### **UNIVERSIDADE FEDERAL DE SANTA MARIA CENTRO DE TECNOLOGIA PROGRAMA DE PÓS-GRADUAÇÃO EM ENGENHARIA ELÉTRICA**

**André Miguel Nicolini**

# **ANÁLISE DA ESTABILIDADE DE CONVERSORES CONECTADOS A REDES ELÉTRICAS COM BAIXO SCR**

**Santa Maria, RS, Brasil 2021**

#### **André Miguel Nicolini**

### **ANÁLISE DA ESTABILIDADE DE CONVERSORES CONECTADOS A REDES ELÉTRICAS COM BAIXO SCR**

Tese apresentada ao Curso de Doutorado do Programa de Pós-Graduação em Engenharia Elétrica, Área de Concentração em Processamento de Energia Elétrica, da Universidade Federal de Santa Maria (UFSM-RS), como requisito parcial para obtenção do grau de **Doutor em Engenharia Elétrica**.

### **Orientador: Prof. PhD. Humberto Pinheiro**

**Santa Maria, RS, Brasil 2021**

Ficha catalográfica elaborada através do Programa de Geração Automática da Biblioteca Central da UFSM, com os dados fornecidos pelo(a) autor(a).

Nicolini, André Miguel

Análise da estabilidade de conversores conectados a redes elétricas com baixo SCR / André Miguel Nicolini - 2021 [188](#page-189-0) p.; 30 cm

Orientador: Humberto Pinheiro Tese (doutorado) – Universidade Federal de Santa Maria, Centro de Tecnologia, Programa de Pós-Graduação em Engenharia Elétrica, RS, 2021

1.Engenharia Elétrica 2. Energia Eólica 3. Estabilidade de conversores 4. Conversores em Paralelo 5. Critério de Nyquist I. Pinheiro, Humberto. II. Doutorado.

#### © 2021

Todos os direitos autorais reservados a André Miguel Nicolini. A reprodução de partes ou do todo deste trabalho só poderá ser feita com autorização por escrito do autor.

Endereço: Av. Roraima, Nº 1000, Bairro Camobi, Santa Maria, RS, Brasil, CEP: 97105-900; Endereço Eletrônico: andrenicoliniee@gmail.com.

**André Miguel Nicolini**

### **ANÁLISE DA ESTABILIDADE DE CONVERSORES CONECTADOS A REDES ELÉTRICAS COM BAIXO SCR**

Tese apresentada ao Curso de Doutorado do Programa de Pós-Graduação em Engenharia Elétrica, Área de Concentração em Processamento de Energia Elétrica, da Universidade Federal de Santa Maria (UFSM-RS), como requisito parcial para obtenção do grau de **Doutor em Engenharia Elétrica**.

**Aprovado em 22 de Julho de 2021:**

**Humberto Pinheiro, PhD. (UFSM)** (Presidente/ Orientador)  $\overline{\mathcal{A}}$ **Jean Patric da Costa, Dr.** (UTFPR) **Ricardo Lúcio de Araujo Ribeiro, Dr.** (UFRN) **Fernanda de Morais Carnielutti, Dr.** (UFSM)  $\bigwedge$ is **Mauricio Sperandio, Dr.** (UFSM)

**Santa Maria, RS, Brasil 2021**

### **RESUMO**

### **ANÁLISE DA ESTABILIDADE DE CONVERSORES CONECTADOS A REDES ELÉTRICAS COM BAIXO SCR**

Autor: André Miguel Nicolini ORIENTADOR: HUMBERTO PINHEIRO

Esta tese apresenta uma análise sobre a influência do sistema de sincronismo em conversores trifásicos conectados a redes fracas combinado as abordagens de espaço de estado e funções de transferências matriciais. A modelagem do sistema de geração é realizada em eixos síncronos *dq* no tempo contínuo dividido em dois domínios, o domínio da rede e o do conversor. O modelo do conversor, que inclui os controladores de corrente, tensão do barramento CC, potência reativa e o PLL, é não-linear, e por isso, realiza-se a sua linearização por perturbações de pequenos sinais. Inicialmente, os projetos destes controladores são realizados de forma independente, onde os parâmetros de escolha são a frequência de cruzamento de ganho e o coeficiente de amortecimento. A seguir, o método baseado nos autovalores é utilizado para propor diretrizes de escolha dos ganhos do PLL e dos outros controladores utilizados, agora, considerando a interação entre eles e a conexão do conversor a uma rede fraca. Além disso, fundamentado no método das impedâncias, o sistema de geração é dividido em dois elementos representados em funções de transferência matriciais. O primeiro representa a admitância equivalente do conversor, que é obtida ao considerá-lo conectado à uma rede ideal. O segundo representa a impedância equivalente da rede incluindo o modelo equivalente *π* da linha de transmissão. A interconexão entre os dois elementos é realizada em matrizes função de transferência e representada na forma de diagrama de blocos. A análise da estabilidade do sistema é realizada através da utilização do método generalizado de Nyquist sobre o produto da admitância do conversor com a impedância da rede. Assim, pode-se inferir sobre a influência do PLL e dos outros controladores na estabilidade de conversores conectados à rede e estimar as margens de estabilidade do sistema. Por fim, esta análise é estendida para múltiplos conversores em paralelo. Resultados no domínio do tempo em HIL mostram boa correlação com os da análise teórica realizada no domínio da frequência.

**Palavras-chave:** Estabilidade, conversor fonte de tensão, rede fraca, PLL

# **ABSTRACT STABILITY ANALYSIS OF GRID-TIED CONVERTERS**

#### Author: André Miguel Nicolini ADVISOR: HUMBERTO PINHEIRO

This Ph.D. thesis presents an analysis on the influence of the synchronism system on three-phase converters connected to weak grid combining state space approaches and matrix transfer functions. The generation system modeling is performed on *dq* synchronous axes in continuous time divided into two domains, the grid domain and the converter domain. The complete converter model, which includes the current, DC bus voltage, reactive power and PLL controllers, is non-linear, and therefore its linearization is performed by small signal perturbation. The eigenvalues-based method will be used to propose guidelines for choosing the PLL and other controllers gains of a three-phase converter connected to a weak grid. Moreover, based on the impedance method, the generation system is divided into two elements represented in matrix transfer functions. The first represents the equivalent admittance of the converter, which is obtained by considering it connected to an ideal grid. The second represents the equivalent impedance of the grid taking into account the line transmission  $\pi$  model. The interconnection between the two elements is performed in transfer function matrices and represented in block diagram form. The stability analysis of the system is performed by using the generalized Nyquist criterion on the product of the admittance of the converter with the grid impedance. Thus, it can be inferred on the influence of the synchronism system on the stability of converters connected to the grid and to estimate the stability conditions of the system. Finally, the analysis will be extended to multiple converters in parallel. Results in the time domain in HIL show a good correlation with those of the theoretical analysis performed in the frequency domain.

**Keywords:** Stability, Voltage source converter, Weak grid, PLL

# **LISTA DE FIGURAS**

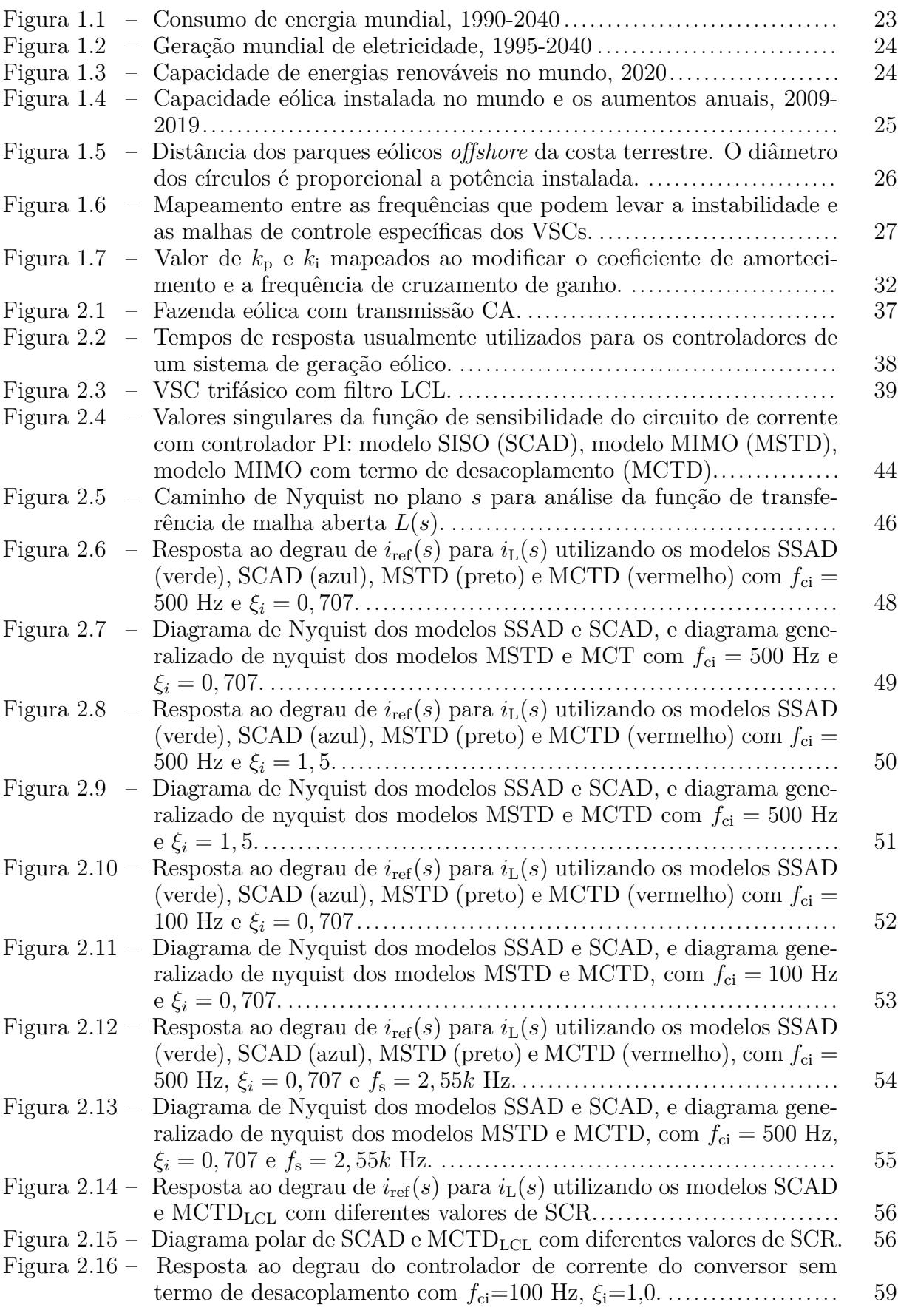

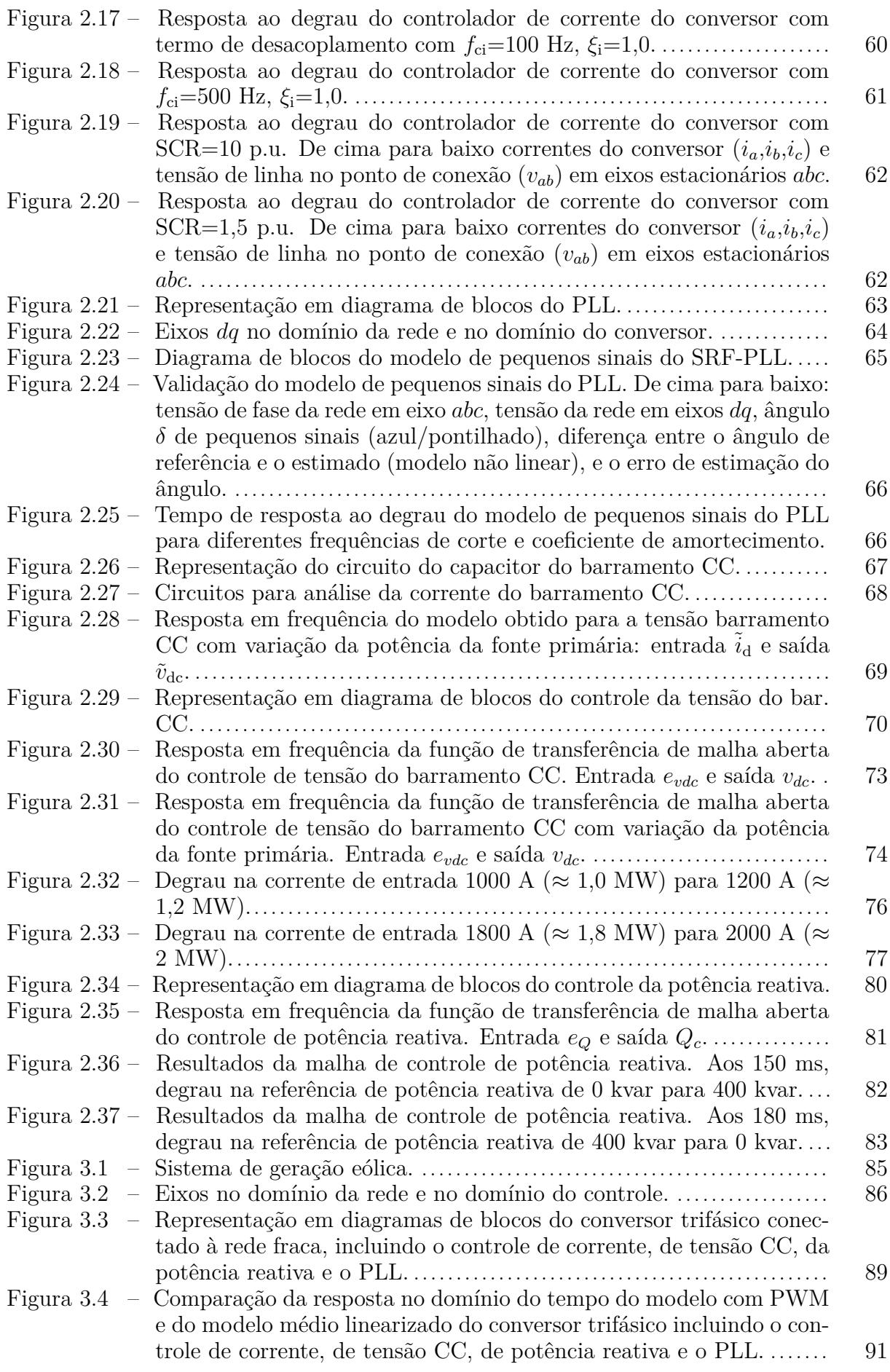

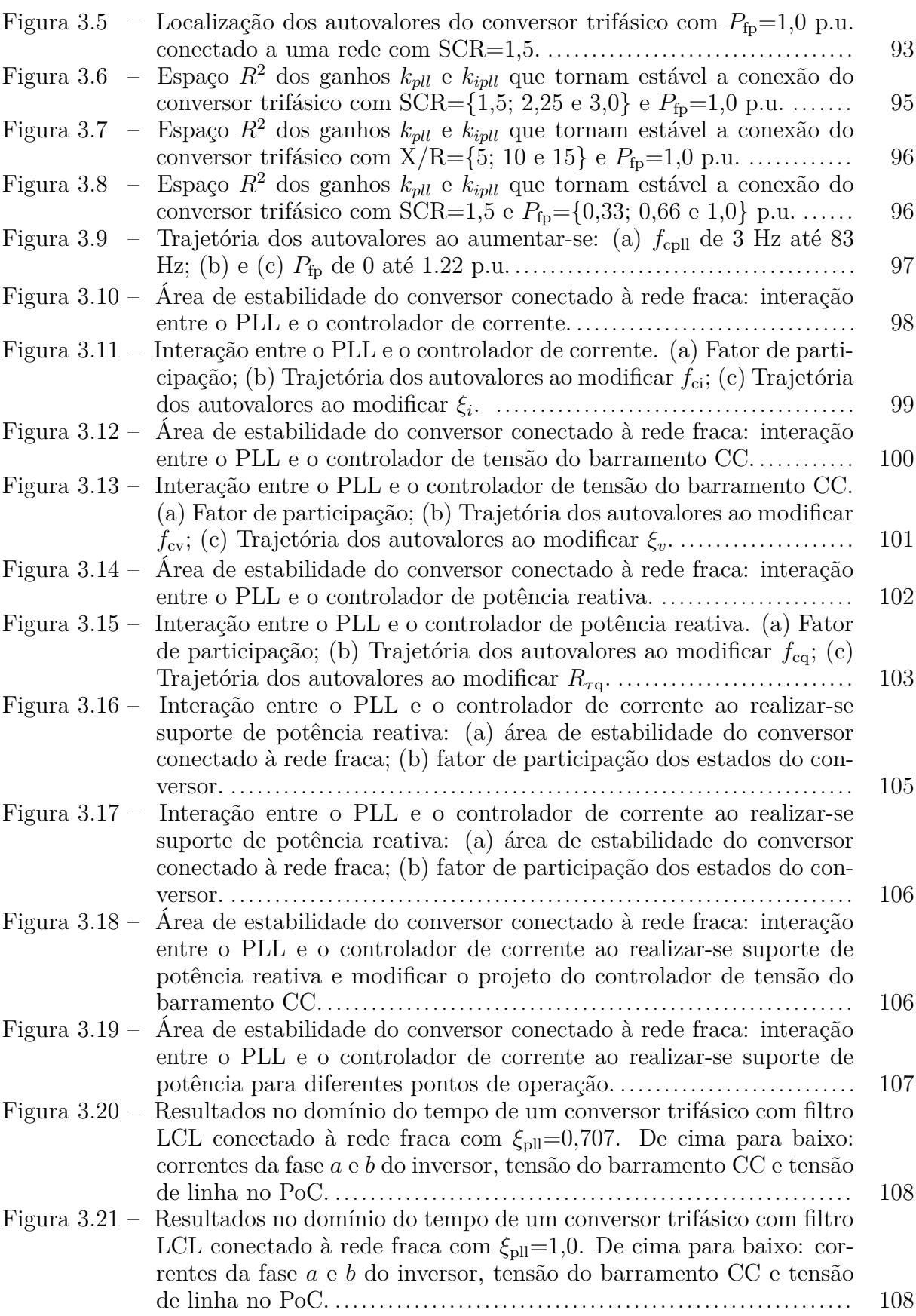

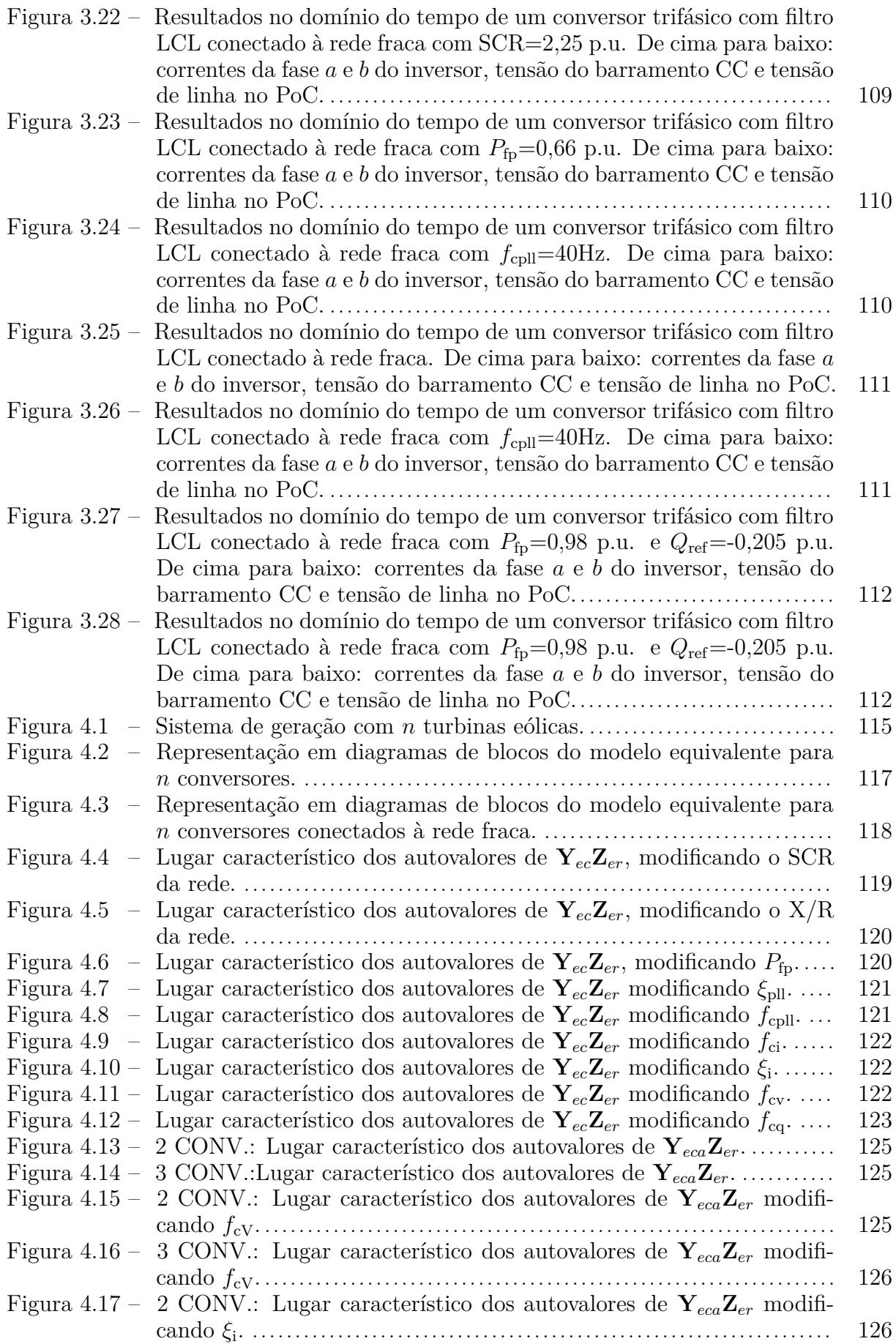

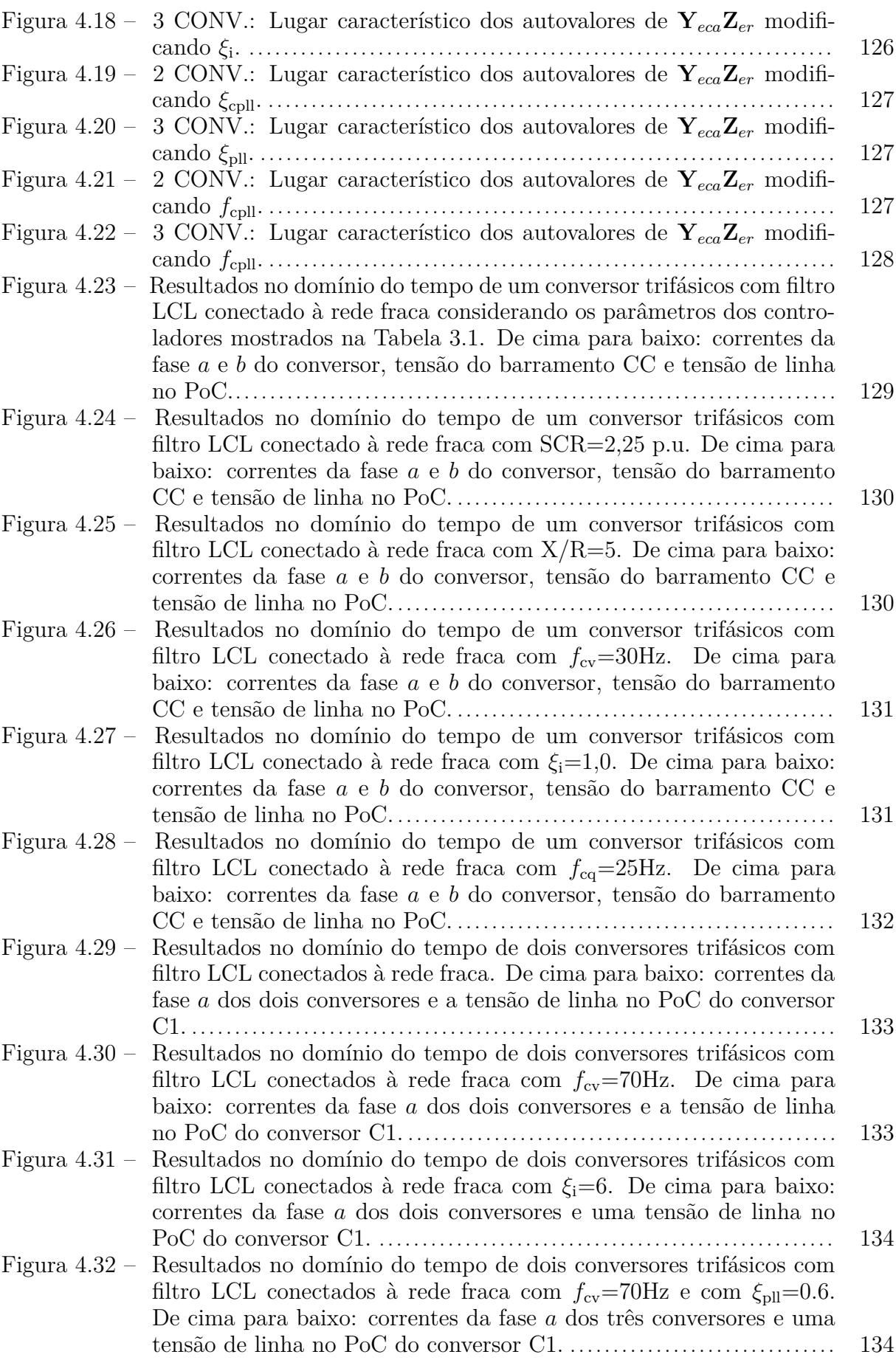

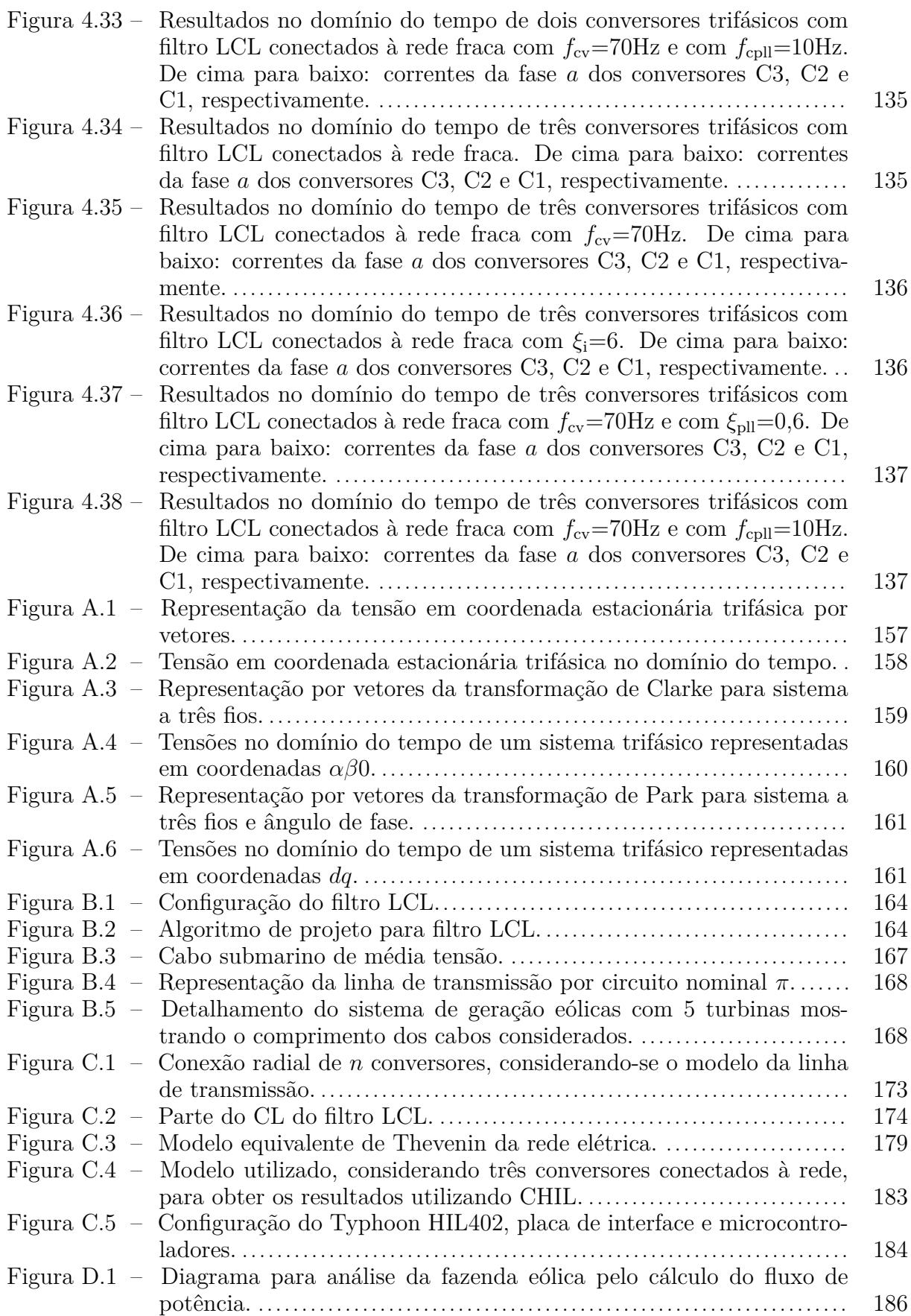

### **LISTA DE TABELAS**

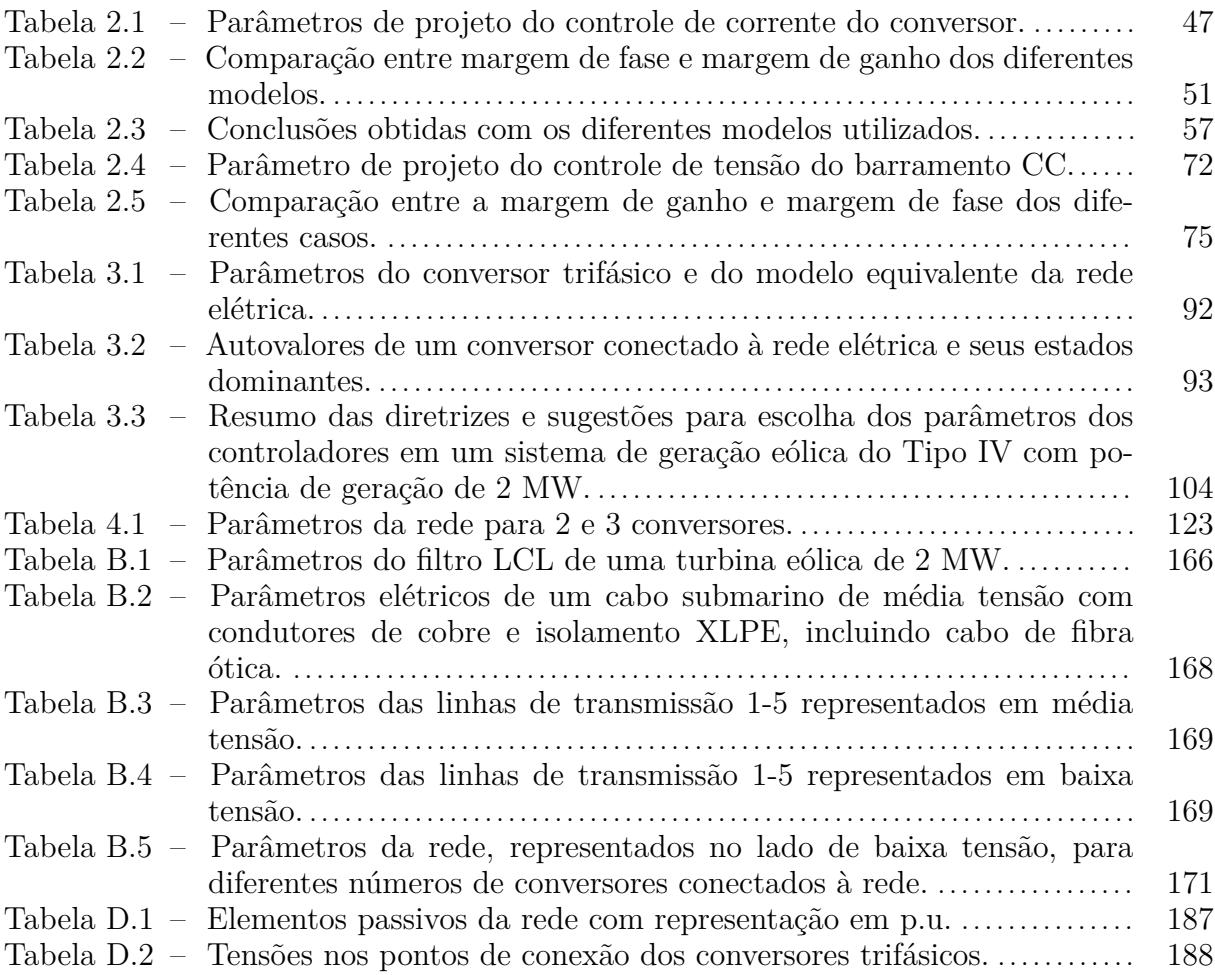

## **LISTA DE ABREVIATURAS E SIGLAS**

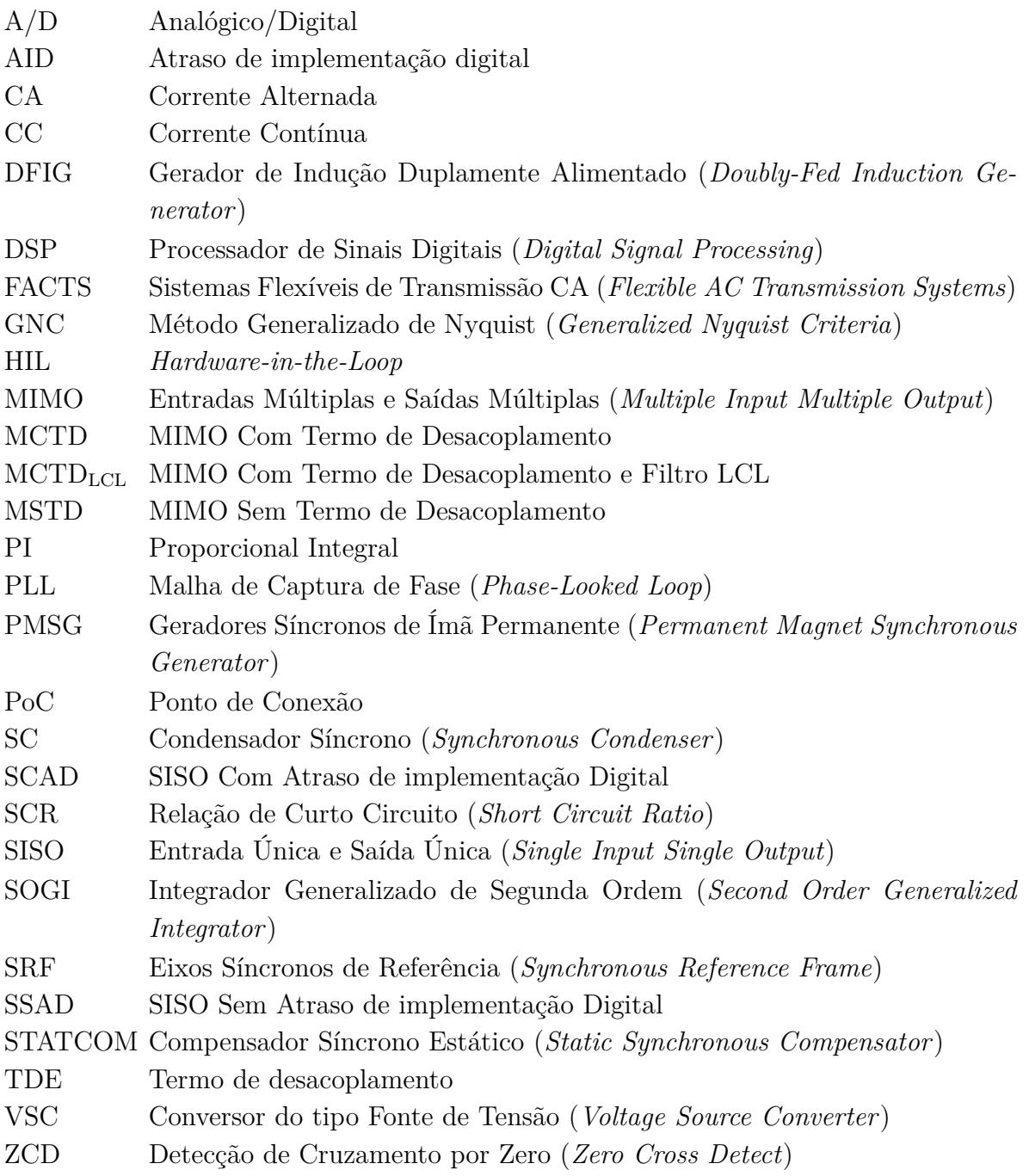

# **LISTA DE APÊNDICES E ANEXOS**

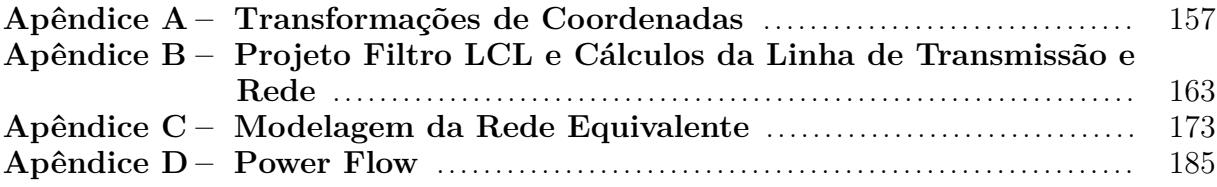

# **SUMÁRIO**

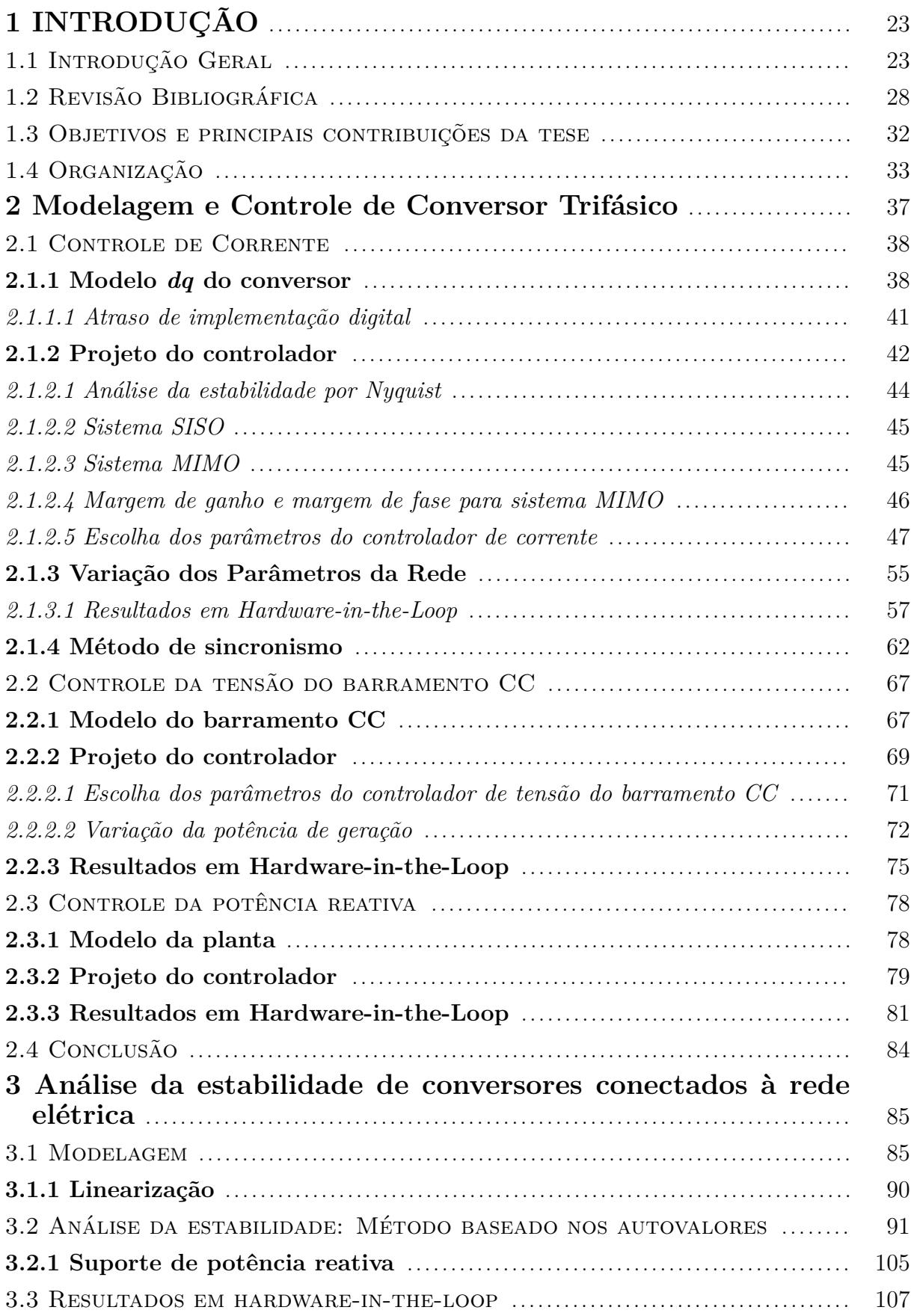

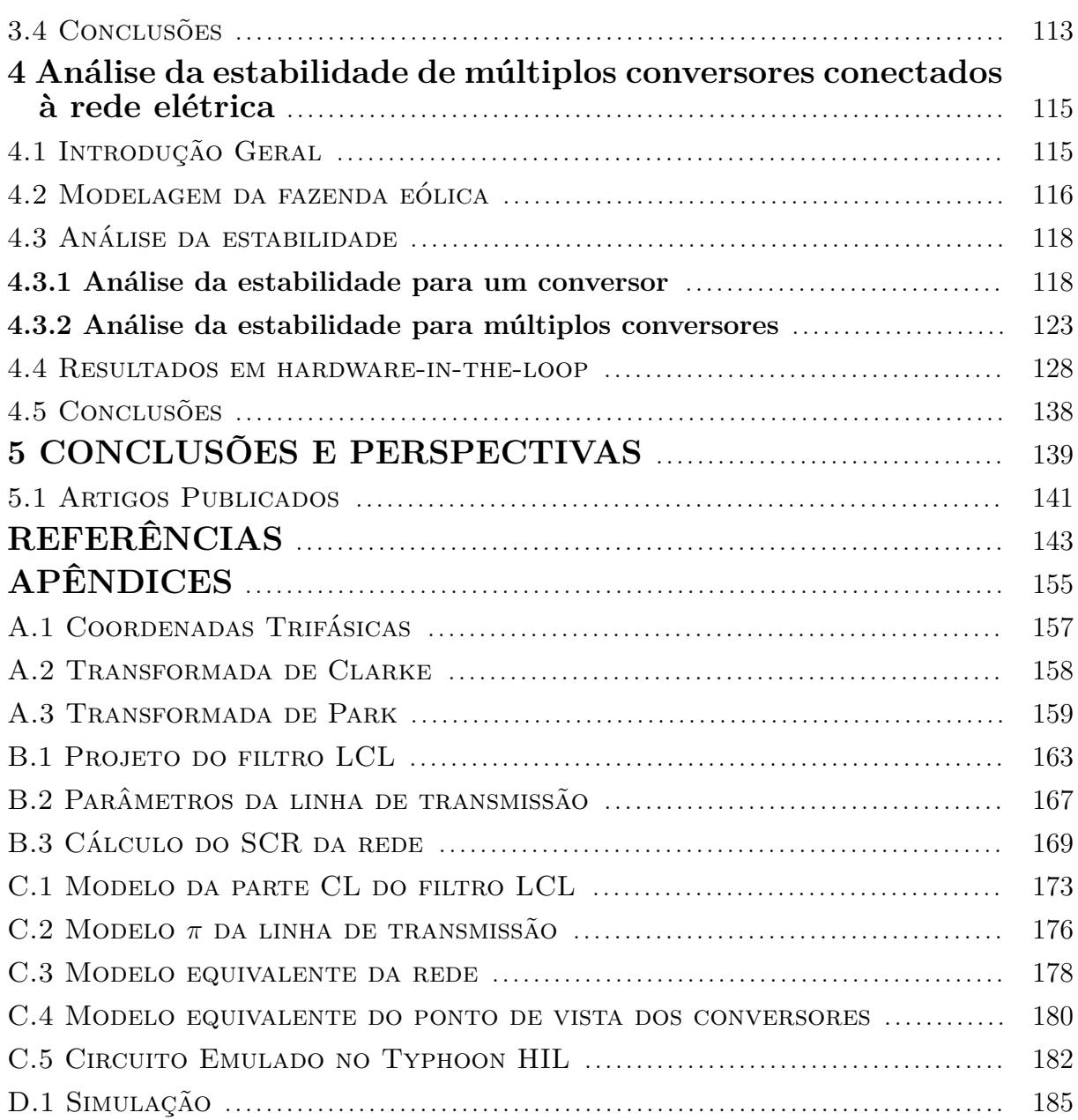

### <span id="page-24-1"></span>**1 INTRODUÇÃO**

### <span id="page-24-2"></span>1.1 INTRODUÇÃO GERAL

O constante aumento da população vem afetando o consumo e a composição da demanda de energia, tanto diretamente, quanto através do seu impacto no desenvolvimento e crescimento econômico [\(AGENCY, 2009\)](#page-144-1). Conforme dados do relatório da [Nations](#page-150-0) [\(2017\)](#page-150-0), a população mundial, mesmo que em ritmo mais lento, irá continuar aumentando nos próximos anos. Portanto, haverá um aumento no consumo de energia, conforme mostrado na Figura [1.1.](#page-24-0)

Além disso, a preocupação mundial com o aquecimento global e a preservação da natureza tem levado os países desenvolvidos a estabelecerem metas para redução dos gases do efeito estufa. Uma amostra desta nova política são os tratados já realizados, como o Protocolo de Kyoto, válido entre 2008 e 2020 [\(TUFFANI, 2015\)](#page-152-0), e o Acordo de Paris, que entrou em vigor em 2020 [\(DOYLE, 2020\)](#page-146-0).

Nesse contexto, o interesse mundial em fontes de energias renováveis tem aumentado. A Figura [1.2](#page-25-0) mostra a participação destas na matriz energética no mundo e nos principais líderes globais neste quesito (China, Estado Unidos e União Europeia). Verificase um notável crescimento desta participação de 1995 até 2015. As projeções até 2035 mostram que estes números tendem a aumentar ainda mais.

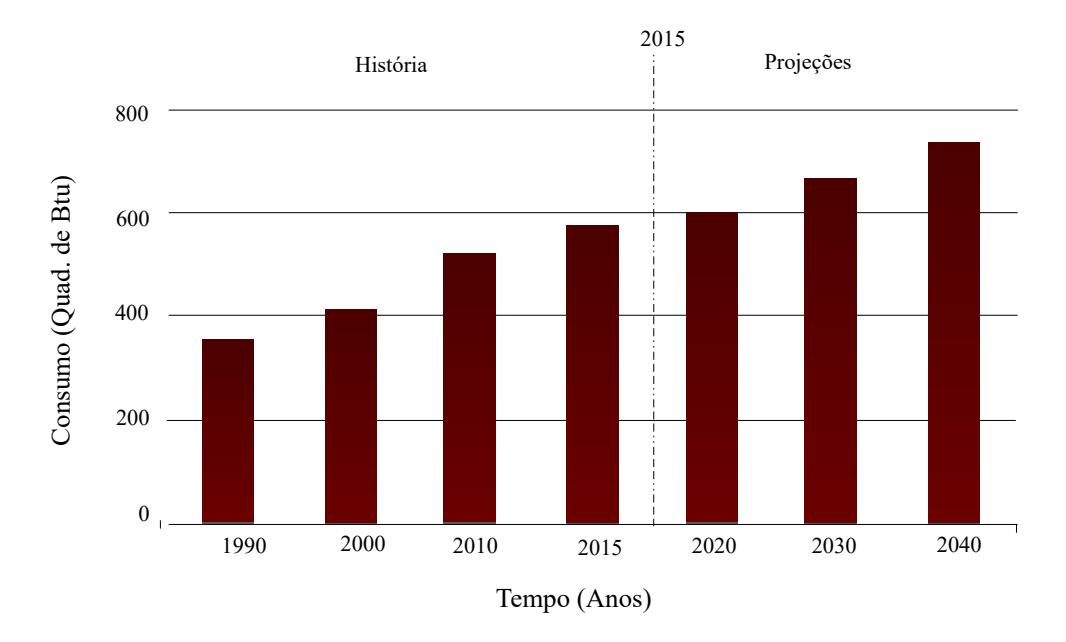

<span id="page-24-0"></span>Figura 1.1 – Consumo de energia mundial, 1990-2040

Fonte: Adaptação de [Administration](#page-144-2) [\(2017\)](#page-144-2).

Dentre as energias renováveis, a que tem um dos maiores destaques é a energia eólica, como mostra a Figura [1.3.](#page-25-1) Avanços tecnológicos, expansão do mercado em locais com maiores recursos e melhores condições de financiamento têm reduzido os seus custos [\(REN21, 2020\)](#page-150-1).

A fim de ilustrar o crescimento da capacidade eólica instalada no mundo, de 2009 até 2019, o aumento foi de aproximadamente 310%, chegando a 651 GW. O aumento de 2018 a 2019 foi de 60 GW, representando um aumento de 10%.

<span id="page-25-0"></span>Figura 1.2 – Geração mundial de eletricidade, 1995-2040

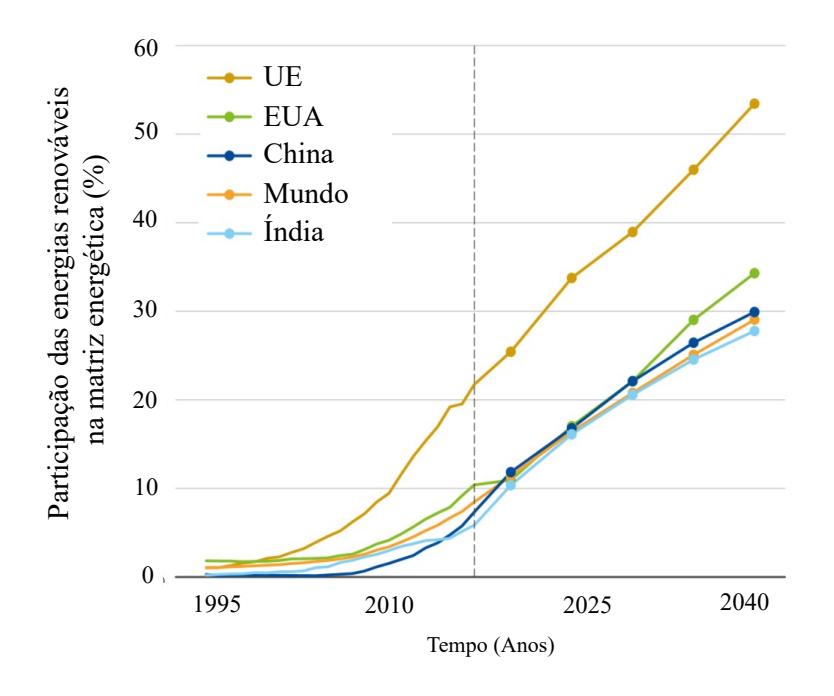

<span id="page-25-1"></span>Fonte: Adaptação de [\(PETROLEUM, 2019\)](#page-150-2).

Figura 1.3 – Capacidade de energias renováveis no mundo, 2020

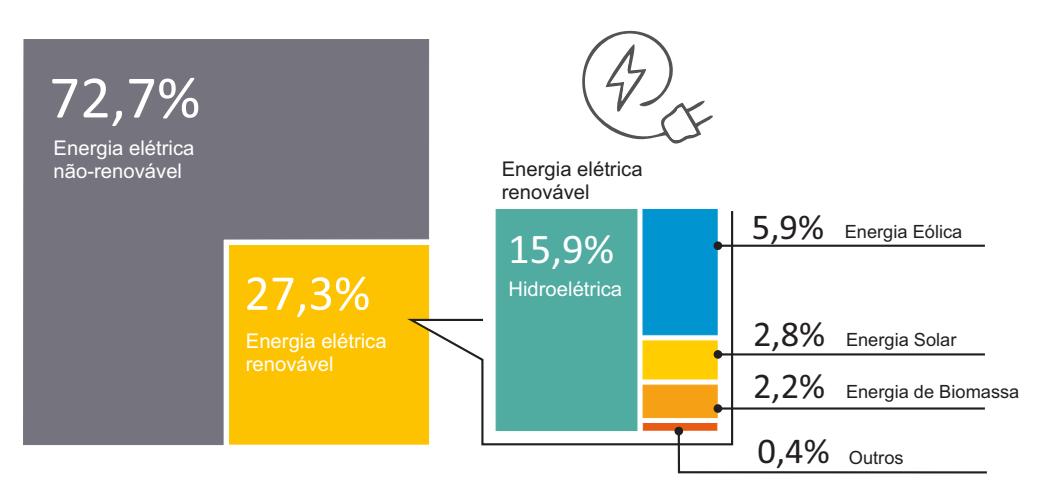

Fonte: Adaptação de [REN21](#page-150-1) [\(2020\)](#page-150-1).

A Figura [1.4](#page-26-0) mostra a evolução da capacidade eólica instalada no mundo nos últimos anos, em que em 2019 atingiu 651 GW. O Brasil, que aparece entre os 7 países com maior potencial instalado em geração de energia eólica, possui uma potência total instalada de 17,75 GW. Além disso, os cinco principais mercados do mundo em 2020 para novas instalações foram China, Estados Unidos, Brasil, Holanda e Alemanha [\(LEE;](#page-148-0) [ZHAO, 2021\)](#page-148-0).

Os parques eólicos podem ser denominados como *onshore* ou *offshore*, sendo que o primeiro refere-se aos parques instalados no continente, em terra firme, e o segundo refere-se aos parques instalados em regiões marítimas, afastados da costa desde algumas dezenas até algumas centenas de quilômetros. Nos últimos anos está ocorrendo um aumentos das instalações *offshore*, principalmente, pela melhor relação entre a geração efetiva e a capacidade total máxima (fator de capacidade) que estes locais apresentam [\(BATISTA et al., 2017\)](#page-145-0). A instalação de parques eólicos em águas mais profundas e em locais mais distantes da costa com potências cada vez maiores, conforme mostrado pela Figura [1.5,](#page-27-0) foi possível graças a evolução e amadurecimento da tecnologia destes sistemas de geração [\(IRENA, 2016\)](#page-148-1). Assim, o desenvolvimento de aerogeradores cada vez maiores também permitiu economias significativas nos custos das turbinas, fundações e interconexões elétricas [\(YANG; BAI, 2010\)](#page-153-0).

Por outro lado, estas áreas com bons recursos eólicos estão frequentemente localizadas longe dos grandes centros de cargas, que resulta em fazendas eólicas conectadas a redes elétricas fracas [\(TANDE; UHLEN, 2001;](#page-151-0) [ZHOU et al., 2013\)](#page-154-0), que possuem impedâncias relativamente grandes [\(PALSSON et al., 2002;](#page-150-3) [LISERRE; TEODORESCU;](#page-149-0) [BLAABJERG, 2006\)](#page-149-0). A rigidez da rede, em geral, é definida como a capacidade dela preservar sua estabilidade de tensão e frequência durante e após a presença de uma per-

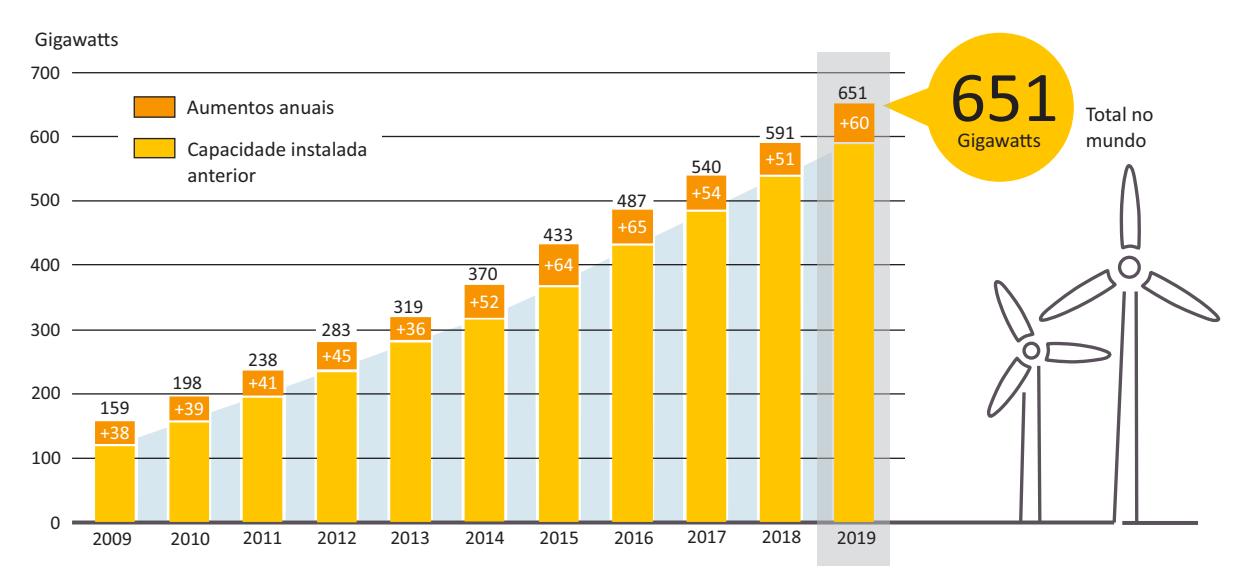

<span id="page-26-0"></span>Figura 1.4 – Capacidade eólica instalada no mundo e os aumentos anuais, 2009-2019

Fonte: Adaptação de [REN21](#page-150-1) [\(2020\)](#page-150-1).

<span id="page-27-0"></span>Figura 1.5 – Distância dos parques eólicos *offshore* da costa terrestre. O diâmetro dos círculos é proporcional a potência instalada.

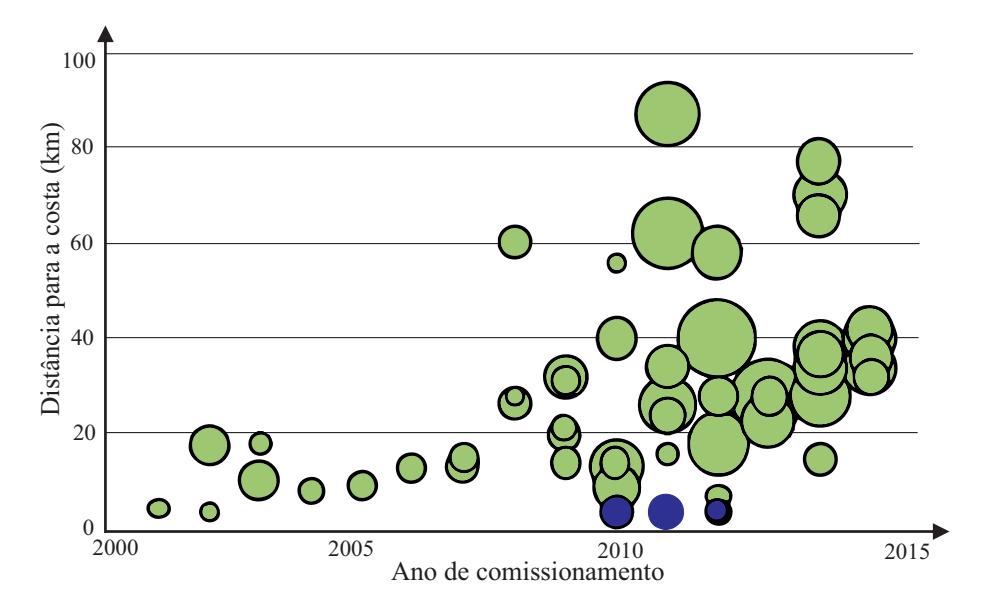

Fonte: Adaptação de [IRENA](#page-148-1) [\(2016\)](#page-148-1).

turbação [\(GKOUNTARAS, 2017\)](#page-147-0).

Tradicionalmente, em sistemas de potência, a rigidez da rede em um ponto é determinada pela relação de curto circuito (SCR - *Short Circuit Ratio*), que é a relação entre a potência de curto-circuito no ponto considerado e potência do sistema geração [\(HUANG et al., 2012\)](#page-148-2). Além disso, definida pela norma [IEEE-1204](#page-148-3) [\(1997\)](#page-148-3), uma rede fraca é caracterizada como um sistema de energia CA com baixo SCR e/ou inércia mecânica inadequada. Em redes de baixa capacidade de curto-circuito mudanças bruscas de carga podem levar facilmente à flutuações da tensão da rede, ocorrendo ressonâncias harmônicas e distorções da forma de onda [\(LIU et al., 2013\)](#page-149-1).

Com o aumento da participação das fontes renováveis, como a energia eólica, na matriz energética mundial, a estabilidade desses sistemas de geração conectados à rede operando sob a condição de rede fraca tem se tornado cada vez mais relevantes. Além disso, a integração dessas fontes de geração é realizada através de conversores estáticos de potência [\(BLAABJERG; CHEN; KJAER, 2004\)](#page-145-1), que contribuem com uma potência de curto-circuito limitada e não fornecem inércia mecânica natural [\(SUN, 2018\)](#page-151-1). Recentemente, oscilações em baixas e altas frequências foram observadas nestas condições da rede [\(ZHANG et al., 2018\)](#page-153-1). Em muitos casos, as funções de controle destes conversores foram responsabilizadas, pelo menos parcialmente, pela produção da operação anormal [\(SUNTIO; MESSO; PUUKKO, 2017\)](#page-151-2).

Em 2009, um evento com oscilações de baixa frequência ocorreu em uma fazenda eólica, que utiliza Gerador de Indução Duplamente Alimentado (DFIG - *Doubly-Fed Induction Generator*), instalada no Texas (EUA), e foi causado pela interação entre o controle da turbina eólica e uma compensação série capacitiva [\(MOHAMMADPOUR; SANTI,](#page-150-4) [2015\)](#page-150-4). Essas oscilações iniciaram depois que uma falha na linha de transmissão diminuiu o SCR no ponto de conexão [\(HUANG et al., 2012\)](#page-148-2). Eventos semelhantes ocorreram em Minessota - 2011 (EUA) [\(NARENDRA et al., 2011\)](#page-150-5) e Huabei - 2015 (China) [\(WANG](#page-152-1) [et al., 2015\)](#page-152-1). Em 2014, na região de Xinjiang Uygur (China), oscilações sustentadas em frequência subsíncrona originadas de uma fazenda eólica com Geradores Síncronos de Ímã Permanente (PMSG - *Permanent Magnet Synchronous Generator*), que se espalharam até redes elétricas externas, geraram o desligamento de todos os aerogeradores desta unidade de geração[\(LIU et al., 2017\)](#page-149-2).

Atualmente, as topologias de geradores mais utilizadas para fazer a conversão da energia provinda da turbina eólica são exatamente estas citadas nesses casos onde surgiram situações que desconectaram as fazendas eólicas do sistema elétrico. O DFIG possui os enrolamentos do estator diretamente conectados à rede, e os enrolamentos do rotor são alimentados através de um conversor bidirecional [\(FERNáNDEZ-RAMíREZ; GARCIA;](#page-147-1) [JURADO, 2008\)](#page-147-1), onde o conversor processa em torno de 25 % da potência nominal da turbina, o que reduz seu custo [\(MULLER; DEICKE; DONCKER, 2002\)](#page-150-6). Por outro lado, no PMSG, toda a energia gerada é processada pelo conversor trifásico. Recentemente, o uso deste se tornou mais atrativo devido à melhora do seu desempenho e à redução de custos, tornando uma tendência seu uso em aerogeradores [\(LI; CHEN, 2008\)](#page-149-3).

A Figura [1.6](#page-28-0) mostra o diagrama de um conversor do tipo fonte de tensão (VSC - *Voltage Source Converter*), através do qual a fonte primária pode ser conectada à rede elétrica. As malhas de controle são projetadas para ter diferentes larguras de banda, conforme verifica-se pelas cores que destacam cada uma delas, que podem interagir com a impedância da rede, podendo levar a oscilações desde frequências sub-síncronas até vários quilo-hertz [\(WANG; BLAABJERG, 2019\)](#page-152-2). O sistema de controle tradicional destes conversores consiste em duas malhas de controle em cascata, composto por uma malha de

<span id="page-28-0"></span>Figura 1.6 – Mapeamento entre as frequências que podem levar a instabilidade e as malhas de controle específicas dos VSCs.

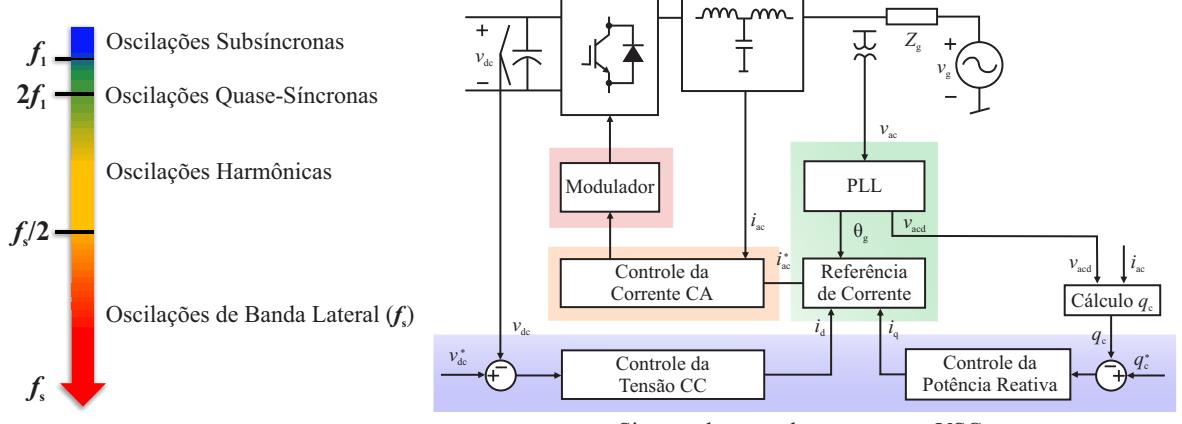

Sistema de controle cascata para VSCs

Fonte: Adaptação de [Wang e Blaabjerg](#page-152-2) [\(2019\)](#page-152-2).

controle interna e outra externa [\(LIU et al., 2017\)](#page-149-2). As malhas externas fazem o controle das potências ativa e reativa, que podem ser controladas de forma independente, e a malha interna faz o controle das correntes do conversor [\(HUANG et al., 2020\)](#page-148-4).

Além disso, o sistema de sincronismo é quem fornece um sinal de referência de fase sincronizado com a tensão no ponto de conexão do conversor[\(BLAABJERG et al.,](#page-145-2) [2006\)](#page-145-2) e torna possível realizar o controle da potência ativa e reativa entregue à rede [\(CHUNG, 2000\)](#page-145-3). Entretanto, em redes elétricas com baixo SCR a dinâmica deste pode causar impacto negativo na estabilidade [\(WEN et al., 2016;](#page-152-3) [ZHANG et al., 2018\)](#page-153-1). A representação de conversores conectados a redes fracas com adição da dinâmica de uma malha de captura de fase (PLL - *Phase-Looked Loop*), sistema de sincronismo usualmente utilizado, é geralmente realizada no domínio *dq* [\(WEN et al., 2016;](#page-152-3) [SUNTIO; MESSO;](#page-151-2) [PUUKKO, 2017\)](#page-151-2). Uma vez que os controladores de corrente podem ser implementados nestes mesmos eixos de referência, o PLL pode ser incorporado naturalmente ao modelo. Entretanto, para sistemas trifásicos desequilibrados, os eixos síncronos apresentam uma oscilação periódica, e nesse caso utiliza-se o método de linearização harmônica [\(SUN,](#page-151-3) [2009\)](#page-151-3).

Neste contexto, diversas análises são realizadas na literatura com o intuito de prever e melhorar a estabilidade dos conversores trifásicos conectados a redes com pequeno SCR. A seguir será realizada uma revisão bibliográfica de alguns artigos que tratam do tema.

#### <span id="page-29-0"></span>1.2 REVISÃO BIBLIOGRÁFICA

A análise através do método dos autovalores realizada em [Zhou et al.](#page-154-0) [\(2013\)](#page-154-0) provou que o PLL tem o maior impacto nos modos dominantes da conexão de conversores a redes fracas. Em [Fan e Miao](#page-146-1) [\(2018\)](#page-146-1), foi provada a coexistência de dois modos de oscilação, um de baixa freqüência e outro de freqüência subsíncrona, onde os parâmetros do PLL desempenham um grande papel na determinação de qual modo é dominante.

Em [Sun](#page-151-4) [\(2011\)](#page-151-4), através do método da impedância, verifica-se que um inversor conectado à rede permanecerá estável se a relação entre a impedância da rede e a impedância de saída do inversor satisfizer o critério de estabilidade de Nyquist. Para realizar a análise de um VSC trifásico, modelos analíticos para impedâncias de seqüência positiva e negativa foram utilizados em [Cespedes e Sun](#page-145-4) [\(2011\)](#page-145-4), onde possíveis métodos de mitigação de ressonância harmônicas por amortecimento ativo e projeto do sistema de sincronismo foram discutidos.

A influência do PLL na admitância de saída dos VSCs monofásicos controlados por corrente com diferentes valores de SCR no PoC foi analisada em [Zhang, Wang e Blaabjerg](#page-153-2) [\(2015\)](#page-153-2). Além disso, realizou a mesma análise para um PLL integrador generalizado de segunda ordem (SOGI - *second order generalized integrator*). Verificou-se que o PLL adiciona uma admitância em paralelo com a admitância de saída do inversor, que pode levar a uma oscilação harmônica não intencional de baixa ordem quando em rede fraca.

Uma análise de pequenos sinais em eixos *dq* para um VSC trifásico conectado à rede sob diferentes estratégias de controle foi apresentada em [Wen et al.](#page-152-3) [\(2016\)](#page-152-3), onde verifica-se a influência do PLL e do controlador de corrente e potência sobre a impedância do inversor. Esta análise indica que a parcela direta do eixo *d* apresenta comportamento incremental de um resistor negativo devido à dinâmica do PLL e da injeção de corrente. Também mostra que um aumento da largura de banda do PLL pode levar o sistema à instabilidade.

Em [Zhang et al.](#page-153-1) [\(2018\)](#page-153-1) foi apresentado um método generalizado para conversão do modelo de impedância MIMO *dq*, de um VSC trifásico conectado à rede, em um modelo equivalente SISO, considerando-se um controlador de corrente e o PLL. Como resultado, dois tipos de modelos de impedância SISO foram derivados, um deles considerando uma forte relação e simetria entre os eixos *dq* (modelo SISO reduzido) e outro foi baseado no modelo de malha fechada do sistema (modelo SISO preciso), mostrando que o segundo modelo tem a mesma condição de estabilidade marginal que o modelo MIMO.

Em [Wang, Harnefors e Blaabjerg](#page-152-4) [\(2018\)](#page-152-4) foi apresentada uma abordagem unificadora dos modelos de impedância para análise do efeito do PLL, através da formulação de funções de transferência complexas e vetores espaciais complexos. A equivalência complexa entre os modelos de impedância nos diferentes domínios foi revelada, e o efeito de acoplamento de frequência do PLL e sua implicação na estabilidade do sistema foi identificada em ambos os domínios. Os estudos de caso baseados no modelo de impedância foram validados nas simulações e experimentos no domínio do tempo.

Diversos métodos de análise mostraram que PLL e a interação com os outros controladores e a impedância da rede podem tornar instável a conexão do conversor a rede elétrica fraca. Entretanto, os métodos convencionais de projeto do controlador PLL são, principalmente, realizados de forma individual, independentemente das interações mencionadas. Visando projetar o PLL considerando a interação com o controlador de corrente, alguns autores consideraram que as malhas internas de controle e as malhas externas tem diferentes escalas de tempo, e por isso, as malhas de controle externas poderiam ser desconsideradas. Em [Zhu et al.](#page-154-1) [\(2020\)](#page-154-1), é proposto um projeto aprimorado dos parâmetros do controlador PLL para mitigar o seu efeito negativo no controle de corrente do conversor. Em [Li e Lin](#page-149-4) [\(2020\)](#page-149-4) e [Xie et al.](#page-153-3) [\(2020\)](#page-153-3) foi proposto que a malha de corrente seja projetada de forma independente, e que os ganhos do PLL sejam escolhidos considerando o efeito de acoplamento entre este e a malha de corrente em condições de rede fraca. Em [Wu et al.](#page-153-4) [\(2021\)](#page-153-4), um modelo reduzido foi obtido e como resultado, foi descrito que o controlador de corrente tem pouco impacto na estabilidade do conversor quando a largura de banda é de 0,1 a 0,2 vezes a frequência de chaveamento, e uma equação foi obtida para selecionar uma largura de banda adequada do PLL. Entretanto, este método é

válido apenas se a corrente *i<sup>q</sup>* for igual a zero, e pelos resultados demonstrados o método é pouco conservativo. Este autor ainda citou, que em trabalhos futuros, pretendia verificar o efeito da interação do PLL com malhas externas de controle.

Em [Huang et al.](#page-148-5) [\(2015\)](#page-148-5), um modelo de pequeno sinais também é desenvolvido para um VSC, visando investigar a estabilidade do controle de tensão do barramento CC e a interação com o PLL. Os resultados da análise mostram que as interações dos circuitos de controle introduzem uma realimentação parcial positiva para este controlador em rede fraca, e que o efeito negativo das interações das malhas de controle na estabilidade do conversor atinge seu ponto máximo quando a banda passante do PLL está próxima daquela do controle de tensão do barramento CC. Em [Huang et al.](#page-148-4) [\(2020\)](#page-148-4) as margens de estabilidade para diferentes métodos de controle de potência reativa foram comparadas, considerando também a interação destas com o projeto dos ganhos do PLL, onde foi proposta a adição de controlador de avanço-atraso de fase para realizar o aumento das margens de estabilidade.

Por outro lado, se alguns autores visam realizar o aumento das margens da estabilidade através do reprojeto dos controladores já existentes, outros propõem adicionar uma malha de controle extra visando realizar a remodelagem da impedância do convesor. Em [Wang et al.](#page-152-5) [\(2016\)](#page-152-5), foi realizada a análise da estabilidade de um VSC monofásico conectado à rede considerando o sistema de sincronismo e a adição de um controlador feed-forward de tensão foi proposta. Utilizou-se o método baseado na impedância para estimar a estabilidade do sistema, e melhorar a robustez do controlador *feed-forward*. Uma análise semelhante é realizada para um sistema trifásico em [\(YANG et al., 2017;](#page-153-5) [ZHANG](#page-153-6) [et al., 2018\)](#page-153-6). Além disso, em [Li et al.](#page-149-5) [\(2021\)](#page-149-5) foi proposto um controlador adicional para remodelar a impedância do eixo *q* em uma resistência positiva na banda de baixa frequência, o que elimina o efeito negativo introduzido pelo PLL e pelo controle feedforward de tensão de rede. Visando melhorar a adaptabilidade do inversor conectado à rede para a rede fraca, uma estratégia de controle de remodelagem da impedância também é proposta em [\(GAO et al., 2020\)](#page-147-2), onde modifica-se a impedância do PLL e a impedância da malha de corrente do conversor.

Uma outra alternativa são os dispositivos de Sistemas Flexíveis de Transmissão CA (FACTS - *Flexible AC Transmission Systems*) instalados próximos ou instalados nos parques eólicos, que podem ser explorados para melhorar a estabilidade da conexão do sistema de geração à rede elétrica [\(ADAMCZYK et al., 2010\)](#page-144-3). O Compensador Síncrono Estático (STATCOM - *Static Synchronous Compensator*), por exemplo, é um equipamento que pode ser utilizado em instalações de energia renovável para fornecer suporte de energia reativa e regulação de tensão [\(ZHANG; CHEN; SUN, 2017\)](#page-153-7). Entretanto, ao projetar-se uma malha de controle feedfoward de tensão para o STATCOM, este pode ser utilizado não apenas para fornecer suporte de energia reativa, mas também para melhorar as margens de estabilidade do sistema e mitigar as ressonâncias harmônicas em parques eólicos [\(ZHANG et al., 2020\)](#page-153-8). Além disso, o STATCOM pode ser utilizado em conjunto com um sistema de armazenamento de energia de bateria visando uma estratégia de controle de rigidez da rede elétrica [\(LI et al., 2020\)](#page-148-6). Outro equipamento que pode ser adicionado ao sistema, é o condensador síncrono (SC - *Synchronous Condenser*), que pode diminuir a impedância equivalente vista do PoC, melhorando a estabilidade do sistema e o amortecimento nas frequência de oscilação [\(WANG; WANG; JIANG, 2020\)](#page-152-6).

De forma geral, algumas medidas que podem ser tomadas para melhorar a estabilidade dos conversores conectados à redes fracas são:

- (i) Otimizar o projeto dos parâmetros dos controladores, ao considerar a interação entre as malhas de controle [\(ZHU et al., 2020;](#page-154-1) [LI; LIN, 2020;](#page-149-4) [XIE et al., 2020;](#page-153-3) [WU et al.,](#page-153-4) [2021;](#page-153-4) [HUANG et al., 2015;](#page-148-5) [HUANG et al., 2020\)](#page-148-4);
- (ii) Visando remodelar a impedância equivalente do conversor, novas malhas de controle podem ser adicionadas [\(WANG et al., 2016;](#page-152-5) [LI et al., 2021;](#page-149-5) [GAO et al., 2020\)](#page-147-2);
- (iii) STATCOMs[\(ZHANG et al., 2020;](#page-153-8) [LI et al., 2020\)](#page-148-6) ou SCs[\(WANG; WANG; JIANG,](#page-152-6) [2020\)](#page-152-6) podem ser adicionadas próximos aos parques eólicos, visando melhorar a estabilidade e reduzir possíveis oscilações;
- (iv) Aumentar o SCR da rede no ponto de conexão, ao adicionar novas linhas de transmissão [\(LIU et al., 2017\)](#page-149-2).

Entretanto, apesar de ter-se um vasto número de artigos sobre o impacto do PLL na estabilidade de conversores, um método claro para o cálculo dos ganhos e diretrizes para a escolha dos parâmetros dos controladores ainda não foram suficientemente discutidos ao considerar a conexão dos conversores em redes fracas. A maioria dos artigos analisa apenas a variação direta do ganho proporcional *k*<sup>p</sup> e do ganho integral *k*<sup>i</sup> . Embora seja um bom indicativo, o projeto através da frequência de cruzamento de ganho e coeficiente de amortecimento são mais adequados, pois o intervalo a ser escolhido para esses valores é mais intuitivo, e são menos dependentes do ganho da planta. E, apesar de alguns trabalhos já trazerem algumas orientações para a escolha da banda passante do PLL e do controlador de corrente, nada falam do coeficiente de amortecimento, que é escolhido apenas com base na questão de precisão do rastreamento de fase e resposta dinâmica. Entretanto, este pode dar um grau de liberdade a mais para calcular os ganhos dos controladores e pode influenciar na estabilidade da conexão do conversor à rede elétrica. A Figura [1.7](#page-33-0) mostra que quando o coeficiente de amortecimento é fixado, e varia-se a frequência de cruzamento de ganho, o conjunto solução para os ganhos *k*<sup>p</sup> e *k*<sup>i</sup> segue a curva definida pela linha contínua. Entretanto, ao aumentar ou diminuir o coeficiente de amortecimento, esse conjunto é modificado, o que é mostrado pelas curvas com linhas tracejadas. Assim, ao variar o coeficiente de amortecimento é possível inferir sobre a

<span id="page-33-0"></span>Figura 1.7 – Valor de  $k_p$  e  $k_i$  mapeados ao modificar o coeficiente de amortecimento e a frequência de cruzamento de ganho.

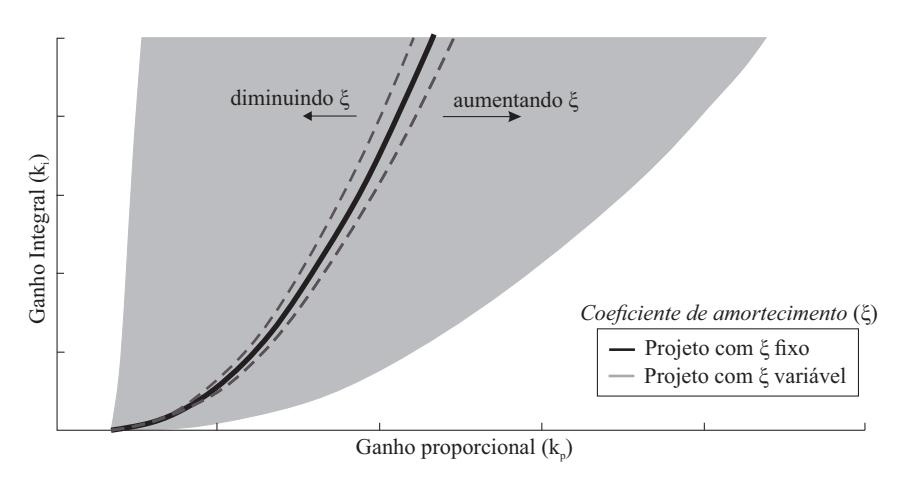

#### Fonte: Autor.

estabilidade do sistema considerando-se uma área mais ampla de variação de ganhos. Neste trabalho, diretrizes serão dadas para a escolha destes dois parâmetros ao considerarse a interação entre as malhas internas e externas de controle. Além disso, as diretrizes propostas serão analisadas para múltiplos conversores conectados à rede.

#### <span id="page-33-1"></span>1.3 OBJETIVOS E PRINCIPAIS CONTRIBUIÇÕES DA TESE

Inicialmente, serão projetados os controladores usualmente utilizados em sistemas de geração eólica, visando incluí-los no modelo do conversor ao se inferir sobre a estabilidade deste quando conectado a redes fracas. Assim, os controladores de corrente, tensão do barramento CC, potência reativa e o PLL são projetados no tempo contínuo, onde os ganhos são calculados através da escolha da frequência de cruzamento de ganho e do coeficiente de amortecimento.

Para analisar a influência do sistema de sincronismo em VSCs conectados a redes fracas, neste trabalho serão combinadas as abordagens de espaço de estado e funções de transferências matriciais. A modelagem do sistema de geração é realizada em eixos síncronos *dq* no tempo contínuo dividido em dois domínios, o domínio da rede e o do conversor. Devido ao fato do método de sincronismo ser não-linear, realiza-se a linearização por perturbações de pequenos sinais do modelo do conversor. Inicialmente, o método baseado nos autovalores será utilizado para propor diretrizes de escolha dos ganhos do PLL, e verificar a sua interação com os outros controladores do conversor trifásico conectado à uma rede fraca, considerando diferentes condições de SCR, relação X/R, potência de geração e compensação de potência reativa. Assim, também serão propostas diretrizes para a escolha dos ganhos dos outros controladores visando manter a conexão do conversor estável em diferentes condições de operação.

Por outro lado, fundamentado no método das impedâncias, o sistema de geração é dividido em dois elementos representados em funções de transferência matriciais. O primeiro representa a admitância equivalente do conversor, que é obtida ao considerá-lo conectado à uma rede ideal, incluindo o PLL e os controladores de corrente, tensão do barramento CC e potência reativa. O segundo representa a impedância equivalente da rede incluindo o modelo equivalente *π* da linha de transmissão. A interconexão entre os dois elementos é realizada em matrizes função de transferência e representada na forma de diagrama de blocos. A análise da estabilidade do sistema é realizada através da utilização do método generalizado de Nyquist (GNC - *Generalized Nyquist Criteria*) sobre o produto da admitância do conversor com a impedância da rede. Assim, poderá inferir-se sobre a influência do sistema de sincronismo na estabilidade de conversores conectados à rede e estimar as condições de estabilidade do sistema. Por fim, utilizando este método, a análise será estendida para múltiplos conversores em paralelo. Resultados no domínio do tempo em HIL são comparados com os da análise teórica realizada no domínio da frequência para validar as conclusões. O circuito de potência é emulado no Typhoon HIL402, e o sistema de controle é implementado no DSP TMS320F28335 da Texas Instruments® , que possui frequência de processamento de 150 MHz e conversor A/D de 12 bits.

Como objetivos específicos tem-se:

- (i) Projeto dos controladores usualmente utilizados na conexão de turbinas eólicas à rede elétrica;
- (ii) Através dos métodos da impedância e dos autovalores inferir sobre a estabilidade de conversores conectados à rede elétrica;
- (iii) Propor diretrizes para escolha dos ganhos do PLL e dos outros controladores;
- (iv) Estender a análise para múltiplos conversores conectados em paralelo;

#### <span id="page-34-0"></span>1.4 ORGANIZAÇÃO

Este trabalho é dividido em 5 capítulos. No capítulo 1 foi realizada a contextualização do trabalho, que será em torno de problemas que tem surgido com o aumento da inserção das fontes de energias renováveis na matriz energética mundial, com enfoque na estabilidade de pequenos sinais da conexão de fazendas eólicas a redes fracas. Além disso, foi realizada também uma revisão bibliográfica contento os principais avanços nesta área.

No capítulo 2 é realizado o projeto dos controladores usualmente utilizados na conexão de turbinas eólicas à rede elétrica, como o controlador de corrente do conversor, da tensão do barramento CC, da potência reativa e do sistema de sincronismo. O projeto dos controladores são realizados no tempo contínuo, utilizando-se a frequência de cruzamento de ganho e o coeficiente de amortecimento como parâmetros de projeto. O projeto do

controlador de corrente é realizado em eixos síncronos *dq*, utilizando um modelo SISO considerando um filtro L. Por outro lado, a análise deste projeto é realizada tanto através do modelo SISO como de um modelo MIMO, analisando-se variações paramétricas da rede elétrica, efeito do acoplamento entre os eixos *dq* e considerando também o atraso de implementação digital. Essa malha de controle de corrente é chamada de malha de controle interna, pois ela segue uma referência gerada pelas malhas externas, que são compostas pelo controle da tensão do barramento CC e pelo controle da potência reativa. A primeira gera a referência para o eixo *d* da malha interna, e a segunda gera a referência para o eixo *q*. Além disso, também realizou-se o projeto do PLL, que foi o sistema de sincronismo utilizado. Resultados no domínio do tempo, obtidos através de Hardware-inthe-Loop (HIL), são apresentados para comprovar o funcionamento das malhas de controle projetadas.

No capítulo 3 é utilizado o método baseado nos autovalores para análise do conversor conectado a redes fracas, considerando a dinâmica dos controladores projetados, e também o modelo da rede, composta pela parte CL do filtro LCL, da linha de transmissão e do modelo equivalente do sistema elétrico a qual esse está conectado. Se no capítulo anterior, os controladores foram analisados de forma independente, neste capítulo serão analisadas as interações entre eles. O modelo do conversor contém os controladores projetados no capítulo anterior, dando-se uma ênfase ao sistema de sincronismo. Devido a inclusão da dinâmica do PLL no modelo do conversor, em regime transitório existe uma diferença entre o ângulo verdadeiro da tensão no ponto de conexão e o ângulo medido, por isso, foram criados dois domínios *dq*, um chamado de domínio da rede e outro do conversor. Assim, o método dos autovalores é utilizado sobre a representação do conversor considerando as condições da rede elétrica, sendo esse modelo representado em espaço de estados. Por fim, nesse capítulo são apresentadas diretrizes para a escolha dos ganhos do PLL e dos outros controladores, visando manter a conexão do conversor estável mesmo em condições de rede com baixo SCR.

No capítulo 4 é utilizado o método das impedâncias, onde o modelo do conversor e da rede são divididos em dois sistemas, e a análise é realizada pela relação entre eles através do método generalizado de Nyquist. Através desse método é realizada a análise do conversor sob diferentes condições da rede e de operação da fonte primária, mostrando a relação dos parâmetros de projeto dos controladores com as margens de estabilidade do conversor. Esse método foi utilizado pela facilidade expandir a análise considerando-se mais conversores conectados à rede elétrica. Assim, a análise do sistema sob diferentes condições da rede e de operação é realizada também para múltiplos conversores conectados de forma radial. Além disso, as diretrizes propostas para aumento das margens de estabilidade do sistema são aplicadas nestas condições, comprovando que elas são eficazes também em sistemas com mais conversores conectados, como por exemplo, uma fazenda eólica. Resultados em HIL, utilizando um, dois e três conversores, mostram uma boa
correlação dos resultados no domínio do tempo com os no domínio da frequência.

No capítulo 5, as conclusões gerais do trabalho são apresentadas, bem como as sugestões de trabalhos futuros. Por fim, nos Apêndices são colocados materiais de apoio, como as transformações de Clark e Park. Projeto do filtro LCL, obtenção dos parâmetros da linha de transmissão, cálculo do SCR da rede e realização da simulação de fluxo de potência.

# **2 Modelagem e Controle de Conversor Trifásico**

Neste capítulo será realizada a modelagem e o projeto do controle de um conversor trifásico com filtro LCL conectado à rede elétrica, conforme mostra a Figura [2.1.](#page-38-0) Geralmente, o sistema de controle destes conversores é composto por uma malha de controle interna e uma externa [\(LIU et al., 2017\)](#page-149-0). A função principal da malha interna é controlar as correntes em toda a faixa de operação do conversor, e garantir que estas fiquem dentro dos limites máximos permitidos para que não ocorra sobrecargas durante distúrbios do sistema [\(ANAYA-LARA et al., 2014\)](#page-144-0). Algumas possibilidades dos controladores da malha externa são controle da tensão do barramento CC, da tensão CA, da potência ativa e/ou da potência reativa [\(HUANG et al., 2020\)](#page-148-0).

A escolha dos controladores dependem de quais conceitos foram utilizados na concepção do projeto da fazenda eólica, mas na maioria dos casos, a opção de controle do barramento CC é necessária para garantir o balanço de potência entre a fonte primária de geração e a rede elétrica [\(TEODORESCU; LISERRE; RODRIGUEZ, 2011\)](#page-151-0).

Neste trabalho é utilizada uma malha interna de controle de corrente do conversor em eixos síncronos *dq*, e duas malhas externas, uma de controle de tensão do barramento CC e outra de controle da potência reativa, que geram as referências para as malhas de corrente dos eixos *d* e *q*, respectivamente. Além de utilizar um sistema de sincronismo para gerar as referências em fase com a tensão no ponto de conexão. Nas próximas seções estes controladores são projetados visando assegurar o desempenho do conversor, e garantir a sua estabilidade. A Figura [2.2](#page-39-0) mostra os tempos de reposta usualmente esperados para cada um dos controladores.

<span id="page-38-0"></span>Figura 2.1 – Fazenda eólica com transmissão CA.

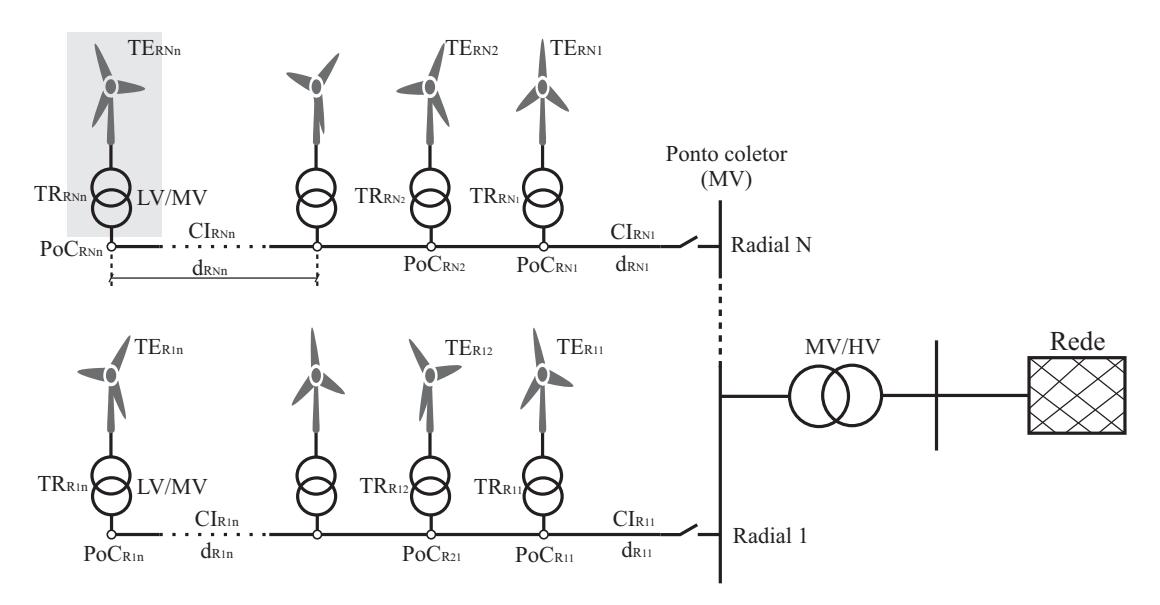

<span id="page-39-0"></span>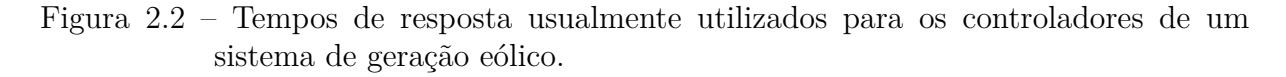

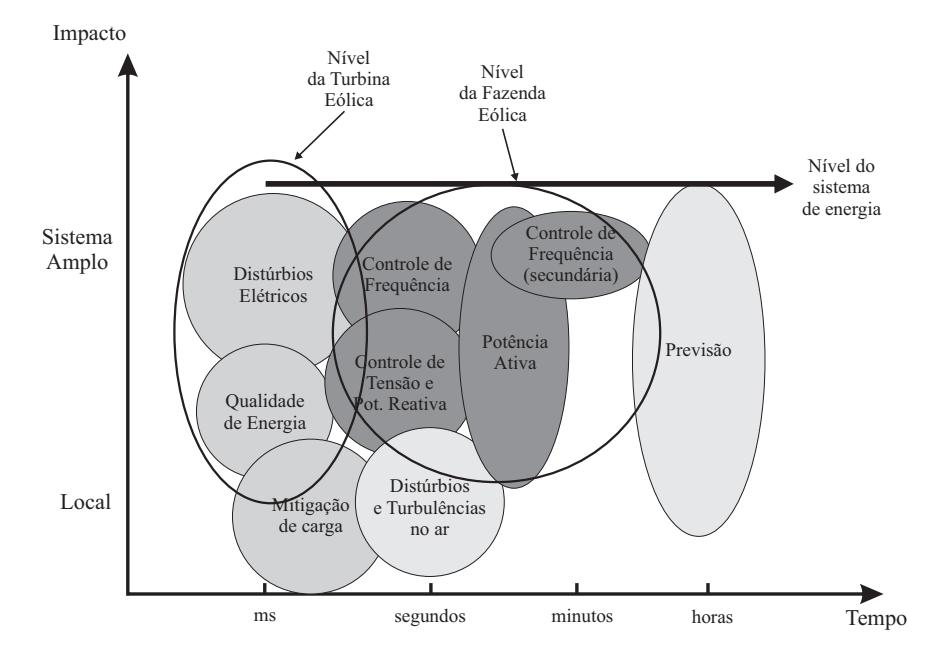

Fonte: [Anaya-Lara et al.](#page-144-1) [\(2013\)](#page-144-1)(Traduzido)

# 2.1 CONTROLE DE CORRENTE

O projeto do controlador de corrente sobre o indutor *L<sup>c</sup>* do conversor trifásico com filtro LCL conectado à rede, conforme mostra a Figura [2.3,](#page-40-0) será realizado nesta seção. Inicialmente, será obtido o modelo do conversor, e em seguida será realizado o projeto do controle da corrente em eixos síncronos *dq* no tempo contínuo.

### **2.1.1 Modelo** *dq* **do conversor**

Apesar de tratar-se de um filtro LCL, será obtido o modelo contínuo em coordenadas *dq* do conversor considerando apenas o indutor *Lc*, enquanto a tensão sobre o capacitor *C<sup>f</sup>* será considerada como uma dinâmica não modelada de entrada.

Inicialmente, o modelo do conversor no tempo contínuo e em coordenadas estacionárias trifásicas *abc* é obtido. A seguir, será utilizada a transformação de coordenadas *abc* para coordenadas estacionárias *αβ*0. E por fim, será realizada a transformação para coordenadas síncronas *dq*0.

<span id="page-39-1"></span>O modelo do conversor no tempo contínuo e na forma de equações diferenciais de primeira ordem é obtido, [\(2.1\)](#page-39-1)-[\(2.3\)](#page-40-1), realizando as seguintes assunções: (i) a tensão média de saída do conversor é dada por **uabc**=[*ua*, *ub*, *uc*] *T* ; (ii) o conversor está conectado a uma fonte de tensão ideal, representada por  $\mathbf{v_{abc}}=[v_a, v_b, v_c]^T$ . Assim, tem-se:

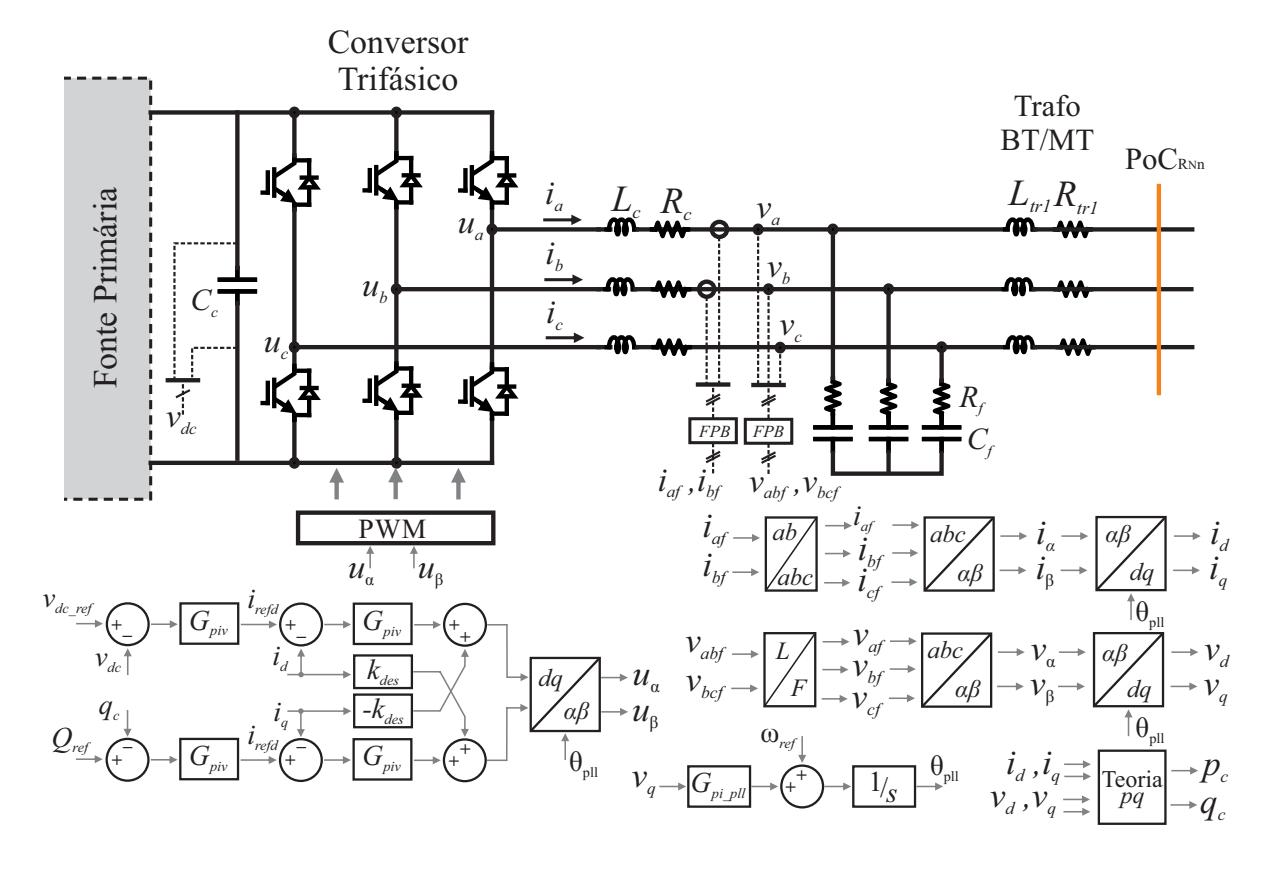

<span id="page-40-0"></span>Figura 2.3 – VSC trifásico com filtro LCL.

Fonte: Autor.

$$
L_{\rm c} \frac{di_a}{dt} - L_{\rm c} \frac{di_b}{dt} = -R_{\rm c}i_a + R_{\rm c}i_b + V_{\rm dc}u_{\rm an} - V_{\rm dc}u_{\rm bn} - v_{\rm a} + v_{\rm b} \tag{2.1}
$$

$$
L_c \frac{di_b}{dt} - L_c \frac{di_c}{dt} = -R_c i_b + R_c i_c + V_{dc} u_{bn} - V_{dc} u_{cn} - v_b + v_c \qquad (2.2)
$$

$$
L_c \frac{di_a}{dt} + L_c \frac{di_b}{dt} + L_c \frac{di_c}{dt} = 0
$$
\n(2.3)

<span id="page-40-1"></span>em que *i*a, *i*<sup>b</sup> e *i*<sup>c</sup> são as correntes do conversor e *u*an, *u*bn e *u*cn são as tensões de saída do conversor normalizadas.

<span id="page-40-2"></span>Para simplificar a visualização, [\(2.1\)](#page-39-1)- [\(2.3\)](#page-40-1) podem ser representadas na forma de equações de espaço de estados, ou seja:

$$
\dot{\mathbf{x}}_{abc} = \mathbf{A}_{abc}\mathbf{x}_{abc} + \mathbf{B}_{abc}V_{dc}\mathbf{u}_{nabc} - \mathbf{F}_{abc}\mathbf{v}_{abc}
$$
 (2.4)

em que  $\mathbf{x}_{abc} = [i_a, i_b, i_c]^T$ ,  $\mathbf{u}_{nabc} = [u_{an}, u_{bn}, u_{cn}]^T$ ,  $\mathbf{v}_{abc} = [v_a, v_b, v_c]^T$ ,

$$
\mathbf{A}_{abc} = \frac{R_c}{3L_c} \begin{bmatrix} -2 & 1 & 1 \\ 1 & -2 & 1 \\ 1 & 1 & -2 \end{bmatrix}
$$
 (2.5)

$$
\mathbf{B}_{abc} = \frac{1}{3L_c} \begin{bmatrix} 2 & -1 & -1 \\ -1 & 2 & -1 \\ -1 & -1 & 2 \end{bmatrix}
$$
 (2.6)

$$
\mathbf{F}_{abc} = \frac{1}{3L_c} \begin{bmatrix} 2 & -1 & -1 \\ -1 & 2 & -1 \\ -1 & -1 & 2 \end{bmatrix}
$$
 (2.7)

O modelo do conversor em [\(2.4\)](#page-40-2) está em coordenadas trifásicas *abc* não ortogonais, para representar este modelo em coordenadas trifásicas estacionárias *αβ*0 ortogonais, a transformação linear invariante em tensão e corrente mostrada em [\(2.8\)](#page-41-0) deve ser aplicada, conforme mostrado no Apêndice [A.](#page-156-0)

<span id="page-41-0"></span>
$$
\mathbf{T}_{\alpha\beta 0} = \frac{2}{3} \begin{bmatrix} 1 & -\frac{1}{2} & -\frac{1}{2} \\ 0 & \frac{\sqrt{3}}{2} & -\frac{\sqrt{3}}{2} \\ \frac{1}{2} & \frac{1}{2} & \frac{1}{2} \end{bmatrix} \tag{2.8}
$$

<span id="page-41-2"></span>Assim, a equação [\(2.4\)](#page-40-2) pode ser reescrita da seguinte maneira em coordenadas *αβ*0:

$$
\dot{\mathbf{x}}_{\alpha\beta 0} = \mathbf{A}_{\alpha\beta 0} \mathbf{u}_{\alpha\beta 0} + \mathbf{B}_{\alpha\beta 0} \mathbf{V}_{\text{dc}} \mathbf{u}_{\alpha\beta 0} - \mathbf{F}_{\alpha\beta 0} \mathbf{v}_{\alpha\beta 0}
$$
(2.9)

em que,

$$
\mathbf{A}_{\alpha\beta 0} = \mathbf{T}_{\alpha\beta 0} \mathbf{A}_{abc} \mathbf{T}_{\alpha\beta 0}^{-1} \tag{2.10}
$$

$$
\mathbf{B}_{\alpha\beta 0} = \mathbf{T}_{\alpha\beta 0} \mathbf{B}_{abc} \mathbf{T}_{\alpha\beta 0}^{-1} \tag{2.11}
$$

$$
\mathbf{F}_{\alpha\beta 0} = \mathbf{T}_{\alpha\beta 0} \mathbf{F}_{abc} \mathbf{T}_{\alpha\beta 0}^{-1} \tag{2.12}
$$

<span id="page-41-1"></span>Agora, para representar o modelo em coordenadas síncronas *dq*0 no tempo contínuo, a transformação mostrada em [\(2.13\)](#page-41-1) deve ser aplicada, conforme mostrado no Apêndice [A.](#page-156-0)

$$
\mathbf{T}_{\mathrm{dq0}} = \begin{bmatrix} \cos(\theta_{\mathrm{r}}) & \sin(\theta_{\mathrm{r}}) & 0\\ -\sin(\theta_{\mathrm{r}}) & \cos(\theta_{\mathrm{r}}) & 0\\ 0 & 0 & 1 \end{bmatrix}
$$
(2.13)

<span id="page-41-3"></span>Assim, a equação [\(2.9\)](#page-41-2) pode ser reescrita da seguinte maneira em coordenadas *dq*0:

$$
\dot{\mathbf{x}}_{\mathrm{dq0}} = \mathbf{A}_{\mathrm{dq0}} \mathbf{u}_{\mathrm{dq0}} + \mathbf{B}_{\mathrm{dq0}} V_{\mathrm{dc}} \mathbf{u}_{\mathrm{dq0}} - \mathbf{F}_{\mathrm{dq0}} \mathbf{v}_{\mathrm{dq0}} \tag{2.14}
$$

em que:

$$
\mathbf{A}_{\mathrm{dq0}} = \mathbf{T}_{\mathrm{dq0}} \mathbf{A}_{\alpha\beta 0} \mathbf{T}_{\mathrm{dq0}}^{-1} + \mathbf{T}_{\mathrm{dq0}}^{-1} \dot{\mathbf{T}}_{\mathrm{dq0}} \tag{2.15}
$$

$$
\mathbf{B}_{\mathrm{dq0}} = \mathbf{T}_{\mathrm{dq0}} \mathbf{B}_{\alpha\beta 0} \mathbf{T}_{\mathrm{dq0}}^{-1} \tag{2.16}
$$

$$
\mathbf{F}_{\mathrm{dq0}} = \mathbf{T}_{\mathrm{dq0}} \mathbf{F}_{\alpha\beta 0} \mathbf{T}_{\mathrm{dq0}}^{-1} \tag{2.17}
$$

Então, expandindo-se [\(2.14\)](#page-41-3), e omitindo a componente de sequência zero, o resultado dessas transformações é dado por:

$$
\begin{bmatrix} i_{\rm d} \\ i_{\rm q} \end{bmatrix} = \begin{bmatrix} -\frac{R_{\rm c}}{L_{\rm c}} & \omega \\ -\omega & -\frac{R_{\rm c}}{L_{\rm c}} \end{bmatrix} \begin{bmatrix} i_{\rm d} \\ i_{\rm q} \end{bmatrix} + \frac{\mathrm{V}_{\rm dc}}{L_{\rm c}} \begin{bmatrix} 1 & 0 \\ 0 & 1 \end{bmatrix} \begin{bmatrix} u_{\rm nd} \\ u_{\rm nq} \end{bmatrix} - \frac{1}{L_{\rm c}} \begin{bmatrix} 1 & 0 \\ 0 & 1 \end{bmatrix} \begin{bmatrix} v_{\rm d} \\ v_{\rm q} \end{bmatrix}
$$
(2.18)

Visando realizar o projeto do controlador de corrente através de uma função de transferência, a seguinte transformação pode ser realizada para obter a matriz função de transferência que relaciona a corrente de saída e a ação de controle normalizada do conversor:

<span id="page-42-0"></span>
$$
\mathbf{G}_{\mathrm{p}}(s) = \mathbf{C}_{\mathrm{dq0}}(s\mathbf{I} - \mathbf{A}_{\mathrm{dq0}})^{-1}\mathbf{B}_{\mathrm{dq0}} \tag{2.19}
$$

onde a matriz  $C_{dq0}=[1 0 0; 0 1 0; 0 0].$ 

Dessa forma, tem-se que:

$$
\mathbf{G}_{p}(s) = \frac{\mathbf{i}_{Lc}(s)}{\mathbf{u}(s)} = \frac{V_{dc}}{L_{c}^{2}} \frac{1}{s^{2} + 2\frac{R_{c}}{L_{c}}s + \frac{R_{c}^{2}}{L_{c}^{2}} + \omega^{2}} \begin{bmatrix} L_{c}s + R_{c} & \omega L_{c} \\ -\omega L_{c} & L_{c}s + R_{c} \end{bmatrix}
$$
(2.20)

Verifica-se em [\(2.20\)](#page-42-0), que existe um acoplamento entre os eixos *d* e *q*, pois o termo fora da diagonal principal é diferente de zero. Neste caso, o aumento da indutância *L*<sup>c</sup> aumenta o acoplamento entre os eixos. Em contrapartida, o aumento da resistência parasita do indutor *R*<sup>c</sup> diminui o efeito deste.

Por outro lado, caso o desacoplamento seja desconsiderado, são obtidas duas funções de transferências idênticas para os eixos *d* e *q*, ou seja:

$$
G_{\rm pd}(s) = \frac{i_{\rm Lc}(s)}{u(s)} = V_{\rm dc} \frac{1}{L_{\rm c}s + R_{\rm c}}\tag{2.21}
$$

# *2.1.1.1 Atraso de implementação digital*

A partir do modelo da planta obtido no tempo contínuo é possível projetar um controlador PI para aplicação em um microcontrolador ao adicionar o atraso de implementação digital ao modelo analisado.

O atraso de implementação digital pode ser representado pela aproximação de Padé [\(BUSO; MATTAVELLI, 2006\)](#page-145-0), ou seja,

<span id="page-42-1"></span>
$$
\mathbf{G}_{a}(s) = \frac{\mathbf{u}(s)}{\mathbf{u}_{\text{del}}(s)} = \frac{1 - \frac{T_s}{2}s}{1 + \frac{T_s}{2}s} \begin{bmatrix} 1 & 0\\ 0 & 1 \end{bmatrix}
$$
 (2.22)

### **2.1.2 Projeto do controlador**

Em coordenadas síncronas *dq* o modelo do conversor apresenta um acoplamento entre os eixos. Entretanto, em alguns casos, esse acoplamento é desconsiderado na análise no domínio da frequência do projeto de controladores em eixos *dq* [\(DANNEHL; WESSELS;](#page-146-0) [FUCHS, 2009;](#page-146-0) [TEODORESCU; LISERRE; RODRIGUEZ, 2011;](#page-151-0) [SOMSAI; KULWO-](#page-151-1)[RAWANICHPONG; VORAPHONPIPUT, 2012\)](#page-151-1). Nesta subseção será realizado o projeto do controlador de corrente através da escolha da frequência de cruzamento de ganho e do coeficiente de amortecimento. Além disso, será mostrado como estes parâmetros influenciam na dinâmica do acoplamento e do atraso de implementação digital.

Visando utilizar um controlador PI, o ganho proporcional *kpi* e a constante de tempo *τii* são determinados de tal forma que a sua função de transferência é definida como:

$$
G_{\text{pii}} = \frac{u_{\text{dq}}}{e_{\text{dq}}} = k_{\text{pi}} \frac{(1 + \tau_{\text{ii}}s)}{\tau_{\text{ii}}s}
$$
\n(2.23)

O controlador de corrente PI pode ser projetado pela escolha da frequência de cruzamento de ganho e do coeficiente de amortecimento de uma planta de segunda ordem. Considerando o modelo SISO e o controlador PI, a função de transferência de malha fechada do conversor trifásico com controlador de corrente é fornecida por:

$$
\frac{i_{\rm L}(s)}{I_{\rm ref}(s)} = \frac{\frac{V_{\rm dc}k_{\rm pi}(\tau_{ii}s + 1)}{L_{\rm c}\tau_{ii}}}{s^2 + \frac{R_{\rm c} + V_{\rm dc}k_{\rm pi}}{L_{\rm c}}s + \frac{V_{\rm dc}k_{\rm pi}}{L_{\rm c}\tau_{ii}}}
$$
(2.24)

De acordo com a definição de banda passante de um sistema típico de segunda ordem [\(OGATA, 2011\)](#page-150-0), os parâmetros do controlador PI (*k*pi e *τ*ii) podem ser calculados por:

$$
k_{\rm pi} = \frac{2\xi_{\rm i}\omega_{\rm ni}L_{\rm c} - R_{\rm c}}{V_{\rm dc}}
$$
  

$$
\tau_{ii} = \frac{V_{\rm dc}k_{\rm pi}}{L_{\rm c}\omega_{\rm ni}^2}
$$
 (2.25)

<span id="page-43-0"></span>ou ainda, considerando que 2*ξ*i*ω*ni*L*<sup>c</sup> ≫ *R*c, tem-se que:

$$
k_{\rm pi} = \frac{2\xi_{\rm i}\omega_{\rm ni}L_{\rm c}}{V_{\rm dc}}
$$
  

$$
\tau_{ii} = \frac{2\xi_{\rm i}}{\omega_{\rm ni}}
$$
 (2.26)

Utilizando [\(2.26\)](#page-43-0), e visando deixar a escolha dos ganhos do controlador PI em relação a frequência de cruzamento de ganho  $(f_{ci})$ , tem-se que:

$$
|G_{\rm pi} G_{\rm pd}(j2\pi f_{\rm ci})| = 1 \tag{2.27}
$$

Assim, considerando  $\omega_{ci}^2 L_c^2 \gg R_c^2$ ,  $\omega_{ni}$  pode ser calculado em função de  $f_{ci}$ , ou seja,

$$
\omega_{\rm ni} = \frac{2\pi f_{\rm ci}}{\sqrt{2\xi_{\rm i}^2 + \sqrt{4\xi_{\rm i}^4 + 1}}}
$$
\n(2.28)

Portanto, com a escolha da frequência de cruzamento ( $f_{ci}$ ) e do coeficiente de amortecimento (*ξ*i) é possível obter os ganhos do controlador PI de corrente do conversor. Ao aumentar *f*ci, respostas transitórias mais rápidas são obtidas. No entanto, existem limites superiores do ganho que dependem do atraso de implementação digital, bem como dos parâmetros do circuito de potência. Além disso, aumentando *ξ*<sup>i</sup> , uma resposta mais amortecida é obtida.

A matriz função de transferência de malha aberta do conversor, considerando o controlador de corrente e o atraso de implementação digital, é dada por:

$$
\mathbf{L}_1(s) = \mathbf{G}_p(s)\mathbf{G}_a(s)\mathbf{G}_c(s)
$$
\n(2.29)

A função de sensibilidade **S**1(*s*) = (**I** + **L**1(*s*))<sup>−</sup><sup>1</sup> , que representa a função de transferência da referência para o erro de rastreamento, é um bom indicador do desempenho da resposta de malha fechada, tanto para sistemas SISO como para sistemas MIMO [\(SKO-](#page-151-2)[GESTAD; POSTLETHWAITE, 2005\)](#page-151-2). Os valores singulares máximos e mínimos  $S_1(j\omega)$ são mostrados na Figura [2.4.](#page-45-0)

<span id="page-44-0"></span>Frequentemente, é uma prática comum utilizar um termo de desacoplamento para compensar a tensão de acoplamento *ω*Lc**i**qd. Assim, a ação de controle pode ser reescrita como:

$$
\mathbf{u}_{\text{del}}(s) = \mathbf{G}_{\text{c}} \mathbf{e}(s) - \mathbf{K}_{\text{des}} \mathbf{i}_{\text{L}}(s) \tag{2.30}
$$

em que:

$$
\mathbf{K}_{\text{des}} = \begin{bmatrix} 0 & \frac{\omega L_c}{V_{\text{dc}}} \\ -\frac{\omega L_c}{V_{\text{dc}}} & 0 \end{bmatrix}
$$
(2.31)

Então, combinando [\(2.20\)](#page-42-0), [\(2.22\)](#page-42-1) e [\(2.30\)](#page-44-0), uma nova função de transferência de malha aberta é obtida:

<span id="page-44-1"></span>
$$
\mathbf{L}_2(s) = (\mathbf{I} + \mathbf{G}_p(s)\mathbf{G}_a(s)\mathbf{K}_{\text{des}})^{-1}\mathbf{L}_1(s)
$$
\n(2.32)

Os valores singulares da função de transferência de malha aberta **L**2(*s*) são mostrados na Figura [2.4,](#page-45-0) onde é visto que os mínimos e máximos estão próximos um do outro, indicando que a função de sensibilidade não depende significativamente da direção da entrada. Por outro lado, quando o termo de desacoplamento não é utilizado, verifica-se que os mínimos e máximos ficam longe um dos outros, principalmente na região entre 5 e 200 Hz.

<span id="page-45-1"></span>Além disso, é interessante notar, que a função de sensibilidade SISO, na qual a função de transferência de malha aberta é dada por [\(2.33\)](#page-45-1), possui uma magnitude próxima a magnitude da função sensibilidade MIMO de malha aberta que utiliza o termo de desacoplamento, dada por [\(2.32\)](#page-44-1), como visto na Figura [2.4.](#page-45-0) Sob essa suposição, é possível projetar o controlador PI para o controlador atual *dq* usando uma abordagem SISO.

$$
L_3(s) = \frac{1}{L_c s + R_c} \frac{1 - \frac{T_s}{2} s}{1 + \frac{T_s}{2} s} k_p \frac{T_i s + 1}{T_i s}
$$
(2.33)

<span id="page-45-0"></span>Figura 2.4 – Valores singulares da função de sensibilidade do circuito de corrente com controlador PI: modelo SISO (SCAD), modelo MIMO (MSTD), modelo MIMO com termo de desacoplamento (MCTD).

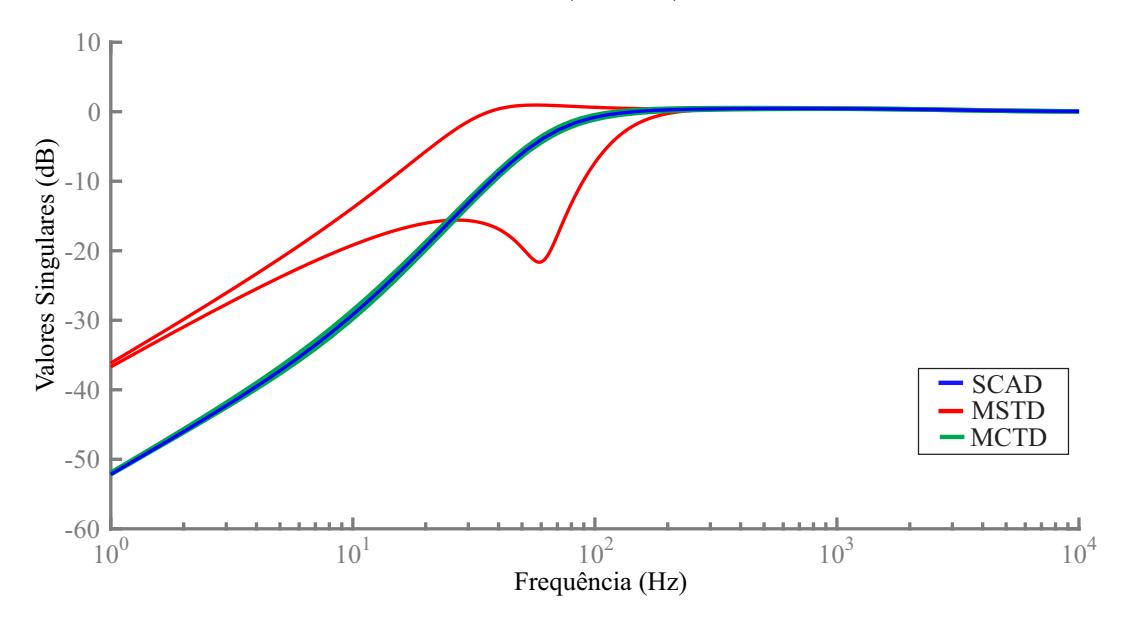

Fonte: Autor.

## *2.1.2.1 Análise da estabilidade por Nyquist*

O critério de estabilidade de Nyquist determina a estabilidade de um sistema de malha fechada com base na resposta em frequência de malha aberta e nos polos de malha aberta. Dessa forma, pode-se inferir sobre a estabilidade do sistema em malha fechada através da análise da curva de Nyquist, que mostra a resposta do sistema em coordenadas polares através do mapeamento do caminho de Nyquist no plano *s* [\(OGATA, 1995\)](#page-150-1). Para análise de sistemas SISO o método tradicional de Nyquist pode ser utilizado. Por outro lado, para sistemas MIMO, é mais comum utilizar o Critério Generalizado de Nyquist, que analisa o lugar característico dos autovalores da matriz função de transferência de malha aberta [\(MACIEJOWSKI, 1989\)](#page-149-1).

## <span id="page-46-0"></span>*2.1.2.2 Sistema SISO*

Os critérios de Nyquist para sistemas no tempo contínuo envolvem os seguintes passos:

- (i) Definir o caminho Γ*s* de Nyquist no plano *s*, que deve envolver todo o semiplano direito por um caminho semicircular de raio infinito. O caminho não deve passar sobre zeros e polos pois o mapeamento do plano *s* fica indeterminado.
- (ii) Mapear o caminho de Nyquist do plano *s* para o plano *L* com a função *L*(*s*). Este resultado é o gráfico de Nyquist para *L*(*s*);
- (iii) A condição de estabilidade de malha fechada do sistema é determinada investigando o comportamento do gráfico de Nyquist de *L*(*s*) com respeito ao ponto crítico (−1*, j*0) no plano *L*.

O caminho de Nyquist escolhido envolve o semiplano direito e exclui os polos de malha aberta sobre este caminho, como mostrado na Figura [2.5.](#page-47-0) Assim, o critério de estabilidade é detalhado por [\(OGATA, 1995\)](#page-150-1) da seguinte maneira: *Se a função de transferência de malha aberta* **L**(*s*) *possuir P*<sup>o</sup> *polos no semiplano direito do plano s, então, para que haja estabilidade, o lugar geométrico de* **L**(*s*)*, à medida que um ponto representativo s descrever o percurso de Nyquist no sentido horário, deverá envolver o ponto* −1 + *j*0 *P<sup>o</sup> vezes no sentido anti-horário.*

#### *2.1.2.3 Sistema MIMO*

Para uma matriz função de transferência que representa um sistema MIMO em malha aberta, os critérios de Nyquist citados em [2.1.2.2](#page-46-0) continuam válidos, e o caminho de Nyquist percorrido é o mesmo mostrado na Figura [2.5.](#page-47-0) Entretanto, a análise é realizada sobre o lugar característico dos autovalores de *k***L**(*s*). Este critério é detalhado por [\(MACIEJOWSKI, 1989\)](#page-149-1) da seguinte maneira: *Se uma dada função de malha aberta* **L**(*s*) *tem P*<sup>o</sup> *polos (Smith-McMillan) instáveis, então o sistema malha fechada com return ratio* −*k***L**(*s*) *é estável se, e somente se, os lugares característicos dos autovalores de k***L**(*s*) *traçados em um mesmo gráfico circulam o ponto* −1 + *j*0 *P<sup>o</sup> vezes no sentido anti-horário, assumindo que não haja modos instáveis internos* (cancelamentos de polos e zeros instáveis).

<span id="page-47-0"></span>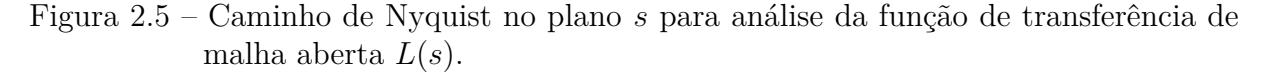

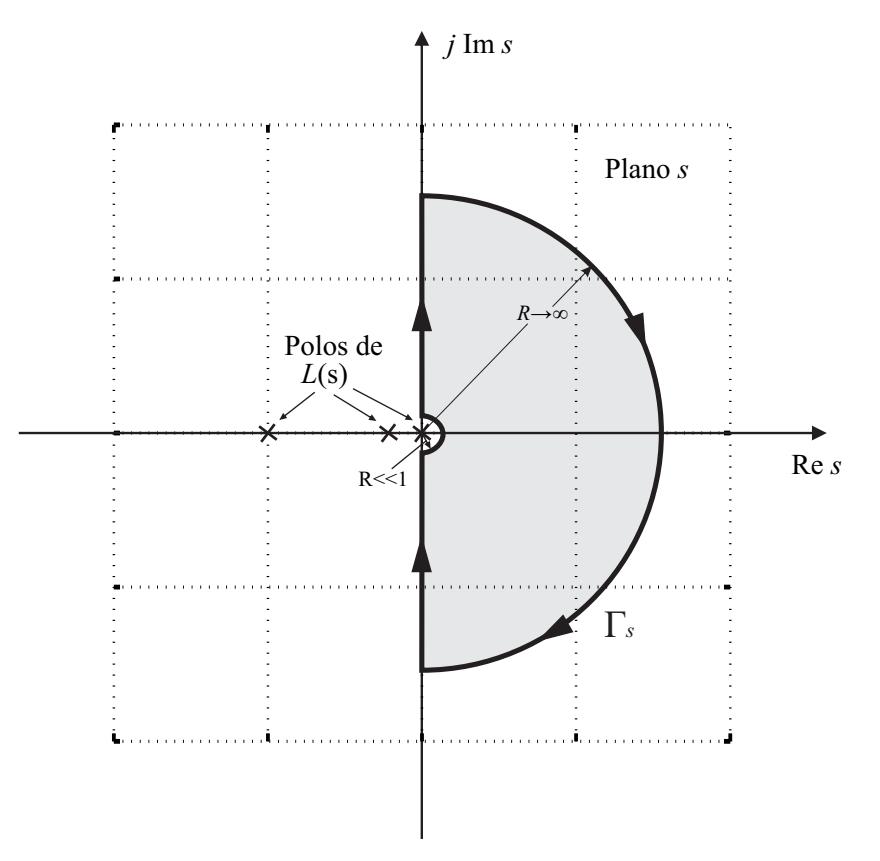

*2.1.2.4 Margem de ganho e margem de fase para sistema MIMO*

Assumindo que **L**(*s*) não tem polos no semiplano direito, **L**(*s*) é assintoticamente estável se, e somente se, a curva de Nyquist não circular o ponto (−1+*j*0) dado o caminho de Nyquist Γ*s* considerado.

As margens de estabilidade, margem de ganho (MG) e margem de fase (MF), são uns dos critérios mais utilizados para medir a estabilidade relativa de sistemas de controle [\(GOLNARAGHI; KUO, 2009\)](#page-148-1). O primeiro é usado para indicar a proximidade da intersecção da curva de Nyquist com o eixo real negativo passando pelo ponto (-1+j0). O segundo é definido como o ângulo, em graus, sobre o qual a curva de Nyquist deve ser rotacionada sobre a origem de maneira que o ganho de cruzamento passe pelo ponto  $(-1+i0)$ .

A margem de ganho para sistemas MIMO pode ser obtida através de [\(EMAMI-](#page-146-1)[NAEINI; KOSUT, 2012\)](#page-146-1):

$$
MG = 20 \log_{10} K_{MG} \quad [dB] \tag{2.34}
$$

onde  $K_{\text{MG}}$  é o menor ganho positivo maior do que 1, que ao multiplicar  $L(s)$ , torna este instável. O menor  $K_{\text{MG}} > 1$ , onde isso ocorre, pode ser obtido por:

| Sigla                   | Parâmetro                                | Valor                 |
|-------------------------|------------------------------------------|-----------------------|
| $S_{\rm c}$             | Potência do conversor                    | 2 MVA                 |
| $L_{\rm c}$             | Indutância do lado do conversor          | $0.05$ mH             |
| $X_{\rm c}/R_{\rm c}$   | Relação X/R do inductor do conversor     | 6                     |
| $C_f$                   | Capacitância do filtro                   | $800 \mu F$           |
| $R_{\rm f}$             | Resistência de amortecimento passivo     | $0,04 \Omega$         |
| $L_{\rm tr}$            | Indutância do indutor do lado da rede    | $0,014 \,\mathrm{mH}$ |
| $X_{\rm tr}/R_{\rm tr}$ | Relação $X/R$ do indutor do lado da rede | $\overline{4}$        |
| $L_{\rm r}$             | Indutância da rede                       | $0 - 0.1363$ mH       |
| $X_{\rm r}/R_{\rm r}$   | Relação X/R da rede                      | 10                    |
| $V_{\text{dc}}$         | Tensão barramento CC                     | 1000 V                |
| $f_{\rm s}$             | Frequência de amostragem                 | $10,08$ kHz           |
| $f_c$                   | Frequência de comutação                  | $5,04$ kHz            |
| w                       | Frequência fundamental                   | $60$ Hz               |

<span id="page-48-0"></span>Tabela 2.1 – Parâmetros de projeto do controle de corrente do conversor.

$$
K_{\text{MG}}\lambda_{\text{Ln}}(j\omega_{\text{MG}}) = -1\tag{2.35}
$$

em que  $\lambda_{\text{Ln}}$  é n-ésimo autovalor de  $\mathbf{L}(s)$ .

A margem de ganho para sistemas MIMO pode ser obtida através de [\(EMAMI-](#page-146-1)[NAEINI; KOSUT, 2012\)](#page-146-1):

$$
MF = \phi_{\text{MF}} \tag{2.36}
$$

onde *ϕ*MF é o menor ângulo positivo, que a multiplicação diagonal de *e* <sup>−</sup>*jϕ*MF por **L**(*s*), torna este instável. O menor  $\phi_{MF} > 0$ , onde isso ocorre, pode ser obtido por:

$$
e^{-j\phi_{\rm MF}}\lambda_{\rm Ln}(j\omega_{\rm MF}) = -1\tag{2.37}
$$

## *2.1.2.5 Escolha dos parâmetros do controlador de corrente*

Para ilustrar os efeitos das escolhas dos parâmetros do controlador PI, será considerado um inversor trifásico com as características mostrados na Tabela [2.1,](#page-48-0) onde os parâmetros do filtro foram obtidos conforme mostra o Apêndice [B.](#page-164-0) A variação dos ganhos do controlador PI será testada em quatro diferentes modelos, que são os modelos SISO sem e com atraso de implementação digital e os modelos MIMO sem e com termo de desacoplamento, cujas abreviaturas utilizadas são, respectivamente, SSAD, SCAD, MSTD e MCTD.

Inicialmente, utiliza-se uma frequência de amostragem de 10,08kHz e os parâmetros do controlador são *f*ci = 500 Hz e *ξ<sup>i</sup>* = 0*,* 707. A figura [2.6](#page-49-0) (a) mostra a resposta transitória na corrente de eixo direto devido a uma mudança em sua referência usando um modelo SSAD e SCAD. Verifica-se que o modelo SCAD tem uma maior sobrelevação do sinal, porém os tempos de acomodação são similares. Além disso, como o atraso da implemen-

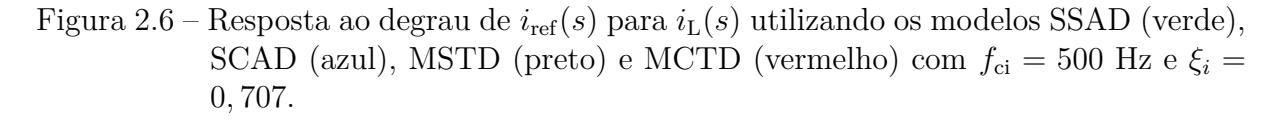

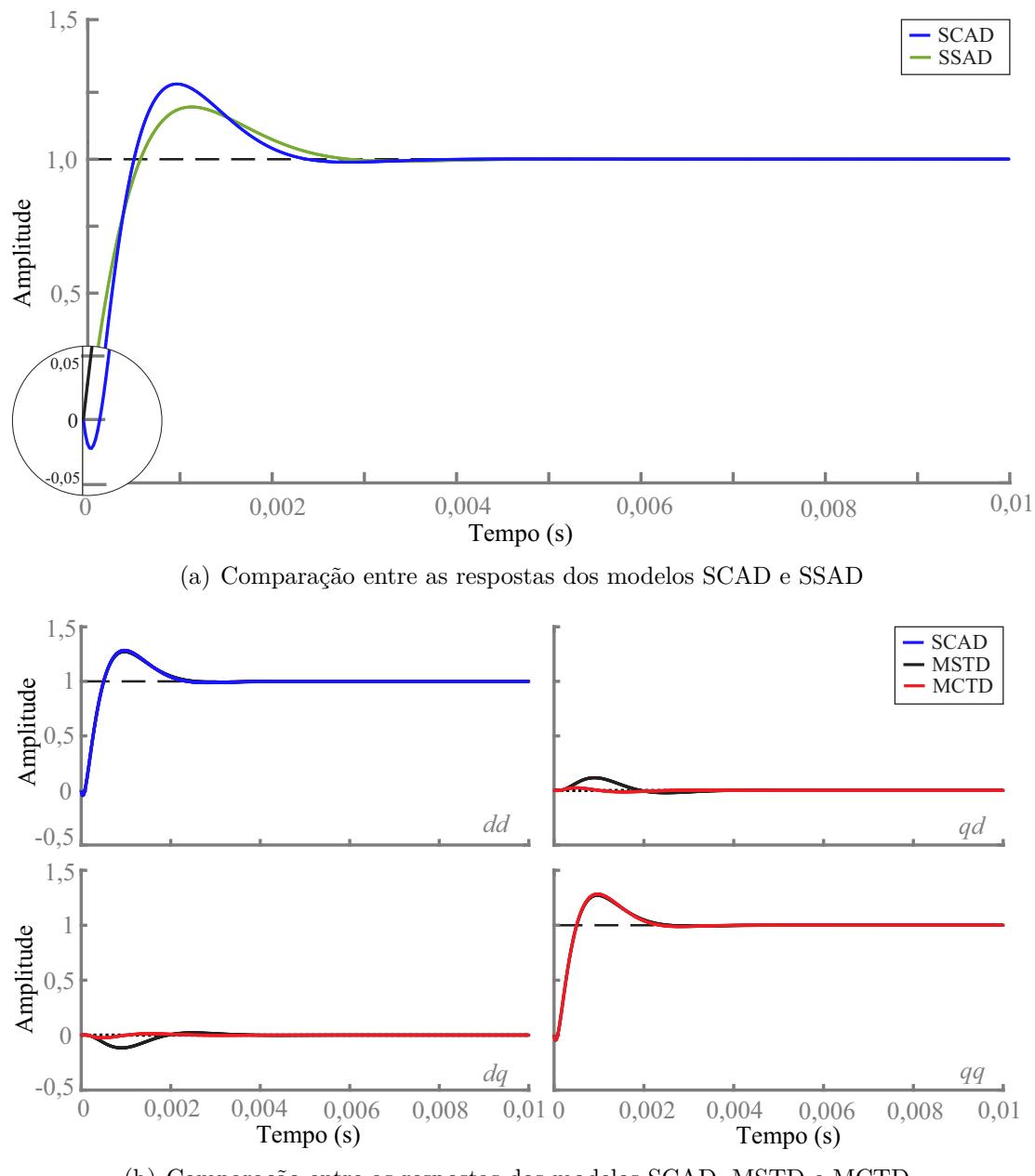

<span id="page-49-0"></span>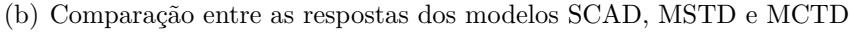

tação adiciona um zero no semi-plano direito (RHP), tem-se uma resposta típica de um sistema de fase não-mínima, ou seja, no início a resposta obtida é negativa e depois passa para a referência positiva. O mesmo degrau de entrada é aplicado aos modelos MSTD e MCTD, como é mostrado na Figura [2.6](#page-49-0) (b), onde também é mostrada a resposta do modelo SCAD. O modelo MIMO com termo de desacoplamento tem uma resposta ao degrau muito semelhante no eixo direto com o modelo SCAD. Além disso, o efeito do acoplamento entre os eixos é bem pequeno e pode ser desconsiderado. Para o caso analisado, a resposta ao degrau no modelo MSTD tem uma resposta ao degrau parecida com o modelo MCTD. No entanto, o efeito do acoplamento entre os eixos é maior.

Além disso, ao analisar-se a resposta em frequência utilizando o diagrama de Nyquist para aqueles que são SISO e Critérios Generalizados de Nyquist para aqueles que são MIMO, como mostra a Figura [2.7,](#page-50-0) nota-se que as margens de fase e de ganho dos modelos MIMO e SISO com atraso de implementação digital não diferem significativamente. Porém, o modelo SSAD apresenta margem de ganho infinita e sua margem de fase é maior que a dos demais. As margens de ganho e de fase dessa análise são mostradas na Tabela [2.2](#page-52-0) (a).

A Figura [2.8](#page-51-0) mostra a resposta ao degrau escolhendo-se *ξ*i=1,5. O aumento do *ξ*<sup>i</sup> faz com que tenha-se uma menor sobrelevação do sinal, porém com um tempo de acomodação um pouco maior, se comparado com os resultados da Figura [2.6.](#page-49-0) Nos modelos SCAD, MSTD e MCTD, o tempo de acomodação é semelhante e possui resposta de malha fechada, tanto de eixo direto como no acoplamento entre os eixos, mais amortecida. Assim, não

<span id="page-50-0"></span>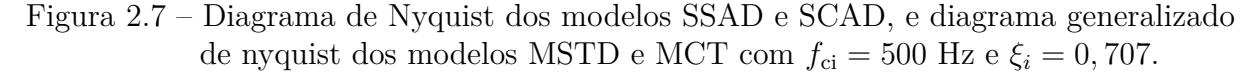

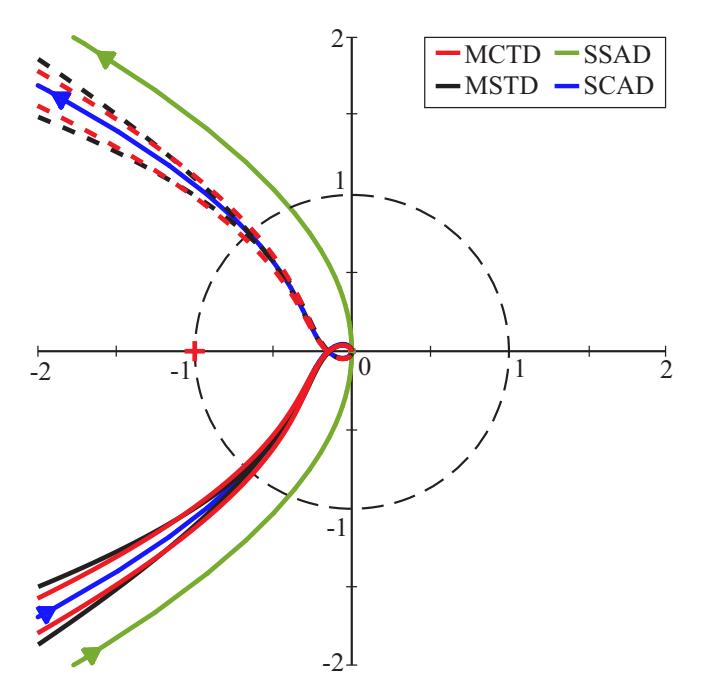

Fonte: Autor.

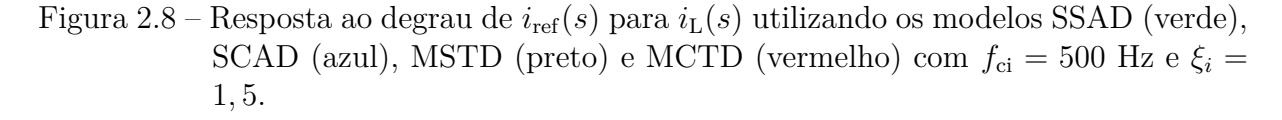

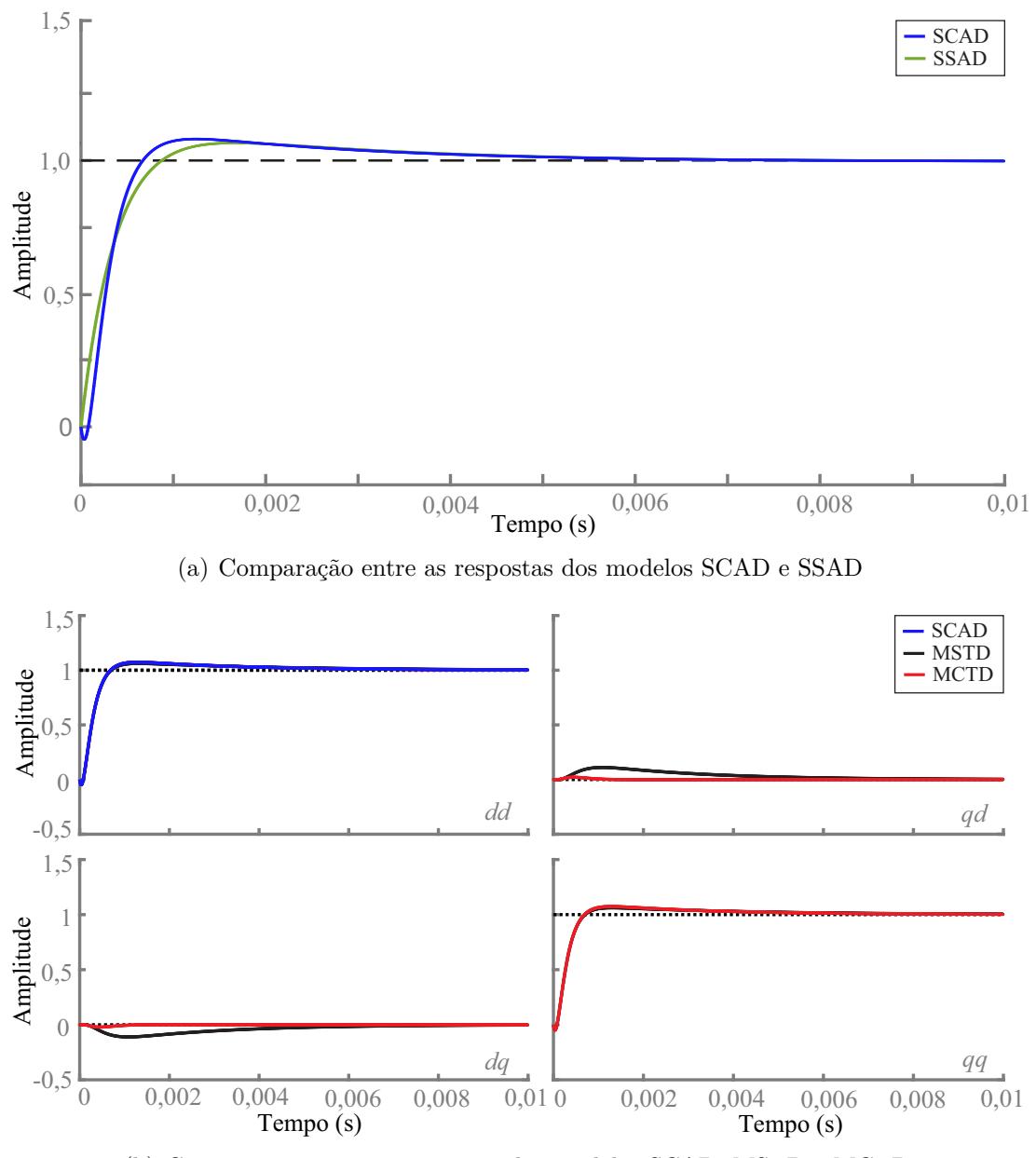

<span id="page-51-0"></span>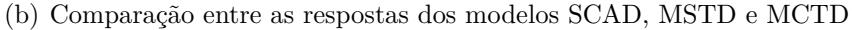

percebe-se uma redução significativa da pertubação nos eixos cruzados. As margens de fase e de ganho também são semelhantes, conforme a Figura [2.9](#page-52-1) e a Tabela [2.2](#page-52-0) (b). Por outro lado, verifica-se que com o aumento de *ξ*<sup>i</sup> tem-se um aumento na margem de fase.

Ao escolher um  $f_{\rm ci}$ menor, por exemplo  $f_{\rm ci} = 100$  Hz, é possível destacar o efeito da adição do termo de desacoplamento. A Figura [2.10](#page-53-0) (a) mostra que o modelo SISO com e sem atraso de implementação digital tem respostas ao degrau semelhantes, com pequena sobrelevação de sinal e tempo de acomodação em torno de 12 ms. No entanto, na Figura [2.10](#page-53-0) (b), o modelo MIMO sem o termo de desacoplamento apresenta uma resposta ao

<span id="page-52-1"></span>Figura 2.9 – Diagrama de Nyquist dos modelos SSAD e SCAD, e diagrama generalizado de nyquist dos modelos MSTD e MCTD com  $f_{ci} = 500$  Hz e  $\xi_i = 1, 5$ .

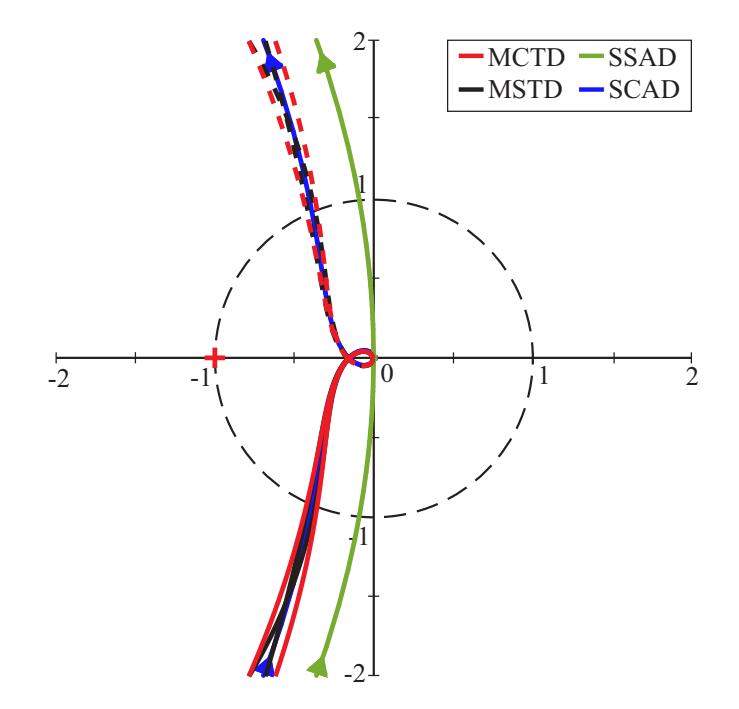

<span id="page-52-0"></span>Tabela 2.2 – Comparação entre margem de fase e margem de ganho dos diferentes modelos.

|             | a)        |                                  |             | (b)      |                                  |
|-------------|-----------|----------------------------------|-------------|----------|----------------------------------|
| Mod.        | MG(dB)    | $\mathrm{MF}(\mathrm{^{\circ}})$ | Mod.        | MG(dB)   | $\mathrm{MF}(\mathrm{^{\circ}})$ |
| <b>SSAD</b> | $\infty$  | 66,7                             | <b>SSAD</b> | $\infty$ | 84,8                             |
| <b>SCAD</b> | 16,3      | 49,0                             | <b>SCAD</b> | 16,1     | 67,1                             |
| <b>MSTD</b> | 16,3      | 48,1                             | <b>MSTD</b> | 16,1     | 66,1                             |
| <b>MCTD</b> | 16,5      | 46,8                             | <b>MCTD</b> | 16,3     | 65,5                             |
|             | $\rm (c)$ |                                  |             | (d)      |                                  |
| Mod.        | MG(dB)    | $\mathrm{MF}(\mathrm{^{\circ}})$ | Mod.        | MG(dB)   | $\mathrm{MF}(\mathrm{^{\circ}})$ |
| <b>SSAD</b> | $\infty$  | 71,2                             | <b>SSAD</b> | $\infty$ | 66,7                             |
| <b>SCAD</b> | 30,8      | 67,6                             | <b>SCAD</b> | 1,1      | 3,4                              |
|             |           |                                  |             |          |                                  |
| <b>MSTD</b> | 30,9      | 53,1                             | <b>MSTD</b> | 0,4      | 1,0                              |

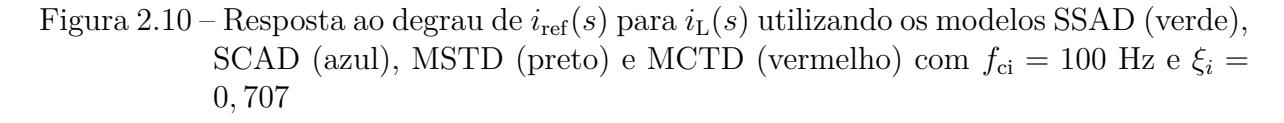

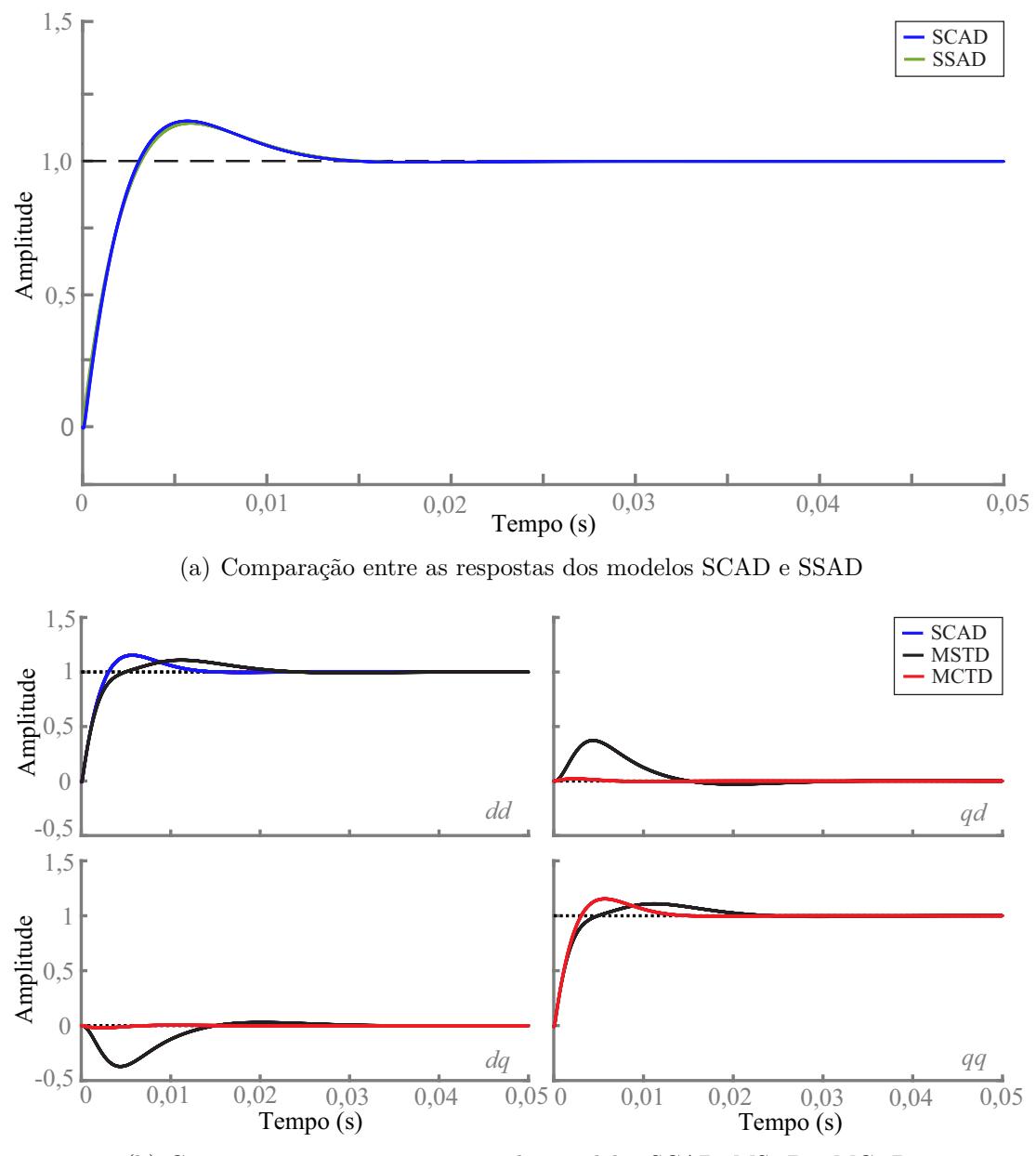

<span id="page-53-0"></span>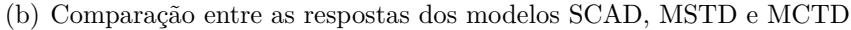

<span id="page-54-0"></span>Figura 2.11 – Diagrama de Nyquist dos modelos SSAD e SCAD, e diagrama generalizado de nyquist dos modelos MSTD e MCTD, com  $f_{ci} = 100$  Hz e  $\xi_i = 0,707$ .

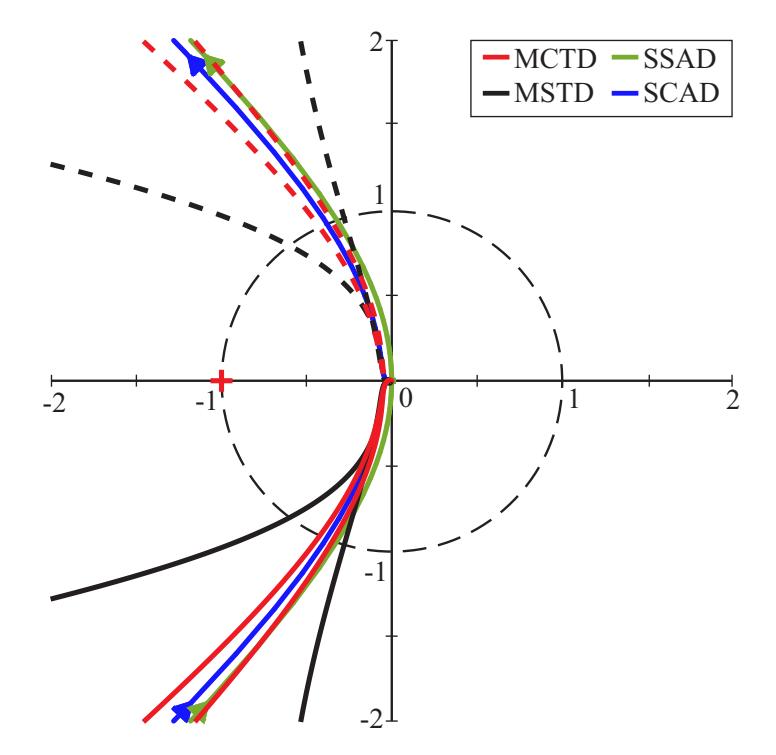

degrau bem mais lenta, com tempo de acomodação em torno de 21 ms. Por outro lado, como mostrado pela análise dos valores singulares na Figura [2.4,](#page-45-0) quando adicionamos o termo de desacoplamento, os sistemas se comportam de maneira semelhante ao modelo SISO, e devem ter respostas ao degrau mais parecidas. Além disso, a semelhança entre as respostas ao degrau fica menos suscetível a escolha dos ganhos do controlador de corrente.

A diferença entre os modelos SISO e MIMO também pode ser notada ao compararse as respostas em frequência na Figura [2.11](#page-54-0) (b), onde o modelo MCTD tem margens de ganho e de fase semelhante aos modelos SSAD e SCAD, mas o modelo MSTD possui uma margem de fase bem menor. As margens de fase e de ganho estão mostradas na Tabela  $2.2$  (c).

Para baixas frequências de amostragem, se a dinâmica do atraso de implementação digital for negligenciada, pode não haver uma boa correspondência entre o modelo e a planta real do conversor. Isso pode ser observado na Figura [2.12,](#page-55-0) onde a frequência de amostragem foi reduzida para 2,55kHz e o controlador foi projetado com  $f_{ci} = 500$  Hz. O modelo SSAD tem uma resposta ao degrau bem diferente em comparação ao modelo SCAD. O modelo SCAD possui uma resposta mais oscilatória e um maior tempo de acomodação. Já o modelo MSTD tem uma resposta ainda mais oscilatória e o MCTD é instável. As respostas em frequência desses modelos são mostradas na Figura [2.13.](#page-56-0) As margens de fase e de ganho do modelo SSAD são bem diferentes em relação aos outros modelos (SCAD, MSTD e MCTD), pois esse não leva em consideração o atraso de imple-

mentação digital. Enquanto o modelo SSAD é estável com MF =  $66,5$  ° e MG =  $\infty$ , os outros têm margens de estabilidade bem reduzidas ou são instáveis. É possível demonstrar, também, que o mesmo acontece caso mantenha-se a frequência de amostragem em 10,08 kHz e aumente-se demasiadamente  $f_{\text{ci}}$ .

Figura 2.12 – Resposta ao degrau de  $i_{\text{ref}}(s)$  para  $i_{\text{L}}(s)$  utilizando os modelos SSAD (verde), SCAD (azul), MSTD (preto) e MCTD (vermelho), com  $f_{ci} = 500$  Hz,  $\xi_i =$ 0,707 e  $f_s = 2,55k$  Hz.

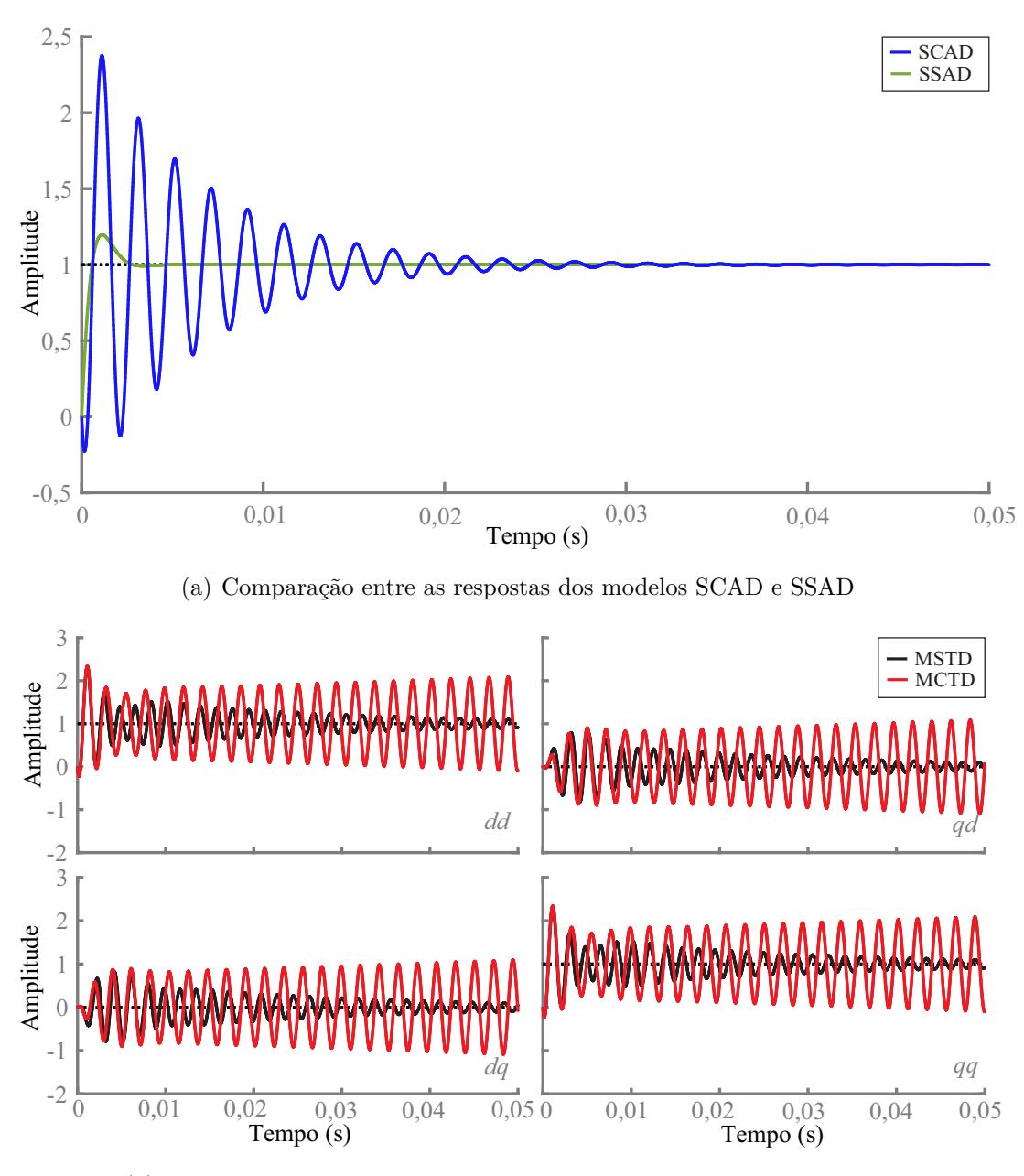

<span id="page-55-0"></span>(b) Comparação entre as respostas dos modelos SCAD, MSTD e MCTD

<span id="page-56-0"></span>Figura 2.13 – Diagrama de Nyquist dos modelos SSAD e SCAD, e diagrama generalizado de nyquist dos modelos MSTD e MCTD, com  $f_{ci} = 500$  Hz,  $\xi_i = 0,707$  e  $f_s = 2,55k$  Hz.

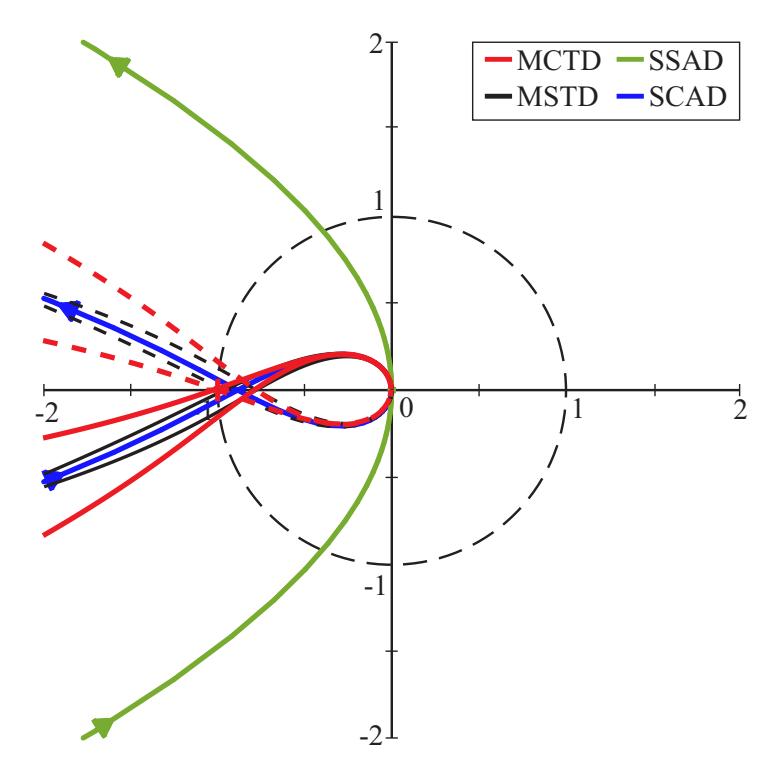

**2.1.3 Variação dos Parâmetros da Rede**

Para mostrar o efeito da variação dos parâmetros da rede no projeto do controlador de corrente e no acoplamento entre os eixos síncronos *dq* será considerado o conversor conectado à rede através de filtro LCL e serão utilizados diferentes valores de indutância e resistência da rede. A indutância e a resistência equivalentes do modelo SISO, pela aproximação do filtro L, são dadas pelas somas das componentes do conversor e da rede  $(L = L_c + L_{tr} + Lr \text{ e } R = R_c + R_{tr} + R_r).$ 

Na Figura [2.14](#page-57-0) são mostradas as repostas ao degrau unitário para os modelos SCAD com filtro L e MCTD com filtro LCL, este último chamado de MCTD<sub>LCL</sub>. Considerando  $f_{\rm ci}=500$  Hz e  $\xi_i=1,0$ , foram analisados os casos com SCR= $\{1,4; 5; e 100\}$ . Verifica-se que, ao diminuir o SCR, o tempo de acomodação e a sobrelevação de sinal aumentam. Isto ocorre, pois o aumento da indutância da rede reduz as frequências dos polos da planta.

Além disso, verifica-se que ao aumentar a indutância da rede, ocorre um aumento do acoplamento entre os eixos *dq*, o que torna a resposta ao degrau do modelo SISO diferente do modelo MIMO mesmo com a adição do termo de desacoplamento. Para os resultados da Figura [2.14,](#page-57-0) o termo de desacoplamento  $(\mathbf{K}_{\text{des}})$  foi multiplicado por 2, que equivale aproximadamente a utilizar como indutância nesse termo a soma de *L*<sup>c</sup> e *L*tr com *L*r , considerando uma indutância da rede para SCR=5.

Na Figura [2.15](#page-57-1) são mostrados os lugares característicos dos autovalores para o modelo MCTDLCL e diagrama de Nyquist para o modelos SCAD. Verifica-se que nos extremos do SCR as margens de fase e de ganho do modelo MCTD com filtro LCL são ligeiramente menores, se comparadas com o modelo SCAD com filtro L. Um dos fatores que torna as margens de fase diferentes é que o termo de desacoplamento não foi projetado especificamente para SCR=1,5 e 100, estando sub e sobredimensionado, respectivamente. O efeito do termo de desacoplamento sobre a margem de fase, também, foi mostrado na Figura [2.11.](#page-54-0)

<span id="page-57-0"></span>Figura 2.14 – Resposta ao degrau de  $i_{\text{ref}}(s)$  para  $i_{\text{L}}(s)$  utilizando os modelos SCAD e MCTDLCL com diferentes valores de SCR.

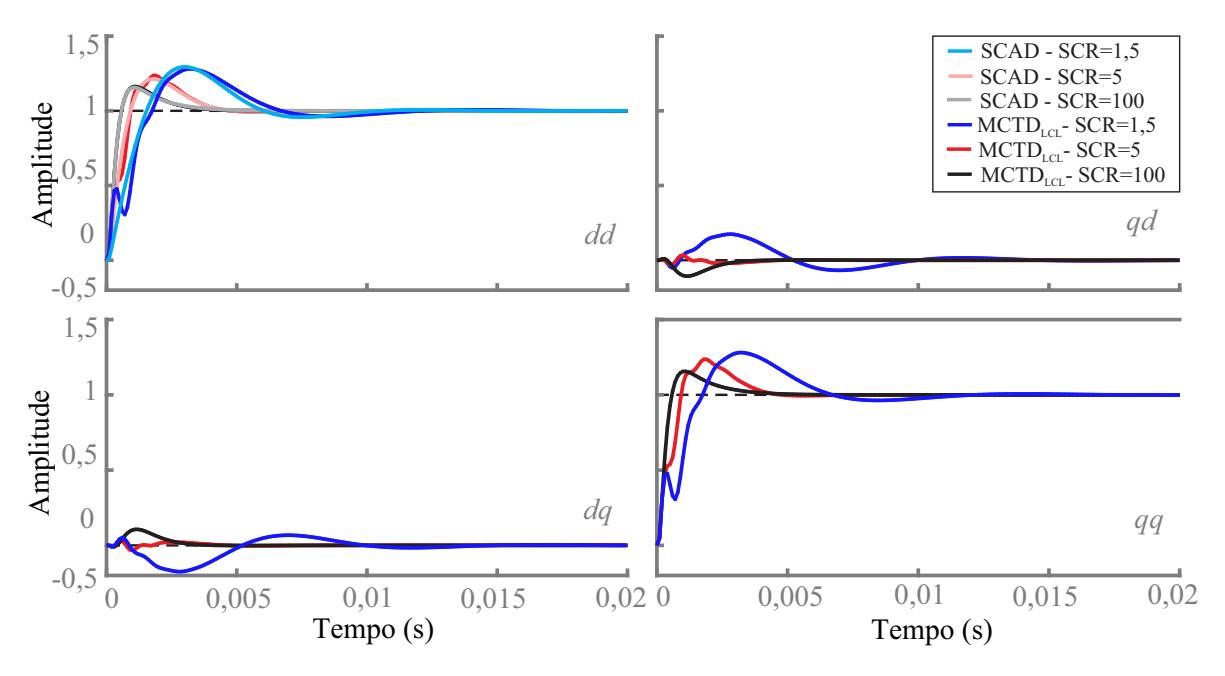

Fonte: Autor.

Figura 2.15 – Diagrama polar de SCAD e MCTDLCL com diferentes valores de SCR.

<span id="page-57-1"></span>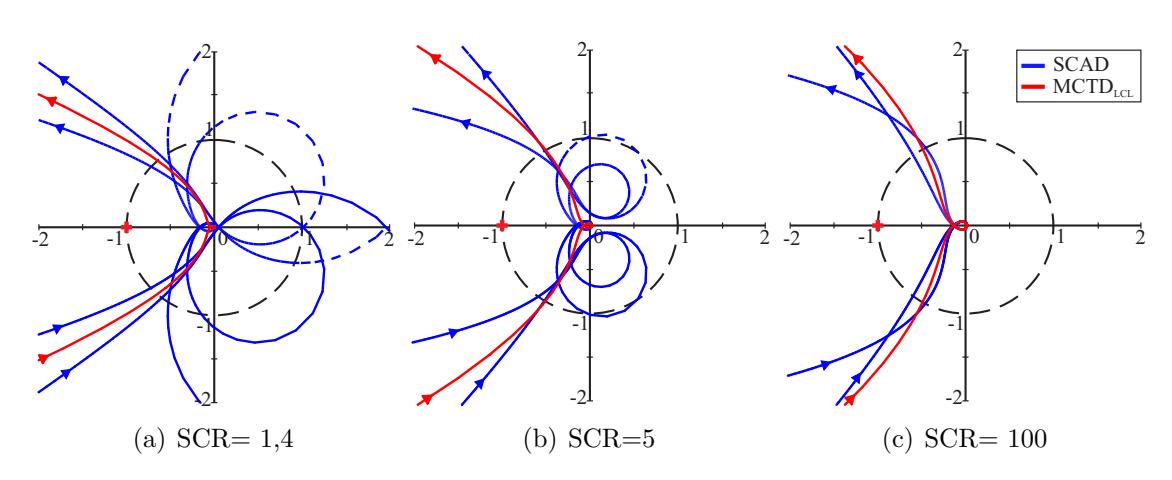

| Sigla                          | Tipo        | Filtro       | $AID^*$ | $TDE**$ | Conclusões                                                                                                    |
|--------------------------------|-------------|--------------|---------|---------|----------------------------------------------------------------------------------------------------|
| <b>SSAD</b>                    | <b>SISO</b> | $\mathbf{L}$ | Não     | Não     | Modelo utilizado para o projeto<br>do controlador.                                                                                                    |
| <b>SCAD</b>                    | <b>SISO</b> | L            | Sim     | Não     | Mostra que o atraso de im-<br>plementação digital diminui as<br>margens de estabilidade do con-<br>versor.                                                                                                    |
| <b>MSTD</b>                    | <b>MIMO</b> | L            | Sim     | Não     | Quando não se utiliza o termo<br>de desacoplamento, o modelo<br>SISO e MIMO podem ter dife-<br>renças significantes de margem<br>de fase, principalmente se o $f_{\rm ci}$<br>escolhido for pequeno.                                  |
| <b>MCTD</b>                    | <b>MIMO</b> | L            | Sim     | Sim     | Com o termo de desacopla-<br>mento, o modelo SISO e MIMO<br>apresentam uma boa correlação.                                                                                                    |
| $\mathrm{MCTD}_{\mathrm{LCL}}$ | <b>MIMO</b> | LCL          | Sim     | Sim     | Ao projetar-se o controlador<br>utilizando o modelo SSAD com<br>filtro L, a conexão do conversor<br>com filtro LCL com a rede será<br>estável se as margens de estabi-<br>lidade obtidas no projeto forem<br>suficientemente grandes. |

<span id="page-58-0"></span>Tabela 2.3 – Conclusões obtidas com os diferentes modelos utilizados.

\*AID: Atraso de implementação digital \*\*TDE: Termo de desacoplamento

Assim, o método utilizado para o projeto do controlador de corrente é valido, tanto para filtro L como para filtro LCL, e o conversor permanece estável mesmo para grandes variações da indutância da rede. Além disso, verifica-se que a eficácia do termo de desacoplamento está atrelado a conhecer a indutância equivalente da rede. Entretanto, a falta de precisão na escolha deste valor, tendo-se margens de estabilidade suficientes, não torna a conexão do conversor à rede instável. Diferentes modelos foram utilizados para mostrar as principais características do controle de corrente ao se utilizar o modelo mais simples para realizar o projeto dos ganhos do controlador, onde os resultados obtidos validaram esse método de projeto. As principais conclusões obtidas com os diferentes modelos analisados estão mostrados na Tabela [2.3.](#page-58-0)

## *2.1.3.1 Resultados em Hardware-in-the-Loop*

Com a finalidade de validar o controlador de corrente do conversor, bem como a análise da estabilidade realizada, resultados foram obtidos através de um Hardware-inthe-Loop (HIL). Os principais parâmetros do conversor estão mostrados na Tabela [2.1.](#page-48-0)

A Figura [2.16](#page-60-0) (a) mostra as correntes em coordenadas estacionárias trifásicas *abc* e a tensão no ponto de conexão, com SCR = 5 p.u., para um degrau na corrente de referência de 2000 A para 2400 A ao escolher  $f_{ci}=100$  Hz,  $\xi_i=1,0$  e não utilizar o termo de desacoplamento. Na Figura [2.16](#page-60-0) (b) a linha tracejada, sobre a resposta da corrente, é a referência imposta ao controlador para o eixo direto e quadratura. Verifica-se que os valores de corrente convergem para os valores de referência, obtendo-se erro nulo em regime permanente. Para esse degrau na referência de corrente no eixo *d* teve-se uma sobre-elevação de 4 % nas correntes de eixo direto e quadratura, com tempo de acomodação em aproximadamente 40 ms. Na Figura [2.16](#page-60-0) (b) também são mostrados o erro de rastreamento da malha de controle de corrente de eixo direto e quadratura, e a norma Euclidiana da ação de controle, onde verifica-se que não há saturação da saída do conversor. Estes resultados foram obtidos de variáveis internas do DSP.

Por outro lado, a Figura [2.17](#page-61-0) mostra as formas de onda do conversor para um degrau na corrente de referência de 2000 A para 2400 A com os mesmos parâmetros do controlador, mas utilizando o termo de desacoplamento. Verifica-se que o tempo de acomodação é reduzido para 25 ms e uma sobre-elevação de 3 % na corrente de eixo direto. Além disso, a perturbação na corrente de eixo em quadratura é significativamente menor.

A Figura [2.18](#page-62-0) mostra as formas de onda do conversor para um degrau na corrente de referência de 2000 A para 2400 A, ao escolher *f*ci=500 Hz, *ξ*i=1,0 e não utilizar o termo de desacoplamento. Verifica-se que o tempo de acomodação é reduzido para 5 ms e a sobre-elevação é de 4 % na corrente de eixo direto. Além disso, a perturbação na corrente de eixo em quadratura também é significativamente menor ao escolher uma frequência de cruzamento de ganho maior.

Visando mostrar a robustez do controlador à variação dos parâmetros da rede, foram realizados degraus na referência da corrente de eixo direto com SCR igual a 10 e 1,5 p.u, conforme mostram as Figuras [2.19](#page-63-0) e [2.20.](#page-63-1) O primeiro degrau foi de 3500 A para 4080 A, e no segundo degrau, a corrente retorna para 3500 A. Verifica-se que o conversor é estável para os dois casos analisados, e ambos apresentam uma boa resposta dinâmica das correntes em eixo estacionários trifásicos *abc*. Com SCR=1,5, o degrau de corrente gera uma perturbação na tensão do ponto de conexão.

Figura 2.16 – Resposta ao degrau do controlador de corrente do conversor sem termo de desacoplamento com  $f_{ci}=100$  Hz,  $\xi_i=1,0$ .

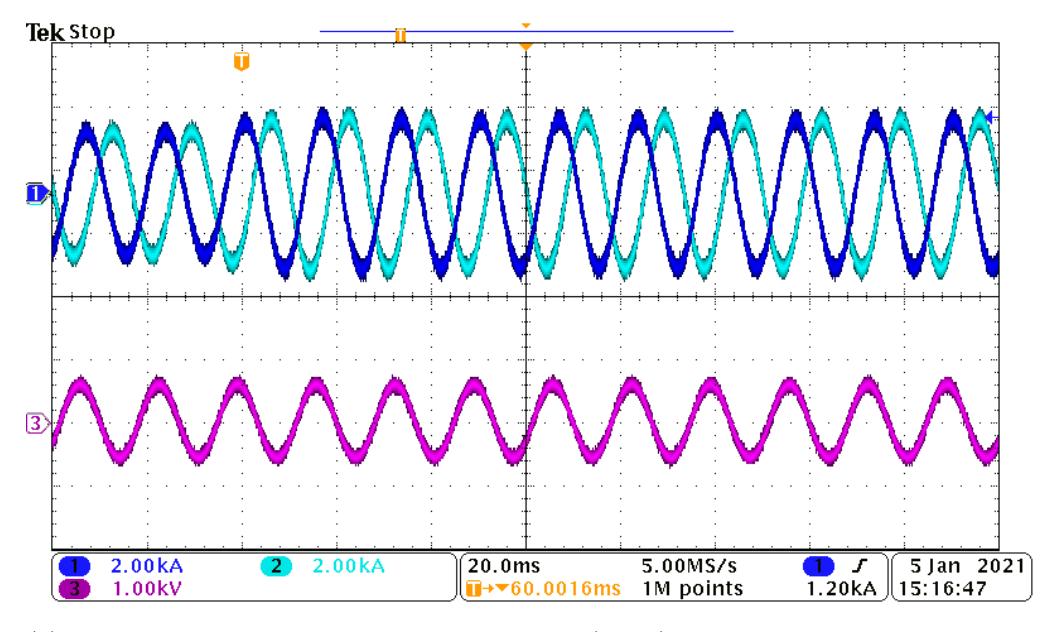

(a) De cima para baixo correntes do conversor (*ia*, *ib*) e tensão de linha no ponto de conexão (*vab*) em eixos estacionários *abc*.

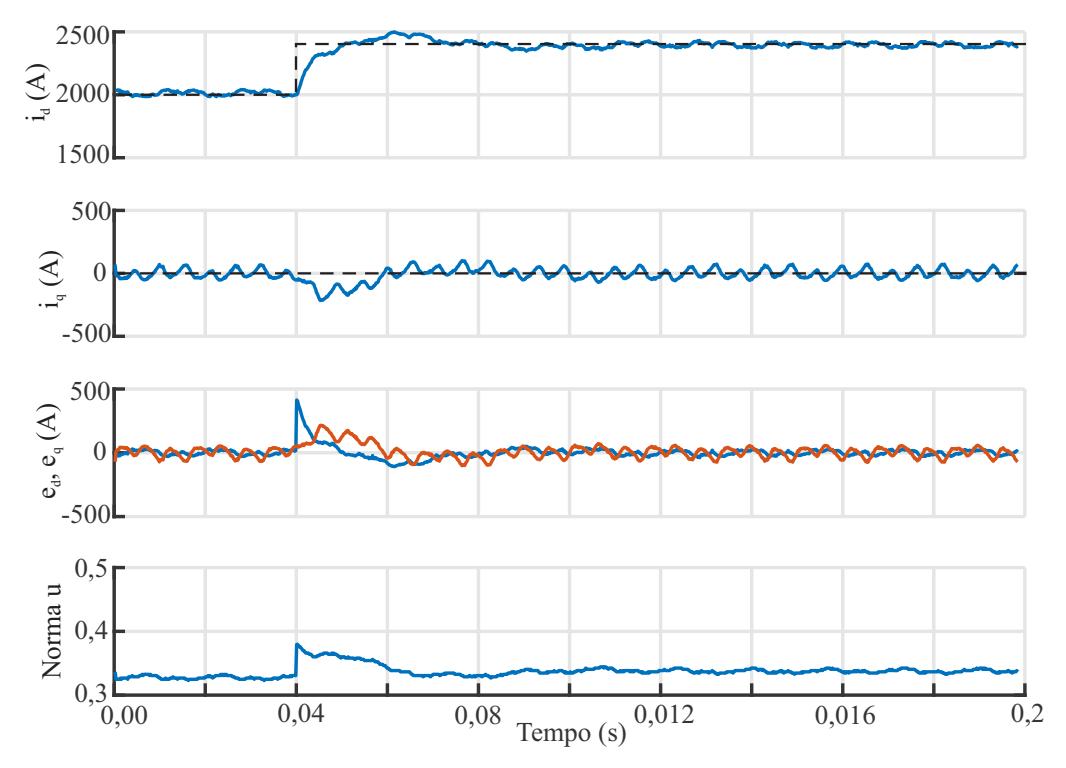

<span id="page-60-0"></span>(b) De cima para baixo: corrente do conversor de eixo direto  $(i_d)$  e quadratura  $(i_q)$ , erro de rasteramento dos eixos *d* e *q*, e norma euclidiana da ação de controle.

Figura 2.17 – Resposta ao degrau do controlador de corrente do conversor com termo de desacoplamento com  $f_{ci}=100$  Hz,  $\xi_i=1,0$ .

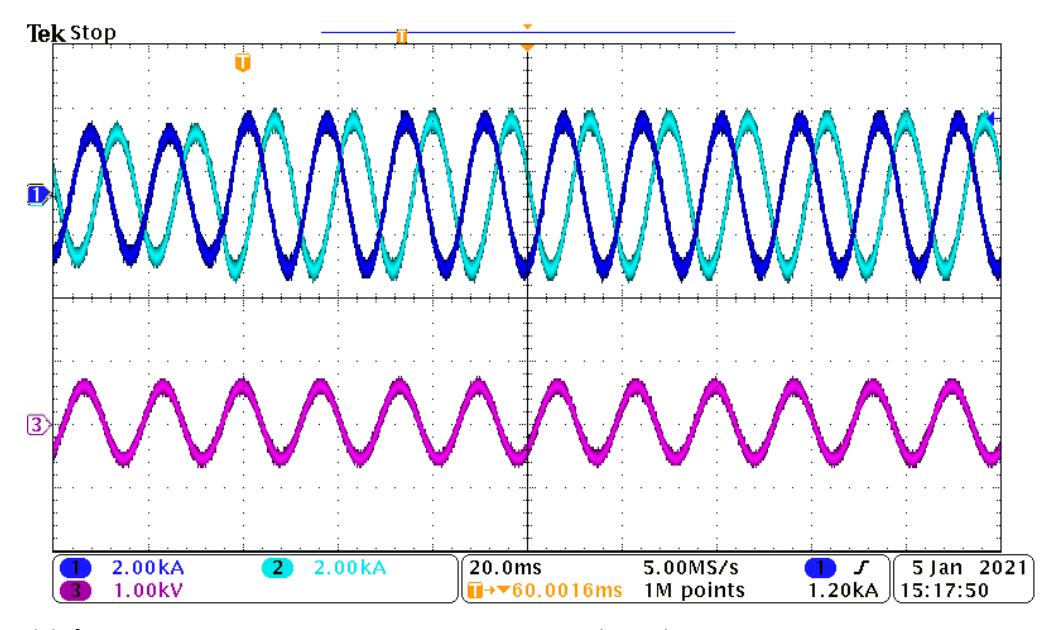

(a) [De cima para baixo correntes do conversor (*ia*, *ib*) e tensão de linha no ponto de conexão (*vab*) em eixos estacionários *abc*.

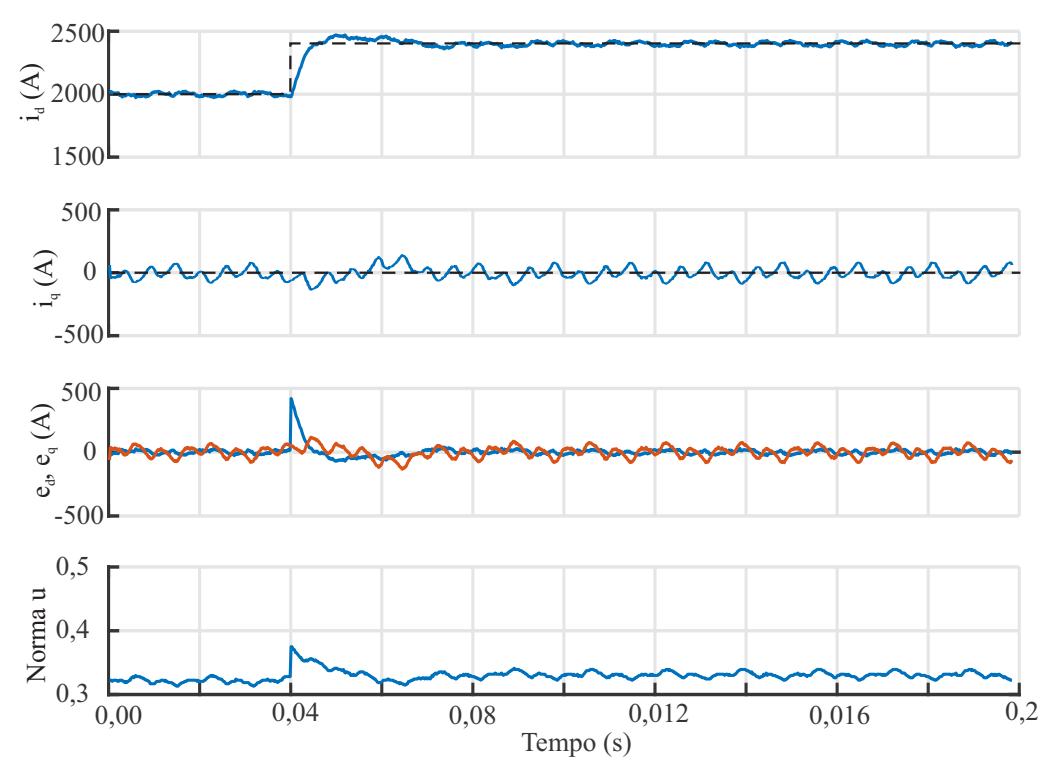

<span id="page-61-0"></span>(b) De cima para baixo: corrente do conversor de eixo direto (*id*) e quadratura (*iq*), erro de rasteramento dos eixos *d* e *q*, e norma euclidiana da ação de controle.

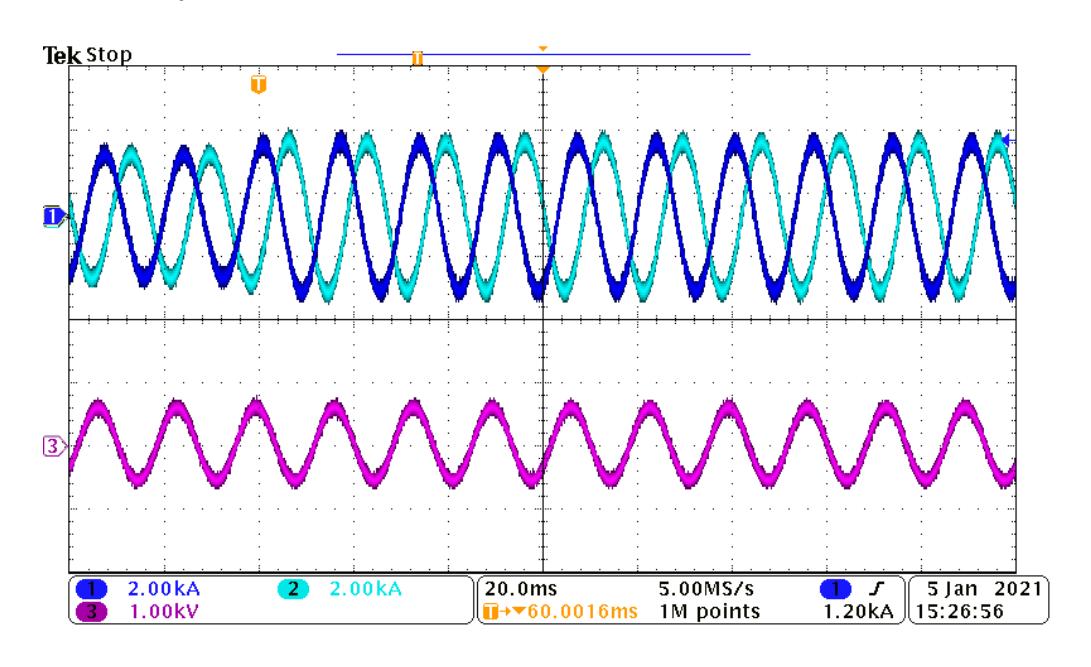

Figura 2.18 – Resposta ao degrau do controlador de corrente do conversor com  $f_{ci}=500$ Hz, *ξ*i=1,0.

(a) De cima para baixo correntes do conversor (*ia*, *ib*) e tensão de linha no ponto de conexão (*vab*) em eixos estacionários *abc*.

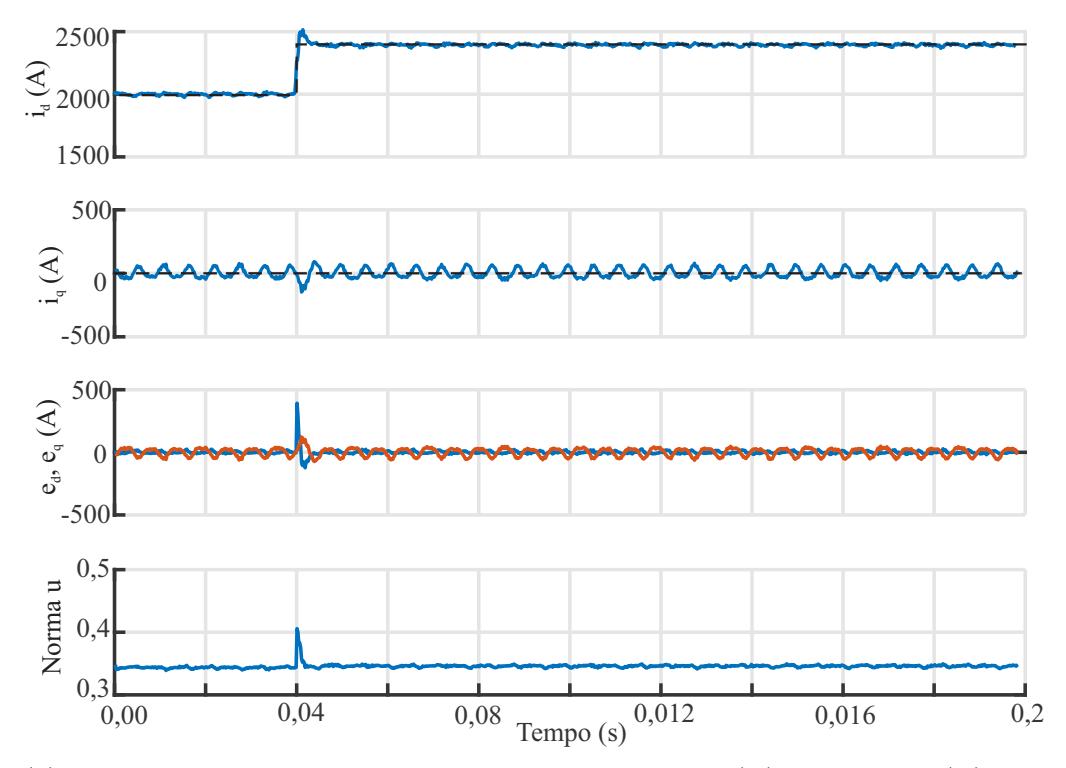

<span id="page-62-0"></span>(b) De cima para baixo: corrente do conversor de eixo direto (*id*) e quadratura (*iq*), erro de rasteramento dos eixos *d* e *q*, e norma euclidiana da ação de controle.

<span id="page-63-0"></span>Figura 2.19 – Resposta ao degrau do controlador de corrente do conversor com SCR=10 p.u. De cima para baixo correntes do conversor (*ia*,*ib*,*ic*) e tensão de linha no ponto de conexão (*vab*) em eixos estacionários *abc*.

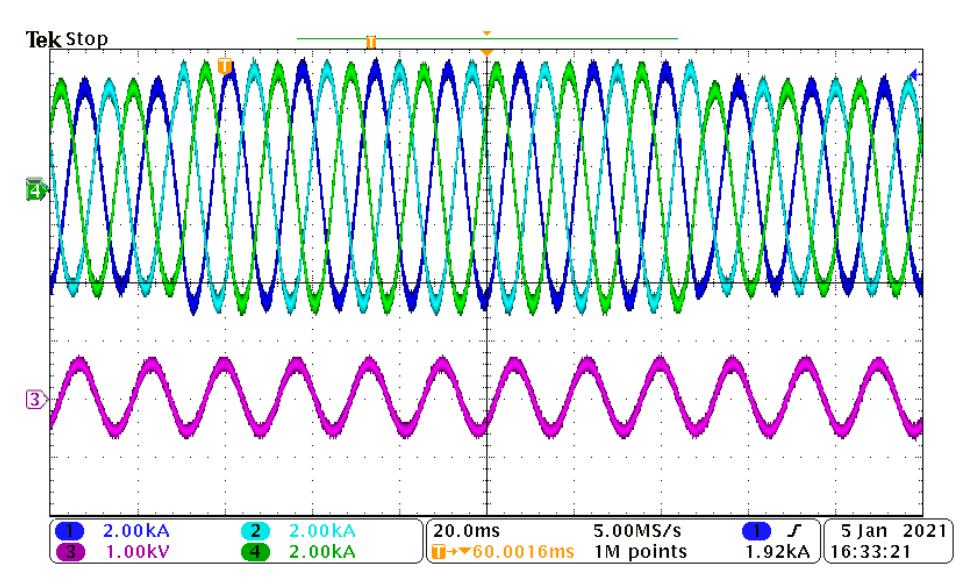

<span id="page-63-1"></span>Figura 2.20 – Resposta ao degrau do controlador de corrente do conversor com SCR=1,5 p.u. De cima para baixo correntes do conversor (*ia*,*ib*,*ic*) e tensão de linha no ponto de conexão (*vab*) em eixos estacionários *abc*.

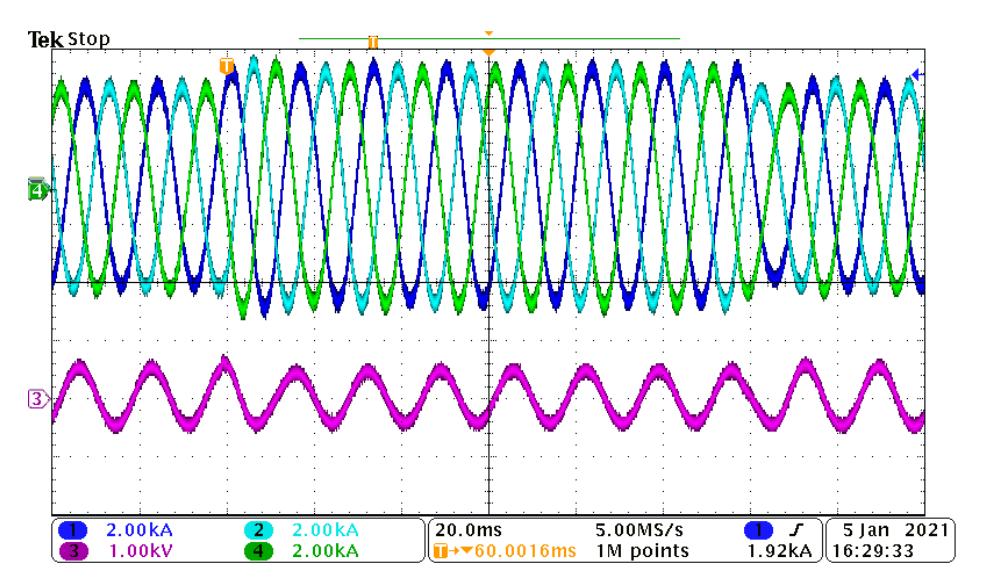

Fonte: Autor.

# **2.1.4 Método de sincronismo**

Diversos métodos de sincronismo são documentados na literatura, como por exemplo, detecção de cruzamento por zero (ZCD) [\(VAINIO; OVASKA, 1995\)](#page-152-0), PLL integrador generalizado de segunda ordem (SOGI-PLL) [\(LI et al., 2014\)](#page-149-2), filtro de Kalman [\(DASH](#page-146-2) [et al., 2000\)](#page-146-2), filtro notch adaptativo [\(MOJIRI; KARIMI-GHARTEMANI; BAKHSHAI,](#page-150-2) [2007\)](#page-150-2), entre outros. Além destes, um dos mais utilizados é o *Phase-Locked Loop* em eixos síncronos de referência (SRF-PLL) [\(CHUNG, 2000;](#page-145-1) [BLAABJERG et al., 2006;](#page-145-2) [FREIJEDO et al., 2009;](#page-147-0) [WANG; BLAABJERG; WU, 2014;](#page-152-1) [WEN et al., 2016;](#page-152-2) [GOLES-](#page-147-1)[TAN; GUERRERO; VASQUEZ, 2017\)](#page-147-1) devido a sua simplicidade e boa resposta dinâmica [\(FREIJEDO et al., 2009\)](#page-147-0). O SRF-PLL sincroniza a sua frequência interna e ângulo de fase com a tensão CA no PoC controlando a tensão de quadratura medida em zero. Por definição, considerando a tensão no PoC simétrica e equilibrada, o ângulo estimado é igual a zero quando a tensão da fase 'a' está no seu valor de pico [\(SUNTIO; MESSO;](#page-151-3) [PUUKKO, 2017\)](#page-151-3).

Este método de sincronismo é composto da transformação de Park, controlador PI e um integrador, e pode ser representado em diagramas de blocos conforme a Figura [2.21,](#page-64-0) em que:

$$
G_{pi_{pll}}(s) = k_{pll} \frac{s\tau_{ipll} + 1}{s\tau_{ipll}}\tag{2.38}
$$

Em regime, o ângulo estimado da tensão é igual ao ângulo verdadeiro desta, e a defasagem entre eles pode ser considerada nula. Entretanto, uma perturbação na tensão do PoC, faz com que apareça uma diferença entre os ângulos [\(WEN et al., 2016;](#page-152-2) [SUNTIO;](#page-151-3) [MESSO; PUUKKO, 2017\)](#page-151-3), que pode ser representado como mostrado na Figura [2.22.](#page-65-0)

Desenvolver o modelo do PLL requer que a dependência entre o sinal estimado e o sinal de referência seja resolvida e linearizada. Neste caso, uma variação na tensão, que gera uma defasagem entre o valor verdadeiro e o angulo estimado pelo PLL, pode se propagar da seguinte forma na tensão *dq* estimada:

$$
\begin{bmatrix} V_d^c + \tilde{v}_d^c \ V_q^c + \tilde{v}_q^c \end{bmatrix} = \begin{bmatrix} \cos(0+\tilde{\delta}) & \sin(0+\tilde{\delta}) \\ -\sin(0+\tilde{\delta}) & \cos(0+\tilde{\delta}) \end{bmatrix} \begin{bmatrix} V_d + \tilde{v}_d \\ V_q + \tilde{v}_q \end{bmatrix}
$$
(2.39)

em que o sobrescrito 'c' é utilizado para representar o domínio do sinal estimado, ou domínio *dq* do controle, como será melhor explicado no Capítulo [3.](#page-86-0) A tensão sem sobrescrito representa o domínio da rede, ou domínio do sinal de referência.

Utilizando a aproximação trigonométrica de Euller das funções seno e cosseno, e

<span id="page-64-0"></span>Figura 2.21 – Representação em diagrama de blocos do PLL.

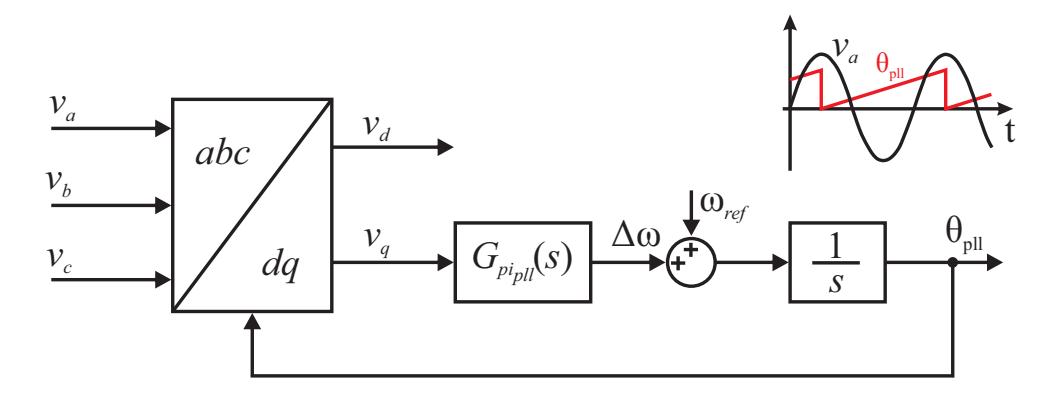

<span id="page-65-0"></span>Figura 2.22 – Eixos *dq* no domínio da rede e no domínio do conversor.

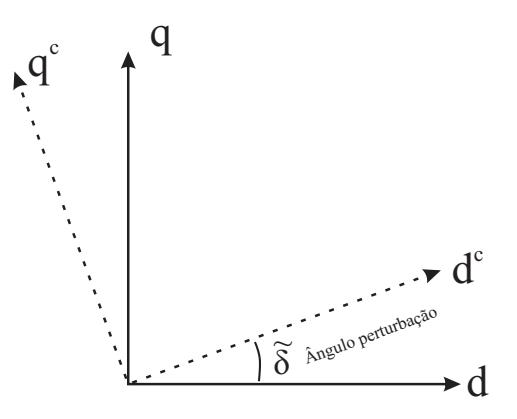

Fonte: Autor.

considerando apenas as perturbações de primeira ordem, a tensão em eixos *dq* no domínio da rede pode ser representada da seguinte forma em eixos *dq* no domínio do controle:

$$
\begin{bmatrix} V_d^c + \tilde{v}_d^c \\ V_q^c + \tilde{v}_q^c \end{bmatrix} \approx \begin{bmatrix} 1 & \tilde{\delta} \\ -\tilde{\delta} & 1 \end{bmatrix} \begin{bmatrix} V_d + \tilde{v}_d \\ V_q + \tilde{v}_q \end{bmatrix} \tag{2.40}
$$

$$
\begin{bmatrix} \tilde{v}_d^c \\ \tilde{v}_q^c \end{bmatrix} \approx \begin{bmatrix} \tilde{v}_d + V_q \tilde{\delta} \\ -V_d \tilde{\delta} + \tilde{v}_q \end{bmatrix}
$$
\n(2.41)

<span id="page-65-1"></span>Considerando apenas o eixo *q* de quadratura, que é o eixo utilizado na ação do PLL, verifica-se pela representação mostrada em  $(2.41)$ , que a tensão  $\tilde{v}_q^c$ , é dada pela subtração de  $\tilde{v}_q$  com  $V_d \tilde{\delta},$  que lembra a realimentação negativa de uma malha de controle, onde a referência é $\tilde{v}_q$ e a saída $\tilde{\delta}$ é realimentada negativamente com um ganho de  $V_d.$ 

Deste modo, o modelo de pequenos sinais do PLL pode se representado pela Figura [2.23,](#page-66-0) de onde tem-se:

$$
G_{pll} = \frac{\tilde{\delta}}{\tilde{v}_q} = \frac{\frac{1}{s} G_{pi_{pll}}}{1 + V_d \frac{1}{s} G_{pi_{pll}}} \tag{2.42}
$$

<span id="page-65-2"></span>ou ainda,

$$
G_{pll} = \frac{\frac{k_{pll}}{\tau_{ipll}} (\tau_{ipll}s + 1)}{s^2 + V_d k_{pll}s + V_d \frac{k_{pll}}{\tau_{ipll}}}
$$
\n(2.43)

Agora, comparando-se [\(2.43\)](#page-65-2) com a *forma-padrão* de sistemas de segunda ordem [\(OGATA, 2011\)](#page-150-0), define-se:

<span id="page-65-3"></span>
$$
2\xi_{pll}\omega_{npll} = V_d k_{pll}
$$
  

$$
\omega_{npll}^2 = V_d \frac{k_{pll}}{\tau_{ipll}}
$$
 (2.44)

onde *ωnpll* é a frequência natural do PLL e *ξpll* é o seu coeficiente de amortecimento.

<span id="page-66-0"></span>Figura 2.23 – Diagrama de blocos do modelo de pequenos sinais do SRF-PLL.

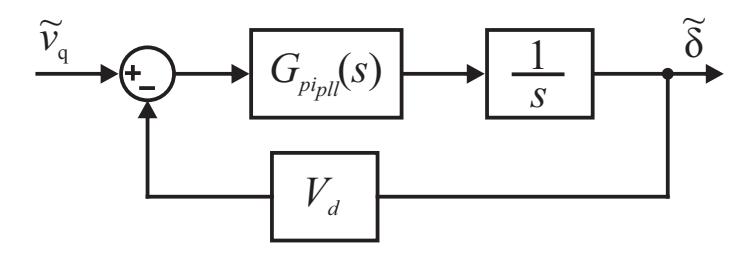

Fonte: Autor.

A partir de [\(2.44\)](#page-65-3) tem-se:

<span id="page-66-1"></span>
$$
k_{pll} = \frac{2\xi_{pll}\omega_{npl}}{V_d}
$$
  

$$
\tau_{ipll} = \frac{2\xi_{pll}}{\omega_{npll}}
$$
 (2.45)

O PLL pode ser projetado pela sua frequência de cruzamento e pelo seu fator de amortecimento. O primeiro, geralmente, é escolhido com uma frequência de cruzamento na ordem de dezenas de Hz [\(WANG; BLAABJERG; WU, 2014;](#page-152-1) [BLANCO et al., 2017\)](#page-145-3) e o segundo tem valor recomendado entre 0,6 e 1,0 [\(GOLESTAN; MONFARED; FREIJEDO,](#page-147-2) [2013\)](#page-147-2), onde diversos autores tem escolhido 0,707 como valor ótimo [\(TEODORESCU;](#page-151-0) [LISERRE; RODRIGUEZ, 2011;](#page-151-0) [GOLESTAN; MONFARED; FREIJEDO, 2013;](#page-147-2) [ALI et](#page-144-2) [al., 2018\)](#page-144-2).

Utilizando [\(2.45\)](#page-66-1), e visando deixar a escolha dos ganhos do controlador PI em relação a frequência de cruzamento de ganho ( $f_{\text{coll}}$ ), tem-se que:

$$
\left| G_{\rm pi_{\rm pll}}(j2\pi f_{\rm cpll}) \frac{1}{j2\pi f_{\rm cpll}} V_{\rm d} \right| = 1 \tag{2.46}
$$

Assim, *ω*<sub>npll</sub> pode ser calculado em função de *f*<sub>cpll</sub>, ou seja,

$$
\omega_{\text{npll}} = \frac{2\pi f_{\text{cpll}}}{\sqrt{2\xi_{\text{pll}}^2 + \sqrt{4\xi_{\text{pll}}^4 + 1}}}
$$
(2.47)

A figura [2.24](#page-67-0) valida o modelo de pequenos sinais obtido para o PLL ao escolher-se  $f_{\text{cpl}} = 30 \text{ Hz}$  e  $\xi_{\text{pl}} = 0,707$ . Já a Figura [2.25](#page-67-1) mostra o tempo de resposta ao degrau para diferentes frequências de corte e coeficientes de amortecimento. Verifica-se que ao aumentar a frequência de cruzamento de ganho, a resposta do PLL torna-se mais rápida. Além disso, quando aumenta-se o *ξ*pll reduz-se a sobrelevação da resposta ao degrau, e o tempo de acomodação não varia drasticamente.

<span id="page-67-0"></span>Figura 2.24 – Validação do modelo de pequenos sinais do PLL. De cima para baixo: tensão de fase da rede em eixo *abc*, tensão da rede em eixos *dq*, ângulo *δ* de pequenos sinais (azul/pontilhado), diferença entre o ângulo de referência e o estimado (modelo não linear), e o erro de estimação do ângulo.

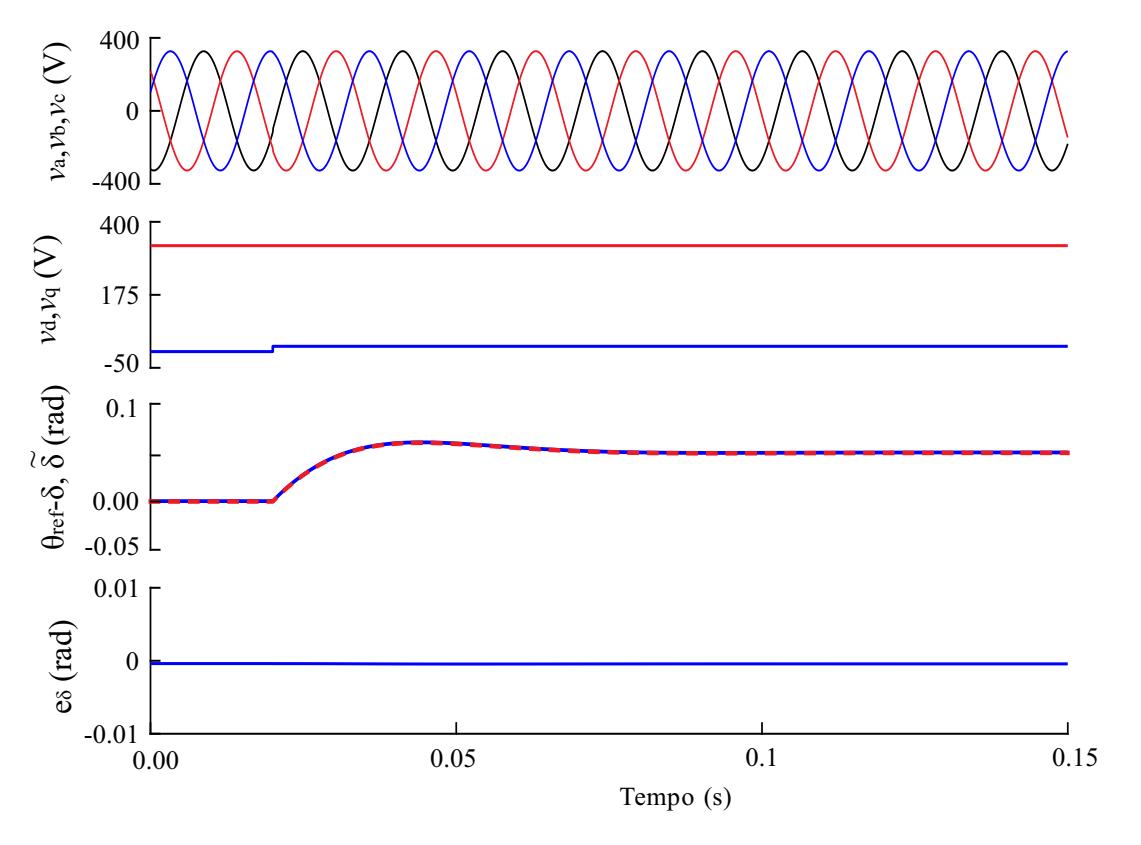

<span id="page-67-1"></span>Figura 2.25 – Tempo de resposta ao degrau do modelo de pequenos sinais do PLL para diferentes frequências de corte e coeficiente de amortecimento.

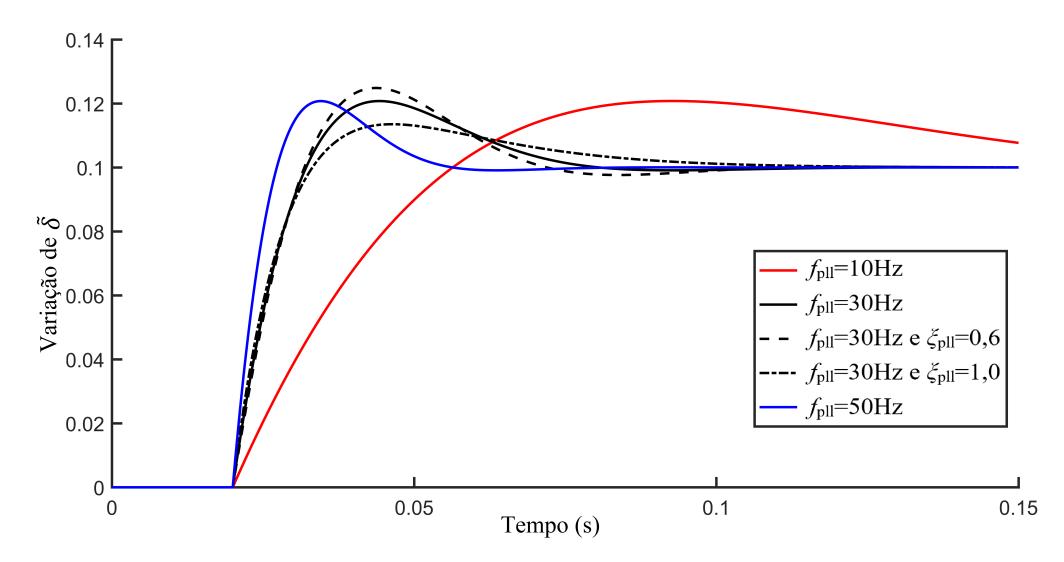

## 2.2 CONTROLE DA TENSÃO DO BARRAMENTO CC

Para sistemas de geração eólica, geralmente, o conversor trifásico, além de controlar a corrente injetada na rede, também controla a tensão do barramento CC, visando garantir o balanço de potência entre a fonte primária de geração e a rede elétrica [\(BLAABJERG](#page-145-2) [et al., 2006\)](#page-145-2). Deste modo, a fonte de energia renovável opera como fonte de corrente, pois enxerga o conversor trifásico como uma fonte de tensão contínua controlada.

Nesta seção, o projeto de um controlador PI é apresentado a fim de regular a tensão do barramento CC. Primeiramente, o modelo do barramento CC, em função de transferência no tempo contínuo, é obtido. Em seguida, o controlador PI é projetado utilizando o modelo da planta.

# **2.2.1 Modelo do barramento CC**

Para realizar o controle da tensão do barramento CC, deve-se obter o seu modelo equivalente, onde pode-se considerar a fonte primária como uma fonte de corrente de entrada, e o conversor trifásico como uma fonte de corrente de saída, conforme mostrado na Figura [2.26.](#page-68-0) Assim, tem-se:

$$
C_{\rm c} \frac{dv_{\rm dc}}{dt} = i_{\rm FP} - i_{\rm dc}.\tag{2.48}
$$

<span id="page-68-1"></span>em que *vdc* é a tensão do barramento CC, *iF P* é a corrente da fonte primária e *i*dc é a corrente de saída.

A corrente  $i_{\text{FP}}$  pode ser definida como  $i_{\text{FP}} = v_{\text{dc}}/R_{\text{FP}}$ , onde  $R_{\text{FP}}$  é a resistência equivalente da fonte primária que depende do seu ponto de operação. A corrente  $i_{dc}$  é dada pela soma das correntes em cada um dos braços do conversor, conforme mostrado na Figura [2.27.](#page-69-0) Assim, tem-se:

$$
i_{\text{dc}} = i_{\text{dc}\_a} + i_{\text{dc}\_b} + i_{\text{dc}\_c},\tag{2.49}
$$

<span id="page-68-0"></span>Figura 2.26 – Representação do circuito do capacitor do barramento CC.

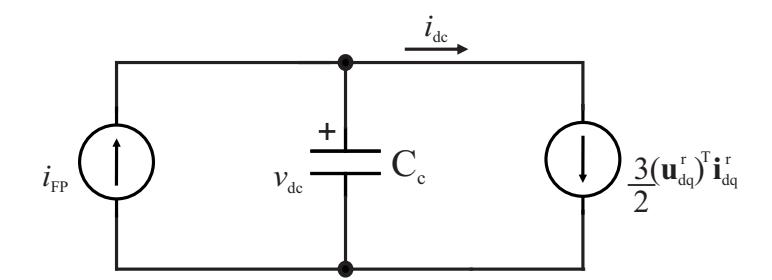

<span id="page-69-1"></span>ou ainda,

$$
i_{\rm dc} = s_{\rm a} i_{\rm ac} + s_{\rm b} i_{\rm bc} + s_{\rm c} i_{\rm cc},\tag{2.50}
$$

onde  $s_x \in [0, 1]$  para  $x = a, b, c$ .

Além do mais, a corrente média calculada em um período de comutação pode ser aproximada por:

$$
\bar{i}_{\rm dc} \approx \sum_{\mathbf{x}=\mathbf{a},\mathbf{b},\mathbf{c}} \bar{s}_{\mathbf{x}} \bar{i}_{\mathbf{x}\mathbf{c}} = \mathbf{u}_{\rm abcn}^T \mathbf{x}_{\rm abc}.
$$
 (2.51)

Ao transformar-se [\(2.50\)](#page-69-1) para eixos síncronos *dq*, obtém-se:

$$
i_{\rm dc} = \frac{3}{2} \mathbf{u}_{\rm dqn}{}^T \mathbf{x}_{\rm dq0}.
$$
 (2.52)

em que  $\mathbf{u}_{\text{dqn}}$  é a ação de controle normalizada que  $\in [0, 1]$ .

<span id="page-69-2"></span>Assim, reescrevendo [\(2.48\)](#page-68-1), a equação que descreve o comportamento dinâmico da tensão do barramento CC é dada por:

$$
C_{\rm c} \frac{dv_{\rm dc}}{dt} = \frac{1}{R_{\rm FP}} v_{\rm dc} - \frac{3}{2} \mathbf{u}_{\rm dqn}{}^T \mathbf{x}_{\rm dq}.
$$
 (2.53)

Agora, linearizando [\(2.53\)](#page-69-2) por perturbação de pequenos sinais e desconsiderando as perturbações de segunda ordem, tem-se:

$$
C_{\rm c}\frac{d(V_{\rm dc} + \tilde{v}_{\rm dc})}{dt} = \frac{1}{R_{\rm FP}}(V_{\rm dc} + \tilde{v}_{\rm dc}) - \frac{3}{2}(I_{\rm d}\tilde{u}_{\rm dn} + I_{\rm q}\tilde{u}_{\rm qn} + U_{\rm dn}\tilde{i}_{\rm d} + U_{\rm qn}\tilde{i}_{\rm q}).\tag{2.54}
$$

Visando controlar a tensão do barramento CC pela corrente de eixo direto *d*, considera-se as outras perturbações nulas e a fonte primária como distúrbio de entrada,

Figura 2.27 – Circuitos para análise da corrente do barramento CC.

<span id="page-69-0"></span>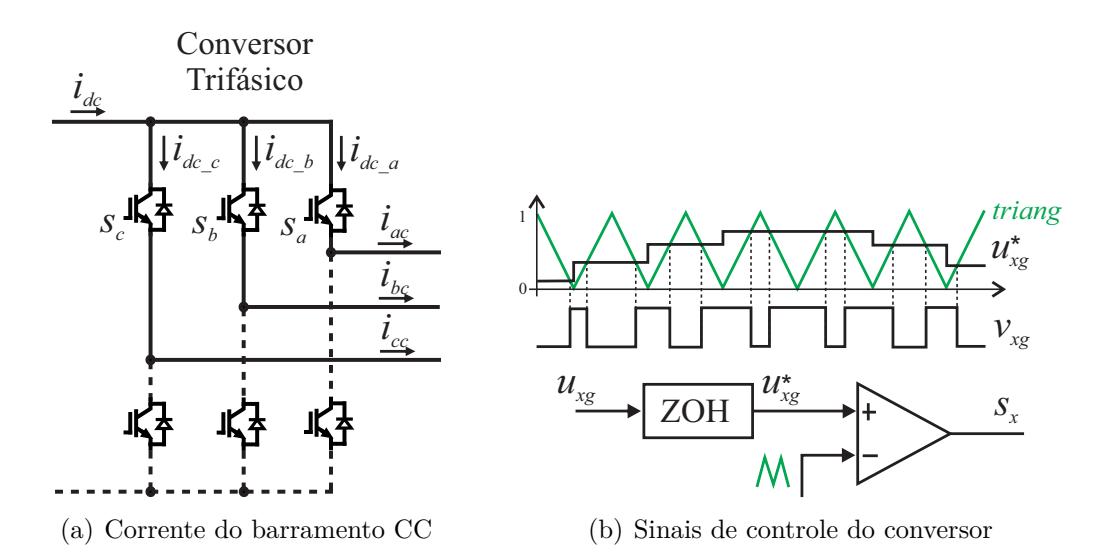

<span id="page-70-0"></span>ou seja,

<span id="page-70-2"></span>
$$
C_{\rm c} \frac{d\tilde{v}_{\rm dc}}{dt} = \frac{1}{R_{\rm FP}} \tilde{v}_{\rm dc} - \frac{3}{2} U_{\rm dn} \tilde{i}_{\rm d}.
$$
 (2.55)

No domínio da frequência, [\(2.55\)](#page-70-0) pode ser representado como:

$$
G_{\rm vp} = \frac{\tilde{v}_{\rm dc}}{\tilde{i}_{\rm d}} = -\frac{3}{2} \frac{U_{\rm dn} R_{\rm FP}}{(R_{\rm FP} C_{\rm c}s - 1)}.
$$
\n(2.56)

A Figura [2.28](#page-70-1) mostra a resposta em frequência do modelo do barramento CC mostrado em [\(2.56\)](#page-70-2), para diferentes valores de *R*<sub>FP</sub>. Verifica-se que (2.56) é uma função de transferência de fase não mínima pois a medida que o ganho decresce tem-se um avanço de fase ( $\approx 10$  - 100 Hz). Além disso, quanto menor  $R_{\rm FP}$  menor o ganho nas baixas frequências. Na próxima subseção será projetado o controlador para esta planta.

# **2.2.2 Projeto do controlador**

Nesta subseção um controlador PI é projetado para controle da tensão do barramento CC. O ganho proporcional será responsável por reduzir a frequência de cruzamento de ganho da malha de controle e a ação integral do controlador será responsável por garantir erro nulo em regime permanente e rejeitar distúrbios de entrada não considerados.

<span id="page-70-1"></span>Figura 2.28 – Resposta em frequência do modelo obtido para a tensão barramento CC com variação da potência da fonte primária: entrada  $i_d$  e saída  $\tilde{v}_{dc}$ .

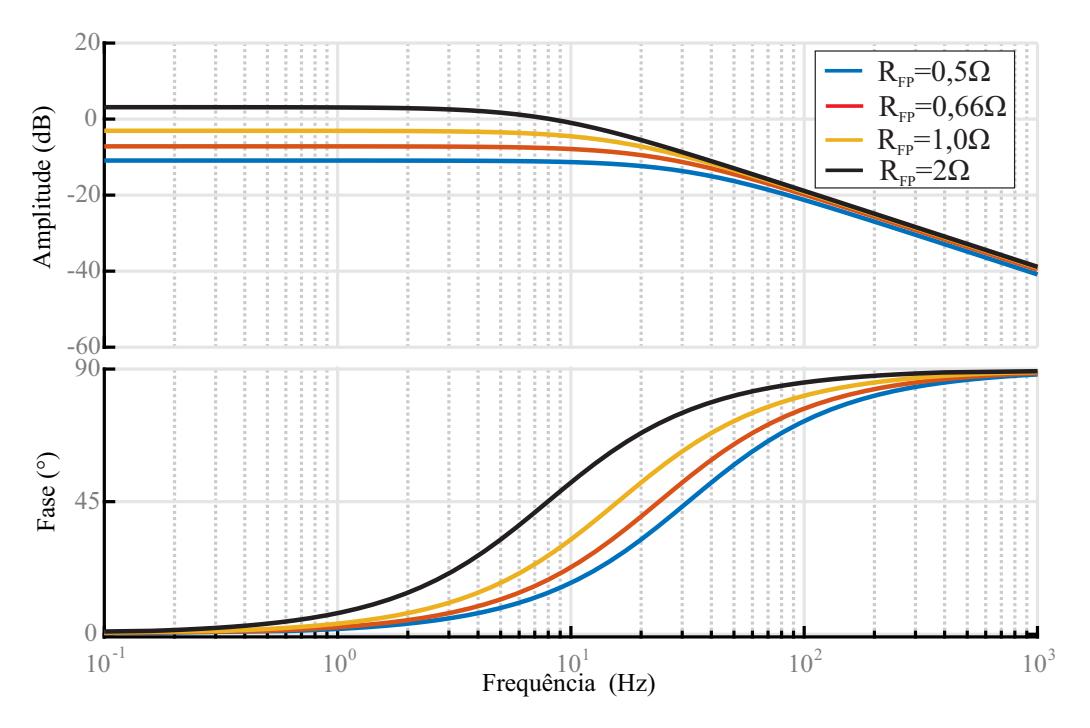

Fonte: Autor.

O diagrama de blocos que representa o controle da tensão do barramento CC está mostrado na Figura [2.29](#page-71-0) (a), onde tem-se uma malha de controle de corrente interna, e a malha de controle de tensão externa. A dinâmica da malha de controle de corrente é bem mais rápida que a malha de controle de tensão, neste caso pode-se considerá-la como um fator unitário, e assim, desconsiderar sua dinâmica no projeto deste controlador, conforme mostra a Figura [2.29](#page-71-0) (b), onde  $\tilde{i}_d = i_{\text{refd}}$ . Um ganho unitário negativo é adicionado na malha de controle, pois se o erro é positivo, a tensão do barramento CC é menor que a tensão de referência, e deve-se diminuir a corrente injetada na rede. E, quando o erro é negativo, deve-se aumentar a corrente.

O ganho proporcional  $k_{\text{pv}}$  e a constante de tempo  $\tau_{iv}$  são definidos de tal forma que o controlador no tempo contínuo é:

$$
G_{\text{piv}} = \frac{i_{\text{refd}}}{e_{\text{vdc}}} = k_{\text{pv}} \frac{(1 + \tau_{\text{iv}}s)}{\tau_{\text{iv}}s}
$$
(2.57)

Como requisito de projeto, determinou-se:

(i) 
$$
f_{\text{cv}} \approx 0.1 f_{\text{ci}}
$$

- (ii) Erro nulo em regime permanente;
- (iii) Rejeição a distúrbios de entrada do tipo degrau;

A frequência de cruzamento de ganho da malha de controle da tensão do barramento CC deve ser escolhida como aproximadamente  $0,1f_{ci}$ , pois para garantir a estabilidade por esse método de projeto, ela deve ser bem menor que a frequência de cruzamento da malha de controle de corrente.

A função de transferência que representa a malha fechada do controle da tensão Figura 2.29 – Representação em diagrama de blocos do controle da tensão do bar. CC.

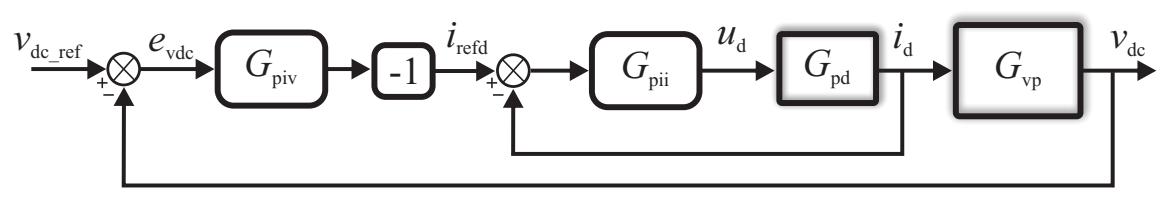

(a) Modelo considerando a malha de controle de corrente

<span id="page-71-0"></span>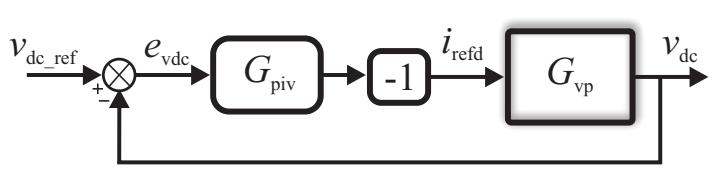

(b) Modelo simplificado
do barramento CC no tempo contínuo é dada por:

<span id="page-72-0"></span>
$$
G_{\rm mfv} = \frac{G_{\rm piv} G_{\rm vp}}{1 + G_{\rm piv} G_{\rm vp}}\tag{2.58}
$$

Igualando [\(2.58\)](#page-72-0) a *forma-padrão* de um sistema de segunda ordem, pode-se definir os ganhos do controlador PI de tensão do barramento CC, que irão depender da frequência natural (*ω*v) e do coeficiente de amortecimento (*ξ*v) da função de transferência de malha fechada. Neste caso, o ganho *kpv* e o coeficiente *ξ*<sup>v</sup> do controlador podem ser obtidos por:

$$
k_{\rm pv} = \frac{4C_{\rm c}R_{\rm FP}\xi_v\omega_v + 2}{3U_{\rm dn}R_{\rm FP}}, \tau_{\rm iv} = \frac{3U_{\rm dn}k_{\rm pv}}{2C_{\rm c}\omega_v^2}
$$
(2.59)

<span id="page-72-1"></span>Utilizando [\(2.59\)](#page-72-1), e visando deixar a escolha dos ganhos do controlador PI em relação a frequência de corte  $(f_{\rm cv})$ , tem-se que:

$$
|G_{\text{piv}}G_{\text{vp}}(j2\pi f_{\text{cv}})| = 1\tag{2.60}
$$

Então, considerando que  $C_c^4 R_{fp}^4 \omega_v^4 \gg 4C_c^2 R_{fp}^2 \xi_v^2 \omega_v^2$ ,  $\omega_{nv}$  pode ser calculado em função de  $f_{\text{cv}}$ , ou seja:

<span id="page-72-2"></span>
$$
\omega_{\rm nv} = \frac{\sqrt{(2\pi C_{\rm c}R_{\rm FP}f_{\rm cv})^2 + 1} - 1}{2C_{\rm c}R_{\rm FP}\xi_{\rm v}}
$$
(2.61)

Assim, escolhendo *f*<sub>cv</sub>, pode-se calcular  $ω<sub>nv</sub>$  através de [\(2.61\)](#page-72-2), e o ganho  $k<sub>pv</sub>$  e a constante de tempo *τ*iv através de [\(2.59\)](#page-72-1). Para definir como esses parâmetros de projeto do controlador modificam as margens de estabilidade do controle de tensão do barramento CC, a seguir serão realizadas análises com a variação de  $f_{\rm cv}$  e  $\xi_{\rm v}$ , bem como com a variação do valor de  $R_{\text{FP}}$ .

#### *2.2.2.1 Escolha dos parâmetros do controlador de tensão do barramento CC*

Para mostrar os efeitos das escolhas das características do controlador PI, serão considerados os parâmetros mostrados na Tabela [2.4.](#page-73-0)

A figuras [2.30](#page-74-0) (a) e (b) mostram a resposta em frequência de malha aberta para o controle de tensão do barramento CC ao modificar os valores de  $f_{\rm cv}$  e  $\xi_{\rm v}$ , respectivamente. Na Figura [2.30](#page-74-0) (a), verifica-se que na passagem por −180◦ a margem de ganho é aumentada a medida que aumenta-se *f*cv. Além disso, o ângulo de passagem por 0 dB aumenta, ou seja, tem-se uma maior margem de fase. Na Figura [2.30](#page-74-0) (b), na passagem por −180◦ , verifica-se que não tem mudança significativa na margem de ganho a medida que aumenta-se *ξ*v. Por outro lado, o ângulo de passagem por 0 dB aumenta, e por isso, tem-se uma maior margem de fase.

Para facilitar a visualização das mudanças nas margens de estabilidade do controle de tensão do barramento CC, os valores de margem de fase e margem de ganho foram organizados na Tabela [2.5\(](#page-76-0)a) e (b). Pode-se perceber que o aumento da frequência de cruzamento de ganho melhora as margens de ganho e de fase. E, o aumento do fator de amortecimento, melhora apenas a margem de fase.

#### *2.2.2.2 Variação da potência de geração*

Para mostrar os efeitos da variação da potência de geração e da escolha de  $R_{\text{FP}}$ para o cálculo do ganho *k*pv e a constante de tempo *τ*iv, foram realizados dois projetos do controlador, um considerando  $R_{\text{FP}} = 0, 5\Omega$  e outro  $R_{\text{FP}} = 1, 0\Omega$ . Os valores escolhidos de frequência de cruzamento de ganho e fator de amortecimento foram  $f_{\rm cv} = 50$ Hz,  $\xi_{\rm v} = 0.707$ .

As Figuras [2.31](#page-75-0) (a) e (b) mostram a resposta em frequência de malha aberta para o controle de tensão do barramento CC ao utilizar como parâmetro de projeto  $R_{\text{FP}} = 0, 5\Omega$  e  $R_{\text{FP}} = 1,0\Omega$ , respectivamente. Assim, analisou-se qual o efeito da variação da potência de geração  $P_{\text{FP}}$  nas margens de estabilidade do controle de corrente da tensão do barramento CC. Verifica-se que em ambas, na passagem por −180◦ , a margem de ganho é aumentada a medida que diminui-se a potência da fonte primária. Além disso, o ângulo de passagem por 0 dB aumenta, ou seja, tem-se uma maior margem de fase.

Para facilitar a visualização das mudanças nas margens de estabilidade do controle de tensão do barramento CC, os valores de margem de fase e margem de ganho foram or-ganizados na Tabela [2.5\(](#page-76-0)c) e (d), utilizando  $R_{\text{FP}} = 0, 5\Omega$  e  $R_{\text{FP}} = 1, 0\Omega$ , respectivamente. Verifica-se que ao utilizar  $R_{\text{FP}} = 1,0\Omega$  como parâmetro de projeto, a margem de ganho e de fase ficam relativamente baixas para a potência nominal. Por outro lado, ao utilizar  $R_{\text{FP}} = 0, 5\Omega$ , tanto a margem de ganho quando a margem de fase, tem valores adequados para todo o intervalo analisado.

<span id="page-73-0"></span>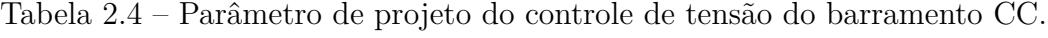

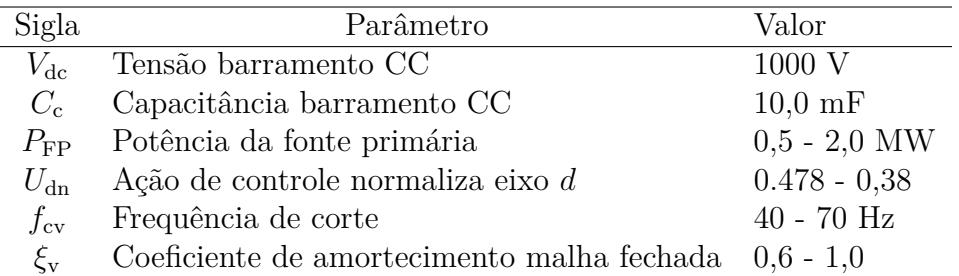

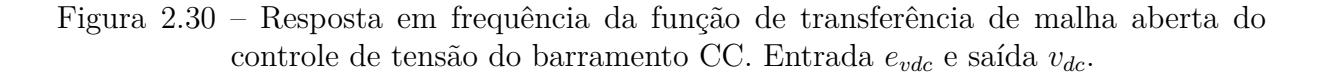

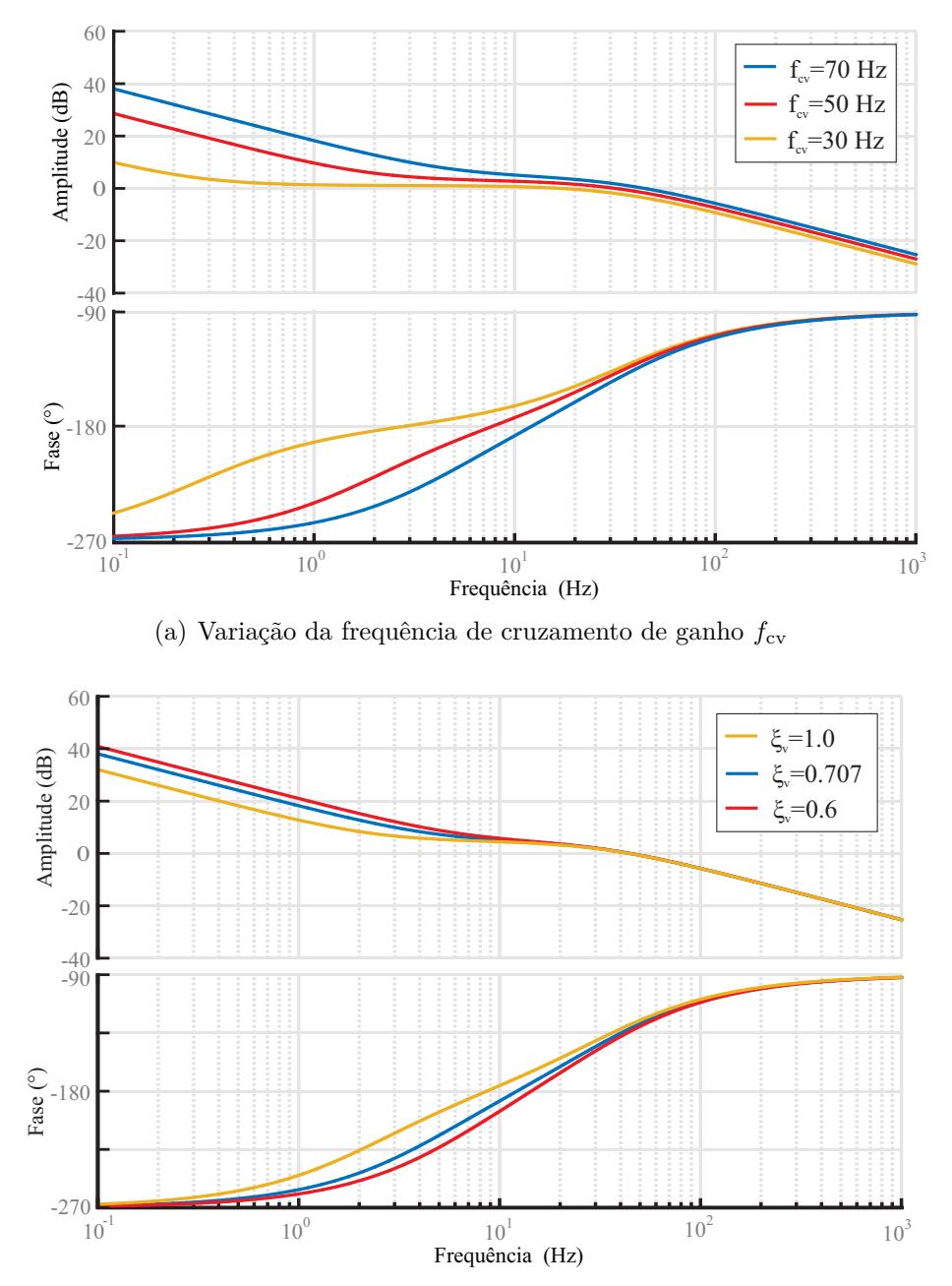

<span id="page-74-0"></span>(b) Variação do coeficiente de amortecimento *ξ*<sup>v</sup>

Fonte: Autor.

Figura 2.31 – Resposta em frequência da função de transferência de malha aberta do controle de tensão do barramento CC com variação da potência da fonte primária. Entrada *evdc* e saída *vdc*.

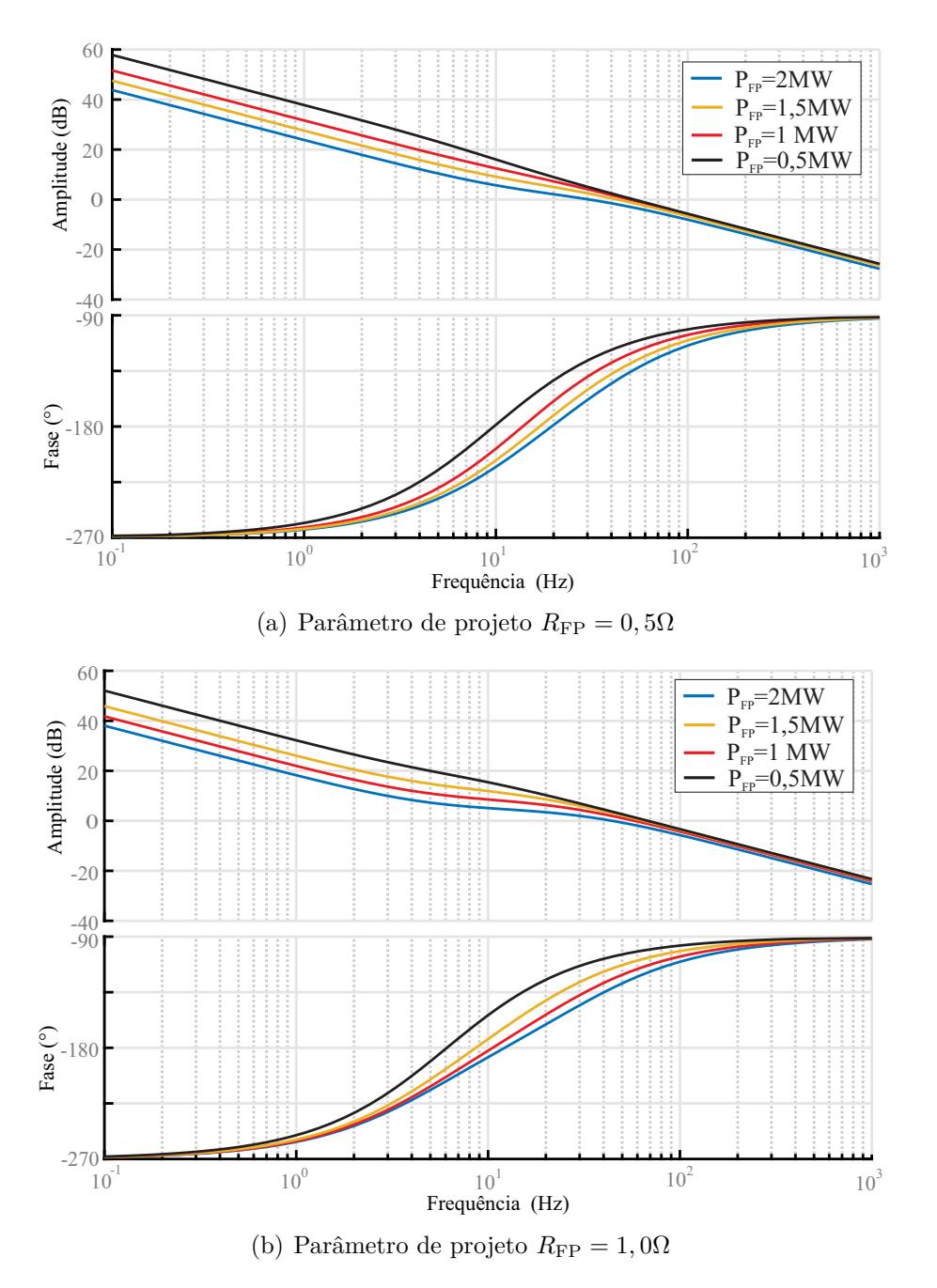

<span id="page-75-0"></span>Fonte: Autor.

| a                   |                            |                                  |  | b <sup>'</sup>         |  |         |                                 |                      |
|---------------------|----------------------------|----------------------------------|--|------------------------|--|---------|---------------------------------|----------------------|
| $f_{\text{cv}}(Hz)$ | MG(dB)                     | $\mathrm{MF}(\mathrm{^{\circ}})$ |  | $\xi_{\rm v}$          |  | MG(dB)  | $\mathrm{MF}(\mathrm{^{\circ}}$ |                      |
| 30                  | $-2,8$                     | 40,3                             |  | 0,6                    |  | $-5.4$  | 48,2                            |                      |
| 50                  | $-5,4$                     | 50,6                             |  | 0,7                    |  | $-5,4$  | 50,6                            |                      |
| 70                  | $-7,7$                     | 55,4                             |  | 1,0                    |  | $-5,4$  | 54,0                            |                      |
|                     | $\left( \mathrm{c}\right)$ |                                  |  |                        |  | (d)     |                                 |                      |
| $P_{\rm FP}$ (MW    | MG(dB)                     | $\mathrm{MF}(\mathrm{^{\circ}})$ |  | $P_{\rm FP}({\rm MW})$ |  | MG(dB)  |                                 | $\mathrm{MF}(\circ)$ |
| 0,5                 | $-17,4$                    | 76,2                             |  | 0,5                    |  | $-14,6$ |                                 | 63,4                 |
| 1,0                 | $-11,4$                    | 68,2                             |  | 1,0                    |  | $-8,5$  |                                 | 52,1                 |
| 1,5                 | $-7,9$                     | 59,8                             |  | 1,5                    |  | $-5,0$  |                                 | 39,4                 |
| 2,0                 | $-5,4$                     | 50,6                             |  | 2,0                    |  | $-2,5$  |                                 | 24,6                 |

<span id="page-76-0"></span>Tabela 2.5 – Comparação entre a margem de ganho e margem de fase dos diferentes casos.

#### **2.2.3 Resultados em Hardware-in-the-Loop**

Com o objetivo de validar o controlador de tensão do barramento CC resultados no domínio do tempo foram obtidos através de Hardware-in-the-Loop (HIL). Os principais parâmetros do conversor estão mostrados nas Tabelas [2.1](#page-48-0) e [2.4.](#page-73-0) Os valores escolhidos de frequência de cruzamento de ganho e fator de amortecimento foram  $f_{\rm cv} = 50$ Hz e *ξ*v=0,707.

A Figura [2.32](#page-77-0) (a) mostra, de cima para baixo, as correntes da fase *a* e *b* do conversor, a tensão do barramento CC, e a tensão no ponto de conexão. Inicialmente a corrente da fonte de entrada é 1000 A, representando 1 MW de geração. Aos 180 ms, realiza-se um degrau de 1000 A para 1200 A. O tempo de acomodação da tensão do barramento CC é de 40 ms, com sobre-elevação de 5,5%. A Figura [2.32](#page-77-0) (b) mostra o erro de rastreamento da tensão do barramento CC (*e*vcc), a corrente em eixo direto *i<sup>d</sup>* (laranja) e a corrente de referência (*i*refd) e a tensão do barramento CC, obtidas através do DSP.

Na Figura [2.33](#page-78-0) (a), inicialmente, a corrente da fonte de entrada é 1800 A, representando 1,8 MW de geração. Aos 180 ms, realiza-se um degrau de 1800 A para 2000 A. O tempo de acomodação da tensão do barramento CC é de 50 ms, com sobre-elevação de 7%. A Figura [2.33](#page-78-0) (b) mostra o erro de rastreamento da tensão do barramento CC (*e*vcc), a corrente em eixo direto *i<sup>d</sup>* (laranja) e a corrente de referência (*i*refd) e a tensão do barramento CC.

Ambos os testes apresentaram erro nulo em regime permanente. Além disso, verifica-se que a dinâmica do barramento CC depende da corrente gerada pela fonte primária, conforme o modelo apresentado, pois ela apresentou caraterísticas de desempenho distintas nos testes realizados. Entretanto, ambas apresentaram boas respostas dinâmicas devido ao projeto do controlador realizado.

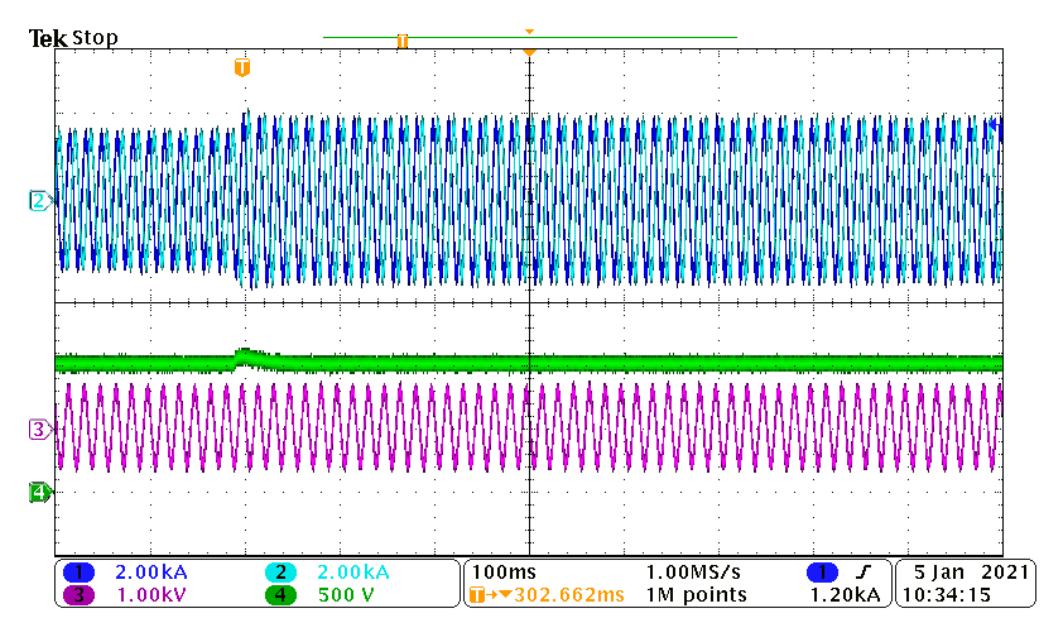

Figura 2.32 – Degrau na corrente de entrada 1000 A ( $\approx$  1,0 MW) para 1200 A ( $\approx$  1,2 MW).

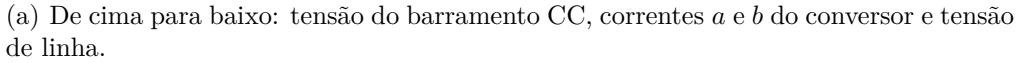

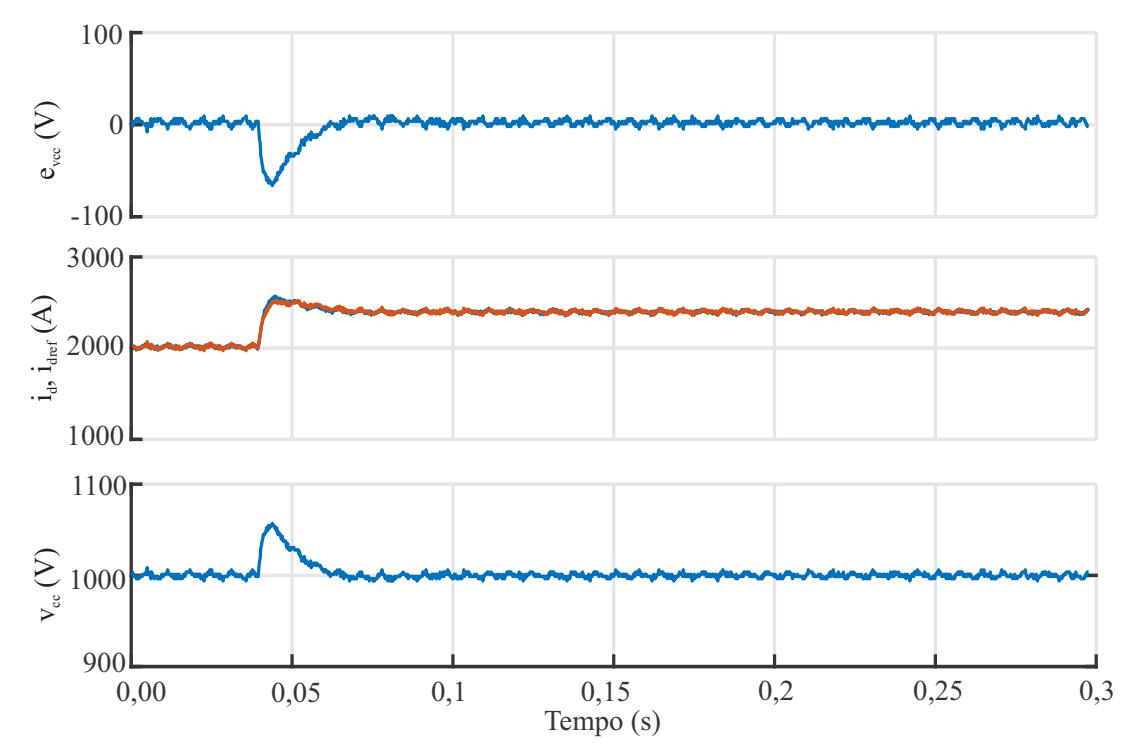

<span id="page-77-0"></span>(b) De cima para baixo: corrente *i<sup>d</sup>* (vermelho) e ação de controle da tensão do barramento CC (preto/tracejado), corrente  $i_q$  (azul) e  $i_{refq} = 0$ .

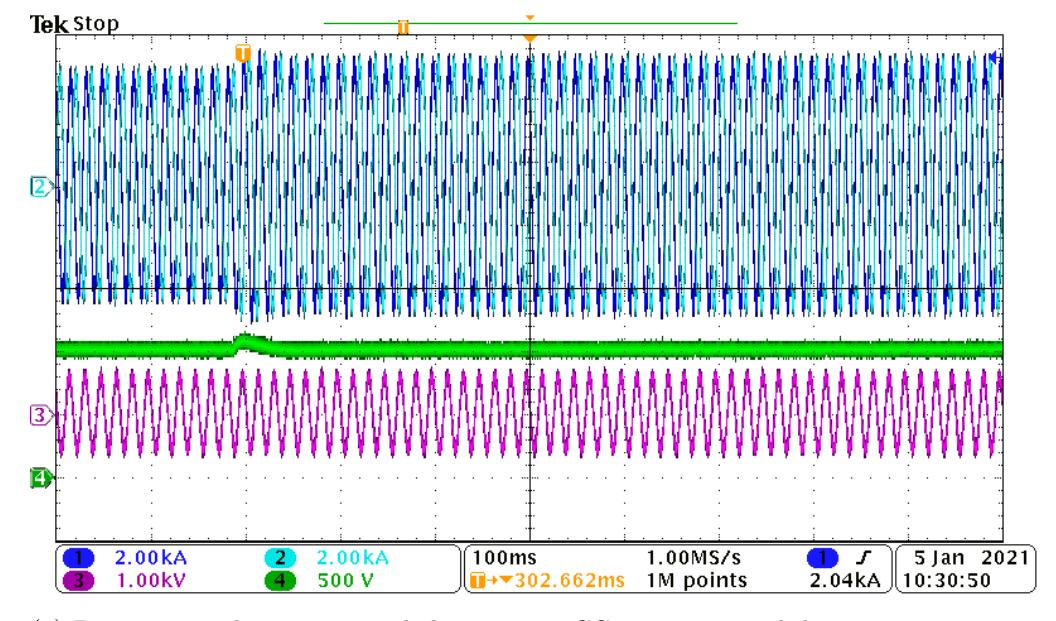

Figura 2.33 – Degrau na corrente de entrada 1800 A ( $\approx$  1,8 MW) para 2000 A ( $\approx$  2 MW).

(a) De cima para baixo: tensão do barramento CC, correntes *a* e *b* do conversor e tensão de linha.

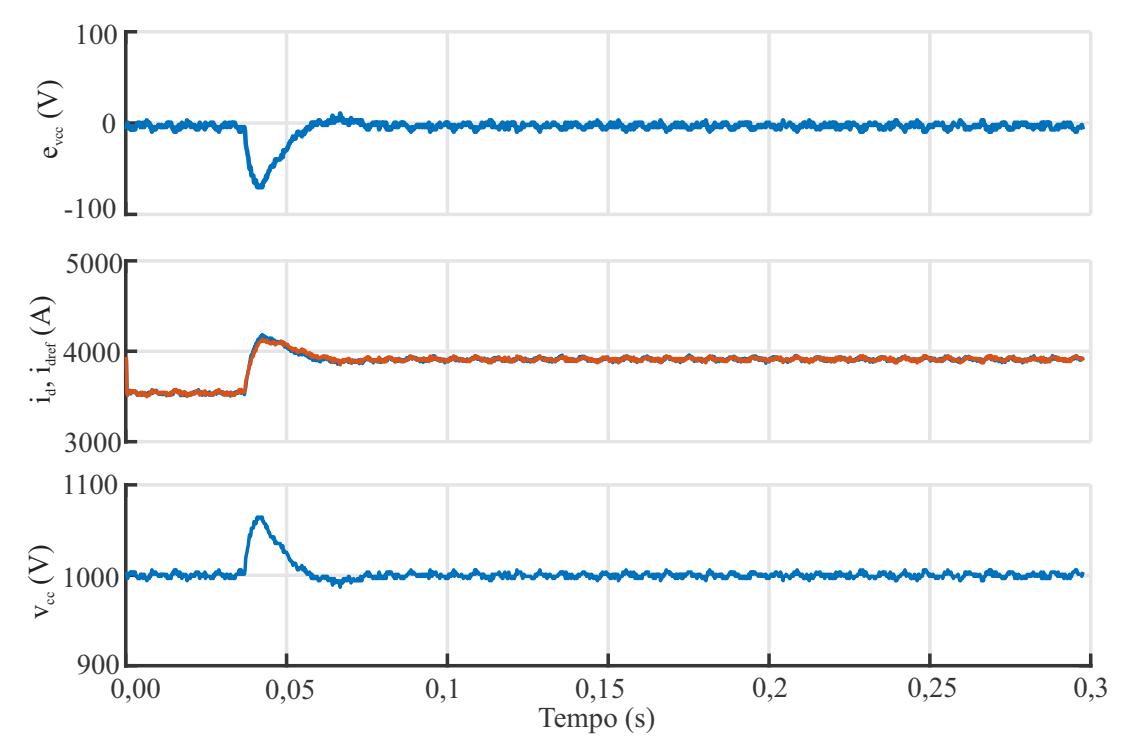

<span id="page-78-0"></span>(b) De cima para baixo: erro de rastreamento  $e_{\text{vcc}}$ , a ação de controle da tensão do barramento CC (laranja) corrente  $i_q$  (azul) e  $i_{refq} = 0$ .

## 2.3 CONTROLE DA POTÊNCIA REATIVA

Durante a operação normal do sistema, a potência reativa entregue pela turbina ou pela fazenda eólica é regulada para atender aos limites estabelecidos nos códigos de rede [\(ABU-RUB; MALINOWSKI; AL-HADDAD, 2014\)](#page-144-0). Quando a tensão está dentro dos níveis normais a corrente de eixo de quadratura é ajustada para zero. Entretanto, durante a queda de tensão os operadores de rede solicitam a injeção de potência reativa para dar suporte de tensão à rede. A referência de potência reativa do conversor pode ser obtida tanto por um sistema de comunicação, cujas informações vêm dos operadores do sistema de transmissão, como por uma medição direta da tensão no ponto de conexão [\(MAGNUSSON; FISCHIONE; LI, 2017\)](#page-149-0).

Neste último método, a operação dos outros conversores de geração da fazenda eólica, que também contribuem no controle da tensão, serão afetados pelo controle direto da tensão pelo conversor. Já no primeiro, baseado em um sistema de comunicação, não ocorre este problema, onde esta forma básica de controle de potência reativa deve ser realizada lentamente em uma escala de tempo de minutos [\(ALTIN et al., 2010\)](#page-144-1). Entretanto, ele sofre com problemas de atraso devido ao tempo de comunicação [\(BIDADFAR et al.,](#page-145-0) [2017;](#page-145-0) [DAMASCENO et al., 2018\)](#page-146-0).

Neste trabalho, será implementado o método baseado em um sistema de comunicação, ou seja, a referência da malha de controle é provida pelos operadores do sistema de transmissão. Assim, a seguir será realizada a modelagem e o projeto do controlador para controle da potência reativa gerada pelo conversor.

## **2.3.1 Modelo da planta**

<span id="page-79-0"></span>Para realizar o controle da potência reativa, deve-se obter o seu modelo equivalente. Inicialmente, vamos obter a potência reativa de saída do conversor através da teoria da potência instantânea [\(AKAGI; WATANABE; AREDES, 2007\)](#page-144-2), ou seja:

$$
Q = \frac{3}{2}(v_{\rm q}i_{\rm d} - v_{\rm d}i_{\rm q})
$$
\n(2.62)

Em [\(2.62\)](#page-79-0) é utilizada a convenção de sinal de geração (IEEE Std 1547, 2018), ou seja, com uma corrente adiantada da tensão, tem-se *q <sup>c</sup>* negativo e o conversor consome/absorve potência reativa. Com uma corrente atrasada da tensão, tem-se *q <sup>c</sup>* positivo e o conversor fornece/injeta potência reativa.

<span id="page-79-1"></span>Devido ao controle do PLL, tem-se  $v_{\rm q} = 0$ . Então:

$$
Q = -\frac{3}{2}v_{\rm d}i_{\rm q}.\tag{2.63}
$$

Agora, linearizando [\(2.63\)](#page-79-1) por perturbação de pequenos sinais e desconsiderando as perturbações de segunda ordem, tem-se:

<span id="page-80-0"></span>
$$
Q + \tilde{q} = -\frac{3}{2}V_{\rm d}I_{\rm q} - \frac{3}{2}\tilde{v}_{\rm d}I_{\rm q} - \frac{3}{2}V_{\rm d}\tilde{i}_{\rm q} - \frac{3}{2}\tilde{v}_{\rm d}\tilde{i}_{\rm q}.
$$
 (2.64)

Em [\(2.64\)](#page-80-0), verifica-se que a potência reativa gerada pode ser controlada apenas pela corrente no eixo de quadratura, já que a tensão  $V<sub>d</sub>$  é parâmetro da rede. Neste caso, desconsidera-se a perturbação de tensão e as perturbações de segunda ordem. Assim, tem-se:

$$
\tilde{q} = G_{\rm qp} \tilde{i}_{\rm q} \tag{2.65}
$$

onde  $G_{\text{qp}} = -\frac{3}{2}$  $\frac{3}{2}V_{\mathrm{d}}$ .

Assim, pode-se representar o modelo da potência reativa como sendo a malha fechada de controle de corrente multiplicada pela tensão *Vd*, onde para o controle a potência reativa será fechada a malha utilizando um controlador PI, cujo projeto é mostrado na próxima subseção.

#### **2.3.2 Projeto do controlador**

Um controlador PI é projetado para controle da potência reativa de saída do conversor. O diagrama de blocos que representa esta malha de controle é mostrado na Figura [2.34](#page-81-0) (a), onde tem-se o controle de corrente de quadratura como uma malha interna, e o controle de potência reativa como uma malha externa. Como no caso anterior, a dinâmica da malha de controle de corrente é bem mais rápida que a malha de controle da potência reativa, neste caso pode-se considerar ela como um fator unitário, e assim, desconsiderar sua dinâmica no projeto deste controlador, conforme mostra a Figura [2.34](#page-81-0) (b), onde  $i_q = i_{\text{refq}}$ . Além disso, um ganho unitário negativo é adicionado na malha de controle, devido ao ganho negativo da planta.

Como requisito para ambos os projetos, determinou-se:

- (i) Banda passante de entre 1,0 e 10,0 Hz;
- (ii) Erro nulo em regime permanente;
- (iii) Rejeição a distúrbios de entrada do tipo degrau;

O ganho proporcional *k*pq e a constante de tempo *τ*iq são definidos de tal forma que o controlador no tempo contínuo é:

$$
G_{\rm piq} = \frac{i_{\rm refq}}{e_{\rm Q}} = k_{\rm pq} \frac{(1 + \tau_{\rm iq}s)}{\tau_{\rm iq}s} \tag{2.66}
$$

Figura 2.34 – Representação em diagrama de blocos do controle da potência reativa.

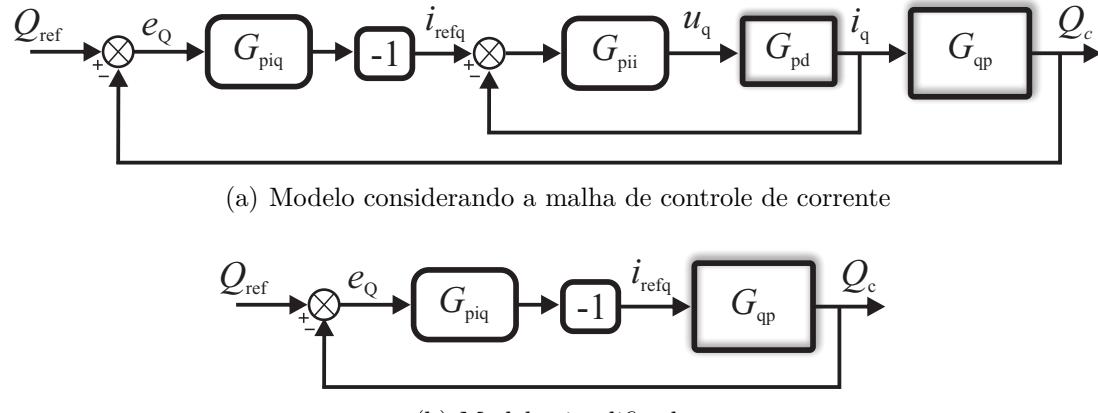

<span id="page-81-0"></span>(b) Modelo simplificado

Fonte: Autor.

A função de transferência de malha fechada do controle de potência reativa no domínio da frequência é dada por:

<span id="page-81-1"></span>
$$
G_{\rm mfq} = \frac{G_{\rm piq} G_{\rm qp}}{1 + G_{\rm piq} G_{\rm qp}}.\tag{2.67}
$$

A função de transferência obtida por [\(2.67\)](#page-81-1) é uma função de primeiro grau, que pode ser igualada a *forma-padrão* de um sistema de primeira ordem mostrada em [\(OGATA,](#page-150-0) [2011\)](#page-150-0). Assim, ao definir-se a constante de tempo do controlador PI como  $\tau_{\text{iq}} = R_{\tau q} \tau_{\text{mfq}}$ , o ganho *k*pq no tempo contínuo pode ser calculado por:

$$
k_{\rm pq} = \frac{2R_{\tau q}}{3V_{\rm d}(1 - R_{\tau q})} \tag{2.68}
$$

<span id="page-81-2"></span>onde *τ*mfq é a constante de tempo de malha fechada, *Rτ*q é relação entre a constante de tempo do controlador e a constante de tempo de malha fechada.

Utilizando [\(2.68\)](#page-81-2), e visando deixar a escolha dos ganhos do controlador PI em relação a frequência de cruzamento de ganho  $(f_{\text{cq}})$ , tem-se que:

$$
| -G_{\rm piq} G_{\rm qp}(j2\pi f_{\rm cv}) | = 1,0 \tag{2.69}
$$

Então, *τ*<sub>iq</sub> pode ser calculado em função de *f*<sub>cq</sub>, ou seja:

<span id="page-81-3"></span>
$$
\tau_{\rm iq} = \frac{R_{\tau q}}{2\pi f_{\rm cq} \sqrt{1 - 2R_{\tau q}}}
$$
\n(2.70)

Assim, pode-se projetar os ganhos do controlador da potência reativa pela escolha da frequência de cruzamento de ganho, e da relação entre a constante de tempo de malha aberta e malha fechada  $R_{\tau q}$ . Por [\(2.70\)](#page-81-3), verifica-se que  $R_{\tau q} < 0, 5$ .

<span id="page-82-0"></span>Figura 2.35 – Resposta em frequência da função de transferência de malha aberta do controle de potência reativa. Entrada *e<sup>Q</sup>* e saída *Qc*.

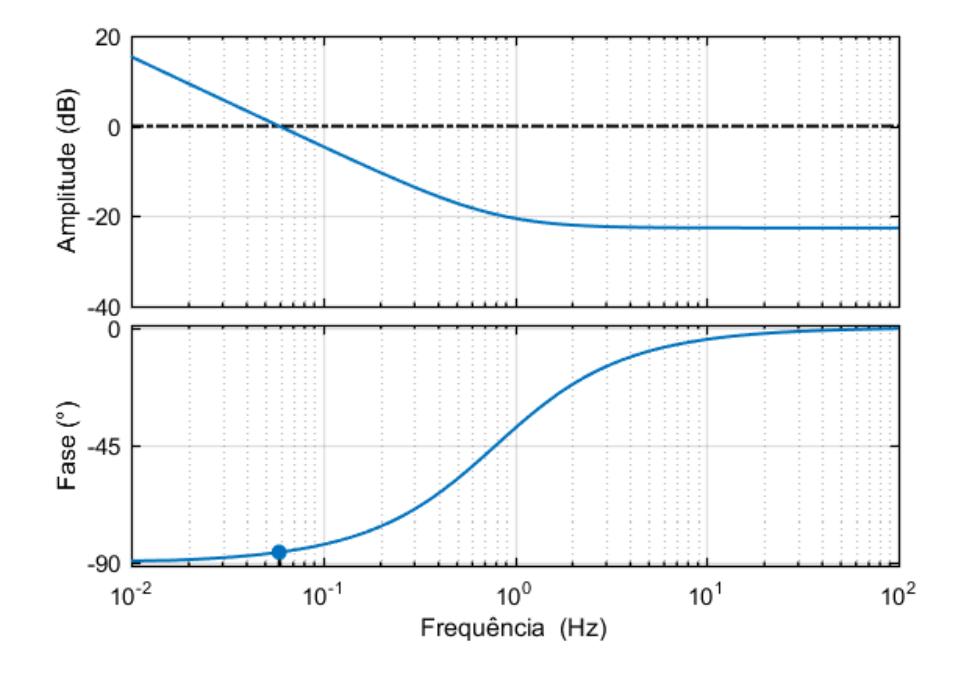

Fonte: Autor.

A Figura [2.35](#page-82-0) mostra a resposta em frequência do controle da potência reativa considerando  $V_d$ =326,6V, onde verifica-se que para  $f_{cq} = 5$  Hz é obtida uma margem de ganho infinita e uma margem de fase de aproximadamente MF de 96,4°.

#### **2.3.3 Resultados em Hardware-in-the-Loop**

Para validar o controlador de potência reativa resultados no domínio do tempo foram obtidos através de um Hardware-in-the-Loop (HIL). Os principais parâmetros do conversor estão mostrados nas Tabelas [2.1](#page-48-0) e [2.4.](#page-73-0) As Figuras [2.36](#page-83-0) e [2.37](#page-84-0) mostram os testes realizados para validar o projeto do controle de potência reativa, onde verificou-se erro nulo em regime permanente.

A Figura [2.36](#page-83-0) (a) mostra, de cima para baixo, as correntes da fase *a* e *b* do conversor, a tensão do barramento CC e a tensão no ponto de conexão. Com a potência da fonte primária em 0,0 MW, inicialmente, a potência reativa de referência é 0 Mvar. Aos 150 ms, realiza-se um degrau de 0 para 400 kvar. O tempo de acomodação do controle da potência reativa de aproximadamente 120 ms. A Figura [2.36](#page-83-0) (b) mostra a potência reativa medida, o erro de rastreamento da malha de controle de potência reativa  $(e_0)$  e o erro de rastreamento do eixo *q* da malha de controle de corrente *e*q, obtidas a partir do DSP.

Figura 2.36 – Resultados da malha de controle de potência reativa. Aos 150 ms, degrau na referência de potência reativa de 0 kvar para 400 kvar.

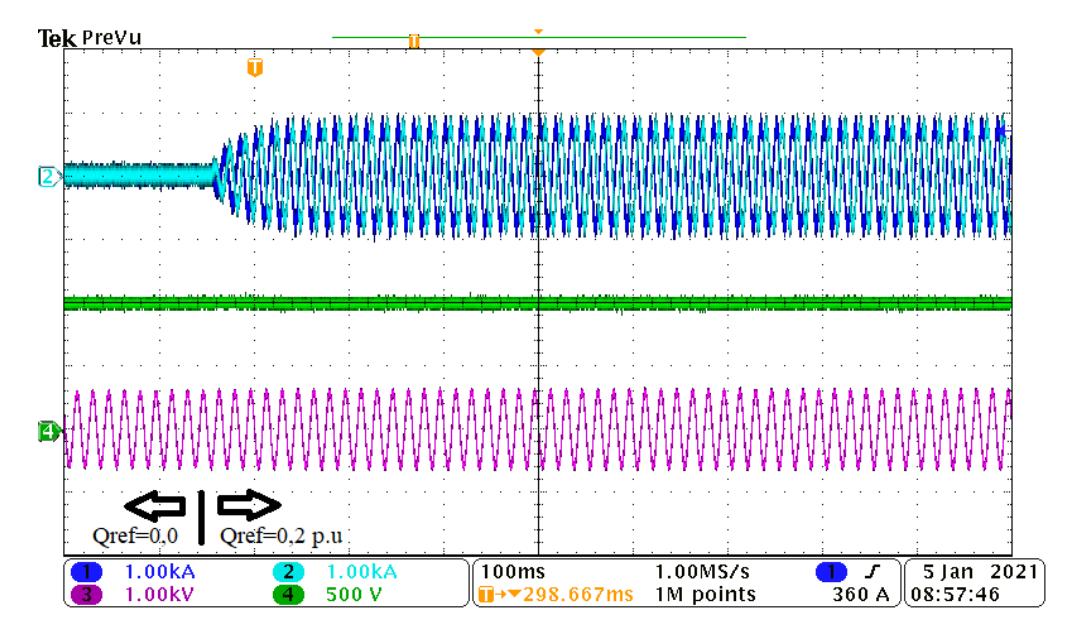

(a) De cima para baixo: correntes *a* e *b* do conversor, tensão do barramento CC e tensão de linha.

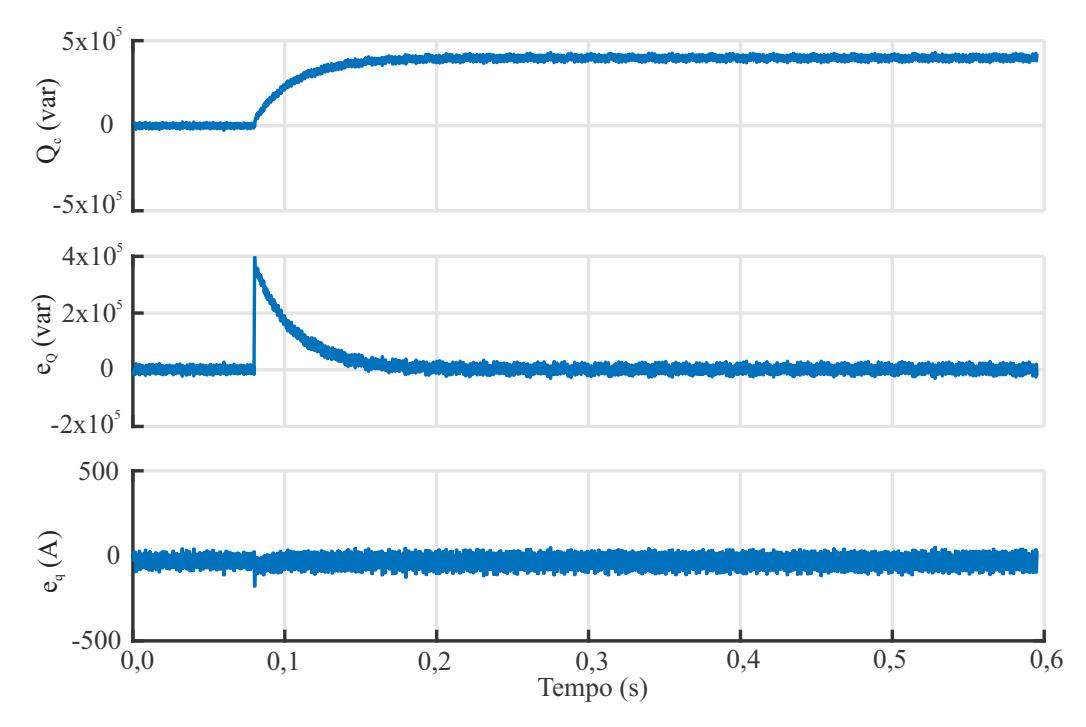

<span id="page-83-0"></span>(b) De cima para baixo: potência reativa medida, erro de rastreamento malha de controle de potência reativa e erro de rastreamento malha de control de corrente.

Figura 2.37 – Resultados da malha de controle de potência reativa. Aos 180 ms, degrau na referência de potência reativa de 400 kvar para 0 kvar.

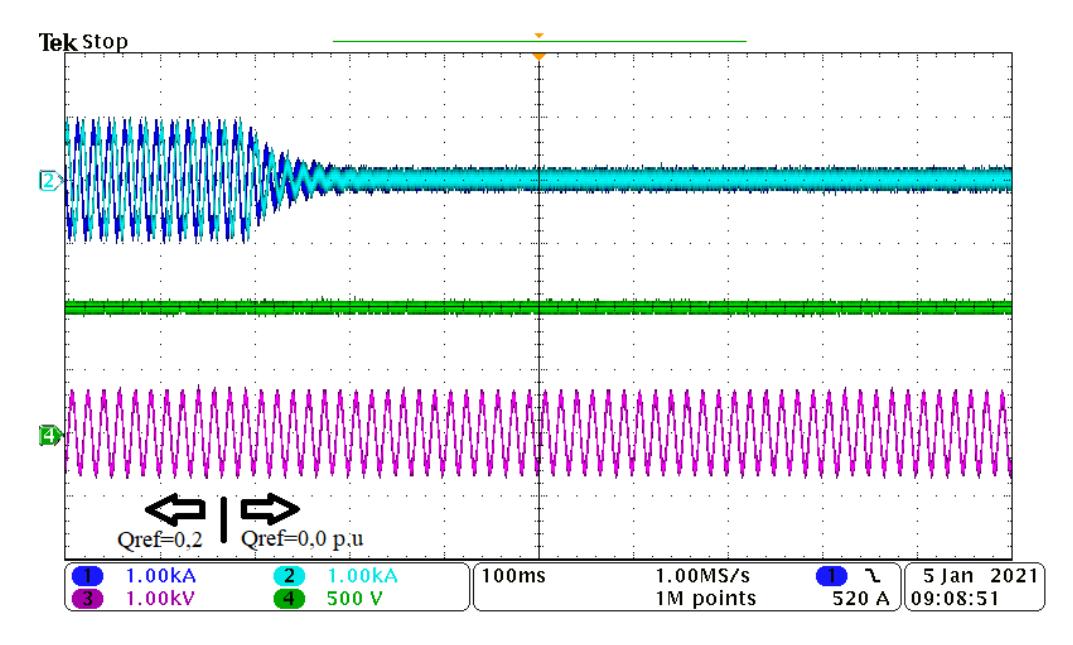

(a) De cima para baixo: correntes *a* e *b* do conversor, tensão do barramento CC e tensão de linha.

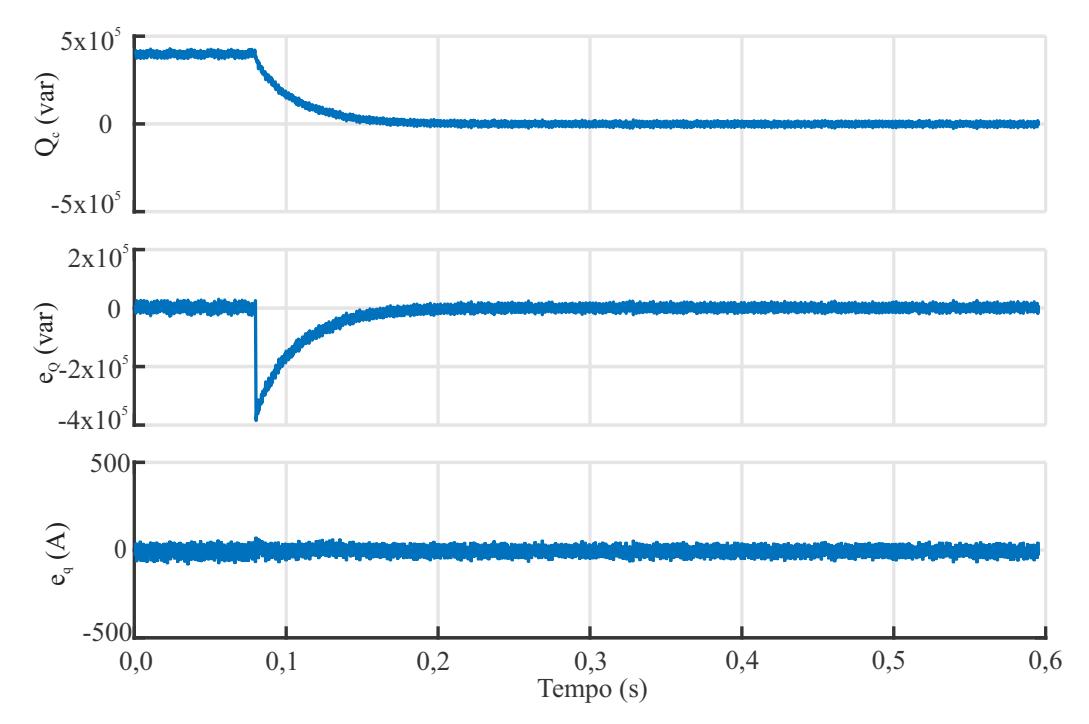

<span id="page-84-0"></span>(b) De cima para baixo: potência reativa medida, erro de rastreamento malha de controle de potência reativa e erro de rastreamento malha de control de corrente.

A Figura [2.37](#page-84-0) (a) mostra, de cima para baixo, as correntes da fase *a* e *b* do conversor, a tensão do barramento CC, e a tensão no ponto de conexão. A potência da fonte primária é 0,0 MW, e a potência reativa de referência é 400 kvar. Aos 180 ms, realiza-se um degrau de 400 para 0 kvar. Novamente, o tempo de acomodação do controle da potência reativa de aproximadamente 120 ms. A Figura [2.37](#page-84-0) (b) mostra a potência reativa medida, o erro de rastreamento da malha de controle de potência reativa  $(e_0)$  e o erro de rastreamento do eixo *q* da malha de controle de corrente (*e*q).

## 2.4 CONCLUSÃO

Este capítulo realizou a modelagem e o projeto dos controladores de um conversor trifásico com filtro LCL conectado à rede elétrica. O sistema de controle deste conversor é composto por uma malha de controle interna e uma externa. A função principal da malha interna é controlar as correntes em toda a faixa de operação do conversor. Os controladores das malhas externas utilizadas fazem o controle da tensão do barramento CC e da potência reativa. Além disso, também foi realizado o projeto do PLL, que é sistema de sincronismo aplicado. A metodologia para o cálculo dos ganhos destes controladores leva em consideração a escolha da frequência de cruzamento de ganho e o coeficiente de amortecimento.

O projeto do controlador de corrente foi realizado considerando o modelo SISO do conversor trifásico com filtro L em eixos síncronos *dq*. Este controlador foi testado considerando o modelo do conversor com filtro LCL e diferentes condições de rede, mostrando robustez a variações paramétricas da planta. Além disso, verificou-se que o aumento da frequência de cruzamento de ganho reduz o efeito de acoplamento entre os eixos, e que termo de desacoplamento também tem uma ação significativa na redução deste, principalmente quando  $f_{\rm ci}$  for muito baixo.

Os ganhos do PLL são calculados em função de *f*cpll e *ξ*pll, e o efeito da escolha destes sobre a resposta ao degrau foi mostrada neste capítulo. Além disso, o projeto do controlador de tensão do barramento CC é realizado em termos da escolha de  $f_{\text{cv}}$  e  $\xi_{\text{i}},$ onde verificou-se que a potência de geração tem papel importante no modelo da planta e, também, nas margens de estabilidade deste. Por fim, realizou-se o projeto da malha de controle de potência reativa para ter uma frequência de cruzamento de ganho *fcq* entre 1 e 10 Hz.

# **3 Análise da estabilidade de conversores conectados à rede elétrica**

Na seção anterior, os controladores foram projetados considerando o conversor conectado à uma rede ideal, ou com grande SCR, de maneira a garantir a estabilidade interna do conversor. Entretanto, com o aumento da potência dos aerogeradores e suas instalações sendo realizadas cada vez mais longe dos grandes centros de geração, usualmente a rede em que estes são conectados tem apresentado um pequeno SCR, também denominadas como redes fracas. Nessa condição de rede, a tensão e a frequência no ponto conexão ficam mais vulneráveis a variações de corrente, que podem ser ocasionados, por exemplo, com mudanças na potência de geração ou de carga [\(CHEN et al., 2015;](#page-145-1) [WELDEMARIAM;](#page-152-0) [CUK; COBBEN, 2017\)](#page-152-0). Por isso, o PLL apresenta papel importante na estabilidade do conversor, já que variações na tensão no PoC vão ocasionar variações no ângulo obtido pelo PLL, podendo levar à interações com os controladores que foram projetados em uma faixa de frequência próxima, podendo tornar a conexão do conversor com a rede instável. A Figura [3.1](#page-86-0) mostra o modelo geralmente utilizado para representar a conexão de uma fonte de geração eólica a uma rede fraca, através de uma linha de transmissão.

<span id="page-86-0"></span>Figura 3.1 – Sistema de geração eólica.

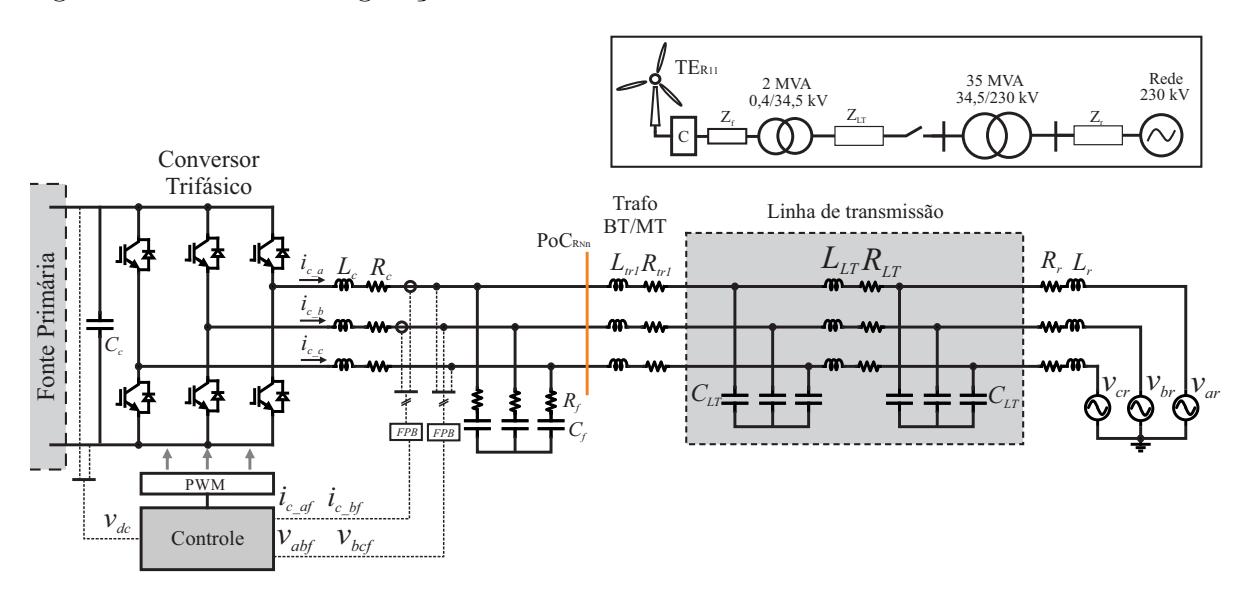

Fonte: Autor.

### 3.1 MODELAGEM

Para analisar o impacto do sistema de sincronismo sobre a estabilidade de um VSC trifásico conectado à rede elétrica incluindo os controladores de corrente, tensão do barramento CC e potência reativa, primeiramente, irão ser definidos dois domínios em

eixos síncronos *dq*, que aparecem devido a diferença entre o ângulo verdadeiro da rede  $(\theta_r)$  e o ângulo de sincronismo obtido pelo PLL  $(\theta_{\text{pl}})$ . Um deles é definido como domínio *dq* da rede, e o outro, como domínio *dq* do controle. O primeiro usa o ângulo da tensão no PoC para transformação dos eixos estacionário *abc* para os eixos síncronos *dq*, e tem como base a tensão da fonte do circuito equivalente de Thevenin da rede. Já o segundo utiliza o ângulo obtido da ação do PLL. Em regime permanente, o eixo *dq* do controle está alinhado com o eixo *dq* do PoC. Entretanto, quando surge uma perturbação na fonte de tensão CA, esta perturbação irá se propagar pelo ângulo de saída do PLL, o que fará que apareça uma diferença entre eles, conforme mostra a Figura [3.2.](#page-87-0) O domínio do controle será representado pelo sobrescrito 'c'. O subscrito *dq* será omitido nas equações a fim de simplificar a notação.

<span id="page-87-0"></span>Figura 3.2 – Eixos no domínio da rede e no domínio do controle.

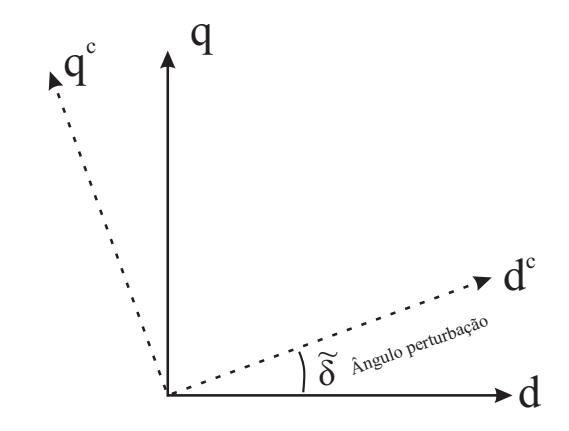

Fonte: Autor.

Inicialmente, o modelo do sistema será representado no domínio da rede, sendo dividido em duas partes. A primeira representa o modelo do conversor com a parte L do filtro LCL conectada à uma rede forte. A segunda representa o modelo da rede fraca, considerando a linha de transmissão e a parte CL do filtro LCL. Os vetores de corrente do conversor **i** e tensão no ponto de conexão **v** são os elos de ligação entre as duas partes do modelo.

As equações dinâmicas [\(3.1\)](#page-87-1)-[\(3.16\)](#page-90-0) descrevem o comportamento do conversor conectado à rede considerando o controle de corrente, tensão do barramento CC, potência reativa, além do PLL. Para facilitar seu entendimento estas foram representadas na forma de diagrama de blocos na Figura [3.3.](#page-90-1) Os parâmetros dos controladores e os modelos apresentados estão relacionados com aqueles desenvolvidos no Capítulo [2.](#page-38-0)

O modelo do conversor com a indutância *Lc*, mostrado em [\(2.18\)](#page-42-0), pode ser representado em espaço de estados como:

<span id="page-87-1"></span>
$$
\dot{\mathbf{x}}_1 = \mathbf{A}_1 \mathbf{x}_1 + \mathbf{B}_1 v_{dc} \mathbf{u}_n - \mathbf{F}_1 \mathbf{v}
$$
\n
$$
\mathbf{i} = \mathbf{x}_1 \tag{3.1}
$$

em que  $\mathbf{x}_1 = [i_q, i_d]^T$  é o vetor que contém as correntes do conversor,  $\mathbf{u}_n = [u_{\text{nd}}, u_{\text{nq}}]^T$  é o vetor com razão cíclica normalizada do conversor, e  $\mathbf{v} = [v_{\rm d}, v_{\rm q}]^T$  é o vetor com a tensão no ponto de conexão. Além disso, as matrizes **A**1, **B**<sup>1</sup> e **F**<sup>1</sup> são dadas por:

$$
\mathbf{A}_1 = \begin{bmatrix} -\frac{R_c}{L_c} & \omega \\ -\omega & -\frac{R_c}{L_c} \end{bmatrix}, \quad \mathbf{B}_1 = \frac{v_{\rm dc}}{L_c} \begin{bmatrix} 1 & 0 \\ 0 & 1 \end{bmatrix}, \quad \mathbf{F}_1 = \frac{1}{L_c} \begin{bmatrix} 1 & 0 \\ 0 & 1 \end{bmatrix}
$$
(3.2)

A parte CL do filtro, a linha de transmissão, modelada pelo circuito nominal *π* (indutância *LLT* , resistência *RLT* e capacitância *CLT* ), e modelo equivalente da rede (indutância *L<sup>r</sup>* e resistência *Rr*) são representados em espaço de estados por:

<span id="page-88-3"></span><span id="page-88-2"></span><span id="page-88-0"></span>
$$
\dot{\mathbf{x}}_{er} = \mathbf{A}_{er} \mathbf{x}_{er} + \mathbf{B}_{er} \mathbf{i} + \mathbf{F}_{er} \mathbf{v}_{r}
$$
\n
$$
\mathbf{v} = \mathbf{C}_{er} \mathbf{x}_{er} + \mathbf{D}_{er} \mathbf{i}
$$
\n(3.3)

 $\mathbf{v}_{\text{en}} = [\mathbf{x}_{\text{r}}, \mathbf{x}_{\text{L} \text{T}1}, \mathbf{x}_{\text{CL}1}]^T = [i_{\text{rd}}, i_{\text{rq}}, v_{\text{ecL} \text{T} \text{d}}, v_{\text{ecL} \text{T} \text{q}}, i_{\text{LL} \text{T} \text{d}}, v_{\text{acL} \text{T} \text{d}}, v_{\text{ocL} \text{T} \text{q}}, v_{\text{ccL} \text{d}}, v_{\text{ccL} \text{d}}, v_{\text{dcL} \text{d}}, v_{\text{dcL} \text{d}}, v_{\text{dcL} \text{d}}, v_{\$  $v_{\text{cCLq}}, i_{\text{Ltrd}}, i_{\text{Ltrq}}]^T$  são os estados do modelo equivalente da rede,  $\mathbf{v}_r = [v_{\text{rd}}, v_{\text{rq}}]^T$  é o vetor com a tensões da fonte de tensão do modelo equivalente da rede, e

$$
\mathbf{A}_{\text{er}} = \begin{bmatrix} \mathbf{A}_{\text{r}} & \mathbf{B}_{\text{r}} \mathbf{C}_{001} & \mathbf{0}_{6x3} \\ \mathbf{F}_{\text{LT1}} \mathbf{C}_{1} & \mathbf{A}_{\text{LT1}} & \mathbf{B}_{\text{LT1}} \mathbf{C}_{01} \\ \mathbf{0}_{3x6} & \mathbf{F}_{\text{CL1}} \mathbf{C}_{100} & \mathbf{A}_{\text{CL1}} \\ 0 & 0 & 0 & 0 & 0 & 0 & 1 & 0 & -R_{\text{f}} \\ 0 & 0 & 0 & 0 & 0 & 0 & 0 & 1 & 0 & -R_{\text{f}} \end{bmatrix}, \mathbf{D}_{\text{er}} = \begin{bmatrix} \mathbf{F}_{\text{r}} \\ \mathbf{0}_{9x3} \\ \mathbf{B}_{\text{CL1}} \end{bmatrix},
$$
\n
$$
\mathbf{C}_{\text{er}} = \begin{bmatrix} 0 & 0 & 0 & 0 & 0 & 0 & 0 & 0 & 1 & 0 & -R_{\text{f}} \\ 0 & 0 & 0 & 0 & 0 & 0 & 0 & 1 & 0 & -R_{\text{f}} \\ 0 & 0 & 0 & 0 & 0 & 0 & 0 & 1 & 0 & -R_{\text{f}} \end{bmatrix}, \mathbf{D}_{\text{er}} = \begin{bmatrix} R_{\text{f}} & 0 \\ 0 & R_{\text{f}} \end{bmatrix}
$$
\n(3.4)

O Apêndice [C](#page-174-0) mostra como obter as matrizes mostradas em [\(3.4\)](#page-88-0).

A representação em espaço de estado do modelo do barramento CC, mostrado em [\(2.53\)](#page-69-0), é dada por:

<span id="page-88-1"></span>
$$
\dot{v}_{\rm dc} = \frac{1}{C_{\rm c}} i_{\rm fp} - \frac{3}{2C_{\rm c}} \mathbf{u}_{\rm n}^T \mathbf{x}_1.
$$
\n(3.5)

onde *v*dc é a tensão do capacitor do barramento CC e *i*fp é a corrente da fonte primária.

As medidas das correntes da rede e das tensões no PoC passam por um filtro antialiasing (filtro passa baixa de primeira ordem), que em eixos síncronos *dq* no domínio da rede podem ser representadas por:

$$
\dot{\mathbf{i}}_{\rm f} = \mathbf{A}_{\rm if} \mathbf{i}_{\rm f} + \mathbf{B}_{\rm if} \mathbf{i}
$$
\n
$$
\dot{\mathbf{v}}_{\rm f} = \mathbf{A}_{\rm vf} \mathbf{v}_{\rm f} + \mathbf{B}_{\rm vf} \mathbf{v}
$$
\n(3.6)

em que  $\mathbf{i}_f = [\mathbf{i}_{df}, \mathbf{i}_{gf}], \mathbf{v}_f = [\mathbf{v}_{df}, \mathbf{v}_{gf}],$  e as matrizes de estados e entrada do modelo dos

filtros anti-aliasing são:

$$
\mathbf{A}_{\text{if}} = \mathbf{A}_{\text{vf}} = -\begin{bmatrix} \varphi & -\omega \\ \omega & \varphi \\ \varphi & \varphi \end{bmatrix}
$$
\n
$$
\mathbf{B}_{\text{if}} = \mathbf{B}_{\text{vf}} = \begin{bmatrix} \varphi & 0 \\ 0 & \varphi \end{bmatrix}
$$
\n(3.7)

onde  $\varphi$  é a sua frequência de corte em rad/s.

A transformação de eixos síncronos *dq* no domínio da rede para o domínio do controle é realizada por:

<span id="page-89-1"></span>
$$
\mathbf{v}^c = \mathbf{T}(\delta)\mathbf{v}_f
$$
  
\n
$$
\mathbf{i}^c = \mathbf{T}(\delta)\mathbf{i}_f
$$
\n(3.8)

em que *δ* = *θ*pll − *θ*<sup>r</sup> , o vetor das correntes e tensões no domínio do controle são, respectivamente,  $\mathbf{i}^c = [i^c_d, i^c_q]$  e  $\mathbf{v}^c = [v^c_d, v^c_q]$ . A matriz transformação  $\mathbf{T}(\delta)$  é dada por:

$$
\mathbf{T}(\delta) = \begin{bmatrix} \cos(\delta) & \sin(\delta) \\ -\sin(\delta) & \cos(\delta) \end{bmatrix}
$$
 (3.9)

Ainda, considerando o uso do PLL em eixos síncronos *dq*, a sua dinâmica pode ser representada por:

$$
\begin{aligned} \dot{x}_{\text{ipl}}^c &= v_{\text{q}}^c\\ \dot{\delta} &= \frac{k_{\text{pll}}}{\tau_{\text{ipll}}} x_{\text{ipll}}^c + k_{\text{pll}} v_{\text{q}}^c + \omega_{\text{ref}} - \omega_{\text{r}} \end{aligned} \tag{3.10}
$$

onde  $k_{\mathrm{pll}}$ e $\tau_{\mathrm{ipl}}$ são, respectivamente, o ganho proporcional e a constante de tempo do PLL.

O controlador PI da tensão do barramento CC é dado por:

$$
\dot{x}_{\text{vec}} = V_{\text{coref}} - v_{\text{cc}}
$$
\n
$$
i_{\text{refd}}^c = \frac{k_{\text{pv}}}{\tau_{iv}} x_{\text{vcc}} + k_{\text{pv}} (V_{\text{coref}} - v_{\text{cc}}),
$$
\n(3.11)

onde *k*pv é o ganho proporcional e *τ*iv é a constante do controlador de tensão do barramento CC.

Além disso, a potência reativa pode ser obtida por [\(3.12\)](#page-89-0), onde é utilizada a convenção de sinal de geração.

<span id="page-89-0"></span>
$$
q^{c} = \frac{3}{2}v_{q}^{c}i_{d}^{c} - \frac{3}{2}v_{d}^{c}i_{q}^{c}
$$
\n(3.12)

O controle da potência reativa é realizado através do controlador PI dado por:

$$
\dot{x}_{\mathbf{Q}} = \mathbf{Q}_{\text{ref}} - q^c
$$
\n
$$
i_{\text{refq}}^c = \frac{k_{\text{pq}}}{\tau_{\text{iq}}} x_{\mathbf{Q}} + k_{\text{pq}} (\mathbf{Q}_{\text{ref}} - q^c)
$$
\n(3.13)

em que *k*pq é o ganho proporcional e *τ*iq é a constante de tempo do controlador de potência

<span id="page-90-1"></span>Figura 3.3 – Representação em diagramas de blocos do conversor trifásico conectado à rede fraca, incluindo o controle de corrente, de tensão CC, da potência reativa e o PLL.

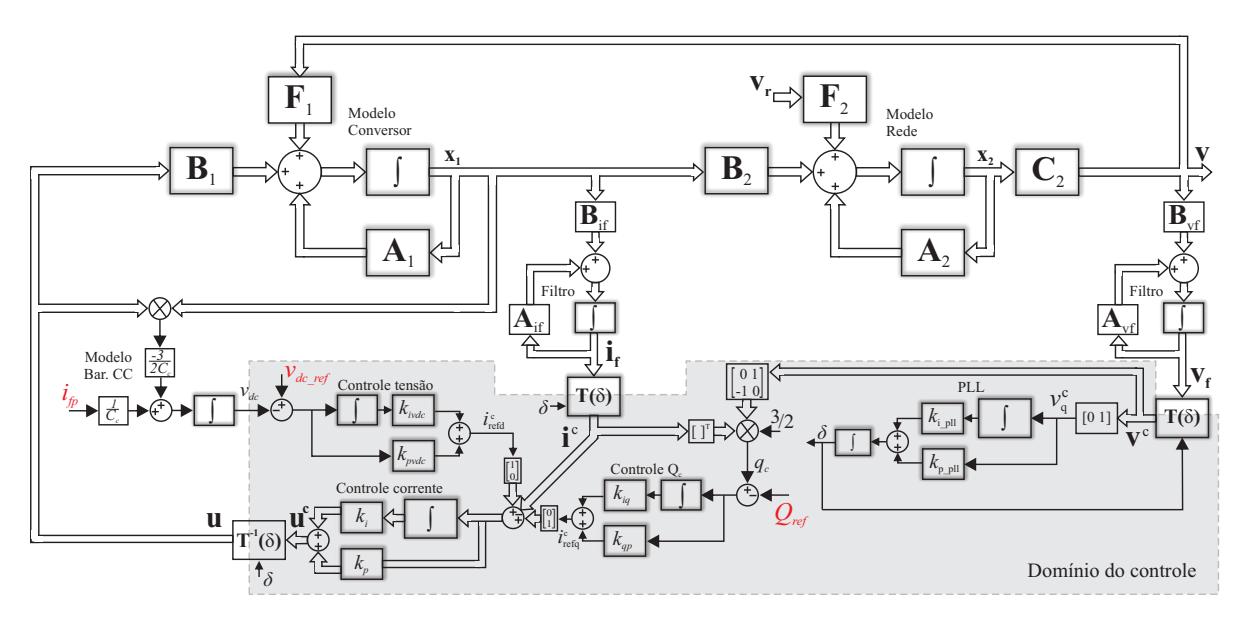

Fonte: Autor.

reativa.

Finalmente, o controlador PI de corrente pode ser representado por:

$$
\begin{aligned} \n\dot{\mathbf{x}}_{ci}^{c} &= -\mathbf{i}_{ref}^{c} - \mathbf{i}^{c} \\ \n\mathbf{u}^{c} &= \frac{k_{\text{pi}}}{\tau_{\text{ii}}} \mathbf{x}_{ci}^{c} + k_{\text{pi}}(-\mathbf{i}_{ref}^{c} - \mathbf{i}^{c}) - \frac{2L_{c}\omega}{V_{\text{core}}}\mathbf{i}_{qd}^{c}, \n\end{aligned} \tag{3.14}
$$

onde *k*pi e *τ*ii são o ganho proporcional e a constante de tempo do controlador de corrente, respectivamente. O vetor de estados é  $\mathbf{x}_{ci}^c = [\mathbf{x}_{cid}^c, \mathbf{x}_{ciq}^c]$ , o vetor de referência é dado por  $\mathbf{i}_{\text{ref}}^{\ \ c} = [i_{\text{refd}}^c, i_{\text{refq}}^c].$ 

O atraso de implementação digital de um período de amostragem pode ser representado pela aproximação de Padé. A representação em espaço de estados de [\(2.22\)](#page-42-1) é dada por:

$$
\dot{\mathbf{x}}_{\text{ua}}^c = -\frac{1}{a_1} \mathbf{x}_{\text{ua}}^c + \frac{1}{a_1} \mathbf{u}^c
$$
\n
$$
\mathbf{u}_{\text{a}}^c = 2 \mathbf{x}_{\text{ua}}^c - \mathbf{u}^c
$$
\n(3.15)

em que  $a_1 = \frac{T_s}{2}$  $\frac{l'_{\rm s}}{2}$ .

O vetor da ação de controle $\mathbf{u}^c_{\rm a}$ dada no domínio da rede é obtida por:

<span id="page-90-0"></span>
$$
\mathbf{u} = \mathbf{T}(\delta)^{-1} \mathbf{u}_a^c \tag{3.16}
$$

Existem não linearidades nas equações [\(3.1\)](#page-87-1), [\(3.5\)](#page-88-1), [\(3.8\)](#page-89-1), [\(3.12\)](#page-89-0) e [\(3.16\)](#page-90-0). Neste caso, visando utilizar as ferramentas de análise para sistemas lineares, o modelo será linearizado em torno de um ponto de operação na próxima subseção.

## **3.1.1 Linearização**

Para linearizar o modelo, o conversor trifásico será considerado conectado à uma rede forte, ou seja, [\(3.3\)](#page-88-2) pode ser desconsiderada. Assim, [\(3.1\)](#page-87-1), [\(3.2\)](#page-88-3) e [\(3.5\)](#page-88-1)-[\(3.16\)](#page-90-0) são reorganizadas como um vetor com 15 equações diferenciais de primeira ordem:

<span id="page-91-0"></span>
$$
\begin{aligned} \dot{\mathbf{x}}_{ec} &= \mathbf{f}(\mathbf{x}_{ec}, \mathbf{e}_{\text{PQ}}, \mathbf{v}) \\ \mathbf{i} &= \mathbf{C}_{ec} \mathbf{x}_{ec} \end{aligned} \tag{3.17}
$$

onde o vetor de estados é  $\mathbf{x}_{ec} = [i_d, i_q, v_{dc}, i_{df}, i_{qf}, v_{df}, v_{qf}, x_{ipl}^c, \delta, x_{vdc}, x_{Q}, x_{cid}^c, x_{cq}^c, x_{udd}^c,$ *x c* uaq], e as entradas são a potência da fonte primária e a referência de potência reativa dada por  $\mathbf{e}_{PQ} = [i_{fp}, Q_{ref}]$  e a tensão no PoC  $\mathbf{v} = [v_d, v_q]$ . O vetor de saída  $\mathbf{i} = [i_d, i_q]$  são as correntes do conversor em eixos síncronos *dq* no domínio da rede.

Para obter o comportamento qualitativo do modelo do conversor em torno de um ponto de equilíbrio, [\(3.17\)](#page-91-0) é reescrita da seguinte forma:

<span id="page-91-1"></span>
$$
\tilde{\dot{\mathbf{x}}}_{ec} = \mathbf{A}_{ec}\tilde{\mathbf{x}}_{ec} + \mathbf{B}_{ec}\tilde{\mathbf{e}}_{PQ} - \mathbf{F}_{ec}\tilde{\mathbf{v}} \n\tilde{\mathbf{i}} = \mathbf{C}_{ec}\tilde{\mathbf{x}}_{ec}
$$
\n(3.18)

onde **A**ec, **B**ec e **F**ec são matrizes Jacobianas [\(KHALIL, 2002\)](#page-148-0) calculadas por:

$$
\mathbf{A}_{ec} = \frac{d\mathbf{f}}{dx_{ec}} = \begin{bmatrix} \frac{\partial \mathbf{f}(1,:)}{\partial \mathbf{x}_{ec}(1)} & \frac{\partial \mathbf{f}(1,:)}{\partial \mathbf{x}_{ec}(2)} & \cdots & \frac{\partial \mathbf{f}(1,:)}{\partial \mathbf{x}_{ec}(n)} \\ \frac{\partial \mathbf{f}(2,:)}{\partial \mathbf{x}_{ec}(1)} & \frac{\partial \mathbf{f}(2,:)}{\partial \mathbf{x}_{ec}(2)} & \cdots & \frac{\partial \mathbf{f}(2,:)}{\partial \mathbf{x}_{ec}(n)} \\ \vdots & \vdots & \vdots & \cdots & \vdots \\ \frac{\partial \mathbf{f}(n,:)}{\partial \mathbf{x}_{ec}(1)} & \frac{\partial \mathbf{f}(n,:)}{\partial \mathbf{x}_{ec}(2)} & \cdots & \frac{\partial \mathbf{f}(n,:)}{\partial \mathbf{x}_{ec}(n)} \end{bmatrix}
$$

$$
\mathbf{B}_{ec} = \frac{d\mathbf{f}}{de_{PQ}} = \begin{bmatrix} \frac{\partial \mathbf{f}(2,:)}{\partial \mathbf{e}_{PQ}(1)} & \frac{\partial \mathbf{f}(2,:)}{\partial \mathbf{e}_{PQ}(2)} \\ \frac{\partial \mathbf{f}(2,:)}{\partial \mathbf{e}_{PQ}(1)} & \frac{\partial \mathbf{f}(2,:)}{\partial \mathbf{e}_{PQ}(2)} \\ \vdots & \vdots & \vdots \\ \frac{\partial \mathbf{f}(n,:)}{\partial \mathbf{e}_{PQ}(1)} & \frac{\partial \mathbf{f}(2,:)}{\partial \mathbf{e}_{PQ}(2)} \end{bmatrix}
$$
(3.19)
$$
\mathbf{F}_{ec} = \frac{d\mathbf{f}}{d\mathbf{v}} = \begin{bmatrix} \frac{\partial \mathbf{f}(2,:)}{\partial \mathbf{v}(1)} & \frac{\partial \mathbf{f}(2,:)}{\partial \mathbf{v}(2)} \\ \frac{\partial \mathbf{f}(2,:)}{\partial \mathbf{v}(1)} & \frac{\partial \mathbf{f}(2,:)}{\partial \mathbf{v}(2)} \\ \vdots & \vdots \\ \frac{\partial \mathbf{f}(n,:)}{\partial \mathbf{v}(1)} & \frac{\partial \mathbf{f}(n,:)}{\partial \mathbf{v}(2)} \end{bmatrix}
$$

O ponto de equilíbrio **p**, para resolver numericamente [\(3.18\)](#page-91-1), são as raízes reais de  $f(\mathbf{x}_{ec}, \mathbf{e}_{PO}, \mathbf{v}) = 0.$ 

A Figura [3.4](#page-92-0) mostra a resposta do modelo não-linear com PWM e o modelo médio linearizado, onde percebe-se uma boa correspondência entre ambos, validando o modelo linear obtido através do método de perturbação de pequenos sinais. Os parâmetros de projeto utilizados são aqueles mostrados na Tabela [3.1.](#page-93-0)

<span id="page-92-0"></span>Figura 3.4 – Comparação da resposta no domínio do tempo do modelo com PWM e do modelo médio linearizado do conversor trifásico incluindo o controle de corrente, de tensão CC, de potência reativa e o PLL.

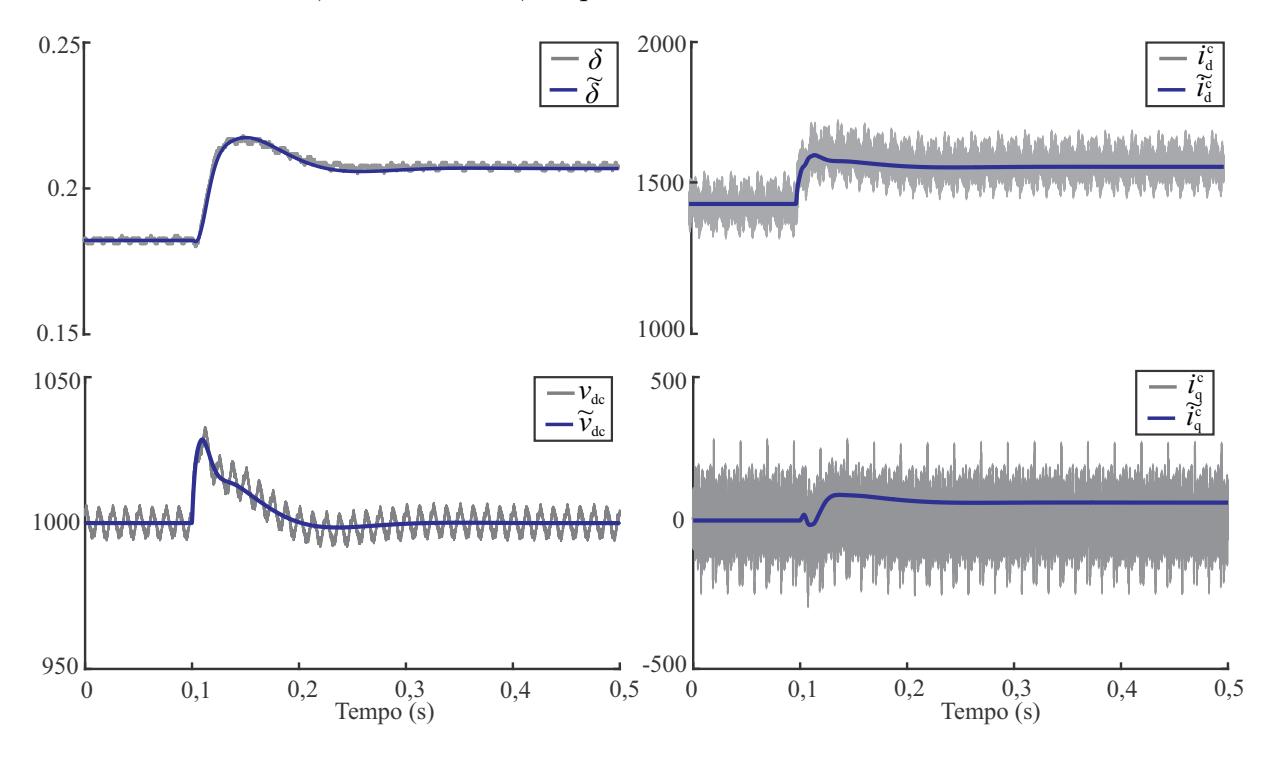

Fonte: Autor.

## 3.2 ANÁLISE DA ESTABILIDADE: MÉTODO BASEADO NOS AUTOVALORES

Para a análise da estabilidade de pequenos sinais podem ser utilizados os métodos baseados nas impedâncias e nos autovalores, por exemplo. O primeiro é utilizado por permitir analisar a estabilidade do sistema diretamente através de medidas de campo [\(AMIN;](#page-144-3) [MOLINAS, 2017;](#page-144-3) [ROINILA; MESSO; SANTI, 2018\)](#page-151-0) e tem sido amplamente utilizado na literatura [\(ZHANG et al., 2018;](#page-153-0) [YANG et al., 2017;](#page-153-1) [ZHANG et al., 2018;](#page-153-2) [WANG et](#page-152-1) [al., 2016;](#page-152-1) [WANG; HARNEFORS; BLAABJERG, 2018;](#page-152-2) [ZHANG; WANG; BLAABJERG,](#page-153-3) [2015;](#page-153-3) [WEN et al., 2016;](#page-152-3) [SUN, 2011;](#page-151-1) [CESPEDES; SUN, 2011\)](#page-145-2). Entretanto, o método baseado na impedância apenas caracteriza a relação de entrada-saída em vez dos estados internos do sistema [\(AMIN; MOLINAS, 2017\)](#page-144-3). Portanto, não consegue realizar a análise de sensibilidade para identificar a participação de cada estado nos diferentes modos de oscilação [\(WANG et al., 2018\)](#page-152-4). Por isso, nesta seção o método baseado nos autovalores é utilizado para elucidar e dar diretrizes para a escolha dos ganhos do PLL, bem como das outras malhas de controle utilizadas.

Neste caso, combinam-se os modelos em espaço de estados da rede e do conversor, mostrados em [\(3.18\)](#page-91-1) e [\(3.3\)](#page-88-2), para se obter a representação em espaço de estados do

conversor trifásico considerando também o modelo da rede elétrica, ou seja,

<span id="page-93-1"></span>
$$
\dot{\tilde{\mathbf{x}}}_{cr} = \mathbf{A}_{cr}\tilde{\mathbf{x}}_{cr} + \mathbf{B}_{cr}\tilde{\mathbf{e}}_{PQ} + \mathbf{F}_{cr}\tilde{\mathbf{v}}_r
$$
\n(3.20)

em que:

$$
\mathbf{A}_{cr} = \left[ \begin{array}{cc} \mathbf{A}_{ec} - \mathbf{F}_{ec}\mathbf{D}_{er} & -\mathbf{F}_{ec}\mathbf{C}_{er} \\ \mathbf{B}_{er}\mathbf{C}_{ec} & \mathbf{A}_{er} \end{array} \right],
$$

$$
\mathbf{B}_{cr} = \left[ \begin{array}{c} \mathbf{B}_{ec} \\ \mathbf{0} \end{array} \right], \ \mathbf{F}_{cr} = \left[ \begin{array}{c} \mathbf{0} \\ \mathbf{F}_{er} \end{array} \right].
$$

<span id="page-93-2"></span>Assim, a estabilidade do sistema pode ser obtida através dos autovalores de [\(3.20\)](#page-93-1), em que:

$$
|\lambda \mathbf{I} - \mathbf{A}_{cr}| = 0 \tag{3.21}
$$

são as raízes características do modelo do conversor trifásico considerando a rede elétrica.

<span id="page-93-0"></span>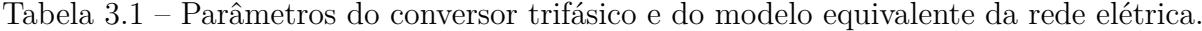

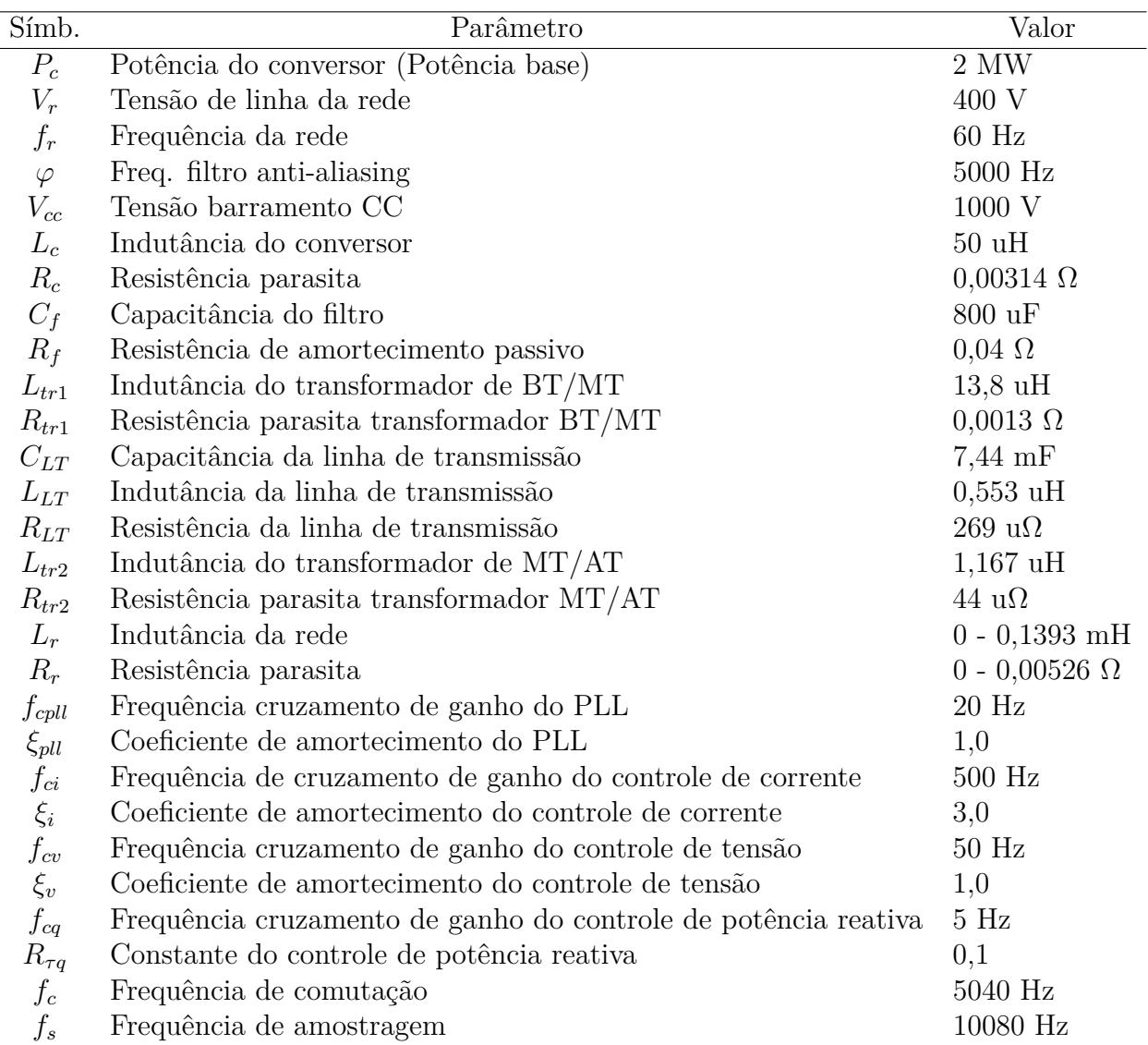

<span id="page-94-0"></span>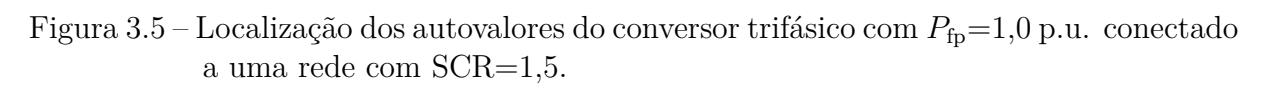

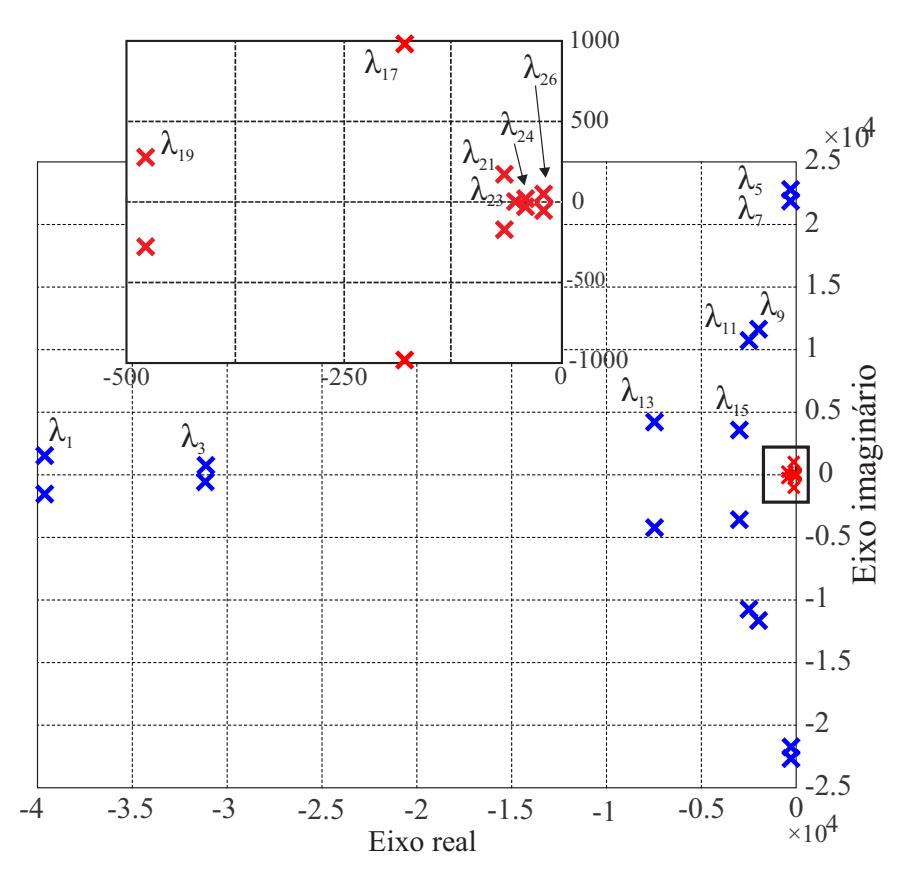

<span id="page-94-1"></span>Tabela 3.2 – Autovalores de um conversor conectado à rede elétrica e seus estados dominantes.

| $N^{\circ}$ | Autovalor $(\lambda_n)$ | Frequência (Hz) | Coef. de amort. | Estados dominantes                                                                       |
|-------------|-------------------------|-----------------|-----------------|------------------------------------------------------------------------------------------|
| 1, 2        | $-39620 \pm j1472$      | 6310            | 0,99            | $i_{\rm f}$                                                                              |
| 3, 4        | $-31416 \pm j377$       | 5000            | 0,99            | $\mathbf{v}_\text{f}$                                                                    |
| 5, 6        | $-264 \pm j22568$       | 3592            | 0,01            | $\mathbf{v}_{\mathrm{ecT}LL1}, \mathbf{i}_{\mathrm{LTL}1}, \mathbf{v}_{\mathrm{ocT}LL1}$ |
| 7, 8        | $-264.4 \pm j21814$     | 3472            | 0,01            | $\mathbf{v}_{ecTL1}, \mathbf{i}_{LTL1}, \mathbf{v}_{ocTL1}$                              |
| 9, 10       | $-2001 \pm j11651$      | 1881            | 0,17            | $\mathbf{i}, \mathbf{v}_{\rm cf}, \mathbf{i}_{\rm Ltr1}$                                 |
| 11, 12      | $-2462 \pm j10782$      | 1760            | 0,22            | $\mathbf{i}, \mathbf{v}_{\rm cf}, \mathbf{i}_{\rm Ltr1}$                                 |
| 13, 14      | $-7454 \pm j4245$       | 1365            | 0,87            | $\mathbf{i}, \, \mathbf{i}_\text{f}, \, \mathbf{x}_\text{ua}^c$                          |
| 15, 16      | $-3016 \pm j3618$       | 750             | 0,64            | $\mathbf{i}, \mathbf{x}_{\text{ua}}^c$                                                   |
| 17, 18      | $-163 \pm j980$         | 158             | 0,16            | $i_r$                                                                                    |
| 19, 20      | $-430 \pm i277$         | 81              | 0,84            | $v_{\rm cc}, \delta, i_{\rm qr}$                                                         |
| 21, 22      | $-60 \pm j171$          | 29              | 0,33            | $v_{\rm cc}, \delta, \mathbf{x}_{\rm ci}^c, i_{\rm qr}$                                  |
| 23          | $-48 + j0$              | 7,6             | 1,0             | $x_{\text{pl}}^c$ , $\delta$ , $x_{\text{cia}}^c$                                        |
| 24, 25      | $-37 + j9,2$            | 6,1             | 0,97            | $x_{\text{pl}}^c, \delta, x_{\text{q}}^c, x_{\text{ciq}}^c$                              |
| 26, 27      | $-19 \pm i33$           | 6,1             | 0,5             | $x_{\text{vdc}}^c, x_{\text{cid}}^c$                                                     |

No modelo considerado tem-se 27 estados, que estão relacionados com [\(3.18\)](#page-91-1) e [\(3.3\)](#page-88-2). Para ter-se uma noção sobre o numero total de polos e a sua localização, para um dado ponto de operação, um diagrama dos autovalores é mostrado na Figura [3.5.](#page-94-0) A Tabela [3.2](#page-94-1) mostra a frequência e o coeficiente de amortecimento de cada um desses autovalores, que também inclui os seus principais estados participantes. Em alguns desses autovalores, verifica-se a interação entre os controladores projetados, como por exemplo, os autovalores *λ*<sup>21</sup> e *λ*22, onde os estados dominantes estão relacionados com a tensão do barramento CC, o PLL e o controlador de corrente.

A partir de [\(3.21\)](#page-93-2), traçou-se as curvas de estabilidade mostradas nas Figuras [3.6-](#page-96-0) [3.8,](#page-97-0) onde a condição de estabilidade é que não se tenha raízes características de malha fechada no semi-plano direito. Nos eixos estão os ganhos *k*pll e *kipll*, e as curvas são traçadas para diferentes valores de SCR, X/R e potência de geração da fonte primária. A região interna das áreas formadas é onde o conversor opera normalmente, enquanto a região externa é onde ele se torna instável. Os parâmetros de projeto mostrados na Tabela [3.1](#page-93-0) são utilizados como padrão para obtenção dos resultados, e as alterações realizadas nesses valores serão informadas ao longo do texto.

As Figuras [3.6](#page-96-0) e [3.7](#page-97-1) evidenciam que o conjunto de ganhos do PLL para que a conexão do conversor com a rede seja estável é menor em redes com pequeno SCR e com maior relação X/R, respectivamente. Portanto, em termos do ganhos do sistema de sincronismo, redes fracas tem um impacto negativo na estabilidade da conexão do conversor à rede elétrica, o que piora se a relação X/R for grande.

A Figura [3.8](#page-97-0) mostra o efeito da alteração da potência de geração na escolha dos ganhos do PLL. Para o caso analisado, verifica-se que a escolha dos ganhos é mais restrita para potências em torno de 0,66 p.u., porém a medida que a potência de geração diminui mais, a área de estabilidade aumenta. No entanto, esse aumento ocorre em uma região onde a taxa de amortecimento do PLL deve ser muito alta. Na região de interesse, onde há uma linha contínua e duas linhas pretas tracejadas, um pequeno aumento na frequência PLL para  $P_{\text{pf}} = 1.0$  p.u pode ser realizado. Para explicar por que isso acontece, a seguinte análise pode ser feita a partir da Figura [3.9.](#page-98-0) A Figura [3.9](#page-98-0) (a) mostra que o aumento de  $f_{\text{cpl}}$  leva os autovalores  $\lambda_{21}$  e  $\lambda_{22}$  para o semi-plano direito, e os autovalores *λ*<sup>24</sup> e *λ*<sup>25</sup> à esquerda, ou seja, o aumento da frequência PLL torna o conversor instável devido a *λ*<sup>21</sup> e *λ*22. A Figura 9 (b) mostra que os autovalores *λ*<sup>21</sup> e *λ*<sup>22</sup> são inicialmente instáveis para geração de *P*fp de 0 p.u, e eles se deslocam mais para a direita a medida que a potência de geração aumenta. Porém, a medida que  $P_{\text{fp}}$  continua a aumentar, estes mesmos autovalores começam a retornar ao semi-plano esquerdo, e a conexão do conversor trifásico a rede elétrica se torna estável novamente com 0,94 p.u. Já os autovalores  $\lambda_{24}$ e *λ*<sup>25</sup> que se deslocam da esquerda para a direita se tornam instáveis em torno de 1,2 p.u. Por outro lado, ao utilizar uma frequência de cruzamento do PLL mais baixa (por exemplo,  $f_{\text{coll}}=20 \text{ Hz}$ ), os autovalores  $\lambda_{21}$  e  $\lambda_{22}$  são estáveis, e se deslocam cada vez mais

<span id="page-96-0"></span>Figura 3.6 – Espaço *R*<sup>2</sup> dos ganhos *kpll* e *kipll* que tornam estável a conexão do conversor trifásico com SCR={1,5; 2,25 e 3,0} e  $P_{\text{fp}}$ =1,0 p.u.

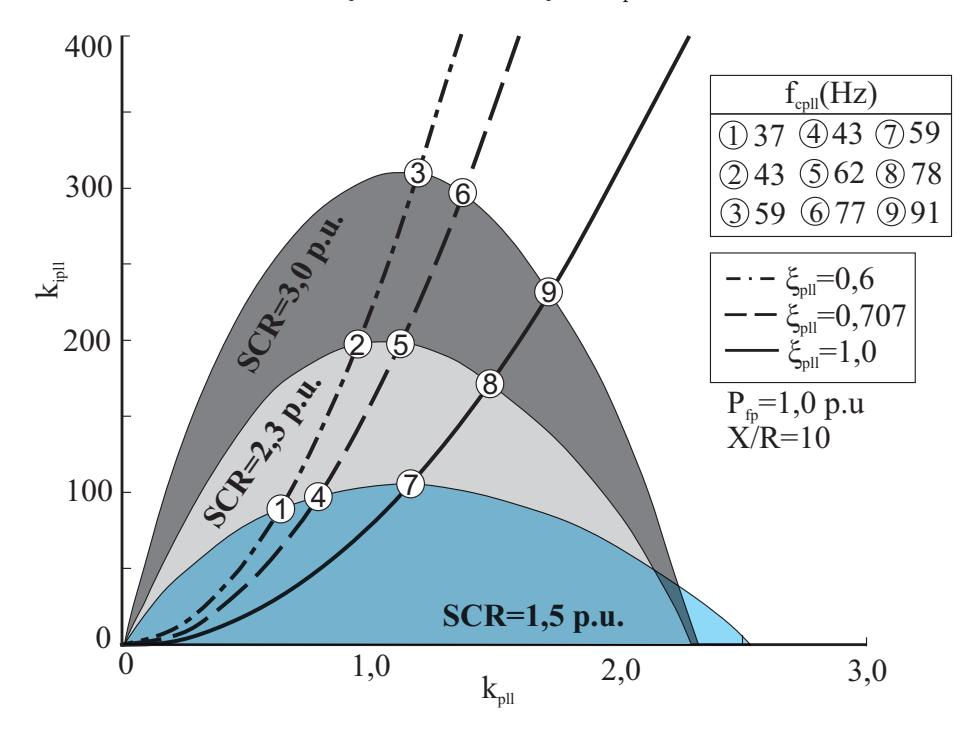

Fonte: Autor.

para a esquerda. Entretanto, os autovalores  $\lambda_{24}$  e  $\lambda_{25}$  se deslocam para o semi-plano direito tornando o conversor instável em 1,18 p.u. Por outro lado, é possível demonstrar que esse fenômeno é reduzido ao aumentar-se *ξ*<sup>i</sup> e *ξ*pll. Assim, mostra-se que a análise do conversor operando com baixas potências de geração também é importante, uma vez que a desconsideração desses pontos pode levar a conclusões equivocadas sobre o projeto do PLL.

As Figuras [3.6](#page-96-0)[-3.8,](#page-97-0) além de mostrar o espaço *R*<sup>2</sup> dos ganhos *kpll* e *kipll* que tornam estável a conexão do conversor trifásico com à rede elétrica, também mostram a evolução dos ganhos *kpll* e *kipll* a medida que aumenta-se *f*cpll com diferentes valores de *ξ*pll ao se utilizar as equações [\(2.45\)](#page-66-0) e [\(2.46\)](#page-66-1) para obtê-los. Três linhas foram desenhadas, uma linha traço-ponto para *ξ*pll=0,6, uma linha tracejada para *ξ*pll=0,707, e uma linha contínua para *ξ*pll=1,0. Verifica-se que a medida que aumenta-se *ξ*pll, também pode-se aumentar *f*cpll. Como por exemplo, na Figura [3.6,](#page-96-0) para SCR=1,5 p.u. e  $\xi_{\text{pl}}=0.6$  a máxima frequência de cruzamento do PLL onde o conversor continua estável é  $f_{\text{coll}}=37$  Hz. Entretanto, ao escolher-se  $\xi_{\text{pl}}=1,0$ , pode-se escolher  $f_{\text{cpl}}=59$  Hz, que o conversor permanecerá estável.

Assim, é possível obter-se as diretrizes para a escolha dos ganhos do PLL. Percebese que quando o SCR da rede diminui, os ganhos do PLL também devem ser diminuídos, ou seja, a sua frequência de cruzamento deve ser reduzida. O mesmo deve ser feito com diminuição do X/R. O efeito do aumento da potência de geração deve ser corretamente analisado, visto que em alguns casos, com uma menor potência de geração pode ser

<span id="page-97-1"></span>Figura 3.7 – Espaço *R*<sup>2</sup> dos ganhos *kpll* e *kipll* que tornam estável a conexão do conversor trifásico com  $X/R = \{5; 10 \text{ e } 15\}$  e  $P_{fp} = 1,0 \text{ p.u.}$ 

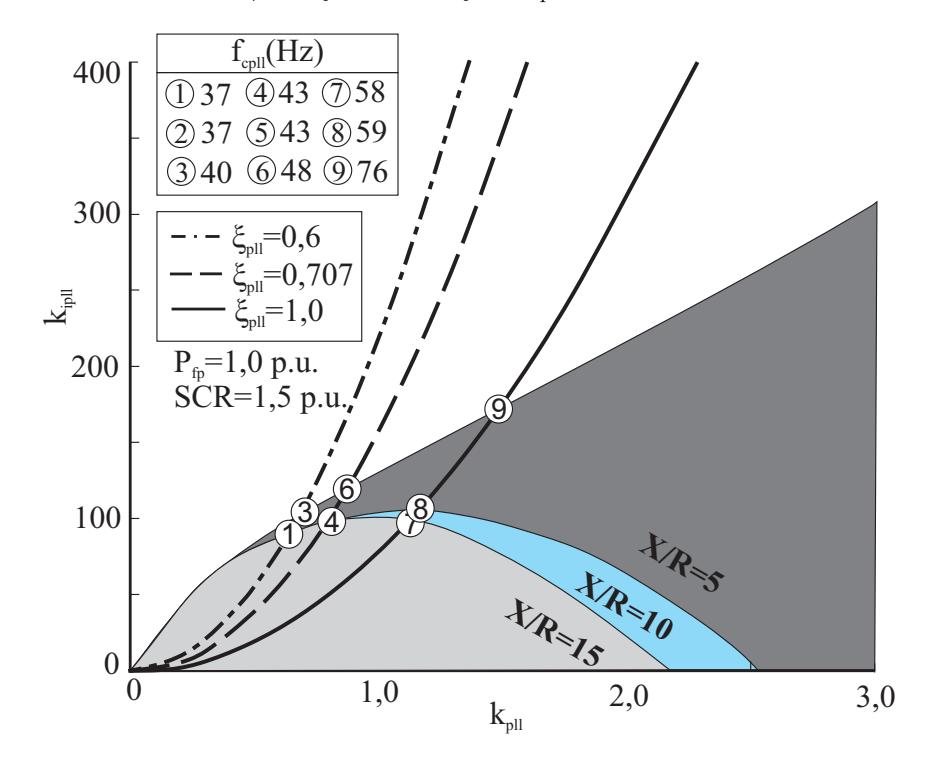

Fonte: Autor.

<span id="page-97-0"></span>Figura 3.8 – Espaço *R*<sup>2</sup> dos ganhos *kpll* e *kipll* que tornam estável a conexão do conversor trifásico com SCR=1,5 e  $P_{\text{fp}}$ ={0,33; 0,66 e 1,0} p.u.

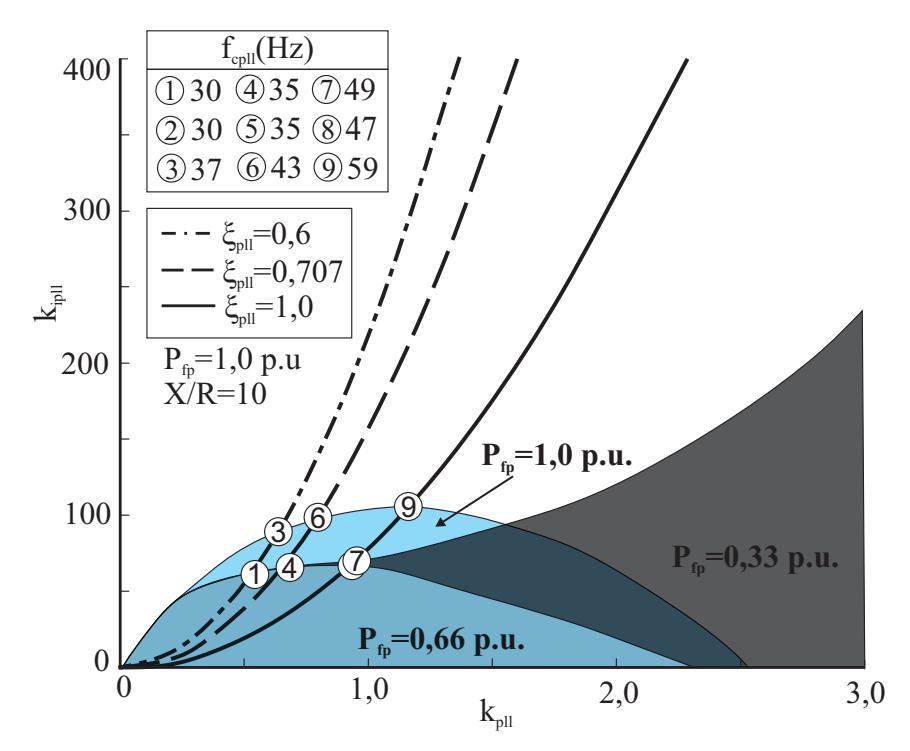

necessário uma menor frequência do PLL. Em geral, pode-se notar que, operando com redes fracas, o ganho proporcional  $k_{\text{pll}}$  está restrito a algumas unidades e o ganho integral *kipll* a algumas dezenas de unidades. Além disso, aumentando o valor do coeficiente de amortecimento do PLL (*ξ*pll), é possível aumentar a sua frequência de cruzamento de ganho.

Em [\(GOLESTAN; MONFARED; FREIJEDO, 2013\)](#page-147-0) recomenda-se a escolha de *ξ*pll entre 0,6 e 1,0 para obter uma resposta transitória rápida com um sobrelevação aceitável. Alguns autores citam  $\xi_{\text{pl}}=0.707$  como valor ótimo [\(TEODORESCU; LISERRE;](#page-151-2) [RODRIGUEZ, 2011;](#page-151-2) [GOLESTAN; MONFARED; FREIJEDO, 2013;](#page-147-0) [ALI et al., 2018\)](#page-144-4). Entretanto, se *ξ*pll=1,0 tem resposta transitória aceitável e tem melhora na estabilidade do sistema, aqui propõe-se a escolha deste valor para resposta ótima do sistema em relação ao PLL. Além disso, diferente de [Du et al.](#page-146-1) [\(2017\)](#page-146-1) não é necessário um controlador assimétrico de corrente para aumentar as margens de estabilidade da conexão do conversor à rede elétrica, pois isso pode ser realizado por um projeto adequado do PLL.

A Figura [3.10](#page-99-0) mostra o impacto da frequência de cruzamento de ganho do PLL e dos parâmetros do controlador de corrente  $(f_{ci} \in \xi_i)$  na estabilidade dos conversores conectados a redes fracas. Considerando o conversor operando com  $P_{\text{fp}} = 1.0$  p.u. e uma rede com SCR = 1,5 p.u., o conjunto  $f_{\text{pl}}$ x $f_{\text{ci}}$  que torna a conexão do conversor à rede estável é mostrado pelas três diferentes áreas pintadas em azul, cinza e cinza escuro, que são, respectivamente, para  $\xi_i$  igual a 1,0, 3,0 e 6,0.

Quando o *ξi*=1,0 é escolhido, e tem-se 0 *< f*ci *<* 75Hz, a medida que *f*ci aumenta, deve-se diminuir *f*cpll. No entanto, devido a região ser muito pequena e a resposta da malha de corrente ser muito lenta, esta região pode ser desconsiderada. Por outro lado, com *f*ci *>* 75Hz, conforme a frequência do controle de corrente aumenta, a frequência do PLL também pode ser aumentada. Quando *ξi*=3,0, a frequência do PLL pode ser

Figura 3.9 – Trajetória dos autovalores ao aumentar-se: (a)  $f_{\text{coll}}$  de 3 Hz até 83 Hz; (b) e (c) *P*fp de 0 até 1.22 p.u.

<span id="page-98-0"></span>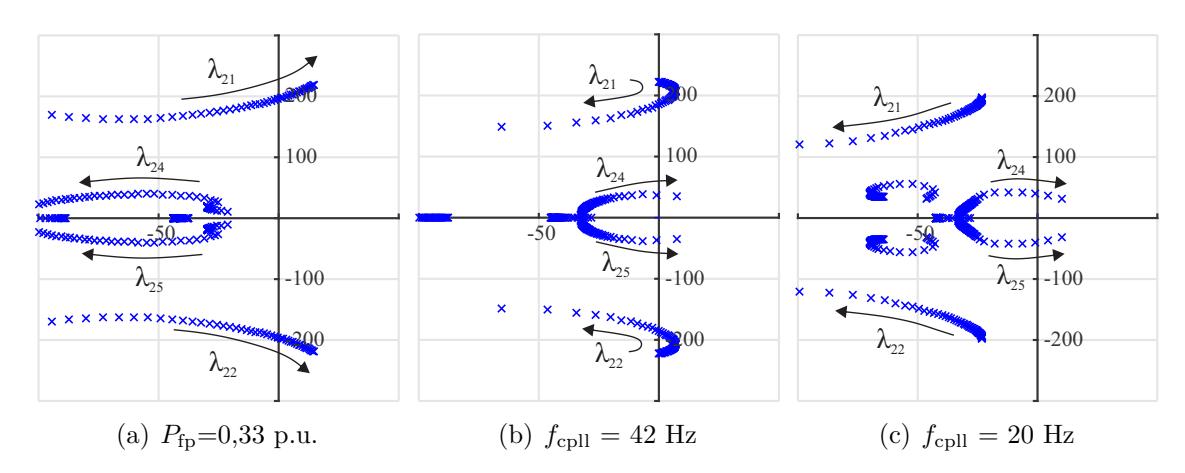

aumentada, tendo comportamento semelhante com  $f_{\text{ci}} < 650 \text{Hz}$ , porém para frequências maiores deve haver uma ligeira diminuição  $f_{\text{cpl}}$  para manter o conversor estável. Com *ξi*=6,0, a frequência do PLL pode ser aumentada ainda mais, mas a frequência do PLL deve ser reduzida quando  $f_{ci} > 700$ Hz. O ponto 'a', que é comum a esses três casos, mostra um possível controlador de corrente e projeto PLL ( $f_{\text{pll}} = 20$  Hz e  $f_{\text{ci}} = 500$  Hz). No topo da Figura [3.10](#page-99-0) estão as respostas ao degrau de entrada, no domínio do tempo, do erro de rastreamento de corrente no eixo *d* ( $i_{\text{refd}} - i_{\text{d}}$ ). O projeto com  $\xi_i = 1,0$  tem uma resposta oscilatória, enquanto com  $\xi_i = \{3 \in 6\}$  há boas respostas dinâmicas.

Além disso, é possível demonstrar que, ao exceder o limite superior das regiões mostradas na Figura [3.10,](#page-99-0) a conexão do conversor à rede fraca torna-se instável por causa dos autovalores *λ*<sup>21</sup> e *λ*22, que se movem em direção ao semi-plano direito, e têm frequências de oscilação da ordem de algumas dezenas de hertz. A instabilidade ocorre principalmente devido à interação entre o controlador de tensão CC, o PLL e as correntes da rede, conforme mostrado pelo fator de participação dos estados em cinza na Figura [3.11](#page-100-0) (a). Por outro lado, ao ultrapassar o limite lateral direito, os autovalores que se tornam instáveis são  $\lambda_{11}$  e  $\lambda_{12}$ , e depois  $\lambda_9$  e  $\lambda_{10}$ , onde ambos pares têm frequência de oscilação

<span id="page-99-0"></span>Figura 3.10 – Área de estabilidade do conversor conectado à rede fraca: interação entre o PLL e o controlador de corrente.

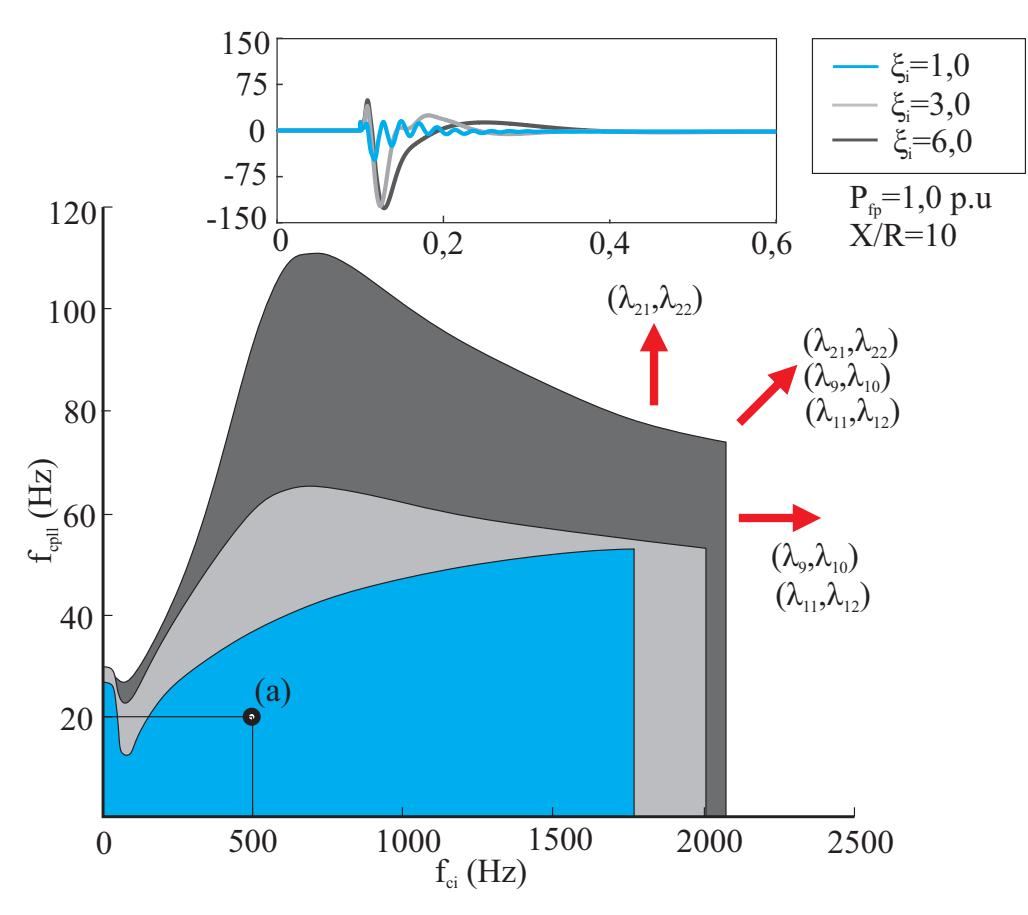

Figura 3.11 – Interação entre o PLL e o controlador de corrente. (a) Fator de participação; (b) Trajetória dos autovalores ao modificar  $f_{\text{ci}}$ ; (c) Trajetória dos autovalores ao modificar *ξ<sup>i</sup>* .

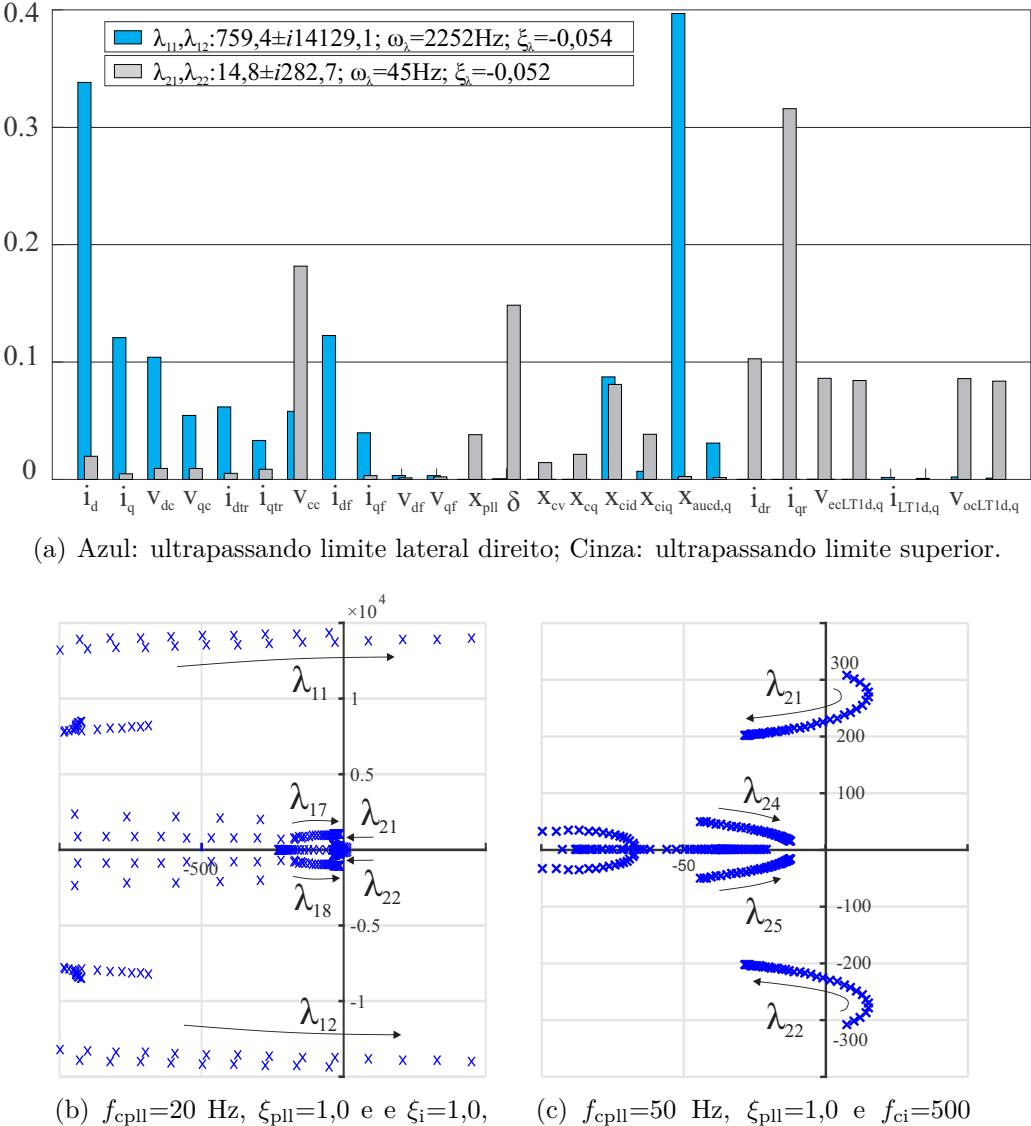

variando-se  $f_{\text{ci}}$  de 100 até 2100 Hz.

<span id="page-100-0"></span>(c)  $f_{\text{cpl}}=50$  Hz,  $\xi_{\text{pl}}=1,0$  e  $f_{\text{ci}}=500$ Hz, variando-se  $\xi_i$  de 0,5 até 6,0

Fonte: Autor.

na ordem de centenas de hertz. Além disso, a instabilidade ocorre principalmente pela interação entre as correntes do conversor e o atraso de implementação digital, conforme mostrado em azul na Figura [3.11](#page-100-0) (a). As Figuras [3.11](#page-100-0) (b) e (c) mostram as trajetórias dos autovalores ao aumentar  $f_{\text{ci}}$  e  $\xi$ <sub>i</sub>, respectivamente.

A Figura [3.12](#page-101-0) mostra o impacto da frequência de cruzamento de ganho do PLL e dos parâmetros do controlador de tensão do barramento CC ( $f_{\rm cv}$  e  $\xi_v$ ) na estabilidade de conversores conectados a redes fracas. Considerando o conversor operando com Pfp = 1 p.u. e uma rede com  $SCR = 1.5$ , o conjunto  $f_{\text{pl}}x f_{\text{cv}}$  que torna a conexão do conversor à rede estável é mostrado pelas três diferentes áreas pintadas em azul, cinza e cinza escuro,

que são, respectivamente, para *ξ<sup>v</sup>* = {0*,* 707; 1*,* 0; 2*,* 0}. Uma vez que o controle de tensão do barramento CC gera a referência para o controle de corrente, sua frequência de cruzamento de ganho é geralmente escolhida como sendo cerca de um décimo da frequência do controlador de corrente [\(ZHOU et al., 2013\)](#page-154-0), o que se deve ao fato do projeto do controlador de tensão levar em consideração que a malha de controle de corrente é muito mais rápida que a malha de controle de tensão, e também, que uma malha de controle de tensão muito rápida pode degradar a THD da corrente. Da análise da Figura [3.12,](#page-101-0) é possível verificar que se aumentarmos  $f_{\rm cv}$  a frequência do PLL também pode ser aumentada. Além disso, o aumento de *ξ<sup>v</sup>* tem influência ligeiramente negativa na escolha de *f*pll. O ponto 'b', que é comum a esses três casos, mostra uma possível frequência para o controlador de tensão do barramento CC e do PLL ( $f_{\text{pll}} = 20$  Hz e  $f_{\text{cv}} = 50$  Hz). No topo da Figura [3.12](#page-101-0) estão as respostas, ao degrau de entrada no domínio do tempo, do erro de rastreamento de tensão do barramento CC ( $V_{\text{coref}} - v_{\text{cc}}$ ).

Além disso, é possível demonstrar que, excedendo o limite superior das regiões mostradas na Figura [3.12,](#page-101-0) a conexão do conversor com a rede fraca também torna-se instável por causa dos autovalores  $λ_{21}$  e  $λ_{22}$ , que se movem em direção ao semi-plano direito e têm frequências de oscilação da ordem de algumas dezenas de hertz. E, a instabilidade

<span id="page-101-0"></span>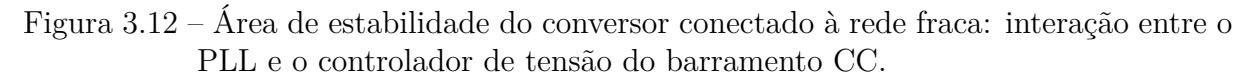

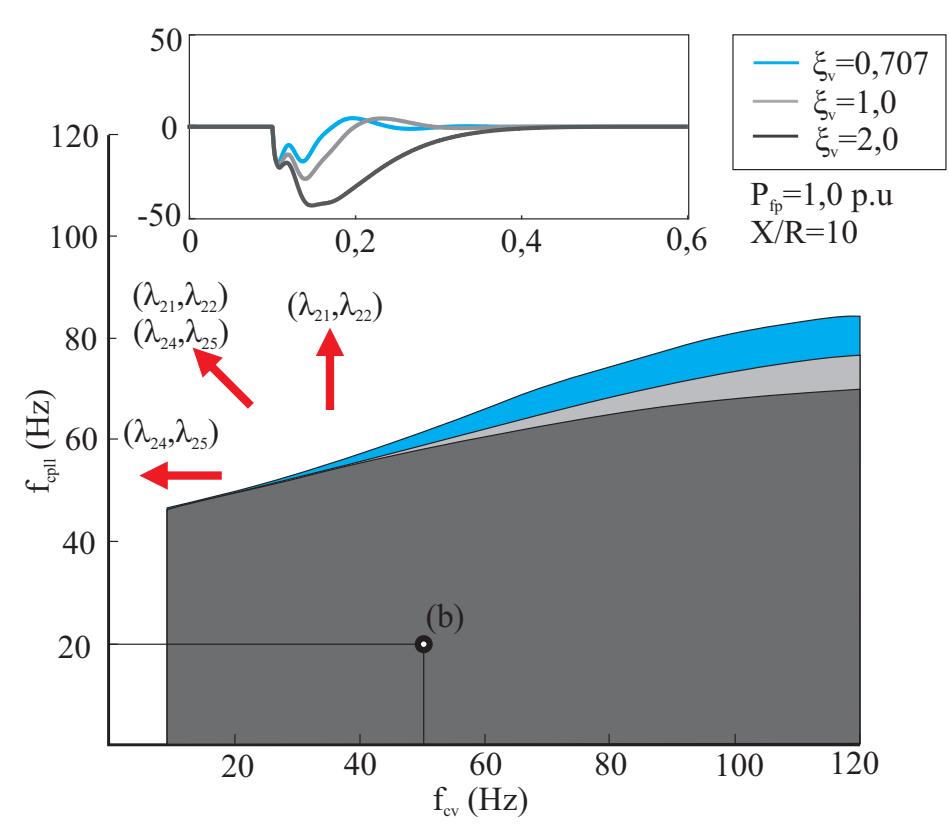

Figura 3.13 – Interação entre o PLL e o controlador de tensão do barramento CC. (a) Fator de participação; (b) Trajetória dos autovalores ao modificar  $f_{\rm cv}$ ; (c) Trajetória dos autovalores ao modificar *ξv*.

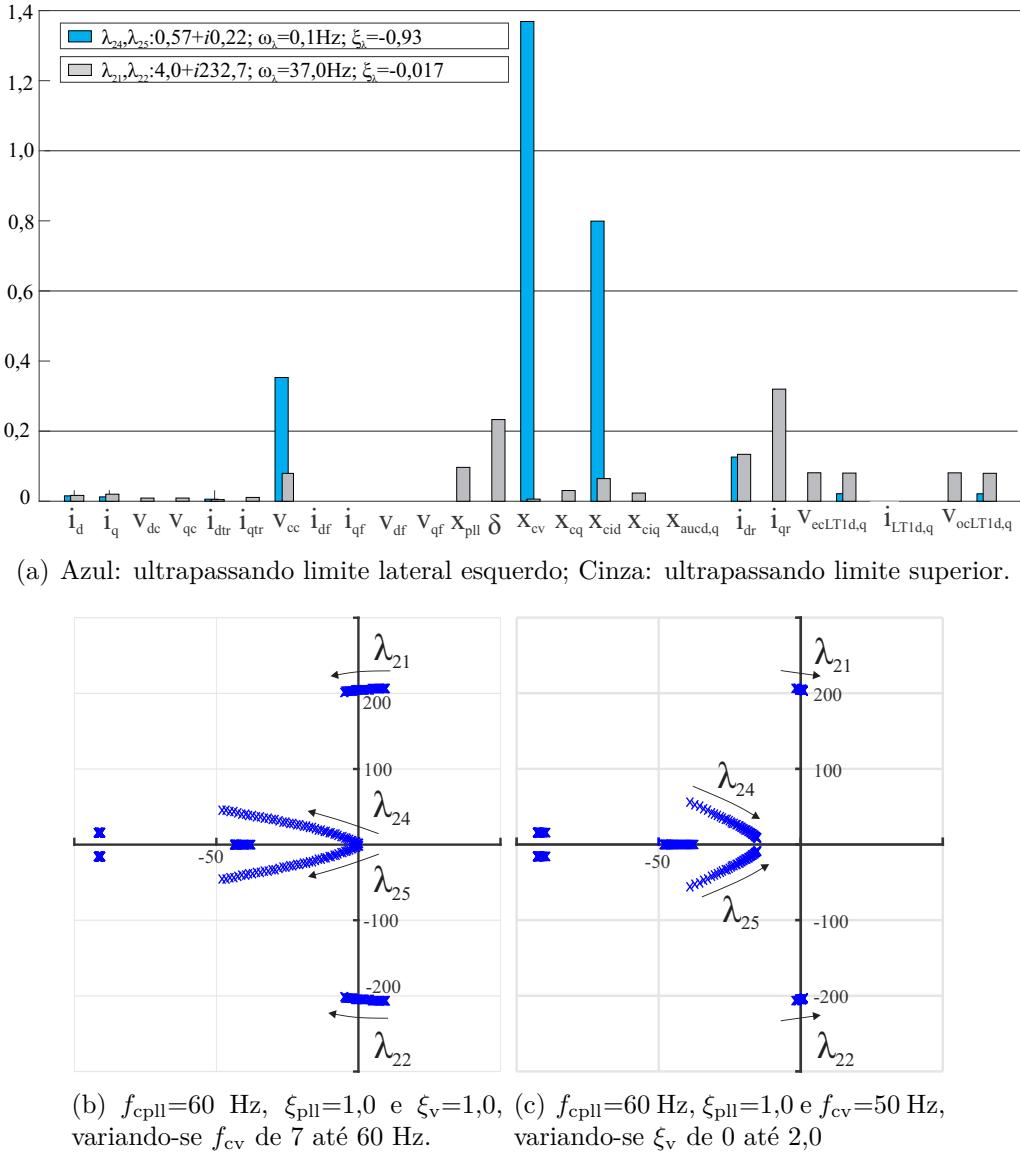

<span id="page-102-0"></span>(b)  $f_{\text{cpl}} = 60 \text{ Hz}, \xi_{\text{pl}} = 1,0 \text{ e } \xi_{\text{v}} = 1,0, \text{ (c) } f_{\text{cpl}} = 60 \text{ Hz}, \xi_{\text{pl}} = 1,0 \text{ e } f_{\text{cv}} = 50 \text{ Hz},$ variando-se *ξ*<sup>v</sup> de 0 até 2,0

#### Fonte: Autor.

também ocorre principalmente devido à interação entre o controlador de tensão CC, o PLL e as correntes da rede, conforme mostrado pelo fator de participação dos estados em cinza na Figura [3.13](#page-102-0) (a). Por outro lado, por ultrapassar o limite lateral esquerdo, os autovalores que se tornam instáveis são  $\lambda_{24}$  e  $\lambda_{25}$ , e a frequência de oscilação é menor que uma unidade de hertz. Além disso, a instabilidade ocorre principalmente pela interação entre o controlador de corrente e o controlador de tensão do barramento CC, conforme mostrado na Figura [3.13](#page-102-0) (a). As Figura [3.13](#page-102-0) (b) e (c) mostram o que acontece com os autovalores ao aumentar-se  $f_{\rm cv}$  e  $\xi_v$ , respectivamente. O aumento de  $f_{\rm cv}$  faz com que o autovalores dominantes sejam direcionados cada vez mais para o semi-plano esquerdo.

Por outro lado, o aumento de  $\xi_v$ , torna os autovalores  $\lambda_{24}$  e  $\lambda_{25}$  cada vez mais amortecidos, e pode tornar os autovalores  $\lambda_{21}$  e  $\lambda_{22}$  instáveis.

A Figura [3.14](#page-103-0) mostra o impacto da frequência de cruzamento de ganho do PLL e dos parâmetros do controlador de potência reativa ( $f_{\text{cq}}$  e  $R_{\tau q}$ ) na estabilidade de conversores conectados a redes fracas. Considerando o conversor operando com Pfp = 1 p.u. e uma rede com SCR = 1,5, o conjunto  $f_{\text{pl}}$ x $f_{\text{cq}}$  que torna a conexão do conversor à rede estável é mostrado pelas três diferentes áreas pintadas em azul, cinza e cinza escuro, que são, respectivamente, para *R<sup>τ</sup>*<sup>q</sup> igual a 0,1, 0,2 e 0,3. Uma vez que o controle de potência reativa gera a referência para o controle de corrente, sua frequência de cruzamento de ganho também deve ser muito menor que a frequência de cruzamento dessa malha de controle interna. Pela Figura [3.14,](#page-103-0) é possível verificar que se aumentarmos  $f_{\text{cq}}$  a frequência do PLL deve ser diminuída. Além disso, com o aumento de  $R_{\tau q}$ , pode-se aumentar ligeiramente o valor de  $f_{\text{pll}}$ . O ponto 'c', que é comum a esses três casos, mostra uma possível frequência para o controlador de potência reativa e do PLL ( $f_{\text{pll}} = 20$  Hz e  $f_{\text{cq}} =$ 5 Hz). No topo da Figura [3.14](#page-103-0) estão as respostas ao degrau de entrada, no domínio do tempo, do erro de rastreamento de potência reativa, (*Q*ref − *q*c). Verifica-se que não há significativa alteração nas respostas dinâmicas ao se modificar *R<sup>τ</sup>*q.

<span id="page-103-0"></span>Figura 3.14 – Área de estabilidade do conversor conectado à rede fraca: interação entre o PLL e o controlador de potência reativa.

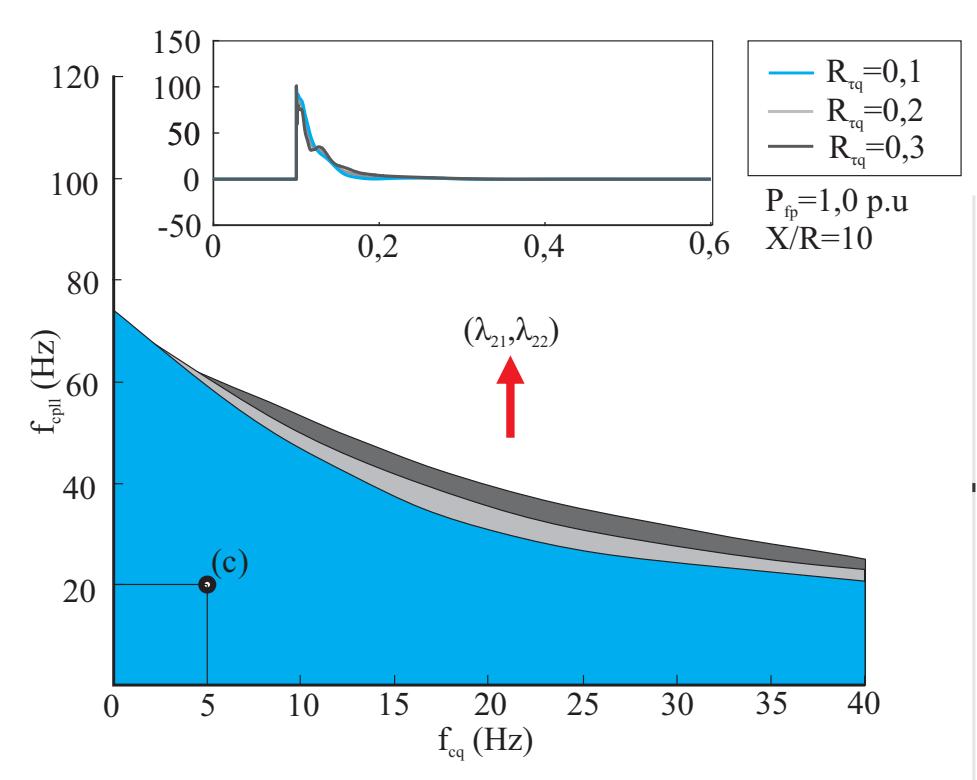

Figura 3.15 – Interação entre o PLL e o controlador de potência reativa. (a) Fator de participação; (b) Trajetória dos autovalores ao modificar  $f_{\text{ca}}$ ; (c) Trajetória dos autovalores ao modificar *R<sup>τ</sup>*q.

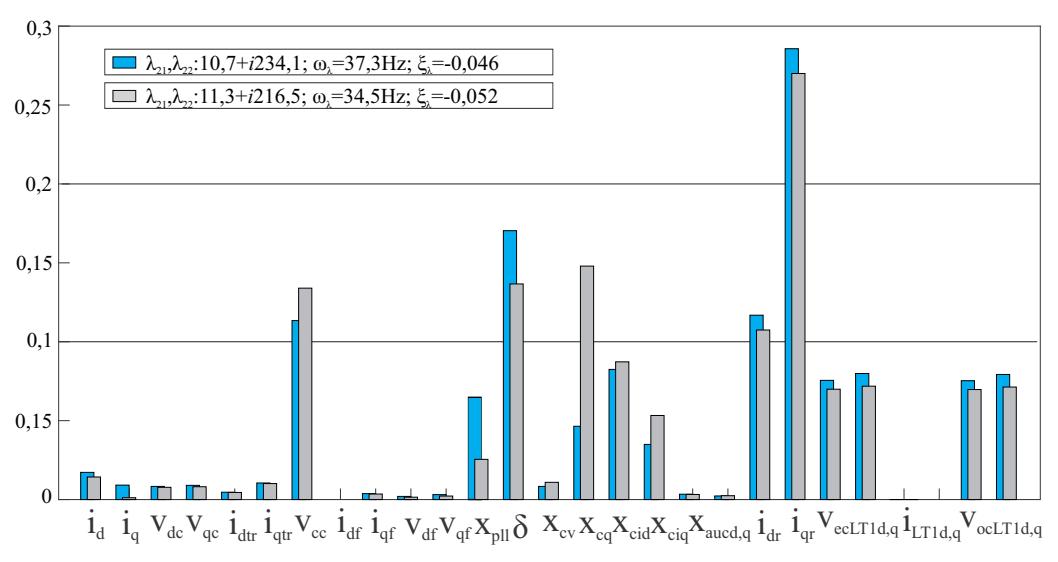

(a) Azul: ultrapassando limite superiror com *f*cq10 Hz; Cinza: ultrapassando limite superior  $f_{\text{ca}} = 35$  Hz.

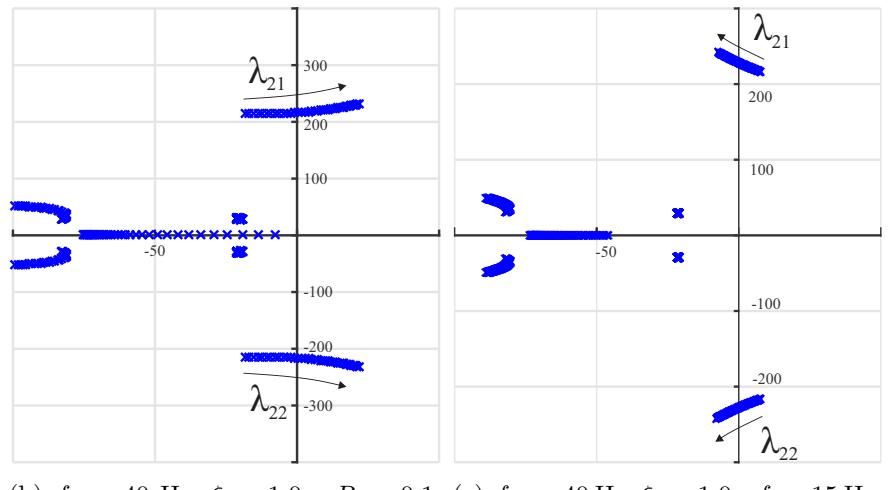

<span id="page-104-0"></span>(b)  $f_{\text{cpl}} = 40 \text{ Hz}, \xi_{\text{pl}} = 1,0 \text{ e } R_{\tau q} = 0,1, \text{ (c) } f_{\text{cpl}} = 40 \text{ Hz}, \xi_{\text{pl}} = 1,0 \text{ e } f_{\text{cq}} = 15 \text{ Hz},$ variando-se  $f_{\text{cq}}$  de 1 até 30 Hz. variando-se  $R_{\tau q}$  de 0,05 até 0,4

Fonte: Autor.

Além disso, é possível demonstrar que, excedendo o limite superior das regiões mostradas na Figura [3.14,](#page-103-0) a conexão do conversor com a rede fraca também torna-se instável por causa dos autovalores  $\lambda_{21}$  e  $\lambda_{22}$ , que se movem em direção ao semi-plano direito e têm frequências de oscilação da ordem de algumas dezenas de hertz. E, a instabilidade também ocorre principalmente devido à interação entre o controlador de tensão CC, o PLL e as correntes da rede, conforme mostrado pelo fator de participação dos estados em azul na Figura [3.15](#page-104-0) (a). Por outro lado, a medida que aumenta-se  $f_{\text{eq}}$ , a participação do controlador de potência reativa na instabilidade do conversor aumenta, conforme verificase ao comparar as barras azuis e cinzas da Figura [3.15](#page-104-0) (a). As Figura [3.15](#page-104-0) (b) e (c) mostram o que acontece com os autovalores ao aumentar-se  $f_{cq}$  e  $R_{rq}$ , respectivamente. O aumento de  $f_{\text{cq}}$  faz com que os autovalores  $\lambda_{21}$  e  $\lambda_{22}$  sejam direcionados cada vez mais para o semi-plano direito. Por outro lado, o aumento de  $R_{\tau q}$  direciona esses autovalores para o semi-plano esquerdo.

Através da análise realizada é possível obter diretrizes para a escolha dos parâmetros dos controladores, onde a Tabela [3.3](#page-105-0) resume os resultados obtidos.

<span id="page-105-0"></span>Tabela 3.3 – Resumo das diretrizes e sugestões para escolha dos parâmetros dos controladores em um sistema de geração eólica do Tipo IV com potência de geração de 2 MW.

| Var.               | Descrição                                                                                                    | Autovalores Instáveis                                        |
|--------------------|----------------------------------------------------------------------------------------------------|--------------------------------------------------------------|
| SCR                | Quanto menor o SCR, menor deve ser $f_{\text{cpl}}$ para manter<br>o conversor estável.                                                                                                    | $\lambda_{21}, \lambda_{22}$                                 |
| $P_{\text{fp}}$    | Aumentar $P_{\text{fp}}$ torna a conexão do conversor com a rede<br>instável. Entretanto, $f_{\text{cpl}}$ pode ser aumentado.                                                                        | $\lambda_{21}, \lambda_{22}$<br>$\lambda_{24}, \lambda_{25}$ |
| $k_{\text{pll}}$   | Escolha restrita a alguma unidades.                                                                                                    | $\lambda_{21}, \lambda_{22}$                                 |
| $k_{\text{ipll}}$  | Escolha restrita a algumas dezenas de unidades.                                                                                                    | $\lambda_{21}, \lambda_{22}$                                 |
| $f_{\text{cpl}}$   | Devem ser utilizados valores subsíncronos. Bons valores<br>iniciais estão entre 10 e 20 Hz.                                                                                                    | $\lambda_{21}, \lambda_{22}$                                 |
| $\xi_{\text{pll}}$ | Com o aumento de $\xi_{\text{pll}}$ , pode-se aumentar $f_{\text{cpll}}$ . Sugere-se,<br>então, que seja utilizado $\xi_{\text{pl}}=1,0$ .                                                            | $\lambda_{21}, \lambda_{22}$                                 |
| $f_{\rm ci}$       | Frequências muito baixas podem penalizar a escolha de $f_{\text{cpl}}$ .<br>Frequências muito altas podem tornar o conversor instável.<br>Preferencialmente, devem ser escolhidos entre 400 e 800 Hz. | $\lambda_9, \lambda_{10}, \lambda_{11}, \lambda_{12}$        |
| $\xi_i$            | Altera significativamente a escolha de $f_{\text{cpl}}$ . Deve ser<br>escolhido maior que 3,0.                                                                                                    | $\lambda_{21}, \lambda_{22}$                                 |
| $f_{\rm cv}$       | Ao aumentar $f_{\text{cv}}$ , pode-se aumentar $f_{\text{cpl}}$ . Sua escolha<br>deve ficar entre $0,1f_{\text{ci}}$ e $0,2f_{\text{ci}}$ .                                                           | $\lambda_{24}, \lambda_{25}$                                 |
| $\xi_{\rm v}$      | Não altera significativamente a escolha de $f_{\text{cpl}}$ . Deve ser<br>escolhido entre $0,6$ e $1,0$ .                                                                                             | $\lambda_{21}, \lambda_{22}$                                 |
| $f_{\rm eq}$       | Ao aumentar $f_{\text{eq}}$ , deve-se diminuir $f_{\text{cpl}}$ . Sua escolha<br>deve ficar entre 1 e 10 Hz.                                                                                          | $\lambda_{21}, \lambda_{22}.$                                |
| $R_{\tau q}$       | Não altera significativamente a escolha de $f_{\text{cpl}}$ . Deve ser<br>menor que $0,5$ .                                                                                                    | $\lambda_{21}, \lambda_{22}$                                 |

### **3.2.1 Suporte de potência reativa**

Durante a operação normal do sistema, a potência reativa entregue pela turbina ou pela fazenda eólica é regulada para atender aos limites estabelecidos nos códigos de rede [\(ABU-RUB; MALINOWSKI; AL-HADDAD, 2014\)](#page-144-0). Quando a tensão está dentro dos níveis normais a corrente de eixo de quadratura é ajustada para zero. Entretanto, durante condições de sub ou sobrelevação de tensão os operadores de rede solicitam o consumo ou fornecimento de potência reativa para dar suporte de tensão à rede.

Neste caso, o projeto dos controladores devem ser analisados nestes pontos de operação. Operando próximo a potência nominal da fonte primária (0,98 p.u.) devese consumir potência reativa (-0,205 p.u.) para manter a tensão no ponto de conexão em torno de 1,0 p.u. A Figura [3.16](#page-106-0) mostra o impacto do suporte de potência reativa na escolha da frequência de cruzamento de ganho do PLL e do controlador de corrente. Verifica-se que a área, onde a conexão do conversor com a rede é estável, é reduzida nesta condição. Além disso, ao utilizar *f*<sub>cpll</sub>=20 Hz e *f*<sub>ci</sub>=500 Hz o conversor é instável. Ao analisar os autovalores instáveis  $(\lambda_{24}$  e  $\lambda_{25})$ , na Figura [3.17,](#page-107-0) verifica-se que o estado do controlador de tensão do barramento CC tem a maior participação nesses autovalores.

Assim, utilizando as diretrizes da Tabela [3.3](#page-105-0) para o controlador de tensão do barramento CC, a Figura [3.18](#page-107-1) mostra que o impacto do suporte de potência reativa

<span id="page-106-0"></span>Figura 3.16 – Interação entre o PLL e o controlador de corrente ao realizar-se suporte de potência reativa: (a) área de estabilidade do conversor conectado à rede fraca; (b) fator de participação dos estados do conversor.

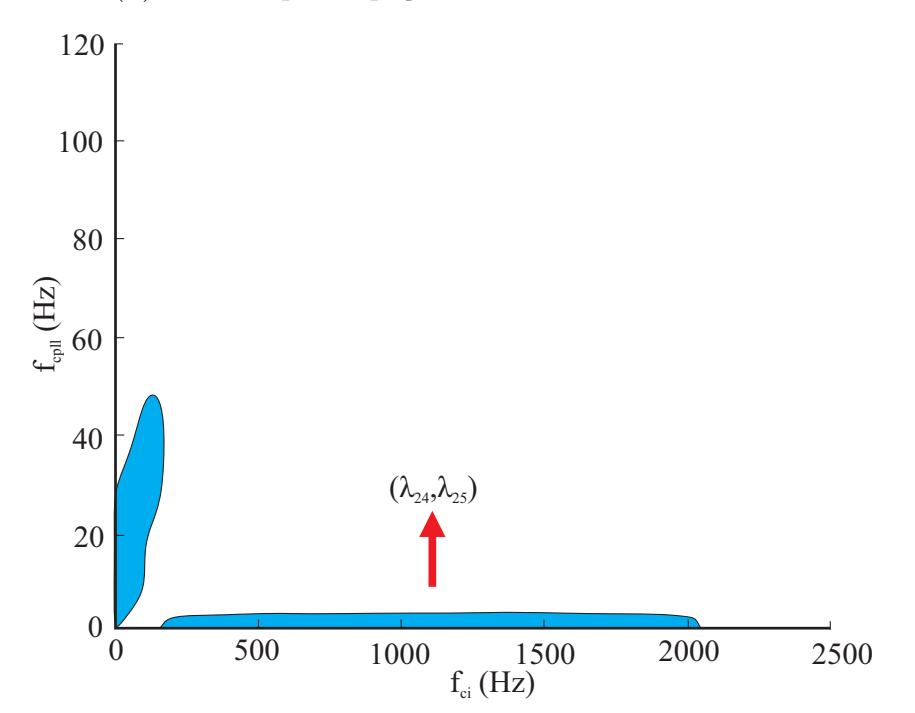

na área de estabilidade  $f_{\text{cpl}}$ x $f_{\text{ci}}$  é reduzido ao aumentar a frequência de cruzamento do controlador de tensão do barramento CC. Além disso, essa área é aumentada se *ξ*<sup>v</sup> for diminuído. A Figura [3.16](#page-106-0) mostra o conjunto  $f_{\text{cpl}}$ x $f_{\text{ci}}$  que torna a conexão do conversor com à rede estável com suporte de potência reativa para  $P_{\text{fp}} = \{0.98; 0.66 \text{ e } 0.33\}$  p.u.

<span id="page-107-0"></span>Figura 3.17 – Interação entre o PLL e o controlador de corrente ao realizar-se suporte de potência reativa: (a) área de estabilidade do conversor conectado à rede fraca; (b) fator de participação dos estados do conversor.

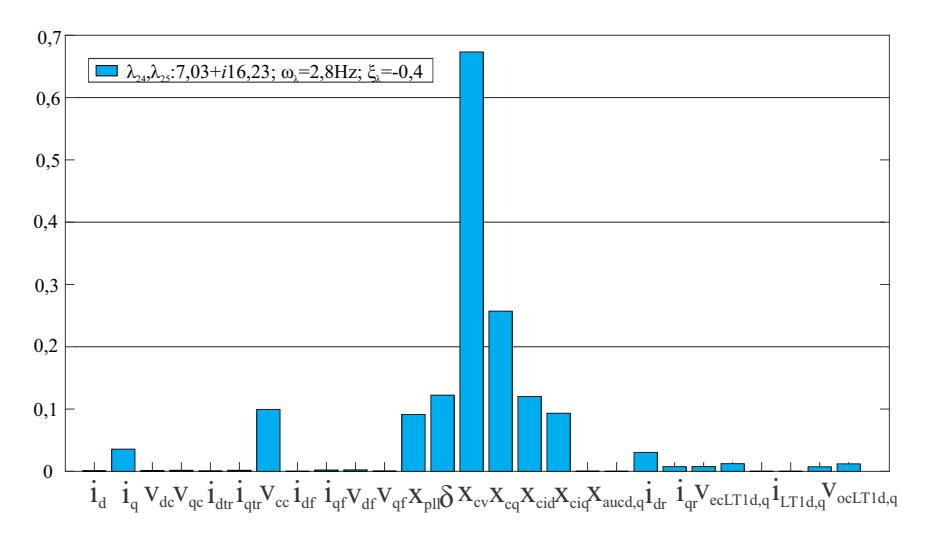

Fonte: Autor.

<span id="page-107-1"></span>Figura 3.18 – Área de estabilidade do conversor conectado à rede fraca: interação entre o PLL e o controlador de corrente ao realizar-se suporte de potência reativa e modificar o projeto do controlador de tensão do barramento CC.

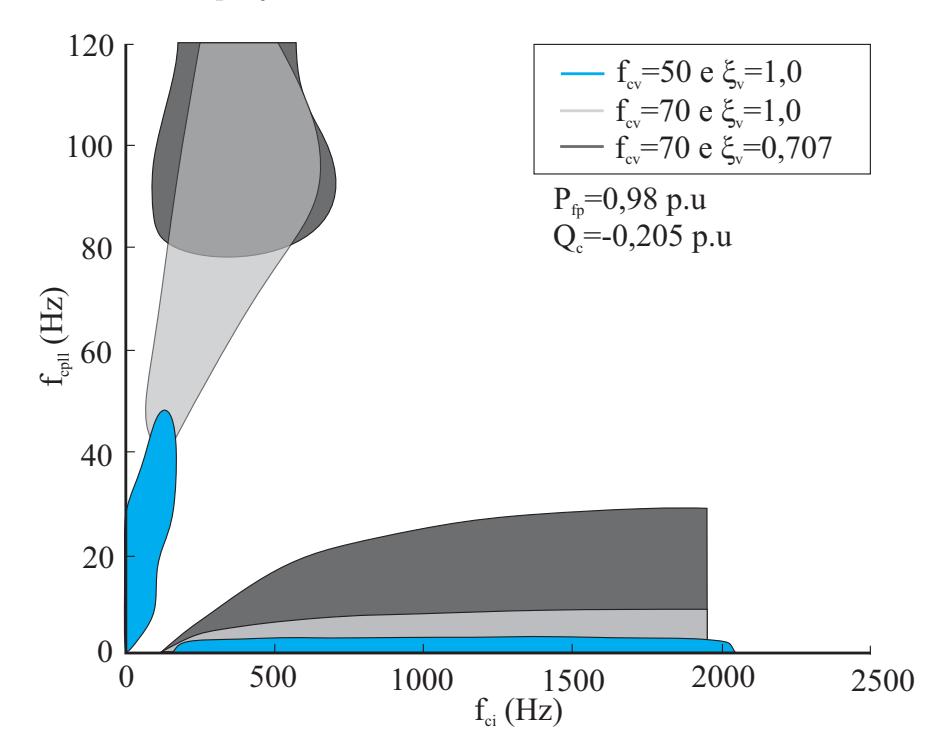
Figura 3.19 – Área de estabilidade do conversor conectado à rede fraca: interação entre o PLL e o controlador de corrente ao realizar-se suporte de potência para diferentes pontos de operação.

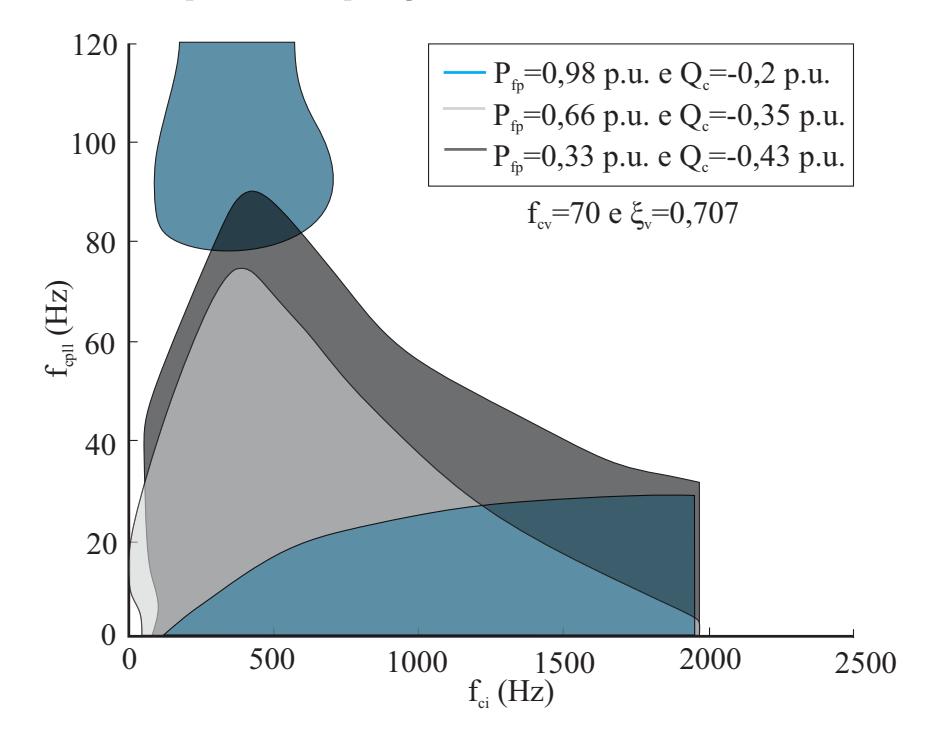

Fonte: Autor.

Para validar a análise da estabilidade do sistema considerando a dinâmica do PLL e dos controladores de corrente, tensão CC e potência reativa, bem como, confirmar as conclusões realizadas a partir do método baseado nos autovalores do modelo que representa a conexão do conversor à rede elétrica, na próxima seção serão obtidos resultados no domínio do tempo utilizando HIL.

#### 3.3 RESULTADOS EM HARDWARE-IN-THE-LOOP

Esta seção visa validar a análise da estabilidade do conversor trifásico conectado a uma rede fraca, considerando a dinâmica do PLL e dos controladores de corrente da rede, tensão do barramento CC e potência reativa. O circuito de potência é emulado no Typhoon HIL402, e o sistema de controle é implementado no DSP TMS320F28335. A maneira como esse circuito foi emulado no Typhoon HIL está mostrado no Apêndice [C.5.](#page-183-0)

Para realizar a comparação entre os resultados teóricos e de simulação, foram testados diversos pontos de operação, onde em cada um destes algum parâmetro foi variado em torno do valor crítico de estabilidade obtido teoricamente. Considerando os parâmetros mostrados na Tabela [3.1](#page-93-0) como padrão, utilizando  $SCR=1.5$  e  $Pfp=1.0$ , apenas alguma alteração desses valores será mencionada no texto.

Pelas Figuras [3.20](#page-109-0) e [3.21,](#page-109-1) verifica-se que ao aumentar  $\xi_{\text{pll}}$ , pode-se aumentar a frequência de cruzamento do PLL. E, pelas figuras [3.21](#page-109-1) e [3.22,](#page-110-0) verifica-se que quanto maior o SCR da rede, maior pode ser o  $f_{\text{cpl}}$  escolhido, mantendo a conexão do conversor à rede estável. Na primeira comparação, o *ξ*pll foi aumentado de 0,707 para 1,0, sendo

<span id="page-109-0"></span>Figura 3.20 – Resultados no domínio do tempo de um conversor trifásico com filtro LCL conectado à rede fraca com *ξ*pll=0,707. De cima para baixo: correntes da fase *a* e *b* do inversor, tensão do barramento CC e tensão de linha no PoC.

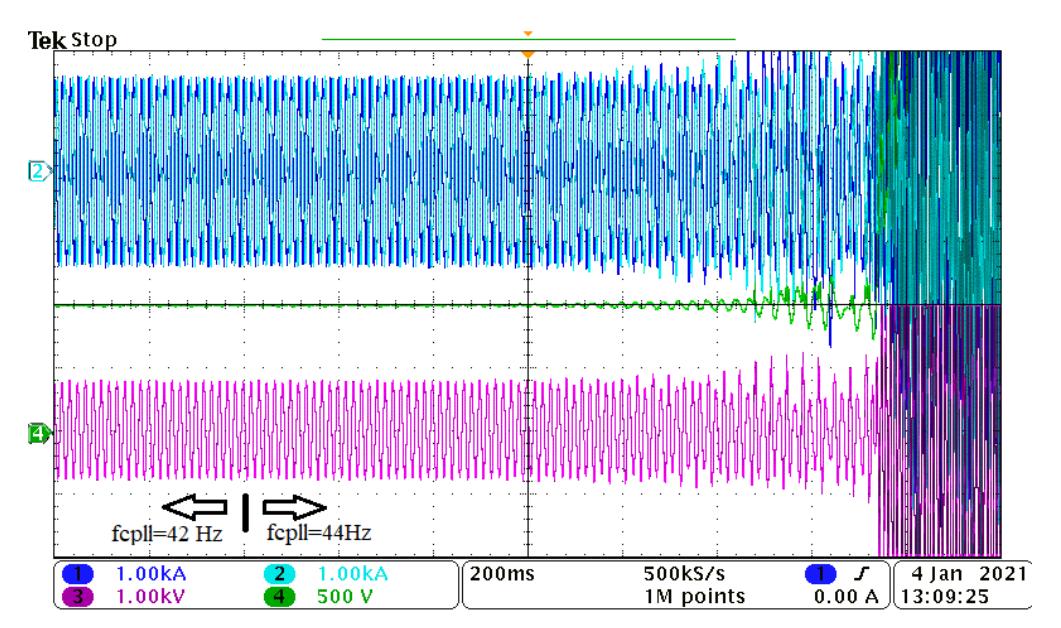

Fonte: Autor.

<span id="page-109-1"></span>Figura 3.21 – Resultados no domínio do tempo de um conversor trifásico com filtro LCL conectado à rede fraca com  $\xi_{\text{all}}=1,0$ . De cima para baixo: correntes da fase *a* e *b* do inversor, tensão do barramento CC e tensão de linha no PoC.

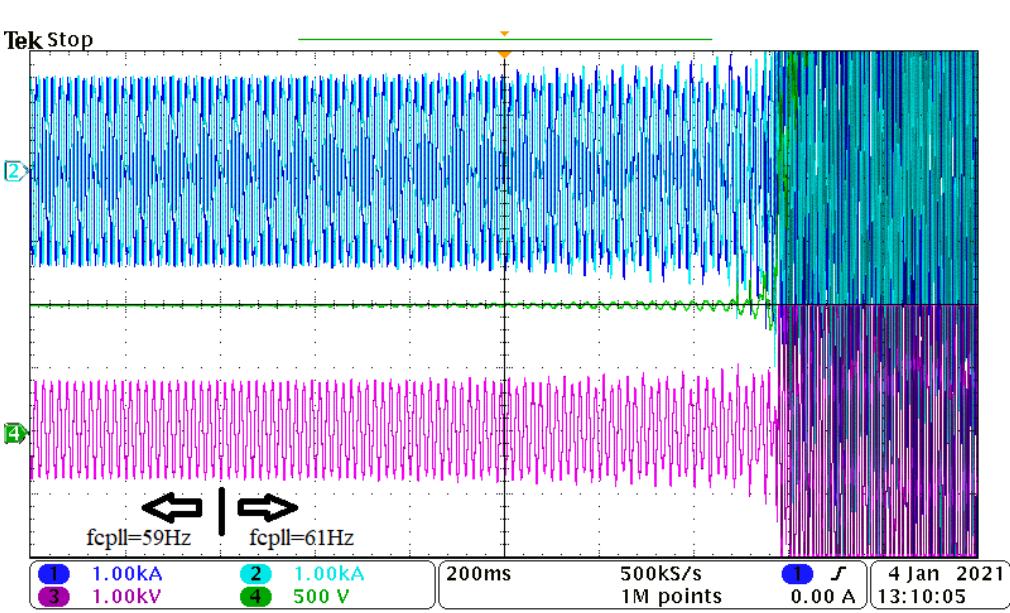

<span id="page-110-0"></span>Figura 3.22 – Resultados no domínio do tempo de um conversor trifásico com filtro LCL conectado à rede fraca com SCR=2,25 p.u. De cima para baixo: correntes da fase *a* e *b* do inversor, tensão do barramento CC e tensão de linha no PoC.

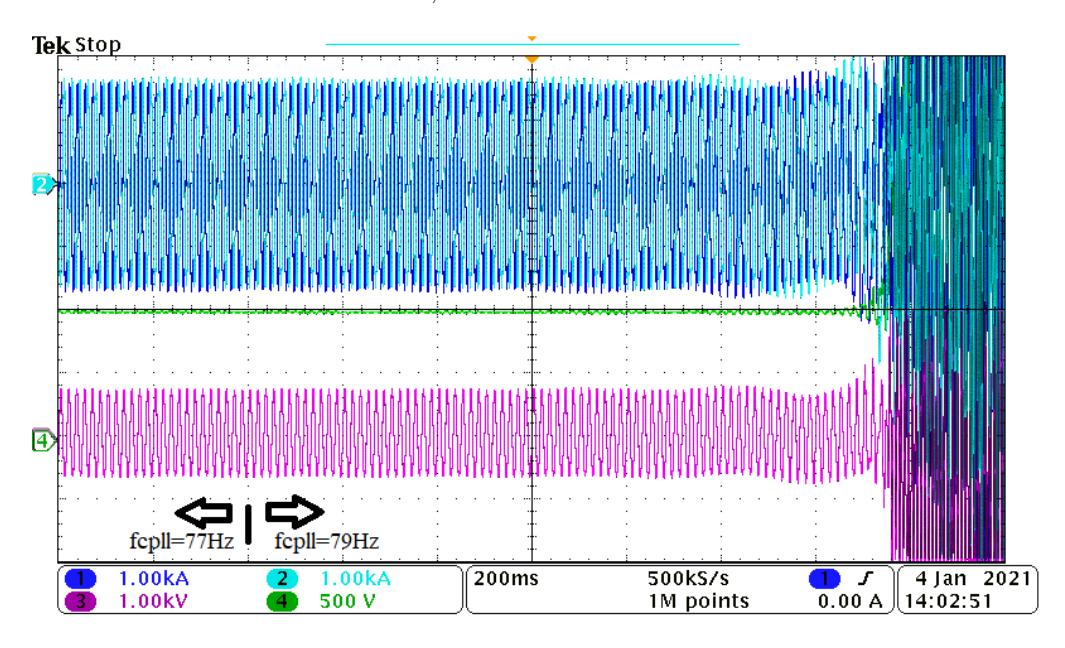

Fonte: Autor.

possível aumentar a *f*cpll de 42 para 59 Hz. Por outro lado, na segunda comparação, o  $\rm{SCR}$ foi aumentado de 1,5 para 2,25 p.u., sendo possível aumentar a $f_{\rm{cpl}}$  de 42 para 77 Hz, até que a conexão do conversor com a rede tornou-se instável.

A Figura [3.23](#page-111-0) mostra que, com  $\xi_{\text{pl}}=0,707$  e  $P_{\text{fp}}=0,66$  p.u., a conexão do conversor torna-se instável para  $f_{\text{cpl}}=36\text{Hz}$ , que é uma frequência menor do que com  $P_{\text{fp}}=1,0$  p.u., visto na Figura [3.20.](#page-109-0) Para mostrar que com um *ξ*<sup>i</sup> menor a frequência do PLL deve ser reduzida, mostrou-se na Figura [3.24,](#page-111-1) que uma redução do *ξ*<sup>i</sup> de 3,0 para 1,0, torna a conexão do conversor à rede instável com  $f_{\text{coll}}=40\text{Hz}$ .

Pelas Figuras [3.25](#page-112-0) e [3.26,](#page-112-1) verifica-se, respectivamente, que uma diminuição da frequência de cruzamento do controle de tensão e um aumento da frequência de cruzamento do controle de potência reativa tem influencia negativa na estabilidade do conversor. Na primeira, ao reduzir  $f_{\rm cv}$  de 20 para 8 Hz, e na segunda, ao aumentar  $f_{\rm cq}$  de 12 para 20 Hz, levaram a conexão do conversor com à rede elétrica a instabilidade.

Por fim, a Figura [3.27](#page-113-0) mostra que com suporte de potência reativa  $(Q_{ref}=0.205$ p.u.), a conexão do conversor à rede elétrica torna-se instável com  $P_{\text{fp}}=0.98$  p.u. Entretanto, quando escolhe-se  $f_{\rm cv}$ =70 Hz e  $\xi_{\rm v}$ =0,707, a conexão do conversor à rede elétrica neste mesmo ponto de operação torna-se estável, porém ao aumentar *ξ*<sup>v</sup> para 1,0, ele torna-se novamente instável, conforme verificado na Figura [3.28.](#page-113-1)

Os resultados no domínio do tempo, obtidos com o HIL, mostram uma boa correlação com a análise teórica realizada, visto que os pontos de instabilidade obtidos em ambos são praticamente os mesmos.

<span id="page-111-0"></span>Figura 3.23 – Resultados no domínio do tempo de um conversor trifásico com filtro LCL conectado à rede fraca com  $P_{\text{fp}}=0.66$  p.u. De cima para baixo: correntes da fase *a* e *b* do inversor, tensão do barramento CC e tensão de linha no PoC.

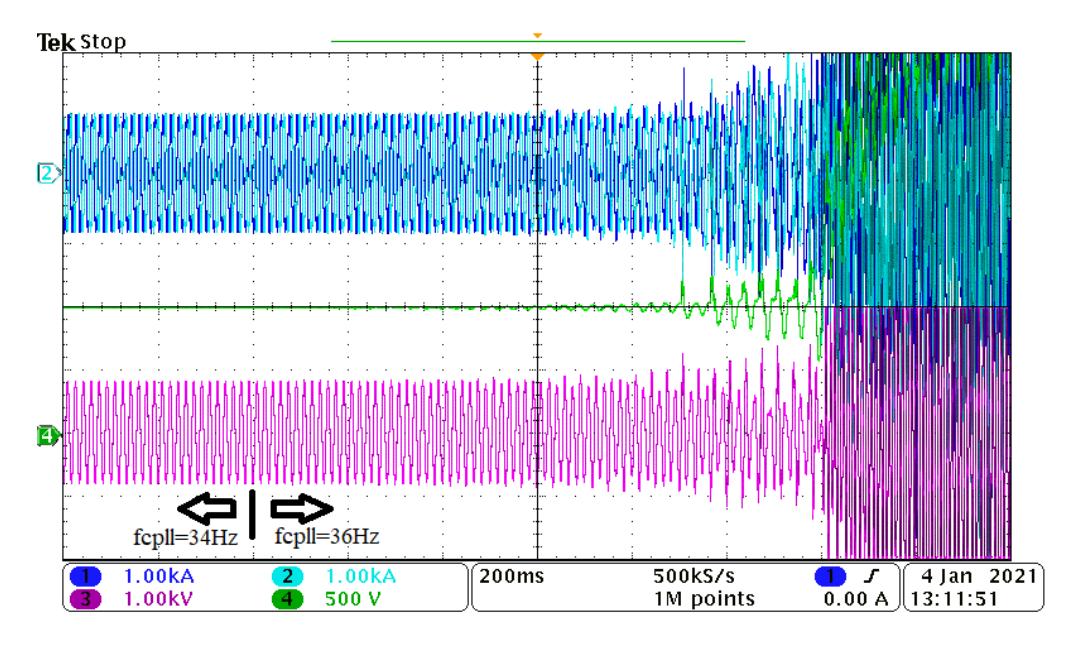

Fonte: Autor.

<span id="page-111-1"></span>Figura 3.24 – Resultados no domínio do tempo de um conversor trifásico com filtro LCL conectado à rede fraca com  $f_{\text{coll}}=40\text{Hz}$ . De cima para baixo: correntes da fase *a* e *b* do inversor, tensão do barramento CC e tensão de linha no PoC.

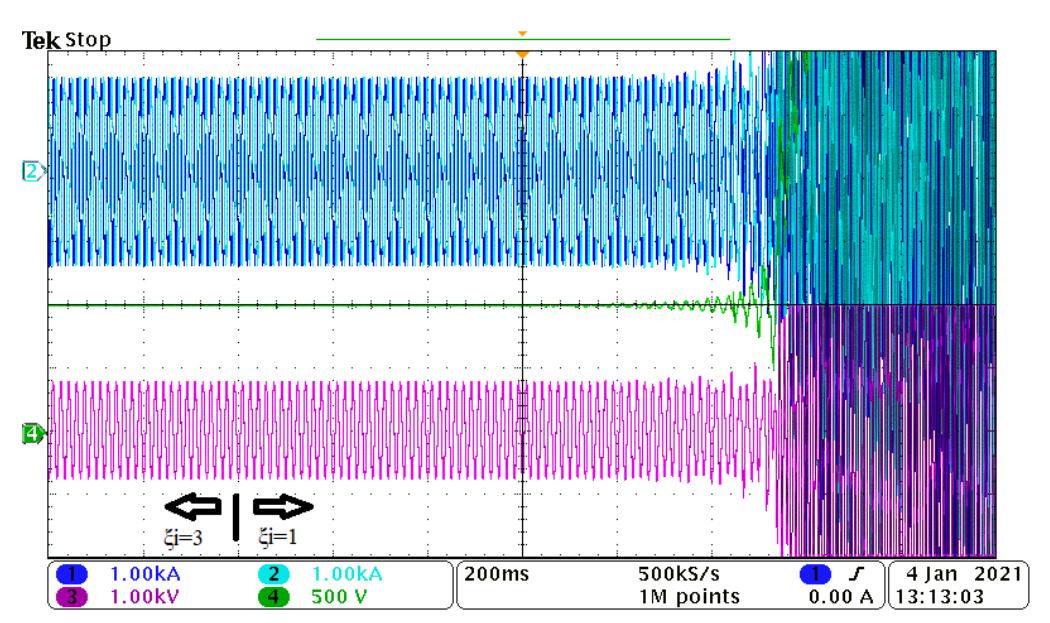

<span id="page-112-0"></span>Figura 3.25 – Resultados no domínio do tempo de um conversor trifásico com filtro LCL conectado à rede fraca. De cima para baixo: correntes da fase *a* e *b* do inversor, tensão do barramento CC e tensão de linha no PoC.

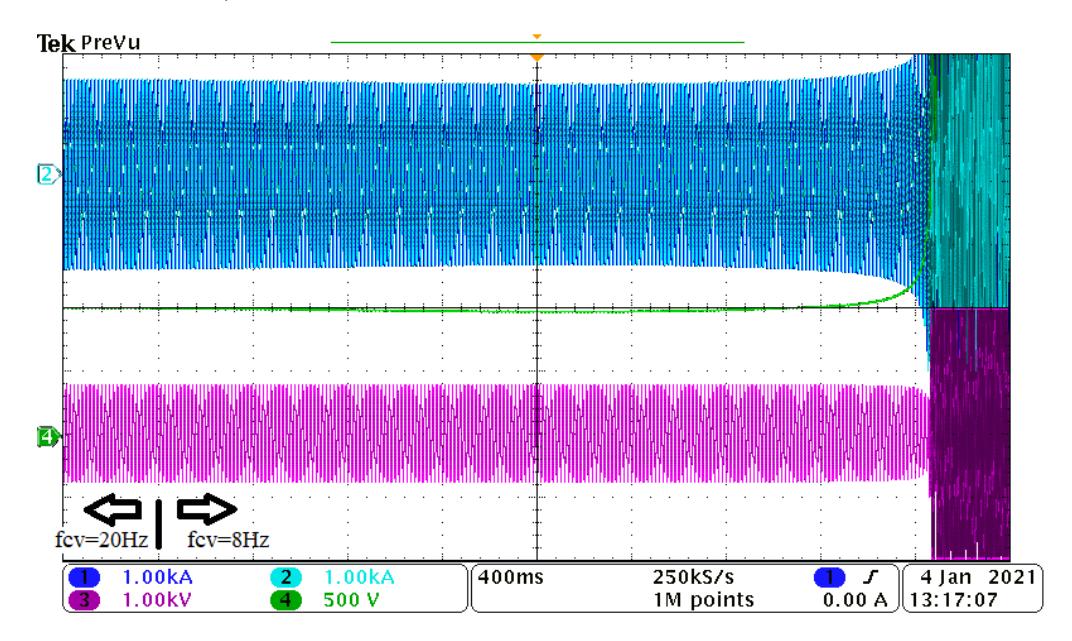

Fonte: Autor.

<span id="page-112-1"></span>Figura 3.26 – Resultados no domínio do tempo de um conversor trifásico com filtro LCL conectado à rede fraca com  $f_{\text{cpl}}=40\text{Hz}$ . De cima para baixo: correntes da fase *a* e *b* do inversor, tensão do barramento CC e tensão de linha no PoC.

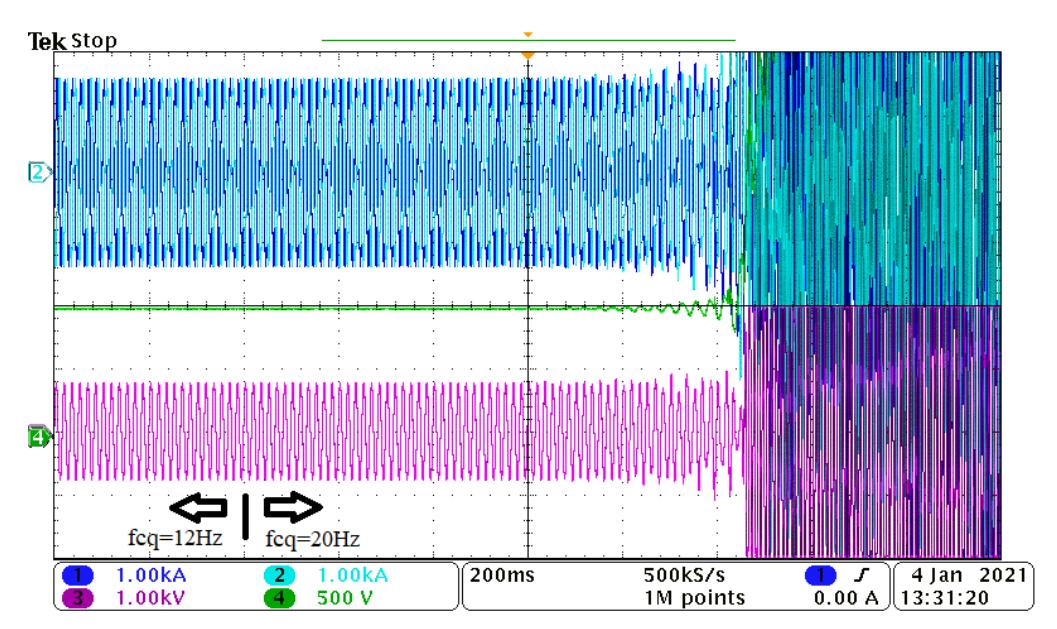

Fonte: Autor.

<span id="page-113-0"></span>Figura 3.27 – Resultados no domínio do tempo de um conversor trifásico com filtro LCL conectado à rede fraca com *P*fp=0,98 p.u. e *Q*ref=-0,205 p.u. De cima para baixo: correntes da fase *a* e *b* do inversor, tensão do barramento CC e tensão de linha no PoC.

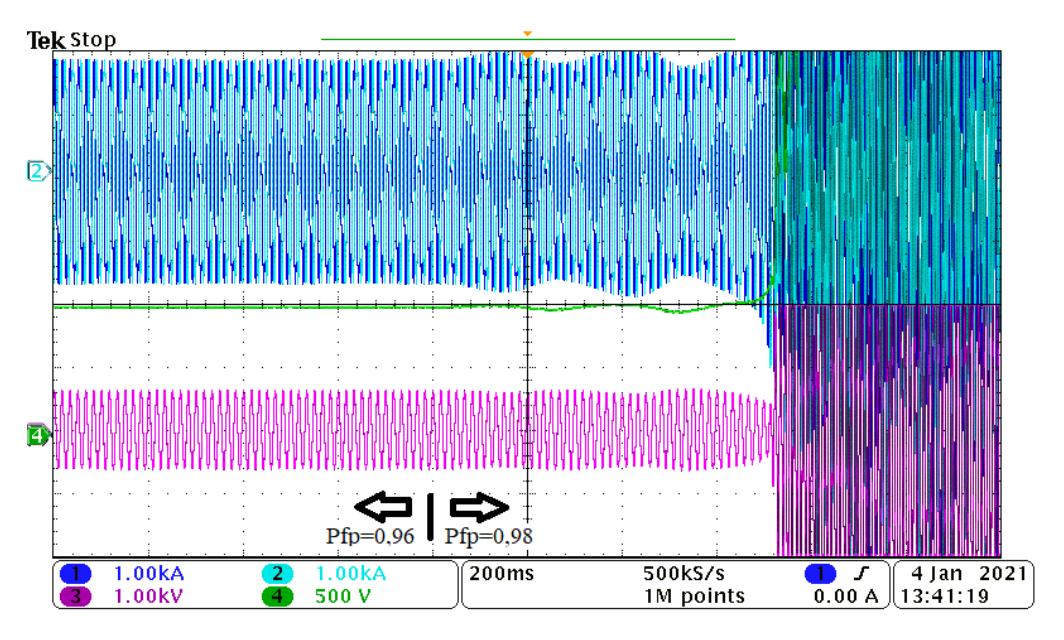

Fonte: Autor.

<span id="page-113-1"></span>Figura 3.28 – Resultados no domínio do tempo de um conversor trifásico com filtro LCL conectado à rede fraca com *P*fp=0,98 p.u. e *Q*ref=-0,205 p.u. De cima para baixo: correntes da fase *a* e *b* do inversor, tensão do barramento CC e tensão de linha no PoC.

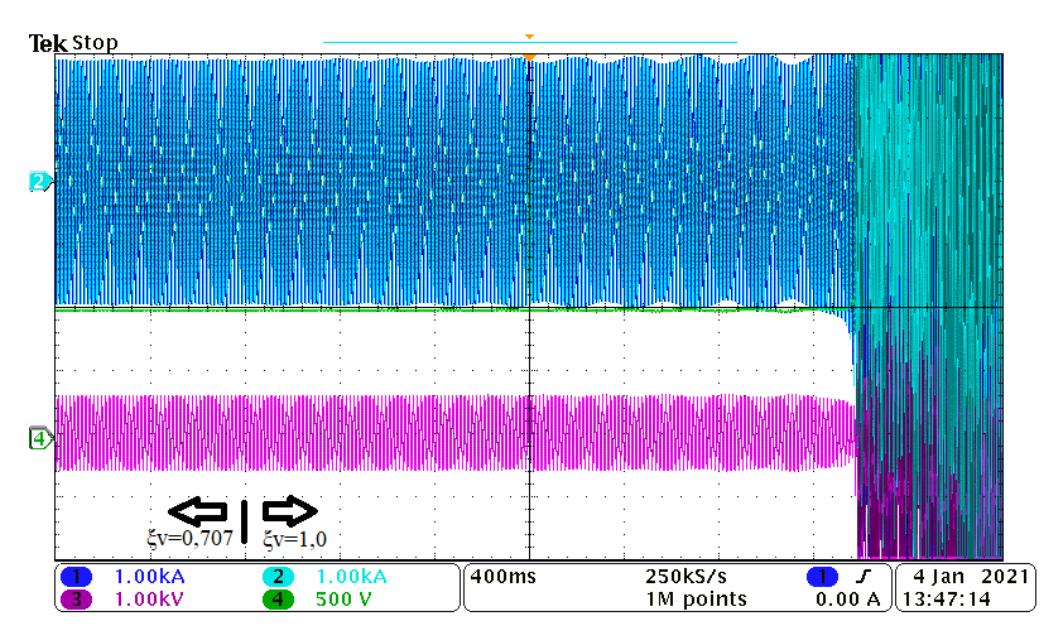

#### 3.4 CONCLUSÕES

Este capítulo realizou a análise da influência do PLL sobre a estabilidade de um conversor trifásico conectado a redes elétricas fracas, considerando os controles de corrente da rede, tensão do barramento CC e potência reativa. Devido ao fato do modelo equivalente do conversor ser não linear, realizou-se a linearização através das matrizes jacobianas. Representando o sistema em equações de espaço de estado em eixos síncronos *dq* no domínio da rede e utilizando o método baseado nos autovalores, foram propostas diretrizes para a escolha dos ganhos dos controladores utilizados, podendo-se destacar que:

- i. O controlador de corrente deve ser projetado com  $f_{ci}$  igual a algumas centenas de hertz e *ξ*<sup>i</sup> deve ser maior que 3.
- ii. A frequência de cruzamento de ganho do controlador de tensão do barramento CC deve ser escolhida com valores entre  $0,1f_{\text{ci}}$  e  $0,2f_{\text{ci}}$ .
- iii. Ao aumentar  $f_{\text{cq}}$ , deve-se reduzir  $f_{\text{cpl}}$ . Neste caso deve-se escolher  $f_{\text{cq}}$  entre 1 e 10Hz.
- iv. A escolha de *k*pll e *k*ipll deve ficar restrita a algumas unidades e a algumas dezenas de unidades, respectivamente.
- v. Ao utilizar  $\xi_{\text{all}}=1,0$ , pode-se aumentar  $f_{\text{coll}}$ .

Além disso mostrou-se o efeito da variação do SCR e relação X/R da rede, e também da potência de geração da fonte primária na escolha dos ganhos do PLL. A análise deste último, levou a conclusões diferentes das encontradas na literatura.

Resultados no domínio do tempo foram obtidos através de Hardware-in-the-Loop, e apresentaram uma boa correlação com a análise teórica realizada.

# **4 Análise da estabilidade de múltiplos conversores conectados à rede elétrica**

# 4.1 INTRODUÇÃO GERAL

Com o aumento da penetração de fontes de energia renováveis nos sistemas de energia modernos, inversores em paralelo são comumente empregados para integração com a rede elétrica [\(YU et al., 2017;](#page-153-0) [CAVAZZANA et al., 2018\)](#page-145-0), como por exemplo em fazendas eólicas. A interação entre o sistema de controle destes conversores e a rede pode causar problemas de estabilidade, especialmente sob condições de rede fracas [\(ZHANG et](#page-153-1) [al., 2018\)](#page-153-1)

Para verificar o efeito de múltiplos conversores conectados a uma rede fraca e a influência do PLL e dos outros controladores na estabilidade desse sistema, será utilizado o método baseado nas impedâncias. Apesar deste método caracterizar apenas a relação entrada-saída em vez dos estados internos do modelo [\(WANG et al., 2018\)](#page-152-0), ele tem sido amplamente utilizado na literatura [\(ZHANG et al., 2018;](#page-153-1) [YANG et al., 2017;](#page-153-2) [ZHANG](#page-153-3) [et al., 2018;](#page-153-3) [WANG et al., 2016;](#page-152-1) [WANG; HARNEFORS; BLAABJERG, 2018;](#page-152-2) [ZHANG;](#page-153-4) [WANG; BLAABJERG, 2015;](#page-153-4) [WEN et al., 2016;](#page-152-3) [SUN, 2011;](#page-151-0) [CESPEDES; SUN, 2011;](#page-145-1) [SUN, 2009\)](#page-151-1) por permitir analisar a estabilidade da conexão de conversores à rede elétrica diretamente através de medidas de campo [\(AMIN; MOLINAS, 2017;](#page-144-0) [ROINILA; MESSO;](#page-151-2) [SANTI, 2018\)](#page-151-2) e facilitar o processo de adicionar uma nova fonte ou uma nova carga, já que isto afetaria apenas um elemento da rede de impedâncias, e portanto, ter efeitos mínimos nos modelos do sistema [\(SUN, 2009\)](#page-151-1).

<span id="page-116-0"></span>Figura 4.1 – Sistema de geração com *n* turbinas eólicas.

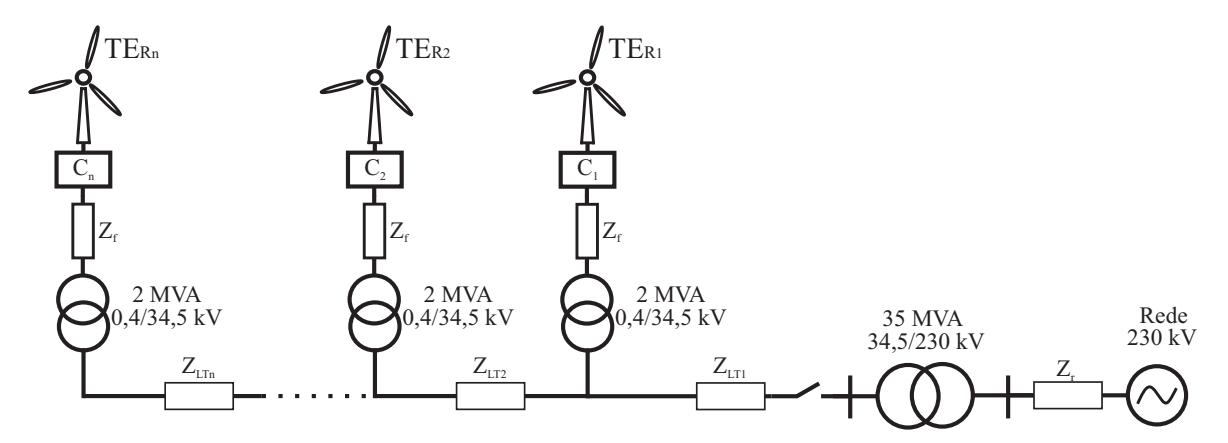

#### 4.2 MODELAGEM DA FAZENDA EÓLICA

Ao considerar-se *n* conversores idênticos conectados de forma radial a um ponto coletor em média tensão, conforme mostra a Figura [4.1,](#page-116-0) a Equação [\(3.18\)](#page-91-0) resolvida simbolicamente pode representar, individualmente, tanto a dinâmica do conversor 1, como a do 2, ou a do conversor *n*, considerando que eles são idênticos. As matrizes de espaço de estado para cada um dos conversores são **A***ecn,* **B***ecn,* **F***ecn,* **C***ecn*, onde *n* é o número do conversor. Para resolver o problema numericamente, deve-se obter o ponto de equilíbrio para cada um deles, o que é realizado a partir de  $f(x_{tdqn}, \tilde{e}_{PQn}, \tilde{v}_n) = 0$ , onde a tensão no ponto de conexão de cada uma das turbinas,  $\tilde{\mathbf{v}}_n$ , é obtida através de simulação do fluxo de carga do circuito, o que está explicado em detalhes no Apêndice [D.](#page-186-0) Assim, tem-se as seguintes matrizes função de transferência que representam, individualmente, cada um dos *n* conversores:

$$
\tilde{\mathbf{i}}_n = \mathbf{G}_{ecn}\tilde{\mathbf{e}}_{PQn} - \mathbf{Y}_{ecn}\tilde{\mathbf{v}}_n \tag{4.1}
$$

onde:

$$
\mathbf{G}_{ecn} = \mathbf{C}_{ecn} (s\mathbf{I} - \mathbf{A}_{ecn})^{-1} \mathbf{B}_{ecn}
$$
(4.2)

$$
\mathbf{Y}_{ecn} = \mathbf{C}_{ecn} (s\mathbf{I} - \mathbf{A}_{ecn})^{-1} \mathbf{F}_{ecn}
$$
\n(4.3)

Agrupando as *n* matrizes função de transferência do modelo equivalente do conversor é possível obter um modelo equivalente ampliado que representa os *n* conversores trifásicos, ou seja,

$$
\tilde{\mathbf{i}}_a = \mathbf{G}_{eca}\tilde{\mathbf{e}}_{PQa} + \mathbf{Y}_{eca}\tilde{\mathbf{v}}_a \tag{4.4}
$$

onde o vetor das correntes de saída é  $\tilde{\bf i}_a=[\tilde{\bf i}_1,\tilde{\bf i}_2,...,\tilde{\bf i}_n]^T,$  as entradas são  $\tilde{\bf e}_{PQa}=[\tilde{\bf e}_{PQ1},\tilde{\bf e}_{PQ2},$  $\ldots$ ,  $\tilde{\mathbf{e}}_{PQn}]^T$  e  $\tilde{\mathbf{v}}_a = [\tilde{\mathbf{v}}_1, \tilde{\mathbf{v}}_2, \ldots, \tilde{\mathbf{v}}_n]^T$ .

As matrizes diagonais **G***eca* e **Y***eca* são dadas por:

$$
\mathbf{G}_{\text{eca}} = \left[ \begin{array}{cccc} \mathbf{G}_{\text{ecl}} & \mathbf{0} & \cdots & \mathbf{0} \\ \mathbf{0} & \mathbf{G}_{\text{e}c2} & \cdots & \mathbf{0} \\ \vdots & \vdots & \ddots & \vdots \\ \mathbf{0} & \mathbf{0} & \cdots & \mathbf{G}_{\text{ecn}} \end{array} \right] \\ \mathbf{Y}_{\text{eca}} = \left[ \begin{array}{cccc} \mathbf{Y}_{\text{ecl}} & \mathbf{0} & \cdots & \mathbf{0} \\ \mathbf{0} & \mathbf{Y}_{\text{e}c2} & \cdots & \mathbf{0} \\ \vdots & \vdots & \ddots & \vdots \\ \mathbf{0} & \mathbf{0} & \cdots & \mathbf{Y}_{\text{ecn}} \end{array} \right].
$$

<span id="page-118-0"></span>Figura 4.2 – Representação em diagramas de blocos do modelo equivalente para *n* conversores.

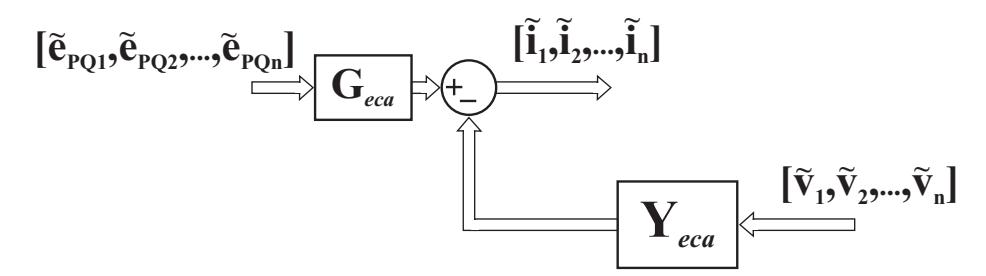

Fonte: Autor.

A Figura [4.2](#page-118-0) representa em diagrama de blocos o modelo equivalente dos *n* conversores trifásicos, onde verifica-se que para adicionar o modelo equivalente da rede à representação por matrizes função de transferência, deve-se obter um modelo que tenha como entrada as correntes dos *n* conversores e como saída as tensões nos pontos de conexão de cada um deles.

O modelo equivalente da rede, que possui a parte CL dos filtros LCL, as linhas de transmissão, que são modeladas pelo circuito nominal π (indutância  $L_{LTn}$ , resistência *RLT n* e capacitância *CLT n*), e o modelo da rede (indutância *L<sup>r</sup>* e resistência *Rr*), é representado em espaço de estados por:

$$
\begin{aligned} \dot{\mathbf{x}}_{\text{er}} &= \mathbf{A}_{\text{er}} \mathbf{x}_{\text{er}} + \mathbf{B}_{\text{er}} \mathbf{i}_a + \mathbf{F}_{\text{er}} \mathbf{v}_{\text{r}} \\ \mathbf{v}_a &= \mathbf{C}_{\text{er}} \mathbf{x}_{\text{er}} + \mathbf{D}_{\text{er}} \mathbf{i} \end{aligned} \tag{4.5}
$$

em que  $\mathbf{x}_{er} = [\mathbf{x}_r, \mathbf{x}_{LT1}, \mathbf{x}_{CL1}, \mathbf{x}_{LT2}, \mathbf{x}_{CL2}, ..., \mathbf{x}_{LTn}, \mathbf{x}_{CLn}]^T$  são os vetores dos estados do modelo equivalente da rede, **i***<sup>a</sup>* são as correntes dos conversores, **v***<sup>a</sup>* são as tensões nos pontos de conexão, e **v**<sup>r</sup> = [*v*rd*, v*rq] *T* é o vetor com as tensões da fonte do circuito equivalente de Thevenin da rede. A matriz de estados **A**er, as matrizes de entrada **B**er e **F**er, e as matrizes de saída **C**er e **D**er são obtidas conforme mostra o Apêndice [C.](#page-174-0)

O modelo equivalente da rede representado por matrizes função de transferência é obtido por:

$$
\mathbf{v}_a = \mathbf{Z}_{er} \mathbf{i}_a + \mathbf{G}_{er} \mathbf{v}_r \tag{4.6}
$$

onde:

$$
\mathbf{Z}_{er} = \mathbf{C}_{er}(s\mathbf{I} - \mathbf{A}_{er})^{-1}\mathbf{B}_{er} + \mathbf{D}_{er}
$$
\n(4.7)

$$
\mathbf{G}_{er} = \mathbf{C}_{er}(s\mathbf{I} - \mathbf{A}_{er})^{-1}\mathbf{F}_{er} + \mathbf{D}_{er}
$$
\n(4.8)

A Figura [4.3](#page-119-0) mostra a representação por diagrama de blocos dos *n* conversores trifásicos ao incluir-se o modelo equivalente da rede. Na próxima seção será realizada a análise da estabilidade do sistema a partir dos modelos obtidos.

<span id="page-119-0"></span>Figura 4.3 – Representação em diagramas de blocos do modelo equivalente para *n* conversores conectados à rede fraca.

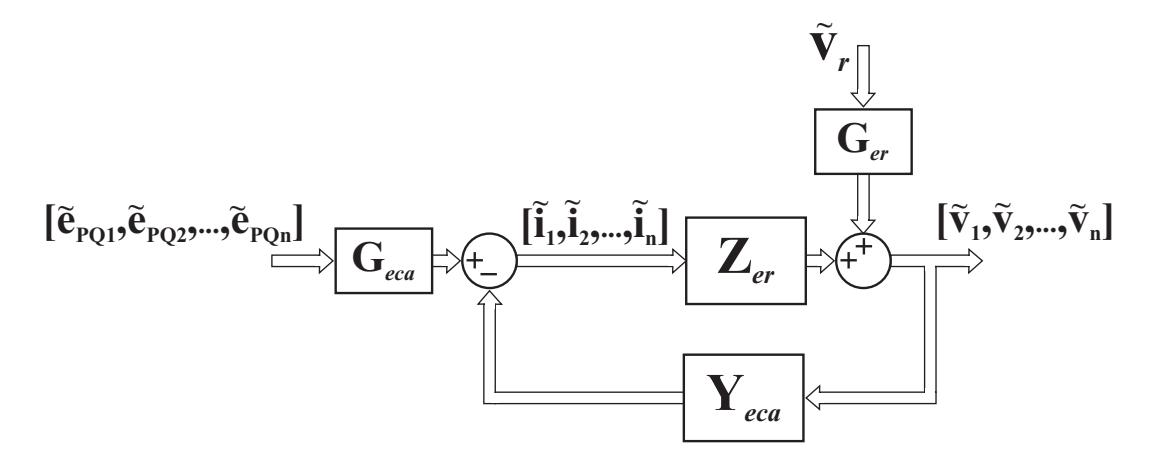

Fonte: Autor.

## 4.3 ANÁLISE DA ESTABILIDADE

O modelo obtido tanto para 1 conversor, como para 2, 3 ou *n* conversores conectados à rede fraca estão na forma de matriz função de transferência representados por um sistema em malha fechada com realimentação negativa. Neste caso, por se tratar de um sistema MIMO com realimentação negativa e *return ratio* igual a −**Y***eca***Z***er*, a estabilidade da conexão dos conversores em rede fraca pode ser investigada utilizando o critério generalizado de Nyquist, que observa o lugar característico dos autovalores. Para *n* conversores terão 2*n* autovalores.

Para a análise da estabilidade, as seguintes hipóteses são utilizadas:

- (i) A rede vista do ponto de conexão é estável sem a presença conversor de geração;
- (ii) O conversor 1 é estável, se conectado diretamente à uma fonte de tensão ideal;
- (iii) O conversor 2 é estável, se conectado diretamente à uma fonte de tensão ideal. . . .
- (n) O conversor n é estável, se conectado diretamente à uma fonte de tensão ideal.

#### **4.3.1 Análise da estabilidade para um conversor**

Visando complementar a análise realizada no Capítulo 3, e posteriormente comparar com os resultados quando se tem múltiplos conversores, a influência do PLL e dos demais controladores na estabilidade da conexão de um conversor a uma rede elétrica fraca é avaliada utilizando o método das impedâncias. Os parâmetros do conversor são aqueles mostrados na Tabela [3.1.](#page-93-0) As tensões em p.u. e o ângulo da tensão no ponto de conexão, foram obtidos através de simulação de Power Flow do circuito mostrado na Figura [4.1,](#page-116-0) considerando apenas o conversor "C1".

Os lugares característicos dos autovalores para os casos analisados estão mostrados nas Figuras [4.4](#page-120-0) - [4.12.](#page-124-0) As linhas contínuas são os resultados para frequências positivas, e o tracejados são para negativas. Além disso, a figura da esquerda mostra o lugar característico dos autovalores completo para um dos casos analisados, sendo possível avaliar que não ocorrem voltas em torno do ponto -1+*j*0. Por outro lado, a figura da direita mostra um zoom em torno deste mesmo ponto, e dois ou três casos analisados são mostrados de forma simultânea.

Ao analisar as Figuras [4.4](#page-120-0) e [4.5,](#page-121-0) verifica-se que o aumento do SCR e a diminuição de X/R aumentam as margens de estabilidade da conexão do conversor à rede elétrica. Com SCR={1,5; e 2,25} as margens de fase e de ganho são, respectivamente, (29,2◦ , 3,35dB) e (54,5◦ , 5,68dB). Por outro lado, as margens de estabilidade com X/R=5 são (38,2◦ , 4,73dB), e as de  $X/R=10$  são as mesmas que com  $SCR=1,5$ , pois os mesmos parâmetros foram utilizados.

A Figura [4.6](#page-121-1) mostra que a diminuição da potência de geração de 1,0 p.u para 0,66 p.u. aumenta a margem de ganho, porém diminui a margem de fase do conversor. Neste caso, utilizou-se  $f_{cpll} = 30$  Hz, e as margens de fase e de ganho com  $P_{fp} = \{1,0; e \neq 0,66\}$ p.u. são, respectivamente, (18,1◦ , 3,75dB) e (12,65◦ , 10,45dB). Verifica-se que o conversor operando com  $P_{\text{fp}}=0.66$  p.u. fica instável com um menor  $f_{cpll}$ , se comparado com  $P_{\text{fp}}=1.0$ p.u., devido a reduzida margem de fase do conversor operando neste ponto de operação com estes parâmetros.

As Figuras [4.7](#page-122-0) e [4.8](#page-122-1) mostram que o aumento do coeficiente de amortecimento e a diminuição da frequência de cruzamento do PLL melhoram, principalmente, a margem de

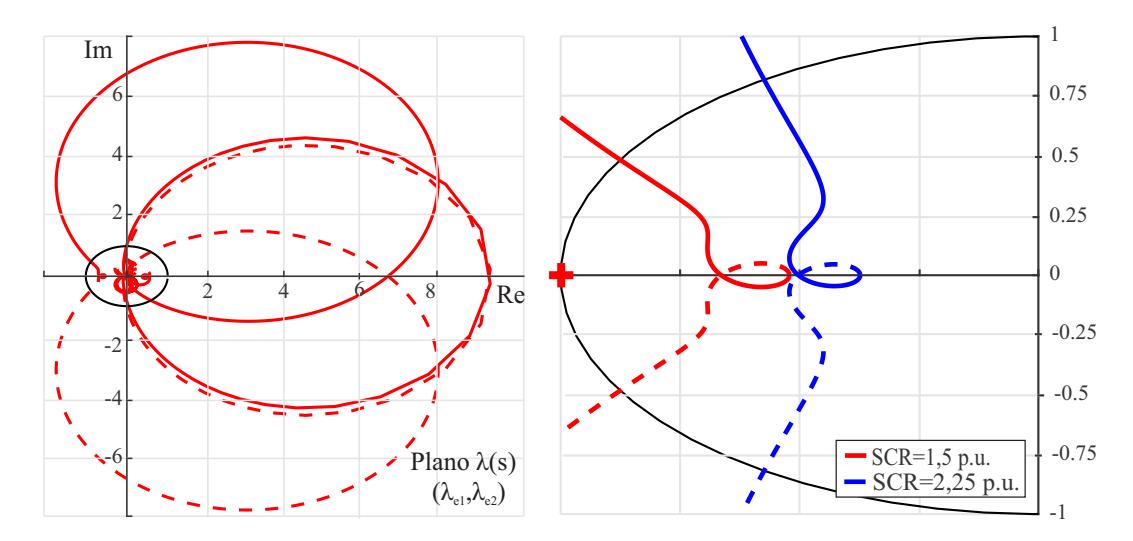

<span id="page-120-0"></span>Figura 4.4 – Lugar característico dos autovalores de **Y***ec***Z***er*, modificando o SCR da rede.

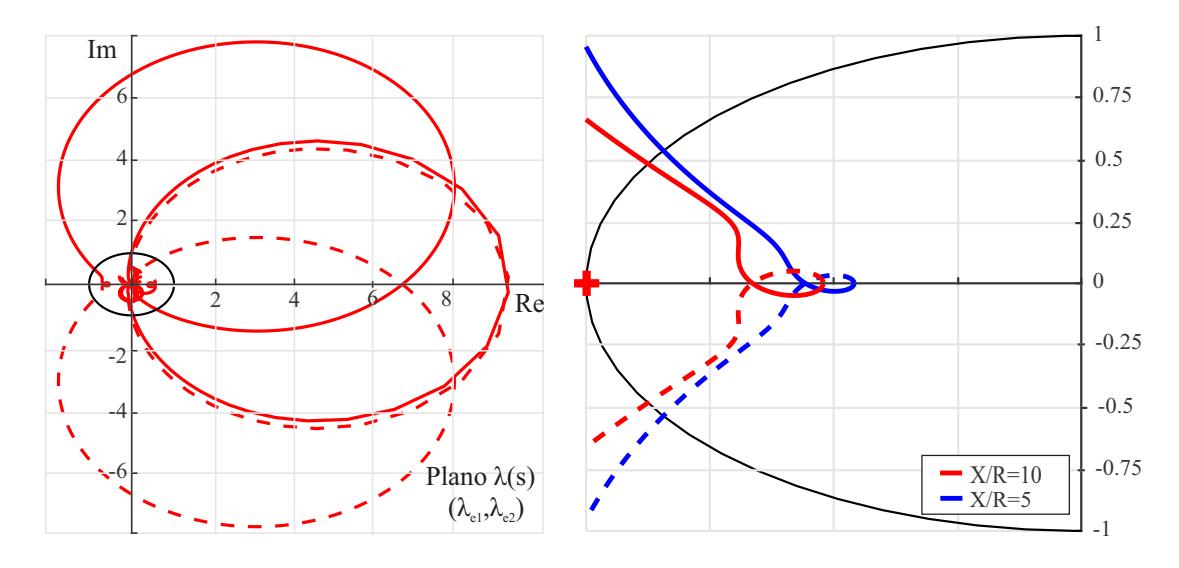

<span id="page-121-0"></span>Figura 4.5 – Lugar característico dos autovalores de **Y***ec***Z***er*, modificando o X/R da rede.

<span id="page-121-1"></span>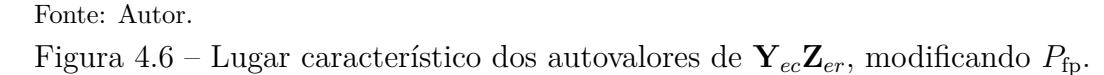

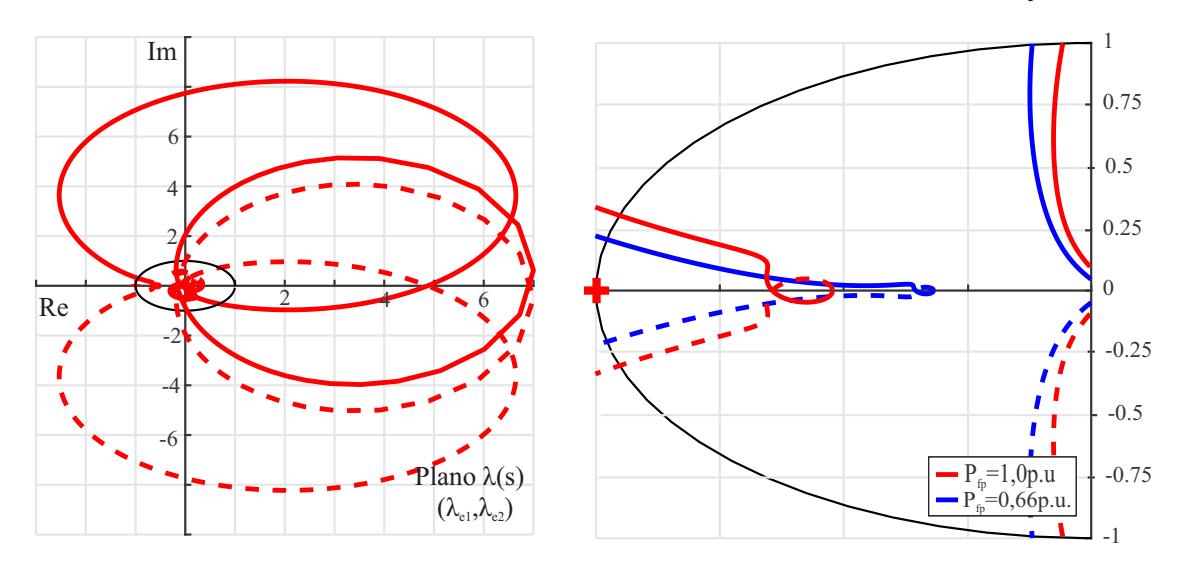

Fonte: Autor.

fase do conversor. As margens de fase e de ganho da conexão do conversor à rede utilizando *f<sub>cpll</sub>*=37Hz e ξ<sub>pll</sub>={0,6; 0,707; e 1,0} são, respectivamente, (0,1°, 0,01dB), (4,6°, 3,75dB) e (11,5◦ , 3,75dB). Por outro lado, as margens de estabilidade utilizando *fcpll*={10 e 30} Hz são (48,2◦ , 3,22dB) e (18,1◦ , 3,75dB), onde verifica-se uma pequena redução da margem de ganho e um aumento da margem de fase ao diminuir-se *fcpll*.

Além disso, o aumento de *f*ci melhora a margem de fase e o aumento de *ξ*<sup>i</sup> aumenta a margem de fase e de ganho, como verifica-se pelas Figuras [4.9](#page-123-0) e [4.10.](#page-123-1) Ao aumentar *fci* de 300 para 500 Hz, as margens de estabilidade vão de (18,5◦ , 4,15dB) para (29,2◦ , 3,35dB). E, ao aumentar *ξ*<sup>i</sup> de 3 para 6, as margens de fase e de ganho vão de (29,2◦ , 3,35dB) para (31,2◦ , 4,43dB).

Por fim, as Figuras [4.11](#page-123-2) e [4.12](#page-124-0) mostram que o aumento de  $f_{\rm cv}$  e a diminuição de *f*cq também melhoram as margens de estabilidade da conexão do conversor à rede elétrica. No primeiro, a mudança de 20 para 50 Hz, leva as margens de fase e ganho de (26,8◦ , 1,51dB) para (29,2°, 3,35dB). No segundo, com a mudança de  $f_{\text{cq}}$  de 25 para 5 Hz, as margens de estabilidade são, respectivamente, (26,8◦ , 1,51dB) para (29,2◦ , 3,35dB).

Assim, os resultados obtidos no capítulo anterior foram corroborados pela análise aqui realizada através do método baseado nas impedâncias, adicionando o conceito de margem de fase e margem de ganho aos resultados. Na próxima seção, a mesma análise será realizada para 2 e 3 conversores conectados de forma radial à rede elétrica.

<span id="page-122-0"></span>Figura 4.7 – Lugar característico dos autovalores de  $Y_{ec}Z_{er}$  modificando  $\xi_{\text{pl}}$ .

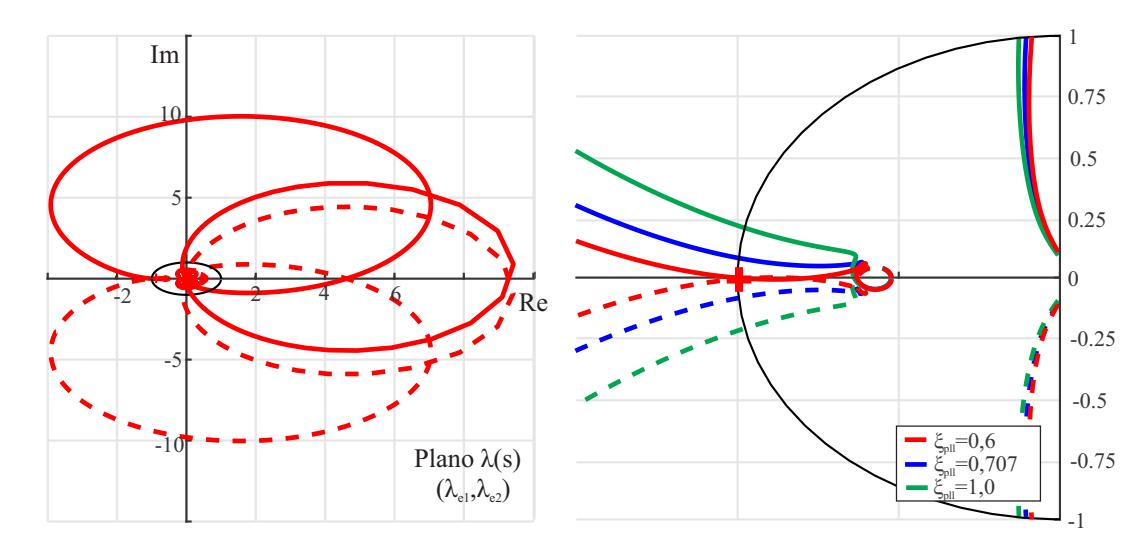

<span id="page-122-1"></span>Figura 4.8 – Lugar característico dos autovalores de  $\mathbf{Y}_{ec}\mathbf{Z}_{er}$  modificando  $f_{\text{coll}}$ .

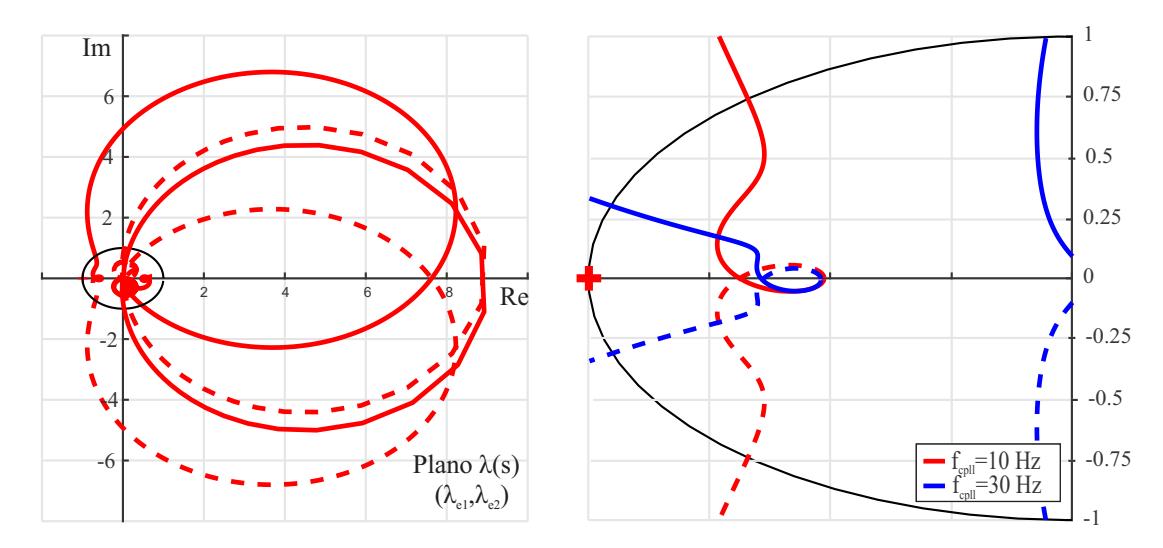

Fonte: Autor.

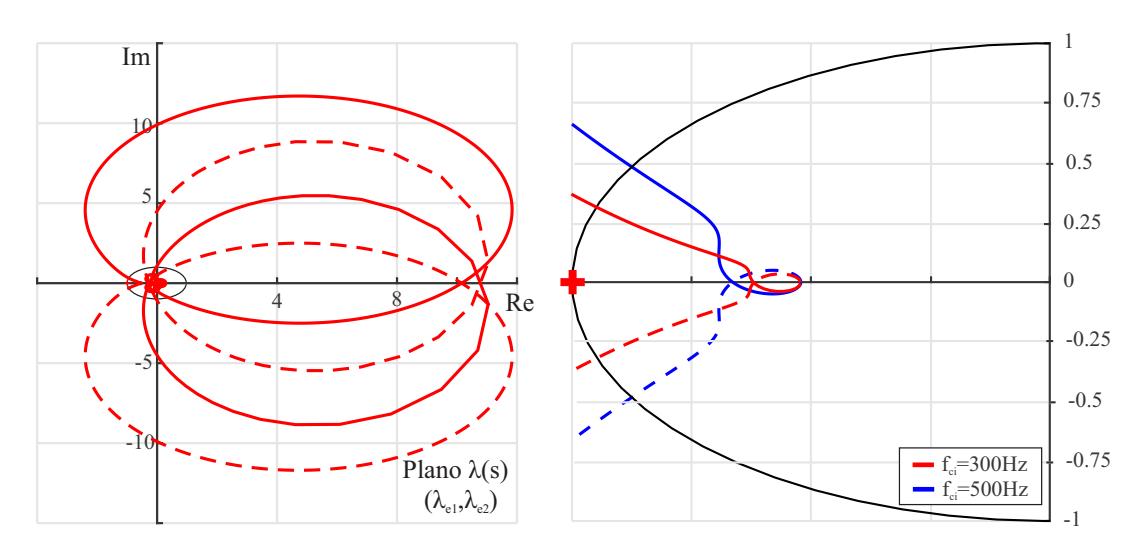

<span id="page-123-0"></span>Figura 4.9 – Lugar característico dos autovalores de  $\mathbf{Y}_{ec}\mathbf{Z}_{er}$  modificando  $f_{ci}$ .

<span id="page-123-1"></span>Figura 4.10 – Lugar característico dos autovalores de **Y***ec***Z***er* modificando *ξ*<sup>i</sup> .

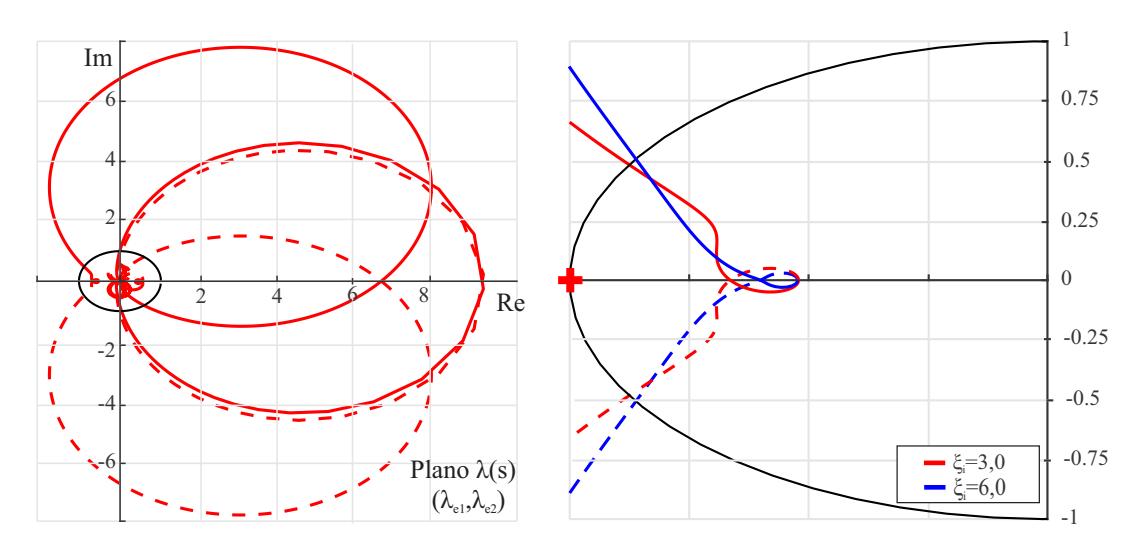

<span id="page-123-2"></span>Figura 4.11 – Lugar característico dos autovalores de  $\mathbf{Y}_{ec}\mathbf{Z}_{er}$  modificando  $f_{cv}$ .

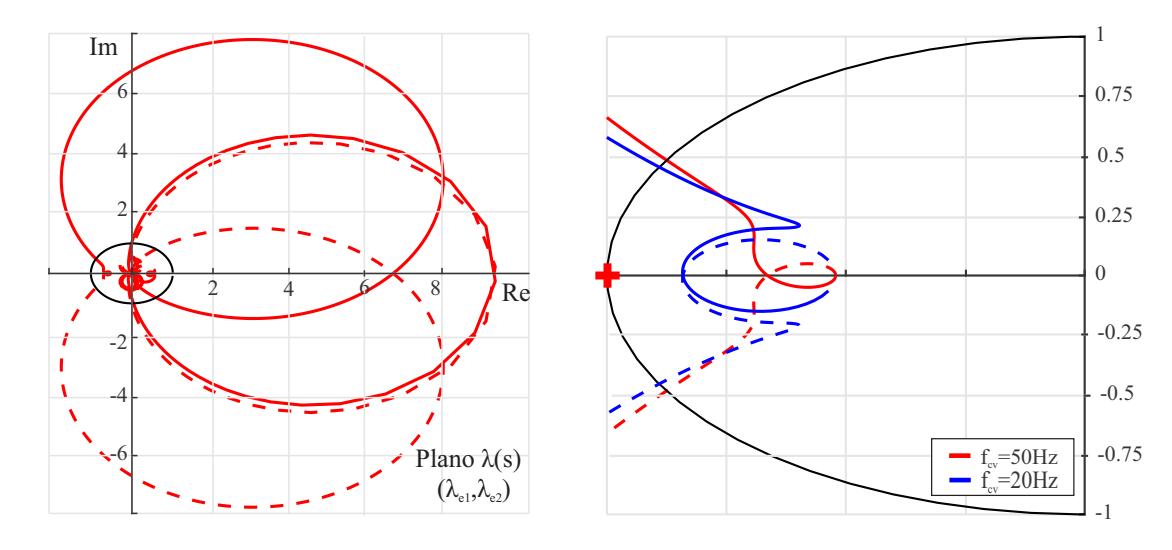

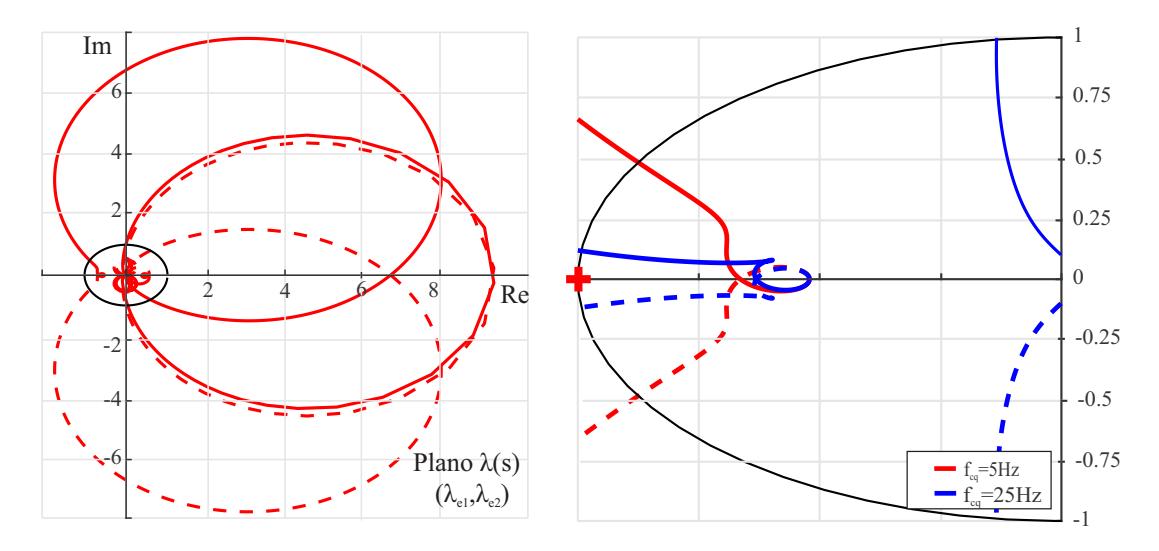

<span id="page-124-0"></span>Figura 4.12 – Lugar característico dos autovalores de  $Y_{ec}Z_{er}$  modificando  $f_{eq}$ .

<span id="page-124-1"></span>Fonte: Autor. Tabela 4.1 – Parâmetros da rede para 2 e 3 conversores.

| Símb.            | Parâmetro                                  | Valor                   |
|------------------|--------------------------------------------|-------------------------|
| $C_{\text{LT2}}$ | Capacitância dos cabos entre conv. 1 e 2   | $0,3719$ mF             |
| $L_{LT2}$        | Indutância dos cabos entre o conv. 1 e 2   | $0,0276$ uH             |
| $R_{\text{LT2}}$ | Resistência dos cabos entre o conv. 1 e 2  | 13,4 $\mathrm{u}\Omega$ |
| $C_{LT3}$        | Capacitância dos cabos entre o conv. 2 e 3 | $0,3534$ mF             |
| $L_{LT3}$        | Indutância dos cabos entre o conv. 2 e 3   | $0,0289$ uH             |
| $R_{\text{LT3}}$ | Resistência dos cabos entre o conv. 2 e 3  | $16,8u\Omega$           |
| $L_{r2}$         | Indutância da rede com 2 conversores       | $0.0611$ mH             |
| $R_{r2}$         | Resistência da rede com 2 conversores      | $0.0023 \Omega$         |
| $L_{r3}$         | Indutância da rede com 3 conversores       | $0.0369$ mH             |
| $R_{r3}$         | Resistência da rede com 3 conversores.     | $0.00135 \Omega$        |

#### **4.3.2 Análise da estabilidade para múltiplos conversores**

Visando analisar a influência do PLL e dos outros controladores na estabilidade da conexão de múltiplos conversores em redes fracas, serão analisados alguns casos com os conversores operando com potência nominal. Embora o método não exija que eles sejam, todos os conversores utilizados são iguais, e seus parâmetros são os mesmos mostrados na Tabela [3.1.](#page-93-0) Esses valores serão considerados como padrão para obtenção dos resultados, qualquer mudança será descrita ao longo do texto. Os parâmetros da rede e das linhas de transmissão estão mostrados na Tabela [4.1.](#page-124-1) Novamente, as tensões em p.u. e o ângulo da tensão no ponto de conexão, foram obtidos através de simulação de Power Flow do circuito mostrado na Figura [4.1.](#page-116-0) Porém, nesta subseção, foram considerados tanto dois (C1 e C2), como três conversores (C1, C2 e C3) conectados à rede elétrica.

Os lugares característicos dos autovalores considerando-se dois conversores conec-

tados à rede elétrica estão mostrados nas Figuras [4.13-](#page-126-0)[4.19.](#page-128-0) Por outro lado, as Figuras [4.14](#page-126-1)[-4.20](#page-128-1) mostram os lugares característicos dos autovalores considerando-se três conversores. Nelas, a figura da esquerda mostra o lugar característico dos autovalores completo para um dos casos analisados, sendo possível avaliar se ocorrem voltas em torno do ponto -1+*j*0. Por outro lado, a figura da direita mostra um zoom em torno deste mesmo ponto,

Ao analisar as Figuras [4.13](#page-126-0) e [4.14,](#page-126-1) verifica-se que a conexão dos conversores com a rede é instável devido a adição dos outros conversores. Entretanto, no capítulo anterior algumas diretrizes foram dadas para a escolha dos parâmetros dos controladores, onde inclusive foi indicado como proceder para melhorar as margens de fase e margem de ganho da conexão de um conversor conectado à rede. Como para a condição de rede analisada, os ganhos utilizados para os controladores não são adequados, será verificado se aquelas diretrizes são válidas agora para múltiplos conversores.

e um ou mais casos analisados são mostrados de forma simultânea.

As Figuras [4.15](#page-126-2) e [4.16](#page-127-0) mostram que o aumento da frequência de cruzamento do controlador de tensão do barramento CC melhora as margens de estabilidade, tanto para dois, como para três conversores conectados à uma rede elétrica fraca. As margens de fase e de ganho são, respectivamente, (10,9◦ , 0,82dB) e (82,1◦ , 1,05dB).

Por outro lado, as Figuras [4.17](#page-127-1) e [4.18](#page-127-2) mostram que o aumento do fator de amortecimento do controlador de corrente também melhora as margens de estabilidade. Para estes dois casos, as margens de fase e de ganho são, respectivamente, (81,9◦ , 1,14dB) e (81◦ , 1,25dB).

No capítulo anterior as diretrizes são dadas para todos os parâmetros dos controladores. Porém, inicialmente, foi mostrado o efeito de  $f_{\text{cv}}$  e  $\xi_{\text{i}}$ , pois naquela análise eles apresentaram ter um maior efeito nas condições de estabilidade, além de terem uma maior margem de mudança dos seus valores, considerando os parâmetros utilizados atualmente, sem prejudicar resposta dinâmica dos conversores.

Além disso, visando estender o método proposto de escolha do fator de amortecimento do PLL realizado no capítulo anterior, as Figuras [4.19](#page-128-0) e [4.20](#page-128-1) mostram o que acontece com o lugar característico dos autovalores ao se aumentar o *ξpll* de 0,6 para 0,707 e para 1,0, considerando dois e três conversores conectados à rede, respectivamente. Verifica-se uma melhora na margem de fase e margem de ganho ao aumentar-se o valor de *ξpll*, conforme mostrado no capítulo anterior para um conversor. Para dois conversores, considerando estes três casos, as margens de fase e de ganho são, respectivamente, (4,39◦ , 0,32dB), (5,25°, 0,59dB) e (10,94°, 0,82dB).

Por fim, as Figuras [4.21](#page-128-2) e [4.22](#page-129-0) mostram que a redução da frequência de cruzamento do PLL também melhora as margens de estabilidade quando tem-se múltiplos conversores conectados a uma rede elétrica fraca. Utilizando  $f_{\text{cpl}}=10\text{Hz}$ , para dois e três conversores, as margens de fase e de ganho são, respectivamente, (12,02◦ , 1,01dB) e (78,1◦ , 1,31dB).

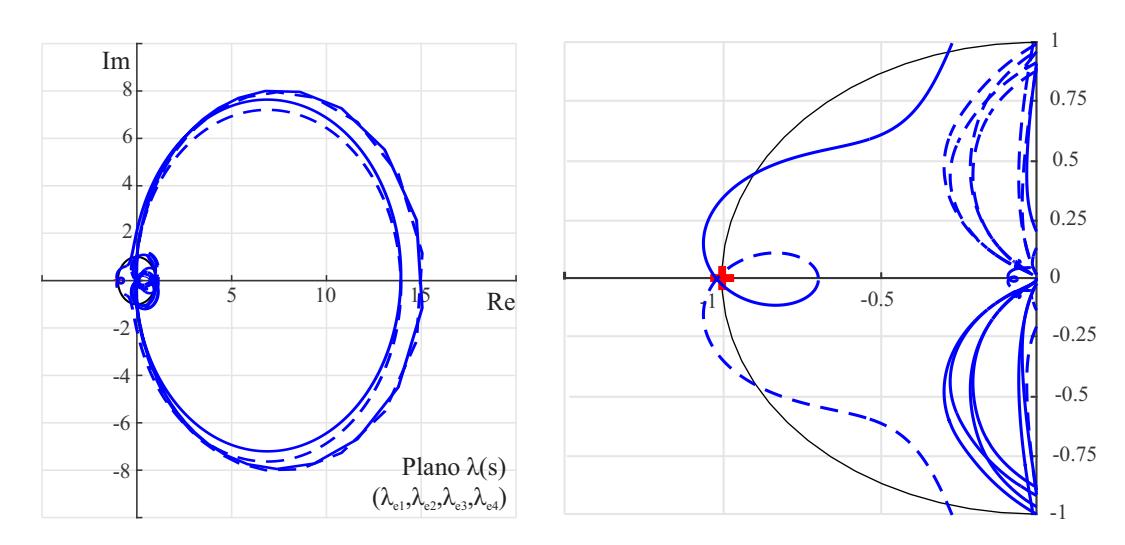

<span id="page-126-0"></span>Figura 4.13 – 2 CONV.: Lugar característico dos autovalores de  $Y_{eca}Z_{er}$ .

<span id="page-126-1"></span>Figura 4.14 – 3 CONV.:Lugar característico dos autovalores de **Y***eca***Z***er*.

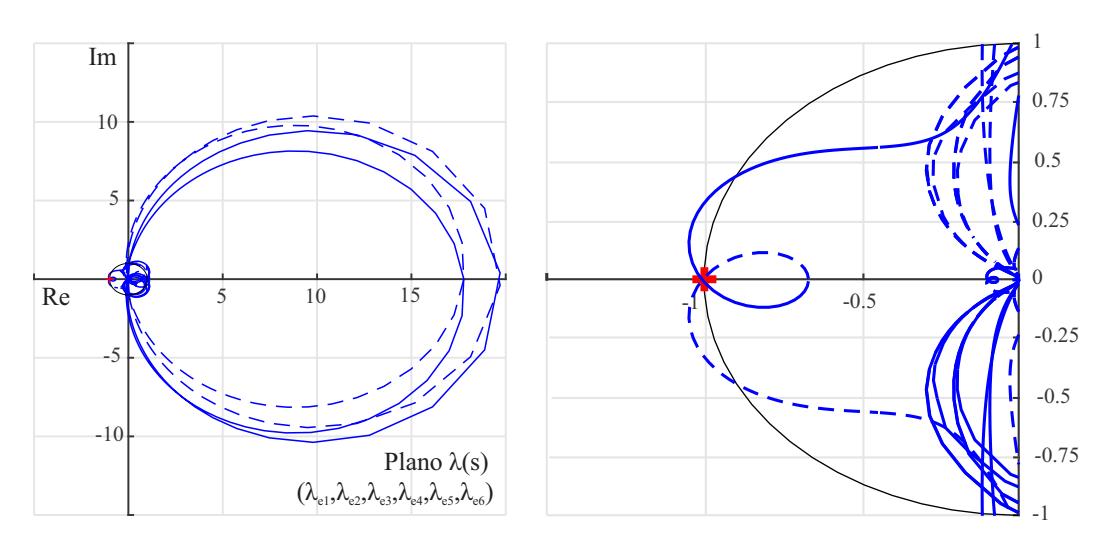

<span id="page-126-2"></span>Figura 4.15 – 2 CONV.: Lugar característico dos autovalores de  $Y_{eca}Z_{er}$  modificando  $f_{cV}$ .

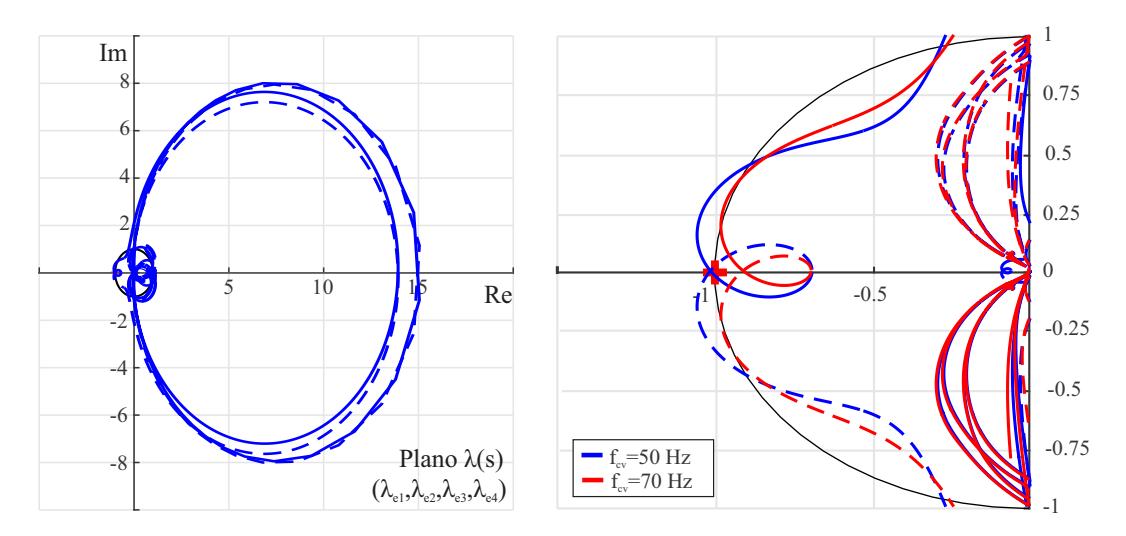

Fonte: Autor.

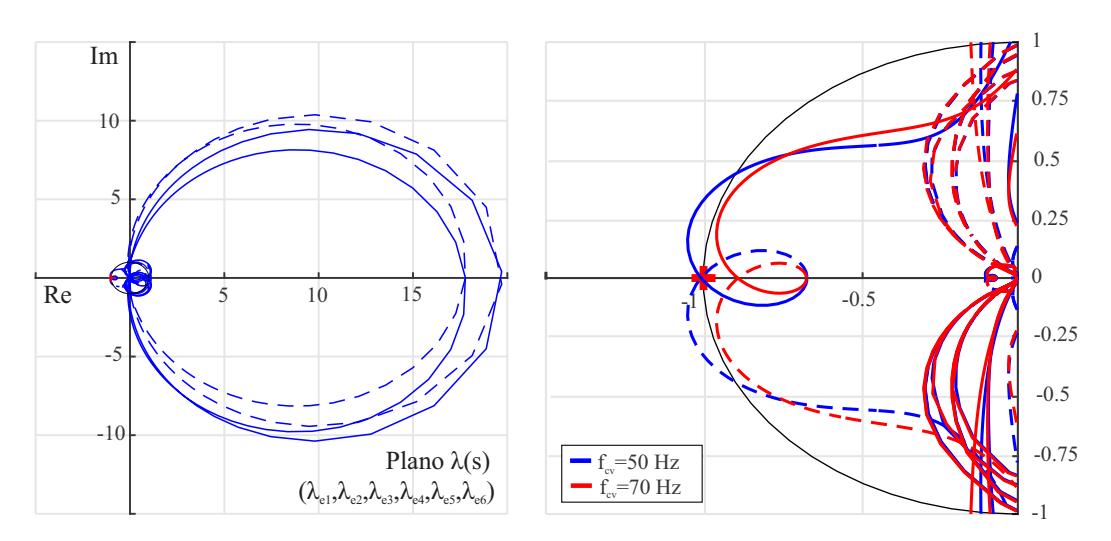

<span id="page-127-0"></span>Figura 4.16 – 3 CONV.: Lugar característico dos autovalores de  $Y_{eca}Z_{er}$  modificando  $f_{cV}$ .

<span id="page-127-1"></span>Figura 4.17 – 2 CONV.: Lugar característico dos autovalores de **Y***eca***Z***er* modificando *ξ*<sup>i</sup> .

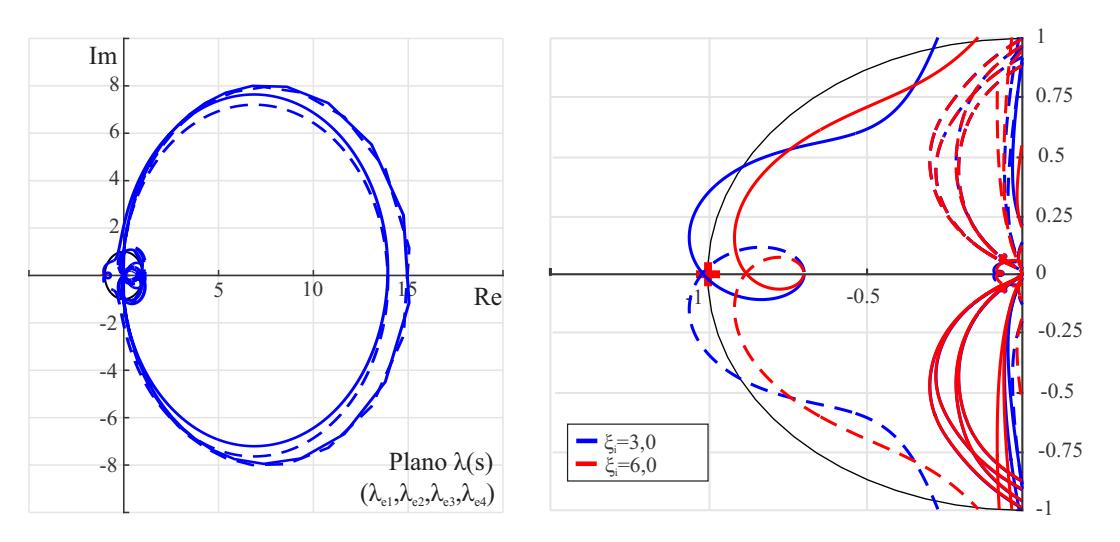

<span id="page-127-2"></span>Figura 4.18 – 3 CONV.: Lugar característico dos autovalores de **Y***eca***Z***er* modificando *ξ*<sup>i</sup> .

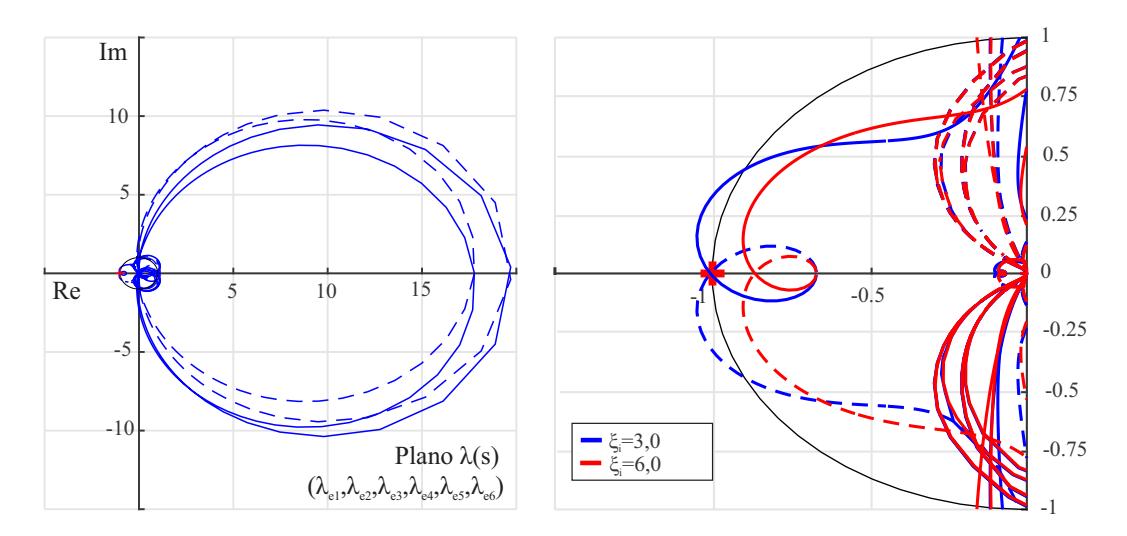

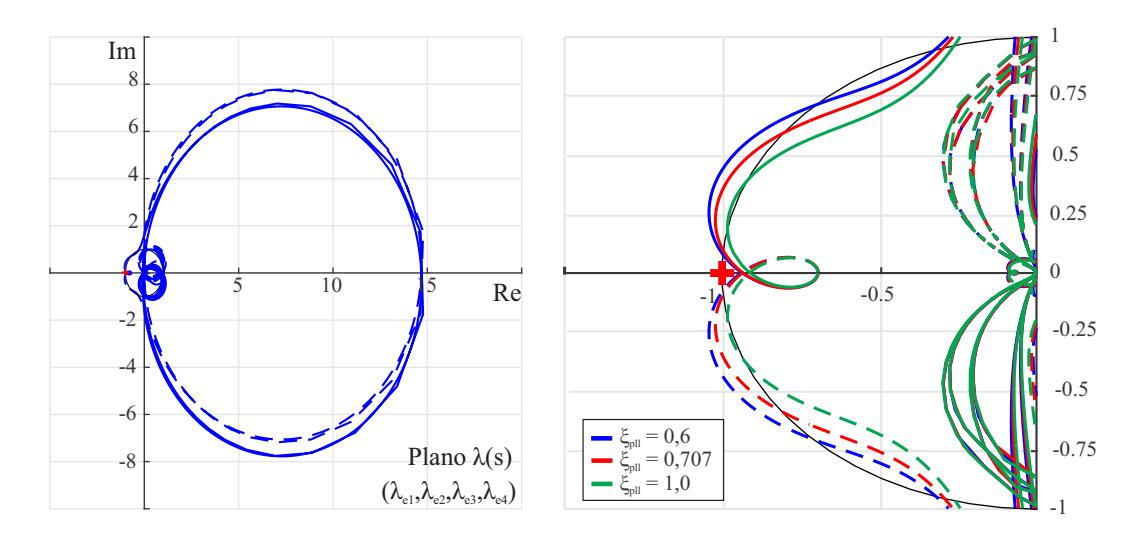

<span id="page-128-0"></span>Figura 4.19 – 2 CONV.: Lugar característico dos autovalores de  $Y_{eca}Z_{er}$  modificando  $\xi_{cpll}$ .

<span id="page-128-1"></span>Figura 4.20 – 3 CONV.: Lugar característico dos autovalores de  $Y_{eca}Z_{er}$  modificando  $\xi_{\text{pl}}$ .

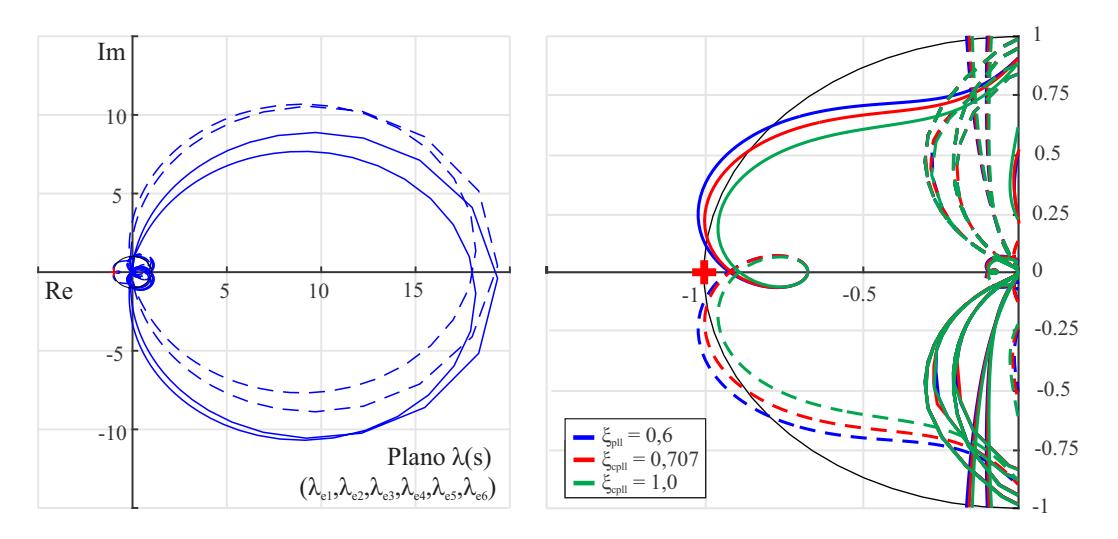

<span id="page-128-2"></span>Figura 4.21 – 2 CONV.: Lugar característico dos autovalores de  $Y_{eca}Z_{er}$  modificando  $f_{cpll}$ .

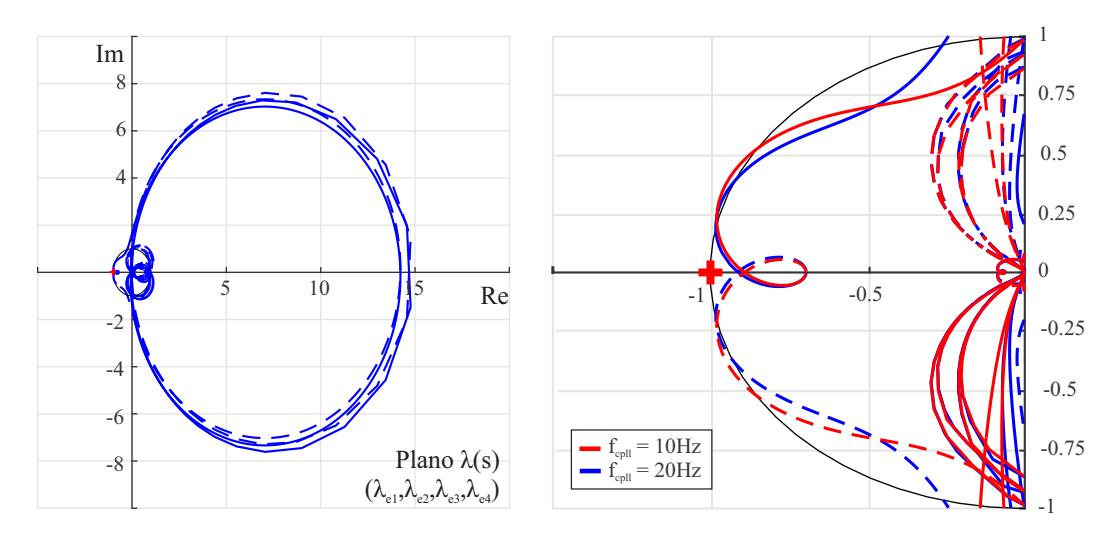

Fonte: Autor.

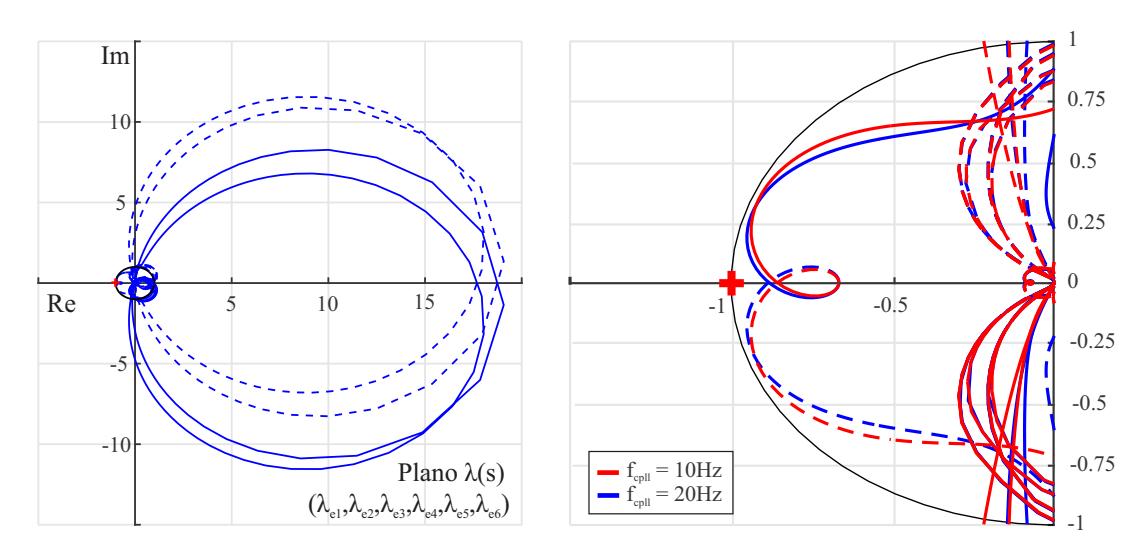

<span id="page-129-0"></span>Figura 4.22 – 3 CONV.: Lugar característico dos autovalores de  $Y_{eca}Z_{er}$  modificando  $f_{\text{coll}}$ .

Fonte: Autor.

Na próxima seção serão obtidos resultados no domínio do tempo utilizando HIL para validar as conclusões realizadas a partir do lugar característico dos autovalores de **Y***eca***Z***er* para um, dois e três conversores, incluindo a dinâmica dos controladores de corrente, tensão CC, potência reativa e o PLL.

#### 4.4 RESULTADOS EM HARDWARE-IN-THE-LOOP

Esta seção visa validar, através de resultados no domínio do tempo, a análise da estabilidade utilizando o método baseado nas impedâncias do conversor trifásico conectado a uma rede fraca, considerando a dinâmica do PLL e dos controladores de corrente da rede, tensão do barramento CC e potência reativa. Os principais parâmetros do conversor estão mostrados nas Tabelas [3.1](#page-93-0) e [4.1.](#page-124-1) Esses valores serão utilizados como padrão, onde alguma alteração será informada ao longo do texto.

Para realizar a comparação entre os resultados teóricos e de simulação serão modificados os parâmetros dos controladores e será realizado um degrau na potência de geração, sendo possível verificar o comportamento dos conversores em torno daquele ponto de operação. Os resultados foram obtidos utilizando um, dois e três conversores.

Utilizando apenas um conversor e a rede com  $SCR=1,5$  p.u. e  $X/R=10$ , um degrau de 0,9 p.u. para 1,0 p.u. foi realizado na potência de geração. Na Figura [4.23,](#page-130-0) verifica-se que a reposta ao degrau tem uma sobrelevação na corrente (*I*p) de 11,1% e tempo de acomodação (*t*st) de 100 ms.

Na Figura [4.24](#page-131-0) tem-se um aumento do SCR para 2,25 p.u., onde verifica-se uma

reposta ao degrau com  $I_p=8,42\%$  e  $t_{st}=95$ ms. Por outro lado, para obter a Figura [4.25](#page-131-1) reduziu-se a relação X/R da rede de 10 para 5, onde a reposta ao degrau apresenta *I*p=8,0% e *t*st=85ms. Então, verifica-se que com um maior SCR e uma menor relação de X/R, tem-se um aumento das margens de estabilidade da conexão do conversor com a rede elétrica.

Doravante, são modificados alguns parâmetros dos controladores, para verificar sua influência na estabilidade do conversor. Na Figura [4.26,](#page-132-0) utiliza-se  $f_{\rm cv}=30$  Hz, onde verifica-se uma reposta ao degrau com  $I_p=22\%$  e  $t_{st}=350$ ms. Na Figura [4.27](#page-132-1) utiliza-se *ξ*i=1, onde a reposta ao degrau apresenta *I*p=11,1% e *t*st=120ms. E, na Figura [4.28](#page-133-0) utilizase  $f_{\text{cq}} = 25$ Hz, em que a reposta ao degrau tem  $I_p = 12,2\%$  e  $t_{\text{st}} = 90$ ms. Ao comparar esses resultados com o da Figura [4.23,](#page-130-0) verifica-se que ao diminuir  $f_{\text{cv}}$  tem-se piora significativa na resposta ao degrau, mostrando claramente que as margens de estabilidade do conversor estão reduzidas. Por outro lado, para o caso analisado, com a redução de *ξ*<sup>i</sup> e o aumento de *f*cq, não teve-se uma grande alteração de *I*<sup>p</sup> e *t*st. Entretanto, verifica-se o aumento de uma oscilação com frequência em torno de 50 Hz sobreposta a variação da tensão do barramento CC, o que pode levar o conversor a instabilidade.

Com dois e três conversores um degrau de 0,86 p.u. para 0,96 p.u. foi realizado na

<span id="page-130-0"></span>Figura 4.23 – Resultados no domínio do tempo de um conversor trifásicos com filtro LCL conectado à rede fraca considerando os parâmetros dos controladores mostrados na Tabela [3.1.](#page-93-0) De cima para baixo: correntes da fase *a* e *b* do conversor, tensão do barramento CC e tensão de linha no PoC.

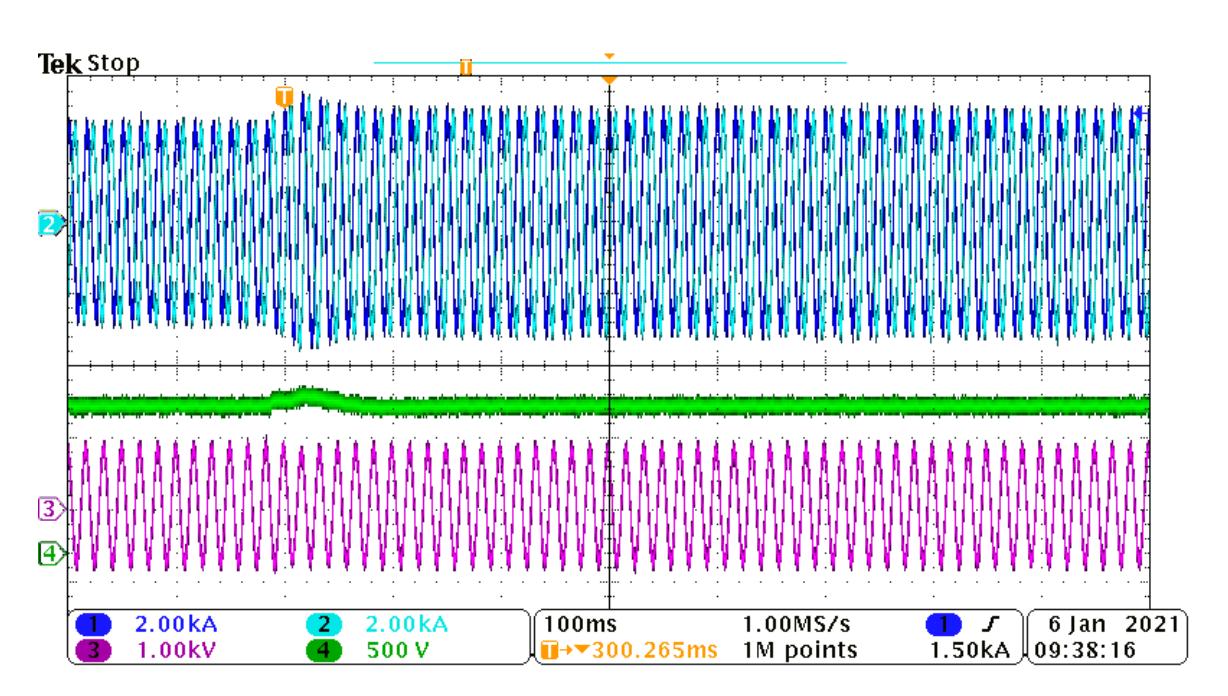

<span id="page-131-0"></span>Figura 4.24 – Resultados no domínio do tempo de um conversor trifásicos com filtro LCL conectado à rede fraca com SCR=2,25 p.u. De cima para baixo: correntes da fase *a* e *b* do conversor, tensão do barramento CC e tensão de linha no PoC.

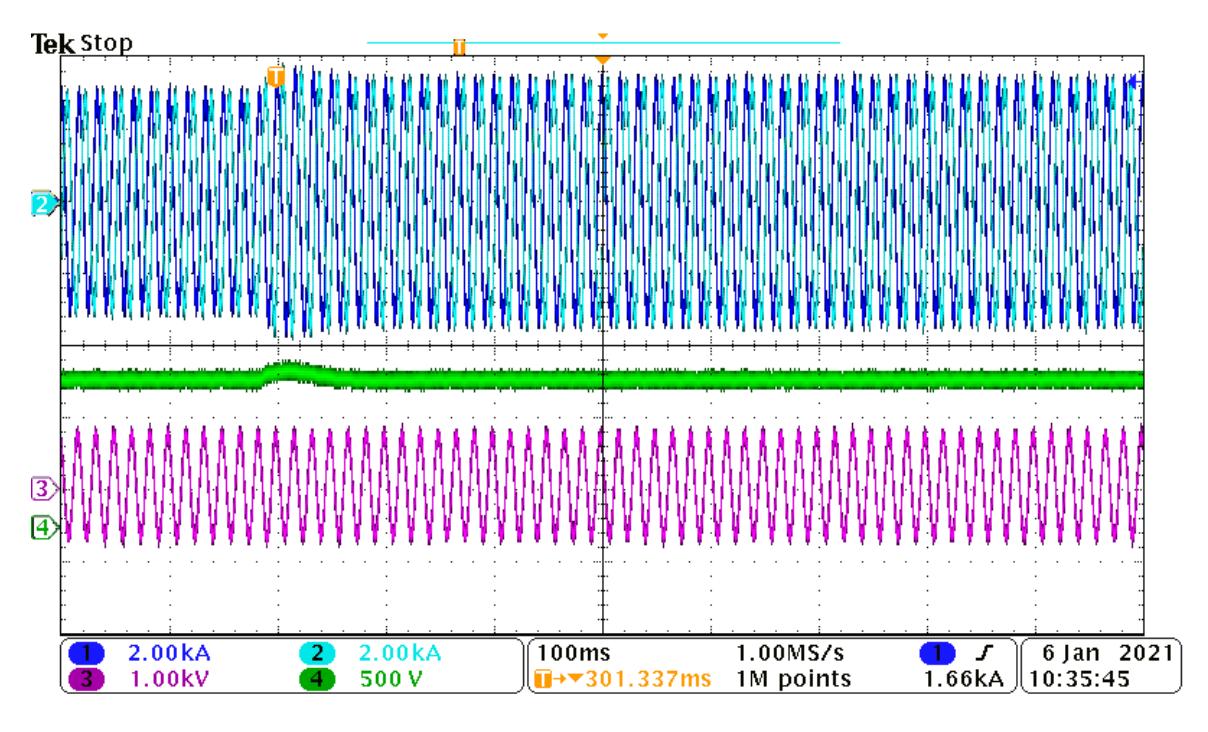

Fonte: Autor.

<span id="page-131-1"></span>Figura 4.25 – Resultados no domínio do tempo de um conversor trifásicos com filtro LCL conectado à rede fraca com X/R=5. De cima para baixo: correntes da fase *a* e *b* do conversor, tensão do barramento CC e tensão de linha no PoC.

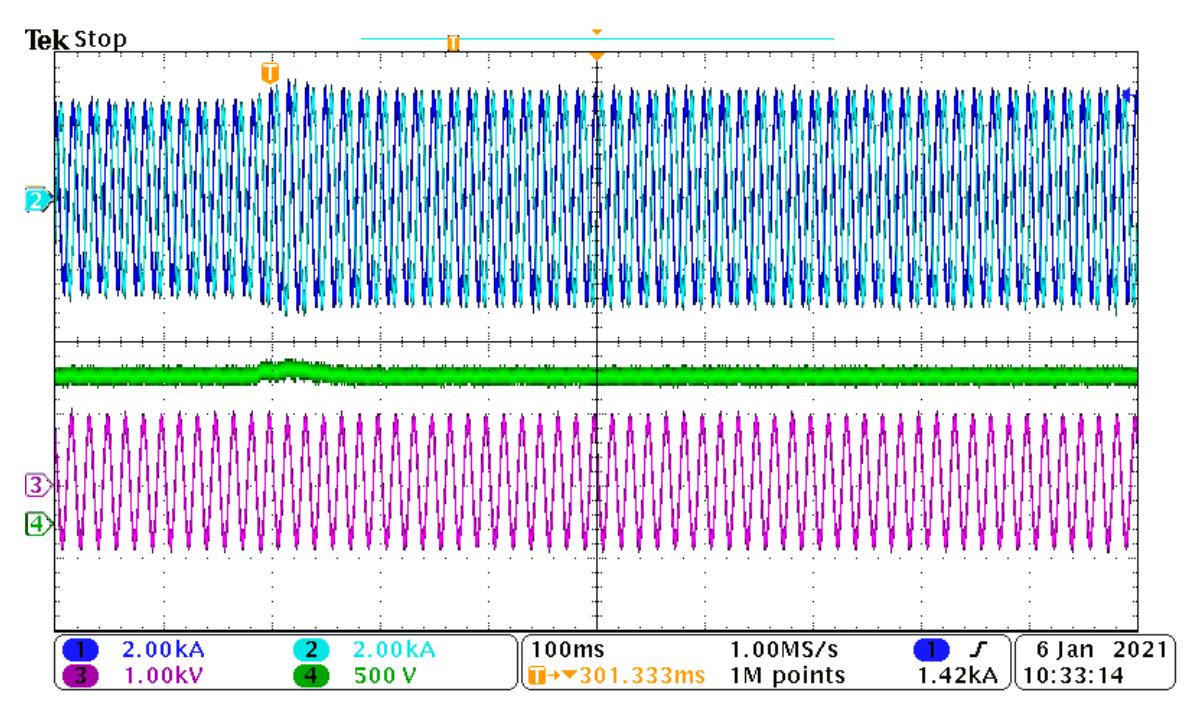

<span id="page-132-0"></span>Figura 4.26 – Resultados no domínio do tempo de um conversor trifásicos com filtro LCL conectado à rede fraca com  $f_{\text{cv}}=30\text{Hz}$ . De cima para baixo: correntes da fase *a* e *b* do conversor, tensão do barramento CC e tensão de linha no PoC.

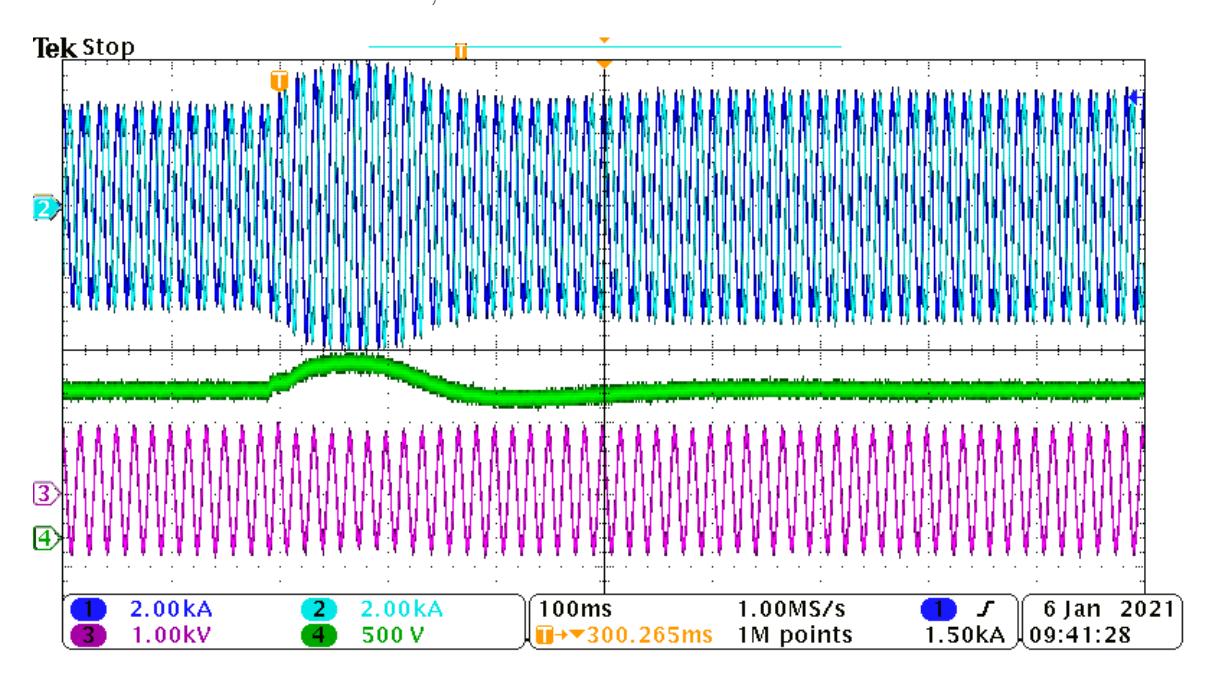

Fonte: Autor.

<span id="page-132-1"></span>Figura 4.27 – Resultados no domínio do tempo de um conversor trifásicos com filtro LCL conectado à rede fraca com  $\xi_i=1,0$ . De cima para baixo: correntes da fase *a* e *b* do conversor, tensão do barramento CC e tensão de linha no PoC.

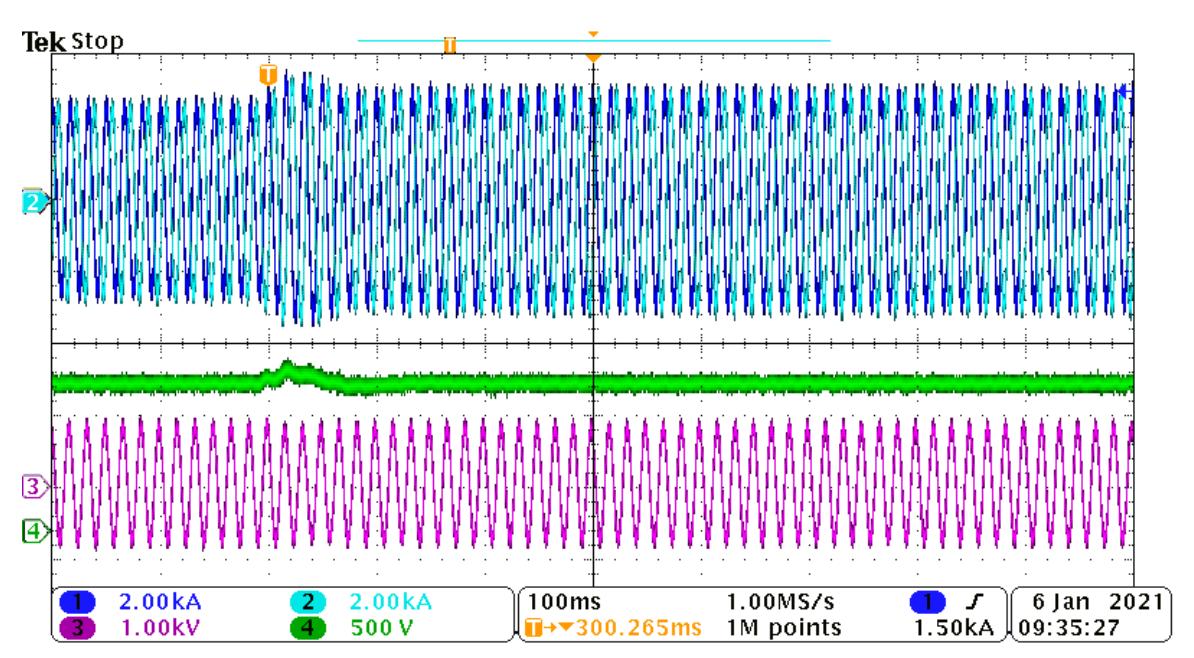

Fonte: Autor.

<span id="page-133-0"></span>Figura 4.28 – Resultados no domínio do tempo de um conversor trifásicos com filtro LCL conectado à rede fraca com  $f_{\text{cq}} = 25 \text{Hz}$ . De cima para baixo: correntes da fase *a* e *b* do conversor, tensão do barramento CC e tensão de linha no PoC.

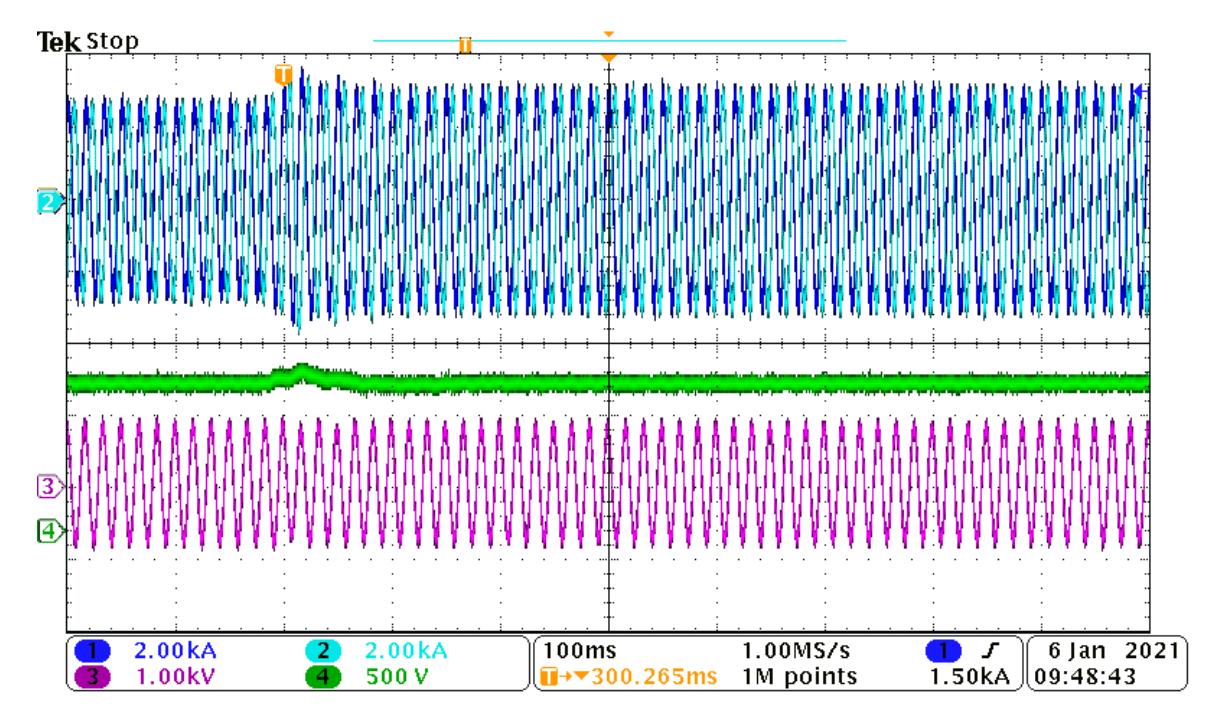

Fonte: Autor.

potência de geração de apenas um dos conversores, enquanto o(s) outro(s) operavam com potência nominal. Nas Figuras [4.29](#page-134-0) e [4.34](#page-136-0) mostrou-se que quando são adicionados mais conversores, a conexão destes com a rede torna-se instável com aqueles parâmetros da Tabela [3.1,](#page-93-0) conforme a análise para múltiplos conversores utilizando o método baseados nas impedâncias havia previsto. Por outro lado, aumentando a frequência de cruzamento do controlador da tensão do barramento CC, ao utilizar  $f_{\rm cv}$ =70Hz, a conexão dos conversores com à rede torna-se estável mesmo após o degrau de potência de geração, conforme verifica-se nas Figuras [4.30](#page-134-1) e [4.35,](#page-137-0) mostrando que esse procedimento melhora as margens de estabilidade da conexão destes conversores com à rede elétrica. Além disso, utilizando os mesmo parâmetros iniciais, porém realizando o aumento de *ξ*<sup>i</sup> de 3,0 para 6,0, também verifica-se um aumento nas margens de estabilidade da conexão dos conversores à rede elétrica, pois estes não se tornam instáveis após o degrau de potência de geração realizado, como mostram as Figuras [4.31](#page-135-0) e [4.36.](#page-137-1)

Agora, para validar a escolha de *ξpll*=1,0, também, para múltiplos conversores, foram obtidos os resultados das Figuras [4.32](#page-135-1) e [4.37,](#page-138-0) onde utilizou-se  $f_{\text{cv}}$ =70Hz e  $\xi_{\text{pl}}$ =0,6. Assim, é possível comparar estes resultados com os seus respectivos pares das Figuras [4.30](#page-134-1) e [4.35,](#page-137-0) onde utilizou-se  $\xi_{\text{pl}}=1,0$ . Então, verifica-se uma resposta bem mais oscilatória quando tem-se um menor valor de  $\xi_{\text{pll}}$ , comprovando que com a escolha de  $\xi_{\text{pl}}=1,0$  tem-se <span id="page-134-0"></span>Figura 4.29 – Resultados no domínio do tempo de dois conversores trifásicos com filtro LCL conectados à rede fraca. De cima para baixo: correntes da fase *a* dos dois conversores e a tensão de linha no PoC do conversor C1.

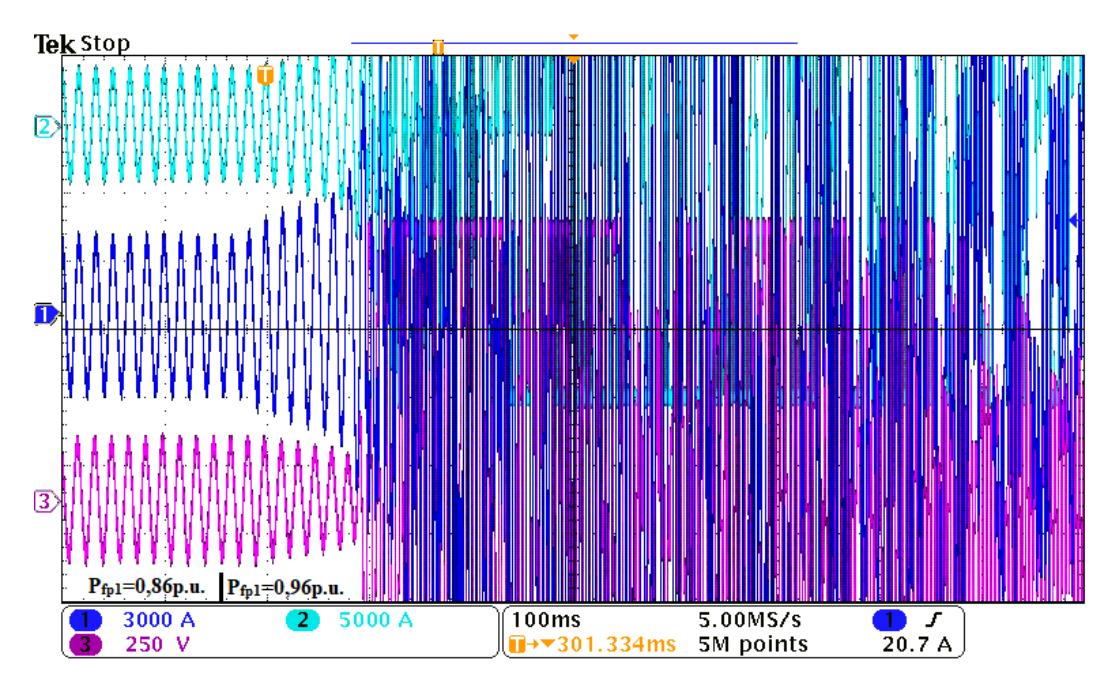

Fonte: Autor.

<span id="page-134-1"></span>Figura 4.30 – Resultados no domínio do tempo de dois conversores trifásicos com filtro LCL conectados à rede fraca com  $f_{\text{cv}}$ =70Hz. De cima para baixo: correntes da fase *a* dos dois conversores e a tensão de linha no PoC do conversor C1.

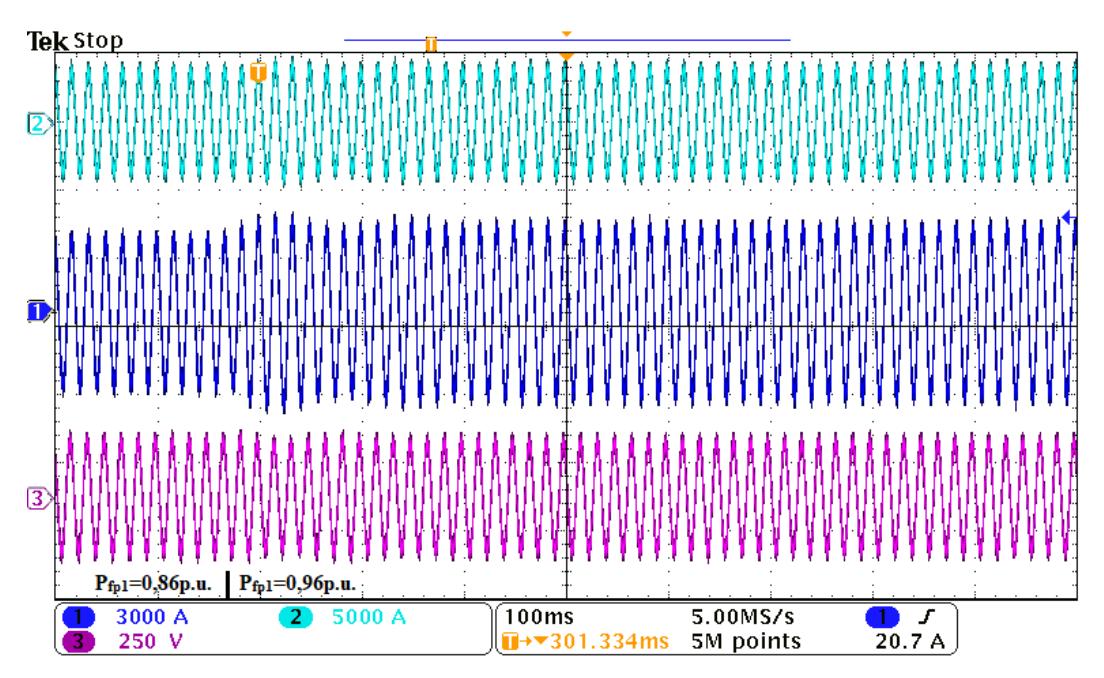

<span id="page-135-0"></span>Figura 4.31 – Resultados no domínio do tempo de dois conversores trifásicos com filtro LCL conectados à rede fraca com  $\xi_i=6$ . De cima para baixo: correntes da fase *a* dos dois conversores e uma tensão de linha no PoC do conversor C1.

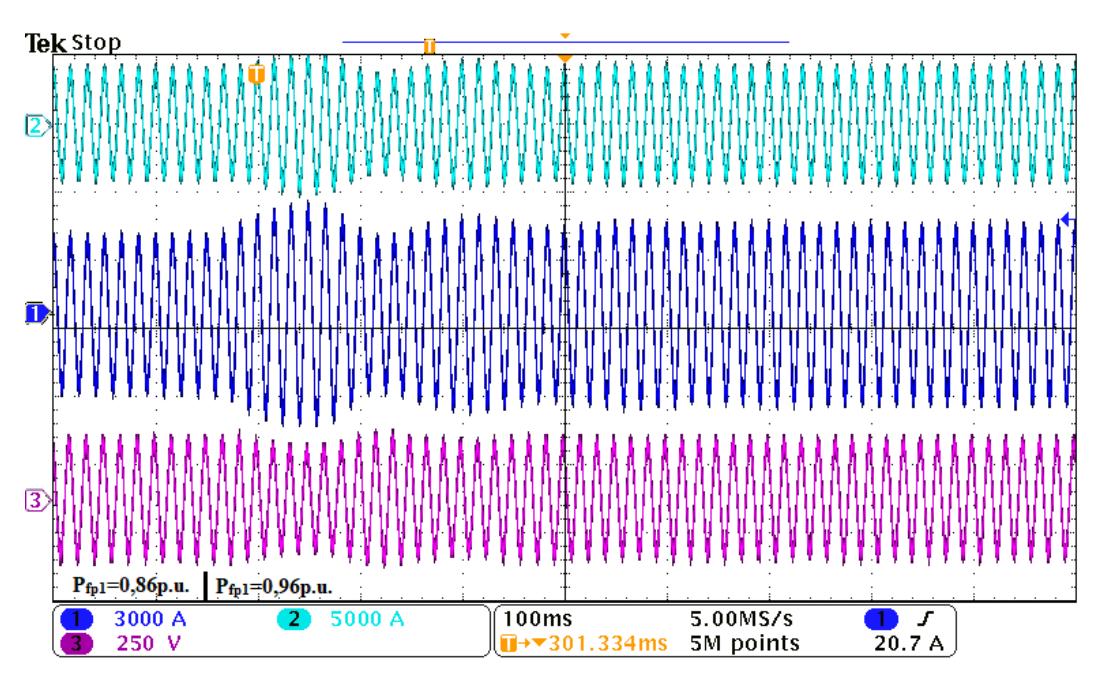

Fonte: Autor.

<span id="page-135-1"></span>Figura 4.32 – Resultados no domínio do tempo de dois conversores trifásicos com filtro LCL conectados à rede fraca com  $f_{\rm cv}$ =70Hz e com  $\xi_{\rm pl}$ =0.6. De cima para baixo: correntes da fase *a* dos três conversores e uma tensão de linha no PoC do conversor C1.

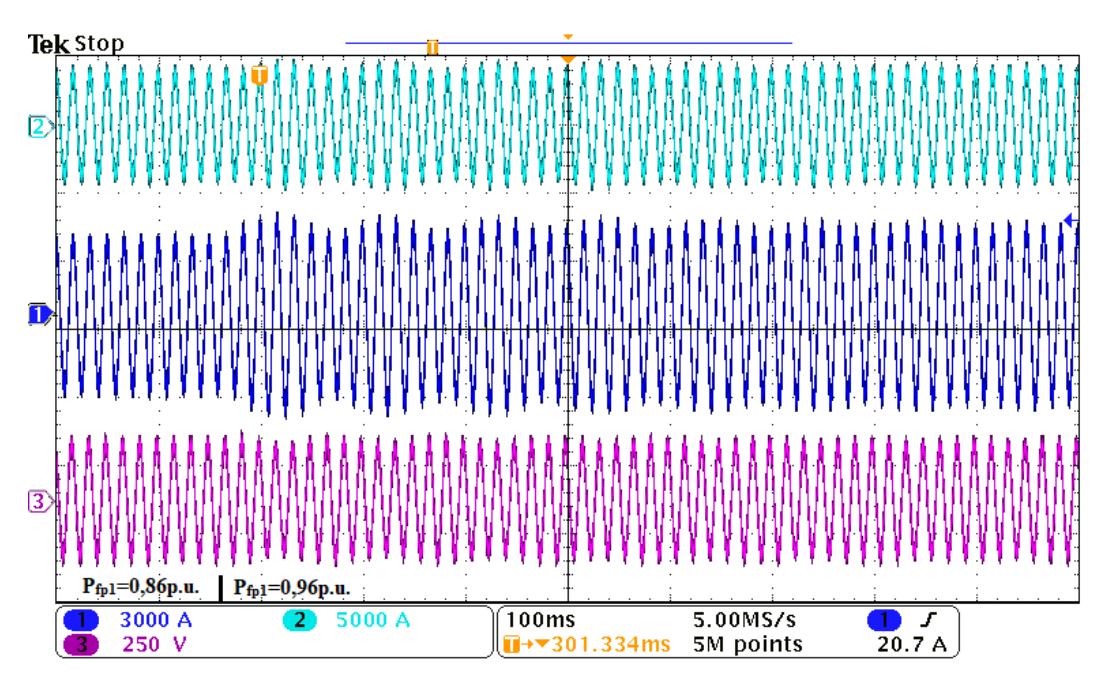

<span id="page-136-1"></span>Figura 4.33 – Resultados no domínio do tempo de dois conversores trifásicos com filtro LCL conectados à rede fraca com  $f_{\text{cv}}$ =70Hz e com  $f_{\text{cpl}}$ =10Hz. De cima para baixo: correntes da fase *a* dos conversores C3, C2 e C1, respectivamente.

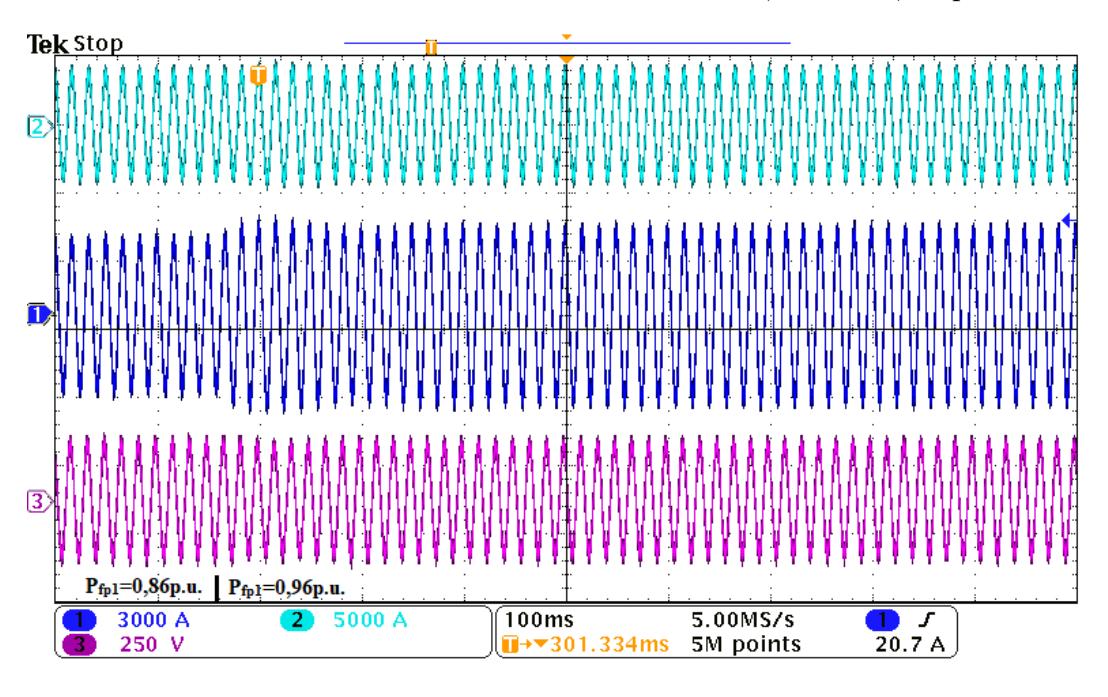

Fonte: Autor.

<span id="page-136-0"></span>Figura 4.34 – Resultados no domínio do tempo de três conversores trifásicos com filtro LCL conectados à rede fraca. De cima para baixo: correntes da fase *a* dos conversores C3, C2 e C1, respectivamente.

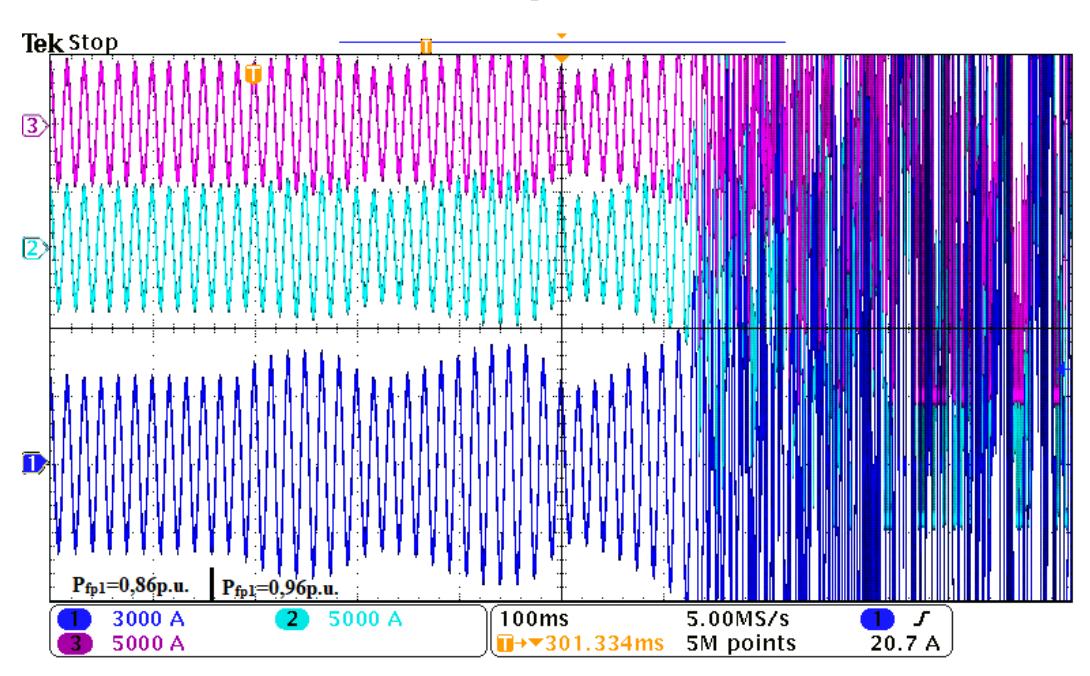

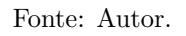

<span id="page-137-0"></span>Figura 4.35 – Resultados no domínio do tempo de três conversores trifásicos com filtro LCL conectados à rede fraca com  $f_{\rm cv}$ =70Hz. De cima para baixo: correntes da fase *a* dos conversores C3, C2 e C1, respectivamente.

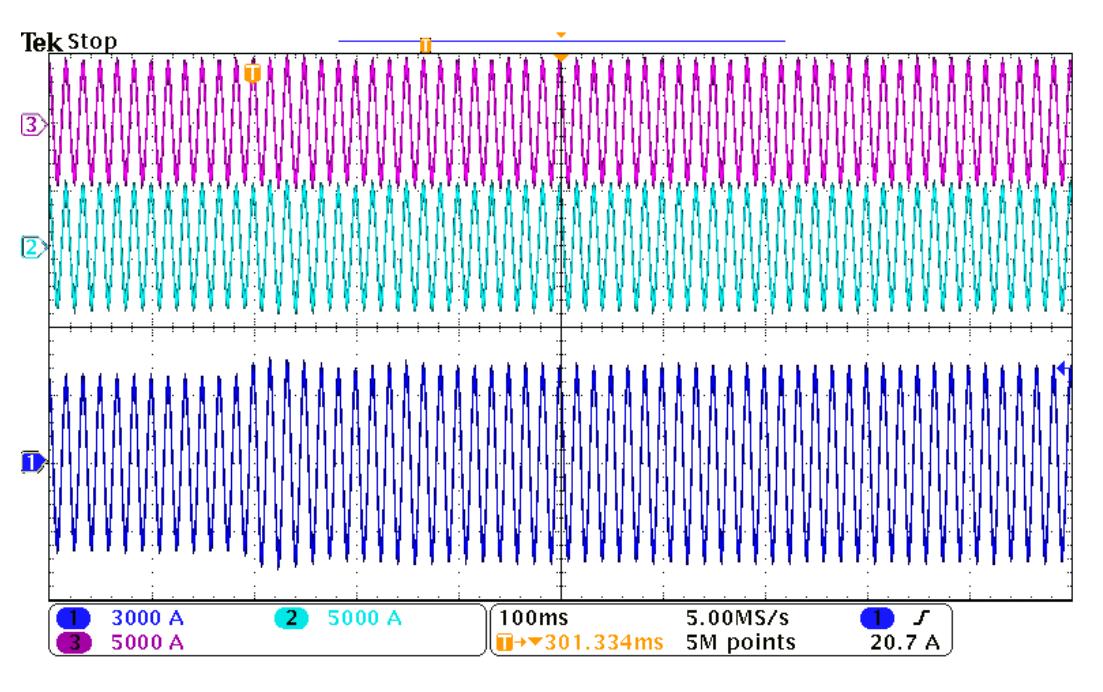

Fonte: Autor.

<span id="page-137-1"></span>Figura 4.36 – Resultados no domínio do tempo de três conversores trifásicos com filtro LCL conectados à rede fraca com  $\xi_i=6$ . De cima para baixo: correntes da fase *a* dos conversores C3, C2 e C1, respectivamente.

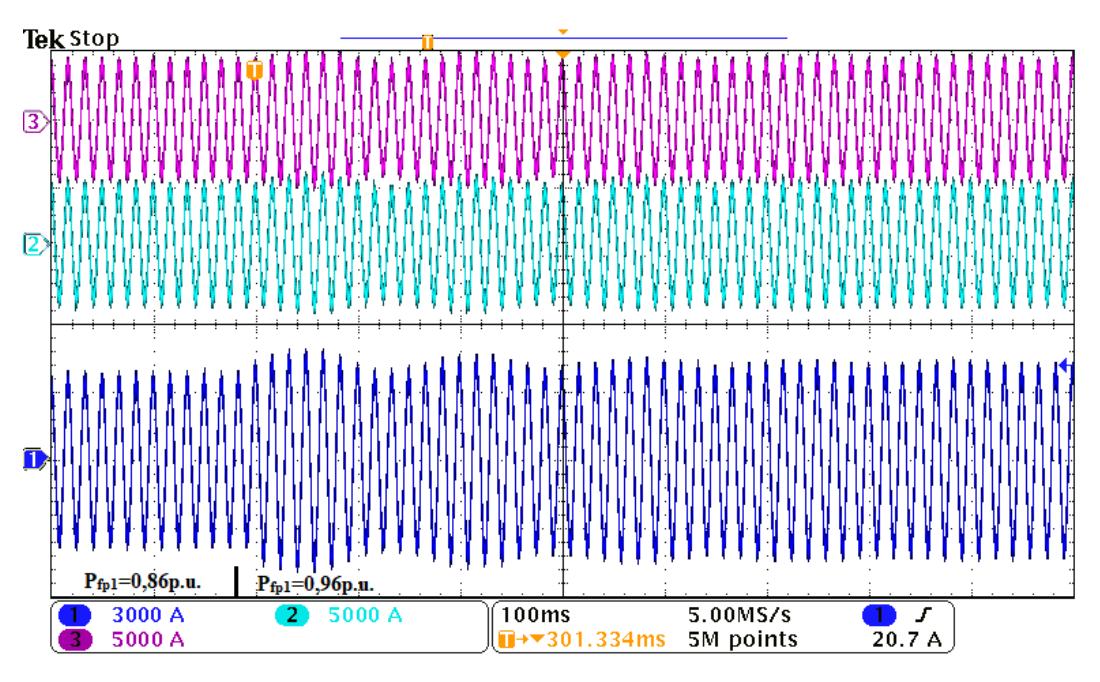

<span id="page-138-0"></span>Figura 4.37 – Resultados no domínio do tempo de três conversores trifásicos com filtro LCL conectados à rede fraca com  $f_{\rm cv}$ =70Hz e com  $\xi_{\rm pl}$ =0,6. De cima para baixo: correntes da fase *a* dos conversores C3, C2 e C1, respectivamente.

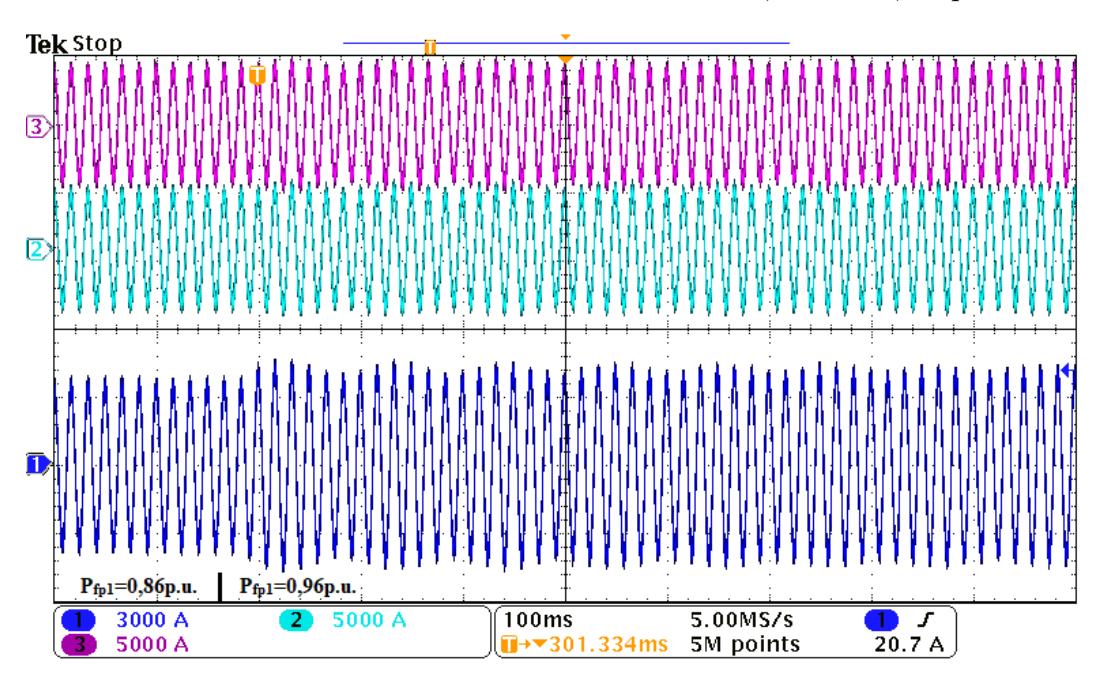

Fonte: Autor.

<span id="page-138-1"></span>Figura 4.38 – Resultados no domínio do tempo de três conversores trifásicos com filtro LCL conectados à rede fraca com  $f_{\text{cv}}$ =70Hz e com  $f_{\text{coll}}$ =10Hz. De cima para baixo: correntes da fase *a* dos conversores C3, C2 e C1, respectivamente.

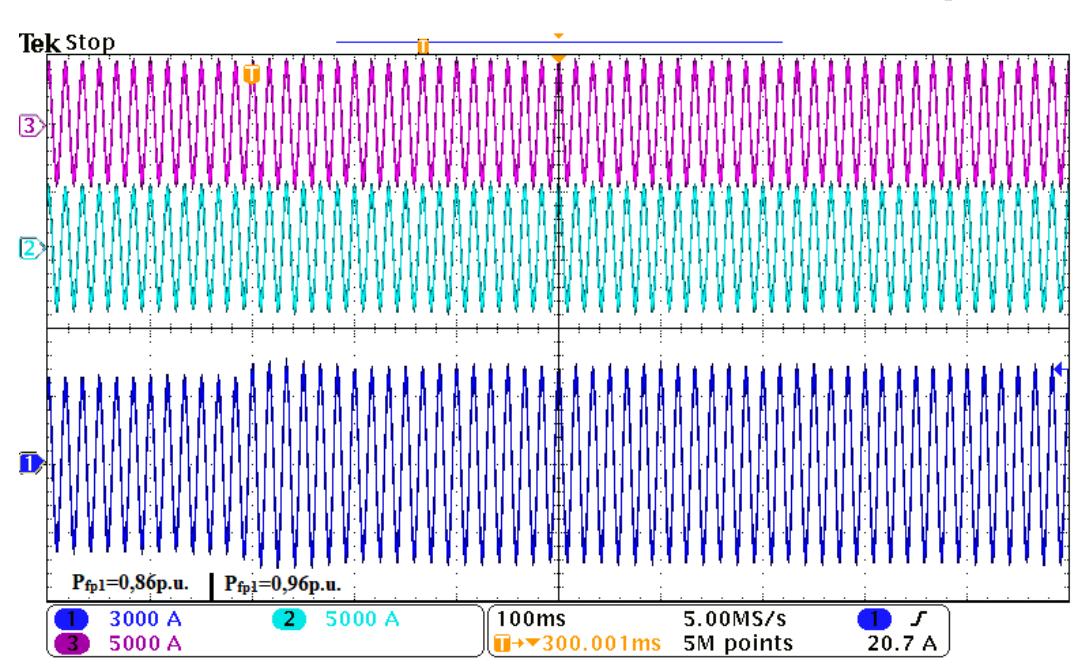

Fonte: Autor.

as margens de estabilidade da conexão do conversor à rede elétrica aumentadas. Por fim,

pelas Figuras [4.33](#page-136-1) e [4.38,](#page-138-1) verifica-se que ao diminuir  $f_{\text{cpl}}$  para 10Hz, tem-se uma sensível melhora das margens de estabilidade, visto que esta já havia sido projetada com uma frequência de cruzamento relativamente baixa.

Estes resultados, mostram uma boa correlação com os resultados teóricos, visto que a região de instabilidade prevista pela análise teórica é praticamente a mesma prevista pelos resultados de simulação no domínio do tempo. Desta maneira, verifica-se que o ganhos do PLL tem influência direta na estabilidade do sistema quando opera-se com rede fraca, em que ao utilizar o *ξpll*=1,0 têm-se um aumento das margens de estabilidade da conexão do conversor á rede elétrica. Além disso, confirmou-se que as diretrizes propostas no Capítulo [3](#page-86-0) são aplicáveis, também, para múltiplos conversores.

## 4.5 CONCLUSÕES

Este capítulo realizou a análise da influência do PLL sobre *n* conversores trifásicos conectados à rede elétrica de forma radial. Dividiu-se o modelo do sistema em duas partes: primeiro, utilizou-se o modelo do conversor com a parte L do filtro LCL conectado à uma rede ideal e, depois, utilizou-se o modelo da rede elétrica, considerando a parte CL do filtro LCL e a linha de transmissão. A interconexão entre os dois modelos foi realizado em matrizes função de transferência e representado na forma de digrama de blocos. Sobre o modelo obtido em matrizes função de transferência, realizou-se análise da conexão dos conversores a uma rede elétrica fraca através do critério generalizado de Nyquist. A análise realizada utilizando este método foi capaz de mostrar a influência do PLL e dos controladores de corrente, tensão do barramento CC e potência reativa na estabilidade de conversores conectados à rede elétrica. Além disso, comprovou-se que o correto projeto do PLL pode aumentar as suas margens de estabilidade, tanto para 1, como para *n* conversores. Resultados de simulação no domínio do tempo foram obtidos, através de um Hardware-in-the-Loop, apresentando uma boa correlação com a análise no domínio da frequência.

# **5 CONCLUSÕES E PERSPECTIVAS**

Esta tese abordou a estabilidade de múltiplos conversores trifásicos conectados à rede fraca, como por exemplo em uma fazendo eólica, produzindo as seguintes contribuições:

- i. Demonstrou-se que ao aumentar o coeficiente de amortecimento do PLL, é possível aumentar as margens de estabilidade de VSCs conectados a redes fracas.
- ii. O efeito da mudança na potência de geração da fonte primária foi analisado no projeto dos ganhos do PLL, o que levou a diferentes conclusões daquelas encontradas na literatura.
- iii. Diretrizes foram propostas para o cálculo e a escolha dos ganhos do PLL e dos outros controladores utilizados, considerando a interação entre eles. Foi demonstrado o efeito da escolha da frequência de cruzamento de ganho e o coeficiente de amortecimento desses na estabilidade da conexão do conversor à rede elétrica.
- iv. A análise da estabilidade foi estendida a mais de um VSC.
- v. Elaborou-se uma modelagem flexível quanto ao número de conversores e ao tipo de interconexão entre eles.

Inicialmente, realizou-se uma breve revisão bibliográfica para contextualização do trabalho, além de verificar os problemas e as soluções já existentes, a fim de realizar contribuições nesta área. Percebeu-se uma grande demanda pela análise da estabilidade destes sistemas incluindo a dinâmica do PLL, visto que ele é caminho de instabilidade quando a rede possui baixo SCR.

O capítulo 2 mostrou o projeto dos controladores para conversores trifásicos do tipo fonte de tensão que fazem a conexão das turbinas eólicas à rede elétrica. Foram projetadas as malhas de controle de corrente do conversor, da tensão do barramento CC, da potência reativa e do PLL. Através destes projetos é possível garantir a estabilidade dos conversores se conectados à uma que não tenha baixo SCR. Resultados em HIL foram obtidos, que mostraram uma boa correlação com a análise teórica.

Após garantir-se a estabilidade dos conversores conectados à uma rede ideal, no capítulo 3 foi realizada a análise de um conversor conectado à rede fraca, considerando também a dinâmica dos cabos da linha de transmissão. Devido a inclusão do PLL na análise, dois domínios *dq* no tempo contínuo foram criados, chamados de domínio da rede e do conversor. O primeiro está referenciado à tensão da fonte do circuito equivalente de Thevenin da rede e utiliza o ângulo verdadeiro da tensão. O segundo conta com o ângulo obtido pelo PLL através das medidas da tensão no ponto de conexão. Para análise da estabilidade do sistema foi utilizado o método baseado nos autovalores, sendo possível criar diretrizes das escolhas dos ganhos do PLL e dos controladores de corrente do conversor, tensão do barramento CC e potência reativa. Assim, algumas curvas de estabilidade do conversor para diferente ganhos do PLL em diferentes pontos de operação do conversor foram obtidas, com o qual propôs-se o aumentar o fator de amortecimento do PLL para aumentar-se as margens de estabilidade do sistema. Além disso, foram criadas curvas de estabilidade para verificar a interação entre os controladores. Por fim, foram obtidos resultados em HIL, que confirmaram a análise teórica.

No capítulo 4, visando expandir-se a análise para múltiplos conversores, o método baseado nas impedâncias foi utilizado, pois este é o mais aceito na literatura para análise em sistema mais complexos, como fazendas eólicas. A análise da estabilidade foi realizada para um e para múltiplos conversores conectados à rede elétrica com pequeno SCR. Através deste comprovou-se é possível aumentar as margens de estabilidade de um sistema com múltiplos conversores ao aumentar-se o fator de amortecimento dos PLLs utilizados, além de comprovar as diretrizes criadas no capítulo anterior. Os resultados obtidos no domínio do tempo, no HIL, mostraram boa correlação com os resultados obtidos no domínio da frequência.

Quanto as perspectivas de trabalhos futuros pode-se citar as seguintes:

- i. Analisar a relação entre o ângulo da tensão no ponto de conexão e a frequência de cruzamento de ganho do PLL. Caso seja possível relacioná-los é possível fazer uma varredura em todos os pontos de operação da fazenda eólica e definir os casos mais críticos de operação;
- ii. Analisar o impacto do tamanho da linha de transmissão na estabilidade do sistema através do método baseado nos autovalores e plotar uma curva de estabilidade de km por  $f_{\text{coll}}$ . Modelar a rede com mais de um circuito em série;
- iii. Analisar outras configurações de plantas eólicas com transmissão CA, considerando, por exemplo, um subestação MT/AT offshore e vários ramos radias de turbinas eólicas conectados em paralelo ao mesmo ponto de conexão;
- iv. Analisar outros métodos de sincronismo e compará-los;
- v. Utilizar o método de linearização harmônica, para poder fazer análises do sistema sob condições desbalanceadas, considerando casos, por exemplo, onde o conversor opera em *Low-Voltage-Righ-True*, além predizer as frequências de oscilação do sistema.

#### 5.1 ARTIGOS PUBLICADOS

No decorrer dos dois primeiros anos de doutorado (2017-2018) alguns artigos foram escritos e submetidos tanto em revista como em congressos.

Os artigos aceitos relacionados com a tese são:

**Nicolini, A.**; Pinheiro, H.; Carnielutti, F.; Massing, J. PLL Parameters Tuning Guidelines to Increase Stability Margins in Multiple Three-Phase Converters Connected to Weak Grids. IET Renewable Power Generation, 2020, p. 2232-2244, DOI: 10.1049/ietrpg.2020.0028.

**Nicolini, A.**; Carnielutti, F.; Massing, J.; Pinheiro, H. Design of PLL Gains to Increase the Stability Margins of Three-Phase Converters Connected to Weak Grids. 20th Workshop on Control and Modeling for Power Electronics (COMPEL), 2019, pp. 1-7, doi: 10.1109/COMPEL.2019.8769625.

**Nicolini, A. M**; Carnielutti, F. M; Massing, J. R.; Pinheiro, H. Influência do Método de Sincronismo na Estabilidade de Conversores Trifásicos Conectados à Rede. Revista Brasileira de Eletrônica de Potência (SOBRAEP), pp.1-10. Nov. de 2018. http://dx.doi.org/10.18618/REP.2019.1.0003

**Nicolini, A. M**; Carnielutti, F. M; Massing, J. R.; Pinheiro, H. Influência do Sistema de Sincronismo na Estabilidadfe de Conversores Conectados à Rede. XXII Congresso Brasileiro de Automática, João Pessoa, 2018, pp. 1-7.

**Nicolini, A. M**; Carnielutti, F. M; Pinheiro, H. Análise da estabilidade de conversores conectados à rede elétrica. Conferencia de Aplicação Industrial de Eletricidade, Conservação, Confiabilidade e Controle/Automação (INDUSCON2018), São Paulo, 2018,pp.1-7.

Massing, J. R.; Pereira,A. T.; **Nicolini, A. M**; Carnielutti, F. M; Pinheiro, H. Discrete-time stability analysis of grid-connected converters considering the PLL dynamics. 2018 IEEE 19th Workshop on Control and Modeling for Power Electronics (COM-PEL), Padua, 2018, pp. 1-8.

Batista, R. C.; **Nicolini, A. M**; Carnielutti, F. M.; Pinheiro, H. Analysis of modular multilevel converters for HVDC connection of offshore wind power plants. 2017 Brazilian Power Electronics Conference (COBEP), Juiz de Fora, 2017, pp. 1-7. doi: 10.1109/COBEP.2017.8257419.

Além disso, alguns artigos aceitos que não estão relacionados diretamente a tese também foram escritos, que são:

Meurer, A. P.; Pinheiro, H.; Bisogno, F. E., Rech, C.; **Nicolini, A. M**. Inversor Trifásico com Indutor Acoplado e Capacitores Flutuantes Utilizando Modulação Geométrica Descontínua para Sistemas de Armazenamento de Energia. XII Seminário de Eletrônica de Potência e Controle (SEPOC), Natal - RN, 2019, pp. 1-6.

**Nicolini, A. M**; Carlotto, R.; Da Silva, V. B.; Ricciotti, A. Modulação Phase-Shift para MMC Aplicado à Conexão de Plantas Eólicas Offshore. XI Seminário de Eletrônica de Potência e Controle (SEPOC), Santa Maria, 2018, pp. 1-8.

**Nicolini, A. M**; Da Silva, V. B.; Ricciotti, A.; Pinheiro, H. Modulação Geométrica Descontínua Aplicada a um Sistema de Minigeração Distribuída. XXII Congresso Brasileiro de Automática, João Pessoa, 2018, pp. 1-8.

**Nicolini, A. M**; Carlotto, R.; Magnago, H.; Varella, R. Controlador Adaptativo por Modelo de Referência Aplicado a uma Planta Eólica Offshore com Transmissão CC. XXII Congresso Brasileiro de Automática, João Pessoa, 2018, pp. 1-8.

Silva, M.; **A. Nicolini**; Jucuni, J.; Pinheiro, H. Optimized Model Predictive Control Space Vector Modulation for Three Level Flying Capacitor Converters. 2018 IEEE 19th Workshop on Control and Modeling for Power Electronics (COMPEL), Padua, 2018, pp. 1-7. doi: 10.1109/COMPEL.2018.8460170.

**Nicolini, A. M**; Silva, M.; Carnielutti, F. M; Pinheiro, H. Design and Implementation of a Supervisory System for Wind Turines Inverters. 2017 IEEE 8th International Symposium on Power Electronics for Distributed Generation Systems (PEDG), Florianopolis, 2017, pp. 1-6. doi: 10.1109/PEDG.2017.7972503.

**Nicolini, A. M**; Carnielutti, F. M; Pinheiro, H.Sistema de Supervisão de Inversores para Turbinas Eólicas. 2017 Brazil Wind Power, Rio de Janeiro, 2017, pp. 1-10.
# **REFERÊNCIAS**

ABU-RUB, H.; MALINOWSKI, M.; AL-HADDAD, K. **Power Electronics for Renewable Energy Systems, Transportation and Industrial Applications**. Wiley, 2014. (Wiley - IEEE). ISBN 9781118634035. Disponível em: [<https://books.google.com.](https://books.google.com.br/books?id=cVw7BAAAQBAJ) [br/books?id=cVw7BAAAQBAJ>.](https://books.google.com.br/books?id=cVw7BAAAQBAJ)

ADAMCZYK, A. et al. Overview of facts devices for wind power plants directly connected to the transmission network. In: **2010 IEEE International Symposium on Industrial Electronics**. [S.l.: s.n.], 2010. p. 3742–3748.

ADMINISTRATION, E. I. **(EIA) International Energy Outlook**. [S.l.], 2017. Disponível em: [<https://www.eia.gov/outlooks/ieo/pdf/0484\(2017\).pdf>.](https://www.eia.gov/outlooks/ieo/pdf/0484(2017).pdf)

AGENCY, E. E. **(EEA) Total energy consumption, outlook form IEA**. [S.l.], 2009. Disponível em: [<https://www.iea.org/publications/freepublications/publication/](https://www.iea.org/publications/freepublications/publication/weo2009.pdf) [weo2009.pdf>.](https://www.iea.org/publications/freepublications/publication/weo2009.pdf)

AKAGI, H.; WATANABE, E.; AREDES, M. **Instantaneous Power Theory and Applications to Power Conditioning**. Wiley, 2007. (IEEE Press Series on Power Engine-ering). ISBN 9780470118924. Disponível em: [<https://books.google.com.br/books?id=](https://books.google.com.br/books?id=yO0EUhCUQaAC) [yO0EUhCUQaAC>.](https://books.google.com.br/books?id=yO0EUhCUQaAC)

ALI, Z. et al. Design of an advanced pll for accurate phase angle extraction under grid voltage hihs and dc offset. **IET Power Electronics**, Institution of Engineering and Technology, v. 11, p. 995–1008(13), May 2018. ISSN 1755-4535. Disponível em: [<https:](https://digital-library.theiet.org/content/journals/10.1049/iet-pel.2017.0424) [//digital-library.theiet.org/content/journals/10.1049/iet-pel.2017.0424>.](https://digital-library.theiet.org/content/journals/10.1049/iet-pel.2017.0424)

ALTIN, M. et al. Overview of recent grid codes for wind power integration. In: **2010 12th International Conference on Optimization of Electrical and Electronic Equipment**. [S.l.: s.n.], 2010. p. 1152–1160. ISSN 1842-0133.

AMIN, M.; MOLINAS, M. Small-signal stability assessment of power electronics based power systems: A discussion of impedance- and eigenvalue-based methods. **IEEE Transactions on Industry Applications**, v. 53, n. 5, p. 5014–5030, Sept 2017. ISSN 0093- 9994.

ANAYA-LARA, O. et al. **Offshore Wind Energy Generation: Control, Protection, and Integration to Electrical Systems**. Wiley, 2014. ISBN 9781118701713. Disponível em: [<https://books.google.com.br/books?id=p5k6AwAAQBAJ>.](https://books.google.com.br/books?id=p5k6AwAAQBAJ)

. Control challenges and possibilities for offshore wind farms. **SINTEF Report, TR A7258**, 2013.

<span id="page-144-0"></span>ARAUJO, R. D. Projeto e simulação de filtros l e lcl para interconexão de inversor npc trifásico a rede. 116p. Dissertação (Mestrado em Engenharia Elétrica) - Universidade Federal do Ceará, Fortaleza, CE, 2012.

<span id="page-145-1"></span>ARRILLAGA, J.; BRADLEY, D.; BODGER, P. **Power system harmonics**. Wiley, 1985. (A Wiley-interscience publication). ISBN 9780471906407. Disponível em: [<https:](https://books.google.com.br/books?id=st1SAAAAMAAJ) [//books.google.com.br/books?id=st1SAAAAMAAJ>.](https://books.google.com.br/books?id=st1SAAAAMAAJ)

BATISTA, R. C. et al. Analysis of modular multilevel converters for hvdc connection of offshore wind power plants. In: **2017 Brazilian Power Electronics Conference (COBEP)**. [S.l.: s.n.], 2017. p. 1–7.

BIDADFAR, A. et al. Offshore wind farms and hvdc grids modeling as a feedback control system for stability analysis. **16th International Workshop on Large-Scale Integration of Wind Power into Power Systems as well as on Transmission Networks for Offshore Wind Power Plants, Berlin, Germany**, Aug 2017.

BLAABJERG, F.; CHEN, Z.; KJAER, S. Power electronics as efficient interface in dispersed power generation systems. **IEEE Transactions on Power Electronics**, v. 19, n. 5, p. 1184–1194, 2004.

BLAABJERG, F. et al. Overview of control and grid synchronization for distributed power generation systems. **IEEE Transactions on Industrial Electronics**, v. 53, n. 5, p. 1398–1409, Oct 2006. ISSN 0278-0046.

BLANCO, C. et al. Predictive frequency-based sequence estimator for control of gridtied converters under highly distorted conditions. In: **2017 IEEE Energy Conversion Congress and Exposition (ECCE)**. [S.l.: s.n.], 2017. p. 2940–2947.

<span id="page-145-0"></span>BLASKO, V.; KAURA, V. A novel control to actively damp resonance in input lc filter of a three-phase voltage source converter. **IEEE Transactions on Industry Applications**, v. 33, n. 2, p. 542–550, March 1997. ISSN 0093-9994.

BUSO, S.; MATTAVELLI, P. **Digital Control in Power Electronics**. Morgan & Claypool Publishers, 2006. (Lectures on power electronics). ISBN 9781598291124. Disponível em: [<https://books.google.com.br/books?id=yTc-yzAaRCQC>.](https://books.google.com.br/books?id=yTc-yzAaRCQC)

CAVAZZANA, F. et al. Analysis of current control interaction of multiple parallel gridconnected inverters. **IEEE Transactions on Sustainable Energy**, v. 9, n. 4, p. 1740– 1749, Oct 2018. ISSN 1949-3029.

CESPEDES, M.; SUN, J. Modeling and mitigation of harmonic resonance between wind turbines and the grid. In: **2011 IEEE Energy Conversion Congress and Exposition**. [S.l.: s.n.], 2011. p. 2109–2116. ISSN 2329-3721.

CHEN, X. et al. Mitigating voltage and frequency fluctuation in microgrids using electric springs. **IEEE Transactions on Smart Grid**, v. 6, n. 2, p. 508–515, March 2015. ISSN 1949-3053.

CHUNG, S.-K. A phase tracking system for three phase utility interface inverters. **IEEE Transactions on Power Electronics**, v. 15, n. 3, p. 431–438, May 2000. ISSN 0885- 8993.

<span id="page-146-0"></span>CLARKE, E. **Circuit Analysis of A-C Power Systems**. Wiley, 1943. (Circuit Analysis of A-C Power Systems, v. 1). Disponível em: [<https://books.google.com.br/books?id=](https://books.google.com.br/books?id=zR4hAAAAMAAJ) [zR4hAAAAMAAJ>.](https://books.google.com.br/books?id=zR4hAAAAMAAJ)

DAMASCENO, Y. I. R. et al. A control strategy with seamless mode transition for a low-voltage distributed generation system without an energy storage system. In: **2018 Workshop on Communication Networks and Power Systems (WCNPS)**. [S.l.: s.n.], 2018. p. 1–6.

<span id="page-146-1"></span>DANNEHL, J.; LISERRE, M.; FUCHS, F. W. Filter-based active damping of voltage source converters with*lcl*filter. **IEEE Transactions on Industrial Electronics**, v. 58, n. 8, p. 3623–3633, Aug 2011. ISSN 0278-0046.

DANNEHL, J.; WESSELS, C.; FUCHS, F. W. Limitations of voltage-oriented pi current control of grid-connected pwm rectifiers with*lcl*filters. **IEEE Transactions on Industrial Electronics**, v. 56, n. 2, p. 380–388, Feb 2009. ISSN 0278-0046.

DAS, J. **Power System Analysis: Short-Circuit Load Flow and Harmonics**. CRC Press, 2002. (Power Engineering (Willis)). ISBN 9780203908952. Disponível em: [<https://books.google.com.br/books?id=AExV1jvJH5AC>.](https://books.google.com.br/books?id=AExV1jvJH5AC)

DASH, P. K. et al. An extended complex kalman filter for frequency measurement of distorted signals. **IEEE Transactions on Instrumentation and Measurement**, v. 49, n. 4, p. 746–753, Aug 2000. ISSN 0018-9456.

DOYLE, A. **Will governments pass the first test of the Paris climate agreement in 2020?. In: Climate Home News, Reino Unido, 12 de março 2020.** [S.l.], 2020. Disponível em:  $\langle \text{https://www.climatechangenews.com/2020/03/12/} \rangle$ [will-governments-pass-first-test-paris-climate-agreement-2020/>.](https://www.climatechangenews.com/2020/03/12/will-governments-pass-first-test-paris-climate-agreement-2020/)

DU, X. et al. Using asymmetric current controller to improve the stability of grid-inverter system due to pll effect. In: **2017 IEEE 18th Workshop on Control and Modeling for Power Electronics (COMPEL)**. [S.l.: s.n.], 2017. p. 1–7.

EMAMI-NAEINI, A.; KOSUT, R. L. The generalized nyquist criterion and robustness margins with applications. In: **2012 IEEE 51st IEEE Conference on Decision and Control (CDC)**. [S.l.: s.n.], 2012. p. 226–231.

FADALI, M.; VISIOLI, A. **Digital Control Engineering: Analysis and Design**. Elsevier Science, 2012. ISBN 9780123983244. Disponível em: [<https://books.google.com.](https://books.google.com.br/books?id=fuNQagkvHO4C) [br/books?id=fuNQagkvHO4C>.](https://books.google.com.br/books?id=fuNQagkvHO4C)

FAN, L.; MIAO, Z. Wind in weak grids: 4 hz or 30 hz oscillations? **IEEE Transactions on Power Systems**, v. 33, n. 5, p. 5803–5804, 2018.

FARUQUE, e. a. O. Real-time simulation technologies for power systems design, testing, and analysis. **IEEE Power and Energy Technology Systems Journal**, v. 2, n. 2, p. 63–73, 2015.

FERNáNDEZ-RAMíREZ, L.; GARCIA, C.; JURADO, F. Comparative study on the performance of control systems for doubly fed induction generator (dfig) wind turbines operating with power regulation. **Energy**, v. 33, p. 1438–1452, 09 2008.

<span id="page-147-0"></span>FORTESCUE, C. L. Method of symmetrical co-ordinates applied to the solution of polyphase networks. **Transactions of the American Institute of Electrical Engineers**, XXXVII, n. 2, p. 1027–1140, July 1918. ISSN 0096-3860.

FREIJEDO, F. D. et al. Grid-synchronization methods for power converters. In: **2009 35th Annual Conference of IEEE Industrial Electronics**. [S.l.: s.n.], 2009. p. 522– 529. ISSN 1553-572X.

GAO, J. et al. Impedance reshaping control method to improve weak grid stability of grid-connected inverters. In: **IECON 2020 The 46th Annual Conference of the IEEE Industrial Electronics Society**. [S.l.: s.n.], 2020. p. 1342–1346.

<span id="page-147-4"></span>GAVRILOVIC, A. Ac/dc system strength as indicated by short circuit ratios. In: **International Conference on AC and DC Power Transmission**. [S.l.: s.n.], 1991. p. 27–32.

GKOUNTARAS, A. **Modeling techniques and control strategies for inverter dominated microgrids**. [S.l.]: Universitätsverlag der TU Berlin, 2017. (Elektrische Energietechnik an der TU Berlin). ISBN 9783798328723.

<span id="page-147-2"></span>GLOVER, J.; OVERBYE, T.; SARMA, M. **Power System Analysis and Design**. Cengage Learning, 2016. ISBN 9781305886957. Disponível em: [<https://books.google.](https://books.google.com.br/books?id=KHYcCgAAQBAJ) [com.br/books?id=KHYcCgAAQBAJ>.](https://books.google.com.br/books?id=KHYcCgAAQBAJ)

GLOVER, J.; SARMA, M.; OVERBYE, T. **Power Systems Analysis and Design**. Cengage Learning, 2007. ISBN 9780534548841. Disponível em: [<https://books.google.](https://books.google.com.br/books?id=MAFV\_vekue0C) [com.br/books?id=MAFV\\\_vekue0C>.](https://books.google.com.br/books?id=MAFV\_vekue0C)

<span id="page-147-3"></span>GMBH, N. D. **Submarine Power Cables**. [S.l.], 2003. Disponível em: [<https://www.](https://www.nexans.com/Germany/group/doc/en/NEX_Submarine_neu.pdf) [nexans.com/Germany/group/doc/en/NEX\\_Submarine\\_neu.pdf>.](https://www.nexans.com/Germany/group/doc/en/NEX_Submarine_neu.pdf)

<span id="page-147-1"></span>. **Nexans to supply E.ON with submarine cables for the Arkona offshore** wind farm. [S.l.], 2016. Disponível em: [<https://www.nexans.de/eservice/Germany-en/](https://www.nexans.de/eservice/Germany-en/navigatepub_148782_-35101/Nexans_to_supply_E_ON_with_submarine_cables_for_th.html) [navigatepub\\_148782\\_-35101/Nexans\\_to\\_supply\\_E\\_ON\\_with\\_submarine\\_cables\\_](https://www.nexans.de/eservice/Germany-en/navigatepub_148782_-35101/Nexans_to_supply_E_ON_with_submarine_cables_for_th.html) for th.html>.

GOLESTAN, S.; GUERRERO, J. M.; VASQUEZ, J. C. Three-phase plls: A review of recent advances. **IEEE Transactions on Power Electronics**, v. 32, n. 3, p. 1894–1907, March 2017. ISSN 0885-8993.

GOLESTAN, S.; MONFARED, M.; FREIJEDO, F. D. Design-oriented study of advanced synchronous reference frame phase-locked loops. **IEEE Transactions on Power Electronics**, v. 28, n. 2, p. 765–778, Feb 2013. ISSN 0885-8993.

<span id="page-148-3"></span>GOLIEVA, A. **Low Short-Circuit Ratio Connection of Wind Power Plants**. [S.l.]: Master of Science Thesis, Norwegian University of Science and Technology, 2015.

GOLNARAGHI, F.; KUO, B. C. **Automatic Control Systems**. 9th. ed. [S.l.]: Wiley Publishing, 2009. ISBN 0470048964, 9780470048962.

HUANG, L. et al. Grid-synchronization stability analysis and loop shaping for pll-based power converters with different reactive power control. **IEEE Transactions on Smart Grid**, v. 11, n. 1, p. 501–516, 2020.

HUANG, S.-H. et al. Voltage control challenges on weak grids with high penetration of wind generation: Ercot experience. In: **2012 IEEE Power and Energy Society General Meeting**. [S.l.: s.n.], 2012. p. 1–7.

HUANG, Y. et al. Modeling of vsc connected to weak grid for stability analysis of dclink voltage control. **IEEE Journal of Emerging and Selected Topics in Power Electronics**, v. 3, n. 4, p. 1193–1204, 2015.

IEEE-1204. Ieee guide for planning dc links terminating at ac locations having low shortcircuit capacities. **IEEE Std 1204-1997**, p. 1–216, 1997.

<span id="page-148-0"></span>IEEE Std. 100. The authoritative dictionary of ieee standards terms, seventh edition. **IEEE Std 100-2000**, p. 1–1362, Dec 2000.

<span id="page-148-2"></span>IEEE Std. 1547. Ieee standard for interconnecting distributed resources with electric power systems. **IEEE Std 1547-2003**, p. 1–28, July 2003.

IRENA. Innovation outlook: Offshore wind. International Renewable Energy Agency, Abu Dhabi, p. 1–160, 2016. Disponível em: [<https://www.irena.org/publications/2016/](https://www.irena.org/publications/2016/Oct/Innovation-Outlook-Offshore-Wind) [Oct/Innovation-Outlook-Offshore-Wind>.](https://www.irena.org/publications/2016/Oct/Innovation-Outlook-Offshore-Wind)

JONG, E. de et al. **European White Book on Real-Time Power Hardware-inthe-loop testing**. [S.l.: s.n.], 2012.

KHALIL, H. **Nonlinear Systems**. [S.l.]: Prentice Hall, 2002. (Pearson Education). ISBN 9780130673893.

<span id="page-148-1"></span>KJAER, S. B. Design and control of an inverter for photovoltaic applications. 237p. Tese (Doutor da filosofia (Ph.D.) em Engenharia Elétrica) - Universidade Aalborg, Dinamarca, 2005.

LEE, J.; ZHAO, F. **GLOBAL WIND REPORT - Annual Market Update 2021**. [S.l.: s.n.], 2021. 80 p.

LI, G. et al. An enhancing grid stiffness control strategy of statcom/bess for damping sub-synchronous resonance in wind farm connected to weak grid. **IEEE Transactions on Industrial Informatics**, v. 16, n. 9, p. 5835–5845, 2020.

LI, H.; CHEN, Z. Overview of different wind generator systems and their comparisons. **Renewable Power Generation, IET**, v. 2, p. 123 – 138, 07 2008.

LI, J. et al. Improved dual second-order generalized integrator pll for grid synchronization under non-ideal grid voltages including dc offset. In: **2014 IEEE Energy Conversion Congress and Exposition (ECCE)**. [S.l.: s.n.], 2014. p. 136–141. ISSN 2329-3721.

LI, M. et al. The control strategy for the grid-connected inverter through impedance reshaping in q-axis and its stability analysis under a weak grid. **IEEE Journal of Emerging and Selected Topics in Power Electronics**, v. 9, n. 3, p. 3229–3242, 2021.

LI, X.; LIN, H. A design method of phase-locked loop for grid-connected converters considering the influence of current loops in weak grid. **IEEE Journal of Emerging and Selected Topics in Power Electronics**, v. 8, n. 3, p. 2420–2429, 2020.

<span id="page-149-2"></span>LIMITED, C. S. W. **Xtrem Offshore RFOU MV - Offshore power medium voltage**. [S.l.], 2018. Disponível em: [<https://www.cable-solutions-worldwide.com/pdf/](https://www.cable-solutions-worldwide.com/pdf/cable-solutions-XTREM-OFFSHORE-RFOU-MV.pdf) [cable-solutions-XTREM-OFFSHORE-RFOU-MV.pdf>.](https://www.cable-solutions-worldwide.com/pdf/cable-solutions-XTREM-OFFSHORE-RFOU-MV.pdf)

<span id="page-149-1"></span>LISERRE, M.; BLAABJERG, F.; HANSEN, S. Design and control of an lcl-filter-based three-phase active rectifier. **IEEE Transactions on Industry Applications**, v. 41, n. 5, p. 1281–1291, Sep. 2005. ISSN 0093-9994.

LISERRE, M.; TEODORESCU, R.; BLAABJERG, F. Stability of photovoltaic and wind turbine grid-connected inverters for a large set of grid impedance values. **IEEE Transactions on Power Electronics**, v. 21, n. 1, p. 263–272, Jan 2006. ISSN 0885-8993.

LIU, G. et al. Stability control method based on virtual inductance of grid-connected pv inverter under weak grid. In: **IECON 2013 - 39th Annual Conference of the IEEE Industrial Electronics Society**. [S.l.: s.n.], 2013. p. 1867–1872. ISSN 1553-572X.

LIU, H. et al. Subsynchronous interaction between direct-drive pmsg based wind farms and weak ac networks. **IEEE Transactions on Power Systems**, v. 32, n. 6, p. 4708– 4720, Nov 2017. ISSN 0885-8950.

MACIEJOWSKI, J. M. **Multivariable Feedback Design**. [S.l.]: Addison-Wesley, 1989.

MAGNUSSON, S.; FISCHIONE, C.; LI, N. Voltage control using limited communication\*\*this work was supported by the vr chromos project and nsf 1608509 and nsf career 1553407. **IFAC-PapersOnLine**, v. 50, n. 1, p. 1 – 6, 2017. ISSN 2405-8963. 20th IFAC World Congress. Disponível em: [<http://www.sciencedirect.com/science/article/](http://www.sciencedirect.com/science/article/pii/S2405896317300125) [pii/S2405896317300125>.](http://www.sciencedirect.com/science/article/pii/S2405896317300125)

<span id="page-149-0"></span>MASSING, J. R. Controle adaptativo de corrente aplicado a conversores estáticos conectados á rede elétrica. 199p. Tese (Doutorado em Engenharia Elétrica) - Universidade Federal de Santa Maria, Santa Maria, RS, 2013.

MOHAMMADPOUR, H. A.; SANTI, E. Analysis of subsynchronous control interactions in dfig-based wind farms: Ercot case study. In: **2015 IEEE Energy Conversion Congress and Exposition (ECCE)**. [S.l.: s.n.], 2015. p. 500–505.

MOJIRI, M.; KARIMI-GHARTEMANI, M.; BAKHSHAI, A. Estimation of power system frequency using an adaptive notch filter. **IEEE Transactions on Instrumentation and Measurement**, v. 56, n. 6, p. 2470–2477, Dec 2007. ISSN 0018-9456.

MULLER, S.; DEICKE, M.; DONCKER, R. D. Doubly fed induction generator systems for wind turbines. **IEEE Industry Applications Magazine**, v. 8, n. 3, p. 26–33, 2002.

NARENDRA, K. et al. New microprocessor based relay to monitor and protect power systems against sub-harmonics. In: **2011 IEEE Electrical Power and Energy Conference**. [S.l.: s.n.], 2011. p. 438–443.

NATIONS, U. **(UN) World Population Prospects: key findings and advance tables. Revision 2017.** [S.l.], 2017. Disponível em:  $\langle \text{https://esa.un.org/unpd/wpp/})$ [publications/files/wpp2017\\_keyfindings.pdf>.](https://esa.un.org/unpd/wpp/publications/files/wpp2017_keyfindings.pdf)

NGUYEN, H. T. et al. Hardware- and software-in-the-loop simulation for parameterizing the model and control of synchronous condensers. **IEEE Transactions on Sustainable Energy**, v. 10, n. 3, p. 1593–1602, 2019.

OGATA, K. Discrete-time control systems. 2. ed. In: **United States of America. Editora Prentice-Hall International**. [S.l.: s.n.], 1995.

. **Engenharia de controle moderno**. PRENTICE HALL BRASIL, 2011. ISBN 9788576058106. Disponível em: [<https://books.google.com.br/books?id=](https://books.google.com.br/books?id=iL3FYgEACAAJ) [iL3FYgEACAAJ>.](https://books.google.com.br/books?id=iL3FYgEACAAJ)

PALSSON, M. P. et al. Large-scale wind power integration and voltage stability limits in regional networks. In: **IEEE Power Engineering Society Summer Meeting,**. [S.l.: s.n.], 2002. v. 2, p. 762–769 vol.2.

<span id="page-150-0"></span>Park, R. H. Two-reaction theory of synchronous machines generalized method of analysispart i. **Transactions of the American Institute of Electrical Engineers**, v. 48, n. 3, p. 716–727, July 1929. ISSN 0096-3860.

PETROLEUM, B. **(BP) Energy outlook, Edição 2019.** [S.l.], 2019. Disponível em: [<https://www.bp.com/content/dam/bp/business-sites/en/global/corporate/pdfs/](https://www.bp.com/content/dam/bp/business-sites/en/global/corporate/pdfs/energy-economics/energy-outlook/bp-energy-outlook-2019.pdf) [energy-economics/energy-outlook/bp-energy-outlook-2019.pdf>.](https://www.bp.com/content/dam/bp/business-sites/en/global/corporate/pdfs/energy-economics/energy-outlook/bp-energy-outlook-2019.pdf)

POWELL, L. **Power System Load Flow Analysis**. McGraw-Hill Education, 2004. ISBN 9780071782616. Disponível em: [<https://books.google.com.br/books?id=](https://books.google.com.br/books?id=4g2H2nshuOoC) [4g2H2nshuOoC>.](https://books.google.com.br/books?id=4g2H2nshuOoC)

REN21, R. **Renewables 2020: global status report. Edição 2020**. [S.l.], 2020. Disponível em: [<https://www.ren21.net/wp-content/uploads/2019/05/gsr\\_2020\\_full\\_](https://www.ren21.net/wp-content/uploads/2019/05/gsr_2020_full_report_en.pdf) [report\\_en.pdf>.](https://www.ren21.net/wp-content/uploads/2019/05/gsr_2020_full_report_en.pdf)

<span id="page-151-1"></span>REZENDE, G. M. Simulador de cargas não lineares regenerativo para testes em transformadores de potência. Dissertação (Mestrado em Engenharia Elétrica). Universidade Federal de Minas Gerais, Belo Horizonte, MG, 2013.

<span id="page-151-2"></span>REZNIK, A. et al. Lcl filter design and performance analysis for small wind turbine systems. In: **2012 IEEE Power Electronics and Machines in Wind Applications**. [S.l.: s.n.], 2012. p. 1–7.

ROINILA, T.; MESSO, T.; SANTI, E. Mimo-identification techniques for rapid impedance-based stability assessment of three-phase systems in dq domain. **IEEE Transactions on Power Electronics**, v. 33, n. 5, p. 4015–4022, May 2018. ISSN 0885-8993.

SKOGESTAD, S.; POSTLETHWAITE, I. **Multivariable Feedback Control: Analysis and Design**. Wiley, 2005. (Multivariable Feedback Control: Analysis and De-sign). ISBN 9780470011676. Disponível em: [<https://books.google.com.br/books?id=](https://books.google.com.br/books?id=3dxSAAAAMAAJ) [3dxSAAAAMAAJ>.](https://books.google.com.br/books?id=3dxSAAAAMAAJ)

SOMSAI, K.; KULWORAWANICHPONG, T.; VORAPHONPIPUT, N. Design of decoupling current control with symmetrical optimum method for d-statcom. p. 1–4, March 2012. ISSN 2157-4847.

STEVENSON, W. **Elementos de análise de sistemas de potência**. McGraw Hill, 1978. Disponível em: [<https://books.google.com.br/books?id=cvGIHAAACAAJ>.](https://books.google.com.br/books?id=cvGIHAAACAAJ)

SUN, J. Small-signal methods for ac distributed power systems - a review. **IEEE Transactions on Power Electronics**, v. 24, n. 11, p. 2545–2554, 2009.

. Impedance-based stability criterion for grid-connected inverters. **IEEE Transactions on Power Electronics**, v. 26, n. 11, p. 3075–3078, Nov 2011. ISSN 0885-8993.

SUN, Y. **The impact of voltage-source-converters' control on the power system : the stability analysis of a power electronics dominant grid**. Tese (Doutorado) — Electrical Engineering, dec 2018. Proefschrift.

SUNTIO, T.; MESSO, T.; PUUKKO, J. **Power Electronic Converters: Dynamics and Control in Conventional and Renewable Energy Applications**. Wiley, 2017. ISBN 9783527698516. Disponível em: [<https://books.google.com.br/books?](https://books.google.com.br/books?id=Crw1DwAAQBAJ) [id=Crw1DwAAQBAJ>.](https://books.google.com.br/books?id=Crw1DwAAQBAJ)

TANDE, J. O. G.; UHLEN, K. Wind turbines in weak grids-constraints and solutions. In: **16th International Conference and Exhibition on Electricity Distribution, 2001. Part 1: Contributions. CIRED. (IEE Conf. Publ No. 482)**. [S.l.: s.n.], 2001. v. 4, p. 5 pp. vol.4–. ISSN 0537-9989.

<span id="page-151-0"></span>TEODORESCU, R.; LISERRE, M.; RODRIGUEZ, P. **Grid Converters for Photovoltaic and Wind Power Systems**. Wiley, 2011. (Wiley - IEEE). ISBN 9781119957201. Disponível em: [<https://books.google.com.br/books?id=5k4tmcVIaM0C>.](https://books.google.com.br/books?id=5k4tmcVIaM0C)

TUFFANI, M. **Dez anos depois, Protocolo de Kyoto falhou em reduzir emissões mundiais. In: Folha de S. Paulo, São Paulo, 16 de fev. 2015**. [S.l.], 2015. Disponível em:  $\langle \text{http://www1.folha.uol.com.br/ambiente/2015/02/})$ [1590476-dez-anos-depois-protocolo-de-kyoto-falhouem-reduzir-emissoes-mundiais.](http://www1.folha.uol.com.br/ambiente/2015/02/1590476-dez-anos-depois -protocolo-de-kyoto-falhouem-reduzir-emissoes-mundiais.shtml) [shtml>.](http://www1.folha.uol.com.br/ambiente/2015/02/1590476-dez-anos-depois -protocolo-de-kyoto-falhouem-reduzir-emissoes-mundiais.shtml)

VAINIO, O.; OVASKA, S. J. Noise reduction in zero crossing detection by predictive digital filtering. **IEEE Transactions on Industrial Electronics**, v. 42, n. 1, p. 58–62, Feb 1995. ISSN 0278-0046.

WANG, J. et al. Impedance-based stability analysis of single-phase inverter connected to weak grid with voltage feed-forward control. In: **2016 IEEE Applied Power Electronics Conference and Exposition (APEC)**. [S.l.: s.n.], 2016. p. 2182–2186.

WANG, L. et al. Investigation of ssr in practical dfig-based wind farms connected to a series-compensated power system. **IEEE Transactions on Power Systems**, v. 30, n. 5, p. 2772–2779, 2015.

WANG, X.; BLAABJERG, F. Harmonic stability in power electronic-based power systems: Concept, modeling, and analysis. **IEEE Transactions on Smart Grid**, v. 10, n. 3, p. 2858–2870, 2019.

WANG, X.; BLAABJERG, F.; WU, W. Modeling and analysis of harmonic stability in an ac power-electronics-based power system. **IEEE Transactions on Power Electronics**, v. 29, n. 12, p. 6421–6432, Dec 2014. ISSN 0885-8993.

WANG, X.; HARNEFORS, L.; BLAABJERG, F. Unified impedance model of gridconnected voltage-source converters. **IEEE Transactions on Power Electronics**, v. 33, n. 2, p. 1775–1787, Feb 2018. ISSN 0885-8993.

WANG, y.; WANG, L.; JIANG, Q. Impact of synchronous condenser on sub/supersynchronous oscillations in wind farms. **IEEE Transactions on Power Delivery**, p. 1– 1, 2020.

WANG, Y. et al. Small-signal stability analysis of inverter-fed power systems using component connection method. **IEEE Transactions on Smart Grid**, v. 9, n. 5, p. 5301–5310, 2018.

WELDEMARIAM, L.; CUK, V.; COBBEN, J. Impact of voltage dips monitored in the mv networks on aggregated customers. **Electric Power Systems Research**, v. 149, p. 146 – 155, 2017. ISSN 0378-7796. Disponível em: [<http://www.sciencedirect.com/](http://www.sciencedirect.com/science/article/pii/S0378779617301566) [science/article/pii/S0378779617301566>.](http://www.sciencedirect.com/science/article/pii/S0378779617301566)

WEN, B. et al. Analysis of d-q small-signal impedance of grid-tied inverters. **IEEE Transactions on Power Electronics**, v. 31, n. 1, p. 675–687, Jan 2016. ISSN 0885-8993.

WU, G. et al. Parameter design oriented analysis of the current control stability of the weak-grid-tied vsc. **IEEE Transactions on Power Delivery**, v. 36, n. 3, p. 1458–1470, 2021.

XIE, Z. et al. Modeling and control parameters design for grid-connected inverter system considering the effect of pll and grid impedance. **IEEE Access**, v. 8, p. 40474–40484, 2020.

<span id="page-153-0"></span>XU, R. et al. Design and research on the lcl filter in three-phase pv grid-connected inverters. **International Journal of Computer and Electrical Engineering**, p. 322–325, 01 2013.

YANG, X.; BAI, K. Development and prospects of offshore wind power. In: **2010 World Non-Grid-Connected Wind Power and Energy Conference**. [S.l.: s.n.], 2010. p. 1– 4.

YANG, Y. et al. A q-axis voltage feedforward control method to improve the stability of vsi in a weak grid. In: **IECON 2017 - 43rd Annual Conference of the IEEE Industrial Electronics Society**. [S.l.: s.n.], 2017. p. 7897–7902.

YU, C. et al. Modeling and resonance analysis of multiparallel inverters system under asynchronous carriers conditions. **IEEE Transactions on Power Electronics**, v. 32, n. 4, p. 3192–3205, April 2017. ISSN 0885-8993.

ZHANG, C. et al. Sequence domain siso equivalent models of a grid-tied voltage source converter system for small-signal stability analysis. **IEEE Transactions on Energy Conversion**, v. 33, n. 2, p. 741–749, June 2018. ISSN 0885-8969.

ZHANG, C.; WANG, X.; BLAABJERG, F. Analysis of phase-locked loop influence on the stability of single-phase grid-connected inverter. In: **2015 IEEE 6th International Symposium on Power Electronics for Distributed Generation Systems (PEDG)**. [S.l.: s.n.], 2015. p. 1–8. ISSN 2329-5759.

ZHANG, X. et al. An improved feedforward control method considering pll dynamics to improve weak grid stability of grid-connected inverters. **IEEE Transactions on Industry Applications**, p. 1–1, 2018. ISSN 0093-9994.

ZHANG, Y.; CHEN, X.; SUN, J. Impedance modeling and control of statcom for damping renewable energy system resonance. In: **2017 IEEE Energy Conversion Congress and Exposition (ECCE)**. [S.l.: s.n.], 2017. p. 3295–3302.

<span id="page-153-1"></span>ZHANG, Y. et al. Evaluating system strength for large-scale wind plant integration. In: **2014 IEEE PES General Meeting | Conference Exposition**. [S.l.: s.n.], 2014. p. 1– 5.

. Impedance shaping control for statcom to improve the stability of wind farm systems. In: **2020 IEEE 9th International Power Electronics and Motion Control Conference (IPEMC2020-ECCE Asia)**. [S.l.: s.n.], 2020. p. 3316–3322.

ZHOU, Y. et al. Connecting wind power plant with weak grid - challenges and solutions. In: **2013 IEEE Power Energy Society General Meeting**. [S.l.: s.n.], 2013. p. 1–7. ISSN 1932-5517.

ZHU, D. et al. Improved design of pll controller for lcl-type grid-connected converter in weak grid. **IEEE Transactions on Power Electronics**, v. 35, n. 5, p. 4715–4727, 2020.

# <span id="page-156-0"></span>**APÊNDICES**

# **Apêndice A – Transformações de Coordenadas**

Neste apêndice, as transformações de Clarke e Park são apresentadas. Inicialmente, um sistema de coordenadas trifásicas é considerado, e em seguida, são demonstradas as matrizes das transformadas de Clarke e Park e algumas de suas caraterísticas. As tensões são representadas no domínio do tempo e por diagramas fasoriais.

# A.1 COORDENADAS TRIFÁSICAS

Os sistemas trifásicos são a combinação de três circuitos energizados por forças eletromotrizes alternadas e defasadas 120° entre si [\(IEEE Std. 100, 2000\)](#page-148-0). Assim, considerase que as tensões do sistema trifásico são dadas pelas equações mostradas em [\(A.1\)](#page-158-0) e que sua projeção através de vetores é mostrada pela Figura [A.1.](#page-158-1)

<span id="page-158-0"></span>
$$
v_a(t) = \sqrt{2}V_{\rm rms}\cos(\omega_r t)
$$
  
\n
$$
v_b(t) = \sqrt{2}V_{\rm rms}\cos(\omega_r t - 120^\circ)
$$
  
\n
$$
v_c(t) = \sqrt{2}V_{\rm rms}\cos(\omega_r t + 120^\circ)
$$
\n(A.1)

Na Figura [A.2](#page-159-0) estão indicadas no domínio do tempo as tensões *va*, *v<sup>b</sup>* e *v<sup>r</sup>* de um sistema trifásico obtidas através de [\(A.1\)](#page-158-0).

Apesar de o sistema trifásico estar consolidado como modelo para geração, transmissão e distribuição de energia, uma análise mais aprofundada se torna difícil, pois existe um acoplamento entre as variáveis de cada fase, e por isso, elas não podem ser consideradas três sistemas monofásicos [\(TEODORESCU; LISERRE; RODRIGUEZ, 2011\)](#page-151-0).

Então, desde o surgimento dos sistemas trifásicos, ficou evidente a necessidade de realizar uma simplificação em sua representação, em que fosse possível uma melhor análise

<span id="page-158-1"></span>Figura A.1 – Representação da tensão em coordenada estacionária trifásica por vetores.

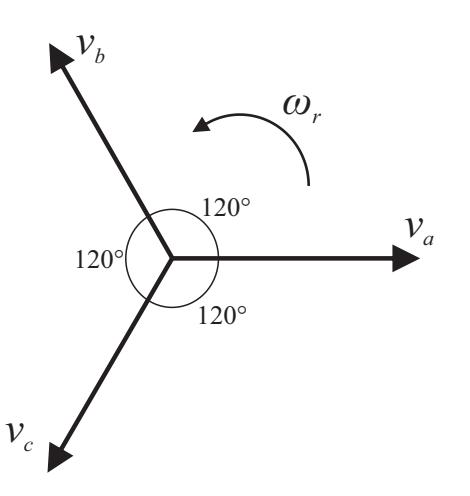

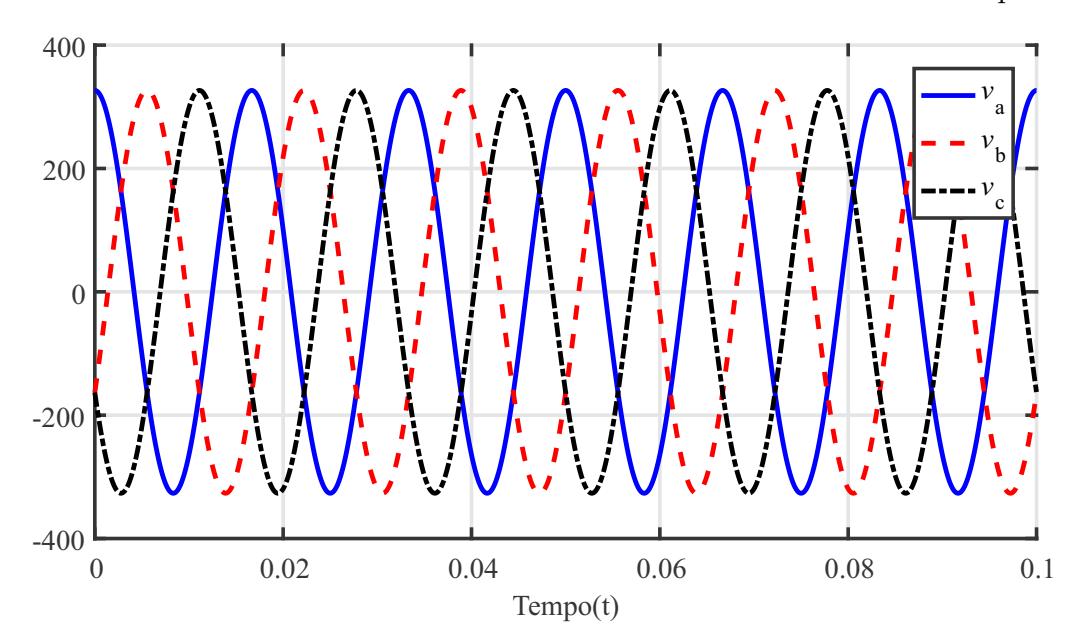

<span id="page-159-0"></span>Figura A.2 – Tensão em coordenada estacionária trifásica no domínio do tempo.

e projeto [\(MASSING, 2013\)](#page-149-0). Dentre os trabalhos que se destacaram podem ser citados Charles L. Fortescue [\(FORTESCUE, 1918\)](#page-147-0), Edith Clarke [\(CLARKE, 1943\)](#page-146-0) e Robert H. Park [\(Park, 1929\)](#page-150-0).

O primeiro, com a chamada teoria de componentes simétricas, transforma um sistema trifásico desequilibrado em três sistemas trifásicos equilibrados (circuitos de sequência positiva, sequência negativa e sequência zero). O segundo criou um sistema que transforma o sistema trifásico equilibrado para um sistema bifásico com dois eixos estacionários desacoplados entre si. E o último transforma este sistema bifásico de eixos estacionários em um sistema bifásico com eixos girantes acoplados.

#### A.2 TRANSFORMADA DE CLARKE

[Clarke](#page-146-0) [\(1943\)](#page-146-0) criou uma transformação, chamada transformação de Clarke ou transformação *αβ*0, que consiste na transformação algébrica de um sistema trifásico estacionário em outro sistema com coordenadas de três fases ortogonais entre si, ou seja, essa transformação espelha o valor instantâneo das grandezas *abc* para grandezas nos eixos estacionários *αβ*0 através de desenvolvimentos trigonométricos. Isto possibilita a representação de um sistema trifásico acoplado em três sistemas monofásicos desacoplados com variáveis senoidais. Além disso, em sistemas a três fios não há caminho para circulação de componentes de sequência zero [\(REZENDE, 2013\)](#page-151-1), e por isso a fase 0 pode ser desconsiderada.

Com a resolução trigonométrica dos vetores acima é possível obter-se a seguinte

<span id="page-160-0"></span>Figura A.3 – Representação por vetores da transformação de Clarke para sistema a três fios.

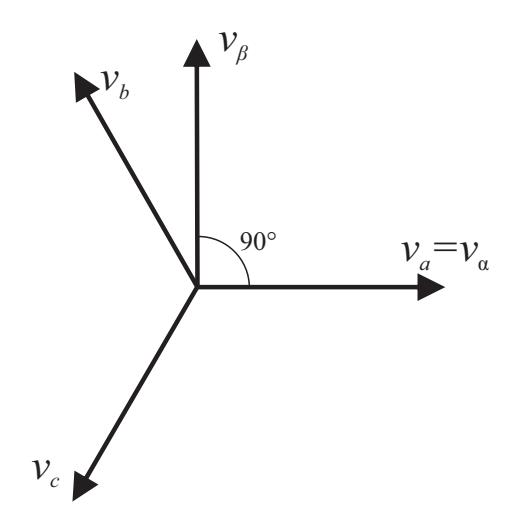

matriz, que rege a transformação de Clarke:

$$
T_{\alpha\beta 0} = \frac{2}{3} \begin{bmatrix} 1 & -\frac{1}{2} & -\frac{1}{2} \\ 0 & \frac{\sqrt{3}}{2} & -\frac{\sqrt{3}}{2} \\ \frac{1}{2} & \frac{1}{2} & \frac{1}{2} \end{bmatrix}
$$
 (A.2)

Essa transformação é chamada de transformação invariante em tensão/corrente, pois a amplitude das grandezas transformadas mantém-se constante. Caso utilize-se um fator de multiplicação de $\sqrt{\frac{3}{2}}$ ela será invariante em potência.

Na Figura [A.4](#page-161-0) está mostrada a projeção do sistema bifásico gerado pela transformação de Clarke no domínio do tempo, além da tensão da fase *a* para referência. Verifica-se que a fase *α* está em fase com a fase *a* devido aos referenciais adotados na Figura [A.3](#page-160-0) e a fase *β* está 90° atrasada em relação a essa. Percebe-se que elas possuem a mesma amplitude que a tensão representada em eixos *abc*.

#### A.3 TRANSFORMADA DE PARK

[Park](#page-150-0) [\(1929\)](#page-150-0), com a chamada transformação de Park ou transformação *qd*0, transformou um sistema trifásico equilibrado acoplado com grandezas senoidais em três sistemas monofásicos também acoplados, porém com grandezas contínuas em regime permanente. Ela faz uma projeção do sistema trifásico em um referencial de eixo rotativo *qd*0 com a mesma velocidade angular do sistema em análise.

Em sistemas trifásicos a três fios, pode ser realizada a análise dos valores de *αβ* encontrados pela transformação de Clarke em relação às coordenadas *dq*, e assim, pode-

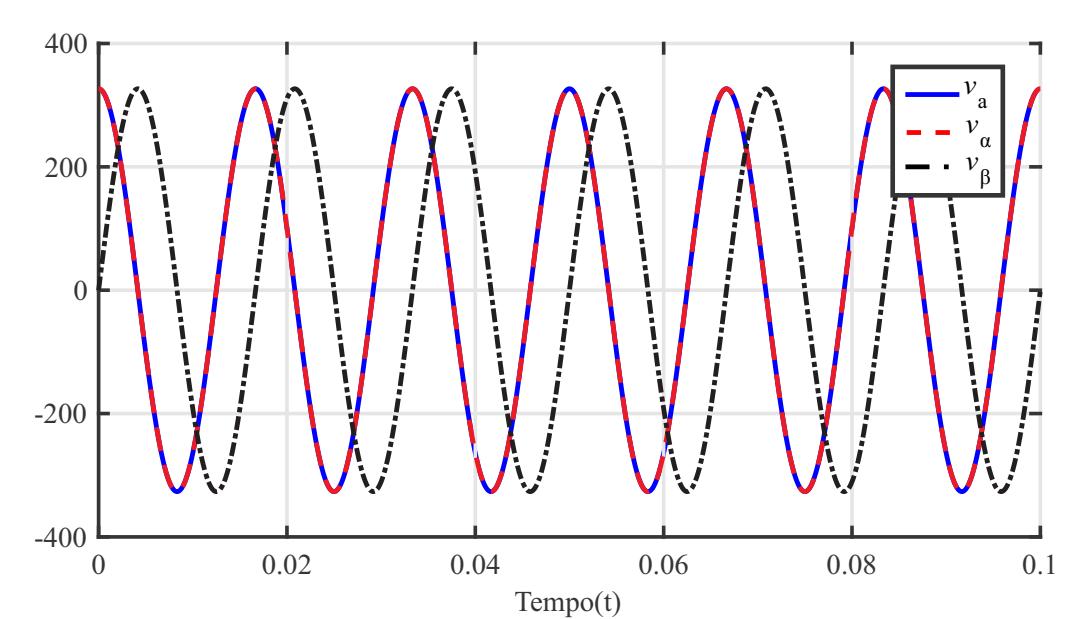

<span id="page-161-0"></span>Figura A.4 – Tensões no domínio do tempo de um sistema trifásico representadas em coordenadas *αβ*0.

se utilizar representação geométrica mostrada na Figura [A.5](#page-162-0) para definir a resolução algébrica do sistema, sendo possível chegar à seguinte matriz transformação:

$$
T_{dq0} = \begin{bmatrix} \cos(\theta_r) & \sin(\theta_r) \\ -\sin(\theta_r) & \cos(\theta_r) \end{bmatrix}
$$
 (A.3)

$$
\theta_r = \tan^{-1}\left(\frac{v_\beta}{v_\alpha}\right) \tag{A.4}
$$

Conforme esperado, na Figura [A.6](#page-162-1) as componentes *dq* aparecem contínuas. A componente *d* tem o valor de pico da tensão do sistema trifásico, e a componente *q* tem o valor igual a zero para um sistema com fator de potência unitário. Também, tem-se uma forma de onda dente de serra, que representa o ângulo *θr*, que é função tangente do valor instantâneo dos valores *v<sup>β</sup>* e *vα*, e varia entre −*π* e *π*. Na prática, este ângulo geralmente é obtido através de um sistema de sincronismo, como o PLL.

Em conversores estáticos trifásicos, tanto a transformação de Clarke quanto a transformação de Park são muito úteis já que com elas é possível simplificar modelos para projetos de controladores de conversores conectados à rede, fontes ininterruptas de energia, acionamento de máquinas, dentre outras aplicações [\(MASSING, 2013\)](#page-149-0), onde a principal característica da primeira é poder representar o sistema trifásico *abc* por um sistema bifásico *αβ* desacoplado com componentes alternadas, e o segundo, consegue representá-lo por um sistema bifásico acoplado, mas com componentes contínuas.

<span id="page-162-0"></span>Figura A.5 – Representação por vetores da transformação de Park para sistema a três fios e ângulo de fase.

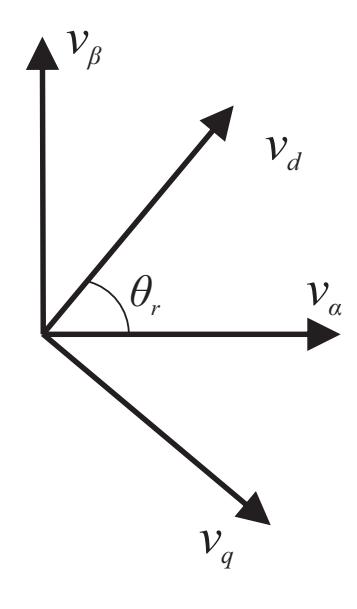

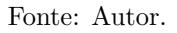

<span id="page-162-1"></span>Figura A.6 – Tensões no domínio do tempo de um sistema trifásico representadas em coordenadas *dq*.

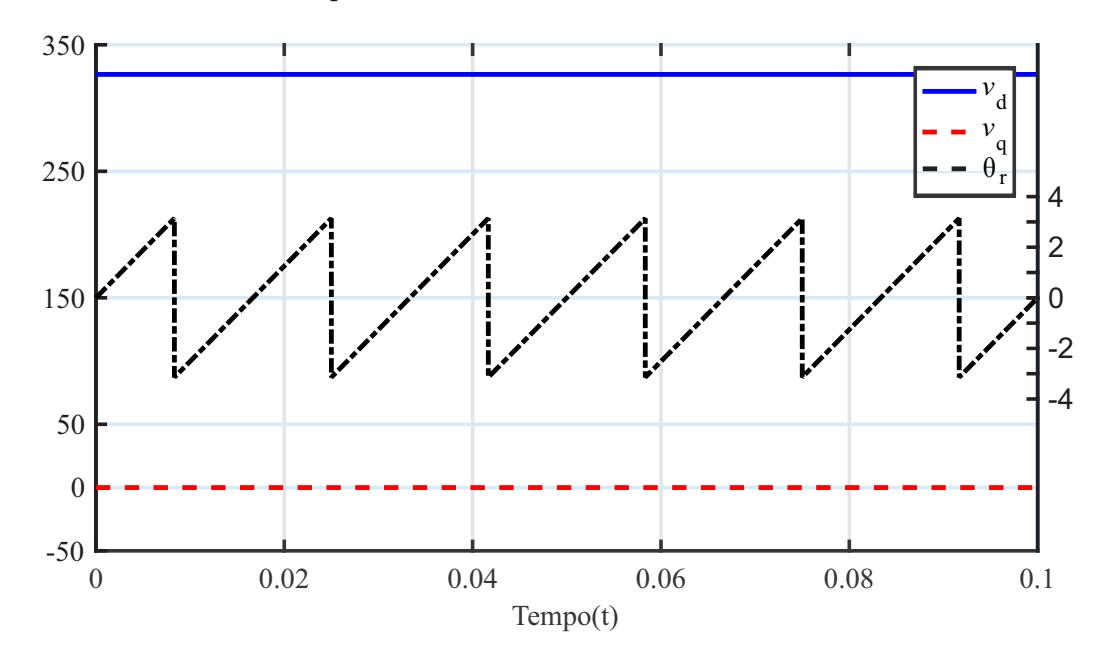

Fonte: Autor.

# **Apêndice B – Projeto Filtro LCL e Cálculos da Linha de Transmissão e Rede**

Neste apêndice serão apresentados o projeto do filtro LCL, o cálculo dos parâmetros da linha de transmissão e o SCR da rede elétrica no PoC.

O filtro presente entre o conversor trifásico e a rede elétrica possui 3 importantes finalidades: converter a tensão sintetizada pelos semicondutores em corrente; reduzir o conteúdo harmônico das altas frequências; e proteger os semicondutores de transitórios relacionados à derivada de tensão e corrente provenientes da rede [\(KJAER, 2005\)](#page-148-1).

A linha de transmissão foi modelada como um circuito nominal *π*, e foi considerada na análise da estabilidade de conversores conectados à rede elétrica. Assim, seus parâmetros, que estão relacionados diretamente com o seu comprimento, devem ser definidos.

Por fim, o cálculo do SCR no ponto de conexão é importante para definir em quais condições o conversor está operando, já que problemas de instabilidade surgem quando conectados são a uma rede com pequeno SCR, e também obter o valores de indutância e resistência do seu modelo equivalente de Thevin.

#### B.1 PROJETO DO FILTRO LCL

Neste tipo de aplicação, com conversores conectados à rede, basicamente são utilizados dois tipos de filtro de saída, o filtro L e filtro LCL. Geralmente, o primeiro é utilizado em conversores operando em poucas dezenas de kW [\(ARAUJO, 2012\)](#page-144-0) e que operem em alta frequência, pois no intuito de diminuir o ripple de corrente, o volume e o peso deste devem aumentar significativamente ao aumentar-se a potência processada [\(XU](#page-153-0) [et al., 2013\)](#page-153-0) e diminuir a frequência de comutação. Assim, a partir dessa faixa de potência, o filtro LCL é mais frequentemente utilizado [\(ARAUJO, 2012\)](#page-144-0). Com este, pode-se utilizar uma frequência de corte mais alta, para atingir os requerimentos de qualidade de energia da rede elétrica, se comparada com o filtro L, devido ao fato de ser um filtro de 3ª ordem e ter uma atenuação de 60 dB/dec. Assim, o filtro LCL atinge uma maior atenuação juntamente com a redução de custos, devido à redução de peso e tamanho total dos componentes [\(REZNIK et al., 2012\)](#page-151-2). Entretanto, deve-se levar em consideração sua frequência de ressonância, onde métodos passivos [\(LISERRE; BLAABJERG; HANSEN,](#page-149-1) [2005\)](#page-149-1) e ativos [\(BLASKO; KAURA, 1997;](#page-145-0) [DANNEHL; LISERRE; FUCHS, 2011\)](#page-146-1) são apresentados na literatura para redução da influência deste fenômeno na estabilidade do conversor.

Neste trabalho foi utilizado o filtro LCL para conexão do conversor trifásico a três fios à rede elétrica. Um método passivo para redução da oscilação na frequência de ressonância é utilizado. A configuração deste filtro está mostrada na Figura [B.1.](#page-165-0)

O projeto do filtro LCL para o conversor trifásico a três fios conectado à rede é baseado no método apresentado por [Reznik et al.](#page-151-2) [\(2012\)](#page-151-2). O algoritmo para o projeto dos parâmetros do filtro LCL está mostrado pela Figura [B.2.](#page-165-1) Os parâmetros de entrada necessários são: potência nominal do conversor (Pc), frequência e tensão de linha da rede ( $f_r$  e  $V_r$ ), frequência de comutação ( $f_c$ ) e tensão nominal do barramento CC ( $V_{dc}$ ). Além disso, neste trabalho o indutor de saída do filtro LCL, *Ltr*, também será considerado como parâmetro de entrada, pois será utilizada a indutância equivalente do transformador BT/MT para tal finalidade.

<span id="page-165-0"></span>Figura B.1 – Configuração do filtro LCL.

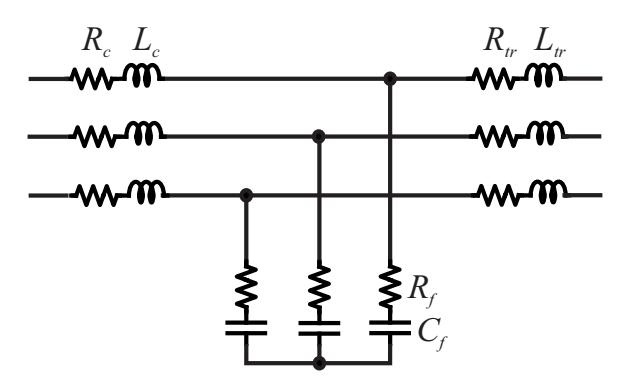

Fonte: Autor.

<span id="page-165-1"></span>Figura B.2 – Algoritmo de projeto para filtro LCL.

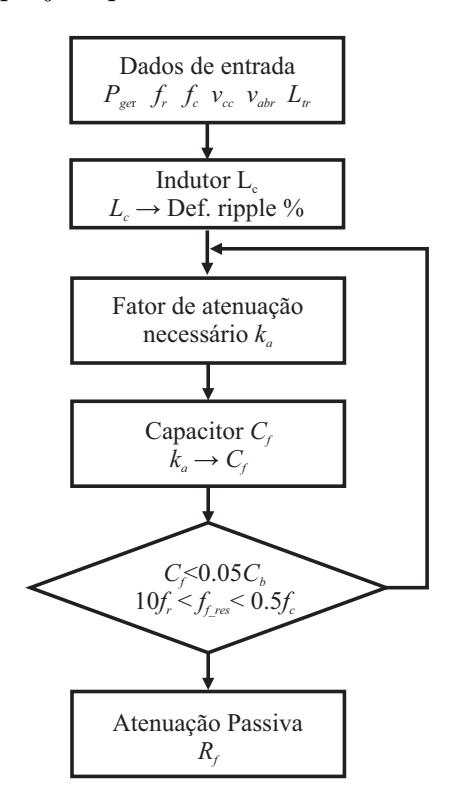

<span id="page-166-0"></span>Primeiramente, são definidas as impedâncias e capacitâncias bases, que são obtidas conforme as Equações [B.1](#page-166-0) e [B.2.](#page-166-1)

$$
Z_b = \frac{V_r^2}{P_c} \tag{B.1}
$$

$$
C_b = \frac{1}{\omega_r Z_b} \tag{B.2}
$$

<span id="page-166-1"></span>O projeto da indutância do lado do conversor (Lc) é realizado através da variação máxima de pico a pico da corrente. A variação é máxima para o índice de modulação igual a 0,5 [\(REZNIK et al., 2012\)](#page-151-2) e pode ser calculada por:

$$
\Delta I_{Lc_{\text{max}}} = \frac{V_{cc}}{6f_cL_c}
$$
\n(B.3)

ou ainda,

$$
L_c = \frac{V_{cc}}{6f_c\Delta I_{Lc\_max}}\tag{B.4}
$$

Geralmente, esta variação de corrente é limitada a ser de 10 a 30 % da corrente nominal de pico do conversor, ou seja:

$$
\Delta I_{Lc_{\text{max}}} = 0.15 I_{r_{\text{max}}} \tag{B.5}
$$

onde:

$$
I_{r\_pk} = \frac{\sqrt{2}P_c}{3V_r}
$$
\n(B.6)

Visando reduzir ainda mais a variação de corrente do inversor no ponto de conexão com a rede, a indutância do lado da rede pode ser obtida pela seguinte equação:

$$
L_{tr} = \frac{\sqrt{\frac{1}{k_a^2} + 1}}{C_f \omega_c^2}
$$
 (B.7)

onde *k<sup>a</sup>* é a atenuação desejada em porcentagem e *ω<sup>c</sup>* é a frequência de comutação em rad/s.

<span id="page-166-2"></span>Entretanto, como neste projeto foi escolhido utilizar apenas a indutância equivalente do transformador BT/MT como meio de atenuação destas correntes, a Equação [B.8](#page-166-2) pode ser utilizado para o cálculo do capacitor. Assim,

$$
C_f = \frac{\sqrt{\frac{1}{k_a^2} + 1}}{L_{tr}\omega_c^2}
$$
 (B.8)

Após o cálculo dos parâmetros do filtro LCL, a sua frequência de ressonância deve estar dentro do intervalo dado por [B.9,](#page-167-0) caso contrário, os parâmetros do filtro devem

<span id="page-167-0"></span>ser recalculados. Além disso, a capacitância do filtro de deve representar uma variação máxima de 5% no fator de potência vista pela rede. Ou seja,

$$
10f_r \le f_{res} \le 0.5f_c \tag{B.9}
$$

$$
C_f < 0.05C_b \tag{B.10}
$$

A frequência de ressonância, em rad/s, pode ser calculada por:

$$
\omega_{res} = \sqrt{\frac{L_{tr} + L_c}{L_{tr}L_cC_f}}
$$
(B.11)

<span id="page-167-1"></span>Por fim, utilizando [B.12,](#page-167-1) calcula-se a resistência *R<sup>f</sup>* para atenuação da oscilação devido a frequência de ressonância do filtro LCL.

$$
R_f = \frac{1}{3\omega_{res}C_f} \tag{B.12}
$$

Assim, os parâmetros do filtro LCL são calculados, e estão mostrados na Tabela [B.1.](#page-167-2) Os resultados experimentais mostrados neste trabalho, validam o método de projeto selecionado para o filtro LCL, pois o conteúdo harmônico das correntes geradas está de acordo com a norma internacional [IEEE Std. 1547](#page-148-2) [\(2003\)](#page-148-2).

<span id="page-167-2"></span>Tabela B.1 – Parâmetros do filtro LCL de uma turbina eólica de 2 MW.

| Simb.           | Parâmetro                                 | Valor            |
|-----------------|-------------------------------------------|------------------|
| $P_c$           | Potência do conversor                     | 2 MW             |
| $f_r$           | Frequência da rede                        | $60$ Hz          |
| $V_r$           | Tensão de linha no ponto de conexão       | 400 V            |
| $f_c$           | Frequência de comutação                   | $5,04$ kHz       |
| $V_{dc}$        | Tensão barramento CC                      | 1000 V           |
| $\%I_{riiple}$  | Porcentagem do ripple de corrente         | 15 %             |
| $k_a$           | Atenuação desejada                        | $10\%$           |
| $L_{tr}$        | Indutância transformador BT/MT            | $0,01379$ uH     |
| $X_{tr}/R_{tr}$ | Relação $X/R$ transformador $BT/MT$       | 8                |
| $L_c$           | Indutância do lado do conversor           | $0.05$ mH        |
| $R_c$           | Resistência parasita do lado do conversor | $0,00314 \Omega$ |
| $C_f$           | Capacitância do filtro                    | 800 uF           |
| $C_f/C_b$       | Relação entre $C_f$ e $C_b$               | 0,024            |
| $R_f$           | Resistência amortecimento passivo         | $0,04 \Omega$    |
| $f_{res}$       | Frequência de ressonância                 | 1712 Hz          |
|                 |                                           |                  |

Fonte: Autor.

#### B.2 PARÂMETROS DA LINHA DE TRANSMISSÃO

As linhas de transmissão para fazendas eólicas *offshore* utilizam cabos isolados de média/alta tensão, onde, geralmente, para distâncias inferiores a 80 km, o sistema de transmissão CA é o sistema mais viável, pois é a tecnologia mais barata.

Os cabos utilizados, cabos submarinos, são compostos por diversas camadas, das quais fazem parte uma camada externa para proteger contra as corrosões causadas pela salinidade da água e, logo abaixo, uma camada de fios de aço galvânico entrelaçados para proteção mecânica, como verifica-se na Figura [B.3.](#page-168-0) No interior destas camadas, estão três fios de cobre/alumínio isolados por uma camada de XPLE/EPR. Além disso, eles também podem possuir cabos de fibra ótica para comunicação.

Este tipo de cabo é muito utilizado na conexão das turbinas em uma fazenda eólica *offshore* como é evidenciado no trecho abaixo retirado do site da própria fabricante [\(GMBH, 2016\)](#page-147-1): *Os cabos conectarão as 60 turbinas eólicas entre si e a plataforma do transformador. Para lidar com as altas correntes produzidas quando uma série de turbinas eólicas são interconectadas, os cabos submarinos de 33 kV da Nexans com seção transversal de 800 mm<sup>2</sup> serão usados.*

As linhas de transmissão são modeladas por indutâncias e capacitâncias, que representam suas condições magnéticas e eletrostáticas, além de resistências que representam as perdas da linha [\(ARRILLAGA; BRADLEY; BODGER, 1985\)](#page-145-1). Para linhas de comprimento médio é comum utilizar a resistência em série com a indutância, e alocar metade da capacitância total em cada extremidade da linha [\(GLOVER; OVERBYE; SARMA,](#page-147-2) [2016\)](#page-147-2). Esta representação da linha, chamada de circuito nominal *π*, está mostrada na Figura [B.4.](#page-169-0) Ela pode ser aplicada tanto a linhas monofásicas como a linhas trifásicas completamente transpostas operando sob condições balanceadas [\(GLOVER; OVERBYE;](#page-147-2) [SARMA, 2016\)](#page-147-2).

Os parâmetros do circuito nominal *π* são obtidos através da documentação disponibilizada pelas fabricantes dos cabos utilizados, como por exemplo, a mostrada na Tabela [B.2.](#page-169-1) Os valores dos parâmetros, geralmente, são dados em relação ao comprimento da linha e sua seção transversal nominal, por isso, deve-se definir o tamanho da linha e a bitola dos cabos, e então realizar o cálculo dos valores das capacitâncias, indutâncias e

<span id="page-168-0"></span>Figura B.3 – Cabo submarino de média tensão.

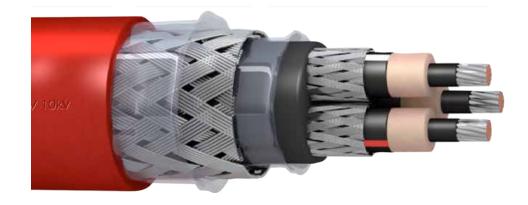

resistências. A Tabela [B.3](#page-170-0) mostra os parâmetros obtidos para as linhas de transmissão 1-5 mostradas na Figura [B.5,](#page-169-2) que estão representados em média tensão (34,5kV). Entretanto, como a análise será realizada em baixa tensão (400V), os parâmetros das linhas de transmissão foram transformados para este referencial, cujo valores estão mostrados na Tabela [B.4.](#page-170-1)

<span id="page-169-0"></span>Figura B.4 – Representação da linha de transmissão por circuito nominal *π*.

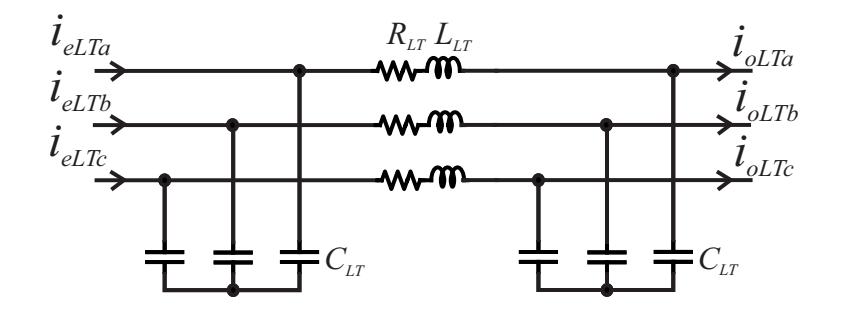

<span id="page-169-1"></span>Tabela B.2 – Parâmetros elétricos de um cabo submarino de média tensão com condutores de cobre e isolamento XLPE, incluindo cabo de fibra ótica.

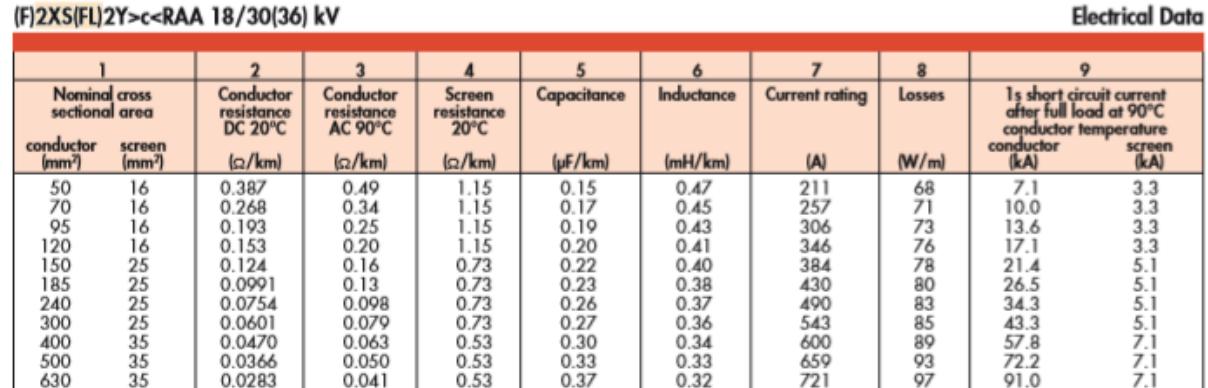

Fonte: [\(GMBH, 2003\)](#page-147-3)

<span id="page-169-2"></span>Figura B.5 – Detalhamento do sistema de geração eólicas com 5 turbinas mostrando o comprimento dos cabos considerados.

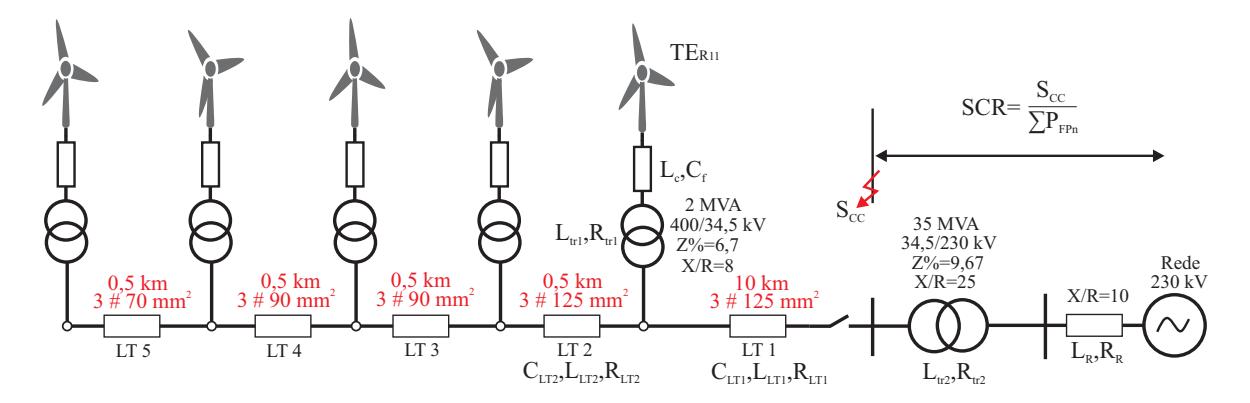

Fonte: Autor.

| Simb.            | Parâmetro                | Valor             | Bitola $\text{(mm}^2\text{)}$ | Comp.<br>(km) |
|------------------|--------------------------|-------------------|-------------------------------|---------------|
| $L_{LT1_{MT}}$   | Indutância da LT 1       | $4.1 \text{ mH}$  |                               |               |
| $R_{LT1_{MT}}$   | Resistência da LT 1      | $2\Omega$         | 120                           | 10            |
| $C_{LT1_{MT}}$   | Capacitância da LT 1     | $1000$ nF         |                               |               |
| $L_{LT2_{MT}}$   | Indutância da LT 2       | $0.2 \text{ mH}$  |                               |               |
| $R_{LT2_{MT}}$   | Resistência da LT 2      | $0.1 \Omega$      | 120                           | 0.5           |
| $C_{LT2_{MT}}$   | Capacitância da LT 2     | $50$ nF           |                               |               |
| $L_{LT3,4_{MT}}$ | Indutância da LT 3 e 4   | $0.19$ mH         |                               |               |
| $R_{LT3,4_{MT}}$ | Resistência da LT 3 e 4  | $0.125 \Omega$    | 95                            | 0,5           |
| $C_{LT3,4_{MT}}$ | Capacitância da LT 3 e 4 | $47.5 \text{ nF}$ |                               |               |
| $L_{LT5_{MT}}$   | Indutância da LT 5       | $0.17$ mH         |                               |               |
| $R_{LT5_{MT}}$   | Resistência da LT 5      | $0.17 \Omega$     | 70                            | 0,5           |
| $C_{LT5_{MT}}$   | Capacitância da LT 5     | $42.5$ nF         |                               |               |

<span id="page-170-0"></span>Tabela B.3 – Parâmetros das linhas de transmissão 1-5 representados em média tensão.

<span id="page-170-1"></span>Tabela B.4 – Parâmetros das linhas de transmissão 1-5 representados em baixa tensão.

| Simb.       | Parâmetro                  | Valor             | Bitola $\text{ (mm}^2\text{)}$ | Comp.<br>(km) |  |
|-------------|----------------------------|-------------------|--------------------------------|---------------|--|
| $L_{LT1}$   | Indutância da LT 1         | $0,553 \mu H$     |                                |               |  |
| $R_{LT1}$   | Resistência da LT 1        | $269 \mu\Omega$   | 120                            | 10            |  |
| $C_{LT1}$   | Capacitância da LT 1       | $7,44 \text{ mF}$ |                                |               |  |
| $L_{LT2}$   | Indutância da LT 2         | $0,028 \mu H$     |                                |               |  |
| $R_{LT2}$   | Resistência da LT 13,44    | $13\mu\Omega$     | 120                            | 0,5           |  |
| $C_{LT2}$   | Capacitância da LT 2       | $0.37 \text{ mF}$ |                                |               |  |
| $L_{LT3,4}$ | Indutância da LT $3$ e $4$ | $0,029 \mu H$     |                                |               |  |
| $R_{LT3,4}$ | Resistência da LT 3 e 4    | 17 $\mu\Omega$    | 95                             | 0,5           |  |
| $C_{LT3,4}$ | Capacitância da LT 3 e 4   | $0.35$ mF         |                                |               |  |
| $L_{LT5}$   | Indutância da LT 5         | $0,03 \mu H$      |                                |               |  |
| $R_{LT5}$   | Resistência da LT 5        | $23 \mu\Omega$    | 70                             | 0,5           |  |
| $C_{LT5}$   | Capacitância da LT 5       | $0.32 \text{ mF}$ |                                |               |  |

Fonte: Autor.

#### B.3 CÁLCULO DO SCR DA REDE

O termo razão de curto circuito (SCR - *Short-Circuit Ratio*) está diretamente relacionado com a impedância equivalente do sistema CA, e também, pela sua inércia mecânica [\(GOLIEVA, 2015\)](#page-148-3). O SCR é definido como admitância CA do sistema e é representado em p.u. Um sistema composto por vários geradores e linhas de transmissão tem mais de um valor de SCR, pois cargas instaladas em diferentes pontos em uma mesma rede interconectada estarão sujeita a diferentes valores de impedância do sistema.

Quanto mais fraca é a rede, maior é a sua impedância, e maior são os efeitos indesejáveis, como por exemplo, variações de tensão. Além disso, quanto maior a impedância, menor serão as frequências de ressonância do sistema [\(GAVRILOVIC, 1991\)](#page-147-4).

Para o calculo do SCR, deve-se obter a impedância equivalente da rede (*Zeq*) vista do ponto de interesse. Deste modo, pode-se calcular a potência de curto circuito (trifásico com o terra) (*Scc*) da seguinte maneira:

$$
S_{cc} = \frac{V_r^2}{Z_{eq}}\tag{B.13}
$$

Então, usualmente, o SCR é definido como a relação entre a capacidade de curtocircuito no barramento em que a fazenda eólica está localizada e a potência nominal em MW desta [\(ZHANG et al., 2014\)](#page-153-1). Com base nesta definição, SCR é dado por:

$$
SCR = \frac{S_{\rm cc}}{\sum_{n=1}^{N} P_{\rm FPn}}\tag{B.14}
$$

em que *S*cc é a capacidade de curto-circuito do barramento antes da conexão da fazenda eólica e  $P_{\text{FPh}}$  é a potência da n-ésima turbina eólica em MW.

Além disso, com base nessa definição e nas características típicas de um inversor, o seguinte valor SCR pode ser usado para classificar uma rede elétrica (IEEE 1204-1997):

- i. Uma rede com SCR grande é caracterizada por um SCR maior que 3;
- iii. Uma rede com SCR pequeno é caracterizada por um SCR entre 2 e 3;
- iii. Uma rede com SCR muito pequeno é caracterizada por um SCR menor que 2.

<span id="page-171-0"></span>A rede elétrica, geralmente, é modelada como um circuito RL. Seus parâmetros (*L*<sup>r</sup> e *R*r), que dependem do valor de SCR considerado, podem ser calculados por [\(B.15\)](#page-171-0) e [\(B.16\)](#page-171-1), respectivamente. Em que, *Zeq* é o módulo da impedância equivalente no ponto de conexão da fazenda eólica, *Ltr*<sup>2</sup> e *Rtr*<sup>2</sup> são os parâmetros do transformador MT/AT e *RX/R* é a relação entre a reatância do indutor e a resistência equivalente da rede.

$$
Z_{eq} = \sqrt{\left(\frac{2\pi f_r L_r}{R_{X/R}} + R_{tr2}\right)^2 + \left(2\pi f_r \left(L_r + L_{tr2}\right)\right)^2}
$$
(B.15)

$$
R_r = 2\pi f_r L_r R_{X/R} \tag{B.16}
$$

<span id="page-171-1"></span>A partir destes cálculos a Tabela [B.5](#page-172-0) é obtida, onde o SCR é calculado para o ponto de conexão mostrado na Figura [B.5.](#page-169-2)

|                             |      | $N^{\circ}$ de conv. SCR Indutância $L_r$ Resistência $R_r$ |                  |
|-----------------------------|------|-------------------------------------------------------------|------------------|
|                             |      | $1,5$ 0,1393 mH                                             | $0,00526 \Omega$ |
|                             | 2.25 | $0,0929$ mH                                                 | $0,0035 \Omega$  |
|                             | 3.0  | $0,0696$ mH                                                 | $0,0026 \Omega$  |
| $\mathcal{D}_{\mathcal{L}}$ | 1.7  | $0,06107$ mH                                                | $0,0023 \Omega$  |
| З                           | 1.8  | $0,03688$ mH                                                | $0,00134 \Omega$ |

<span id="page-172-0"></span>Tabela B.5 – Parâmetros da rede, representados no lado de baixa tensão, para diferentes números de conversores conectados à rede.

#### **Apêndice C – Modelagem da Rede Equivalente**

Neste apêndice será obtido o modelo equivalente da linha de transmissão com a rede para *n* conversores. Inicialmente, serão modelados em equações de espaço de estado no tempo contínuo a parte CL do filtro LCL, o modelo *π* da linha de transmissão e o modelo equivalente da rede. Como estes circuitos se repetem ao longo do sistema considerado, eles serão modelados separadamente, podendo ser utilizados conforme aparecem no circuito ao igualar a entrada de um com a saída de outro. O circuito que representa a conexão radial dos *n* conversores está mostrado na Figura [C.1.](#page-174-0)

<span id="page-174-0"></span>Figura C.1 – Conexão radial de *n* conversores, considerando-se o modelo da linha de transmissão.

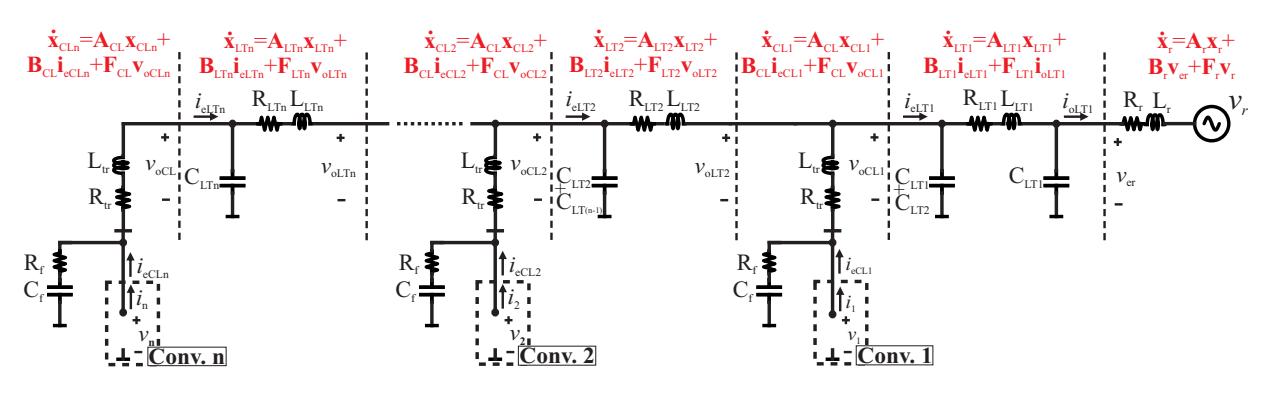

Fonte: Autor.

#### <span id="page-174-2"></span>C.1 MODELO DA PARTE CL DO FILTRO LCL

Para modelar em espaço de estados no tempo contínuo a parte CL do filtro, mostrada na Figura [C.2,](#page-175-0) inicialmente, foram obtidas as equações diferenciais de primeira ordem [\(C.1\)](#page-174-1) - [\(C.6\)](#page-175-1) utilizando as leis das tensões e correntes de Kirchhoff.

<span id="page-174-1"></span>Assim, tem-se:

$$
C_f \frac{dv_{cCLa}}{dt} = -i_{Ltra} + i_{eCLa}
$$
\n(C.1)

$$
C_f \frac{dv_{cCLb}}{dt} = -i_{Ltrb} + i_{eCLb}
$$
 (C.2)

$$
C_f \frac{dv_{cCLc}}{dt} = -i_{Ltrc} + i_{eCLc}
$$
 (C.3)

## <span id="page-175-0"></span>Figura C.2 – Parte do CL do filtro LCL.

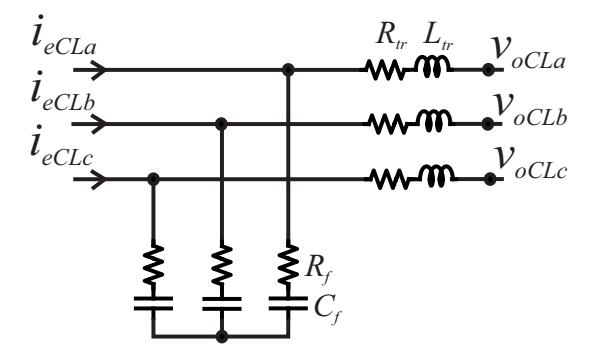

Fonte: Autor.

$$
-R_f C_f \frac{dv_{cCLa}}{dt} + R_f C_f \frac{dv_{cCLb}}{dt} + L_{tr} \frac{di_{Ltra}}{dt} - L_{tr} \frac{di_{Ltrb}}{dt} = v_{cCLa} - v_{cCLb} - R_{tr} i_{Ltra} +
$$
  

$$
R_{tr} i_{Ltrb} - v_{oCLa} + v_{oCLb}
$$
 (C.4)

<span id="page-175-1"></span>
$$
-R_f C_f \frac{dv_{cCLb}}{dt} + R_f C_f \frac{dv_{cCLc}}{dt} + L_{tr} \frac{di_{Ltrb}}{dt} - L_{tr} \frac{di_{Ltrc}}{dt} = v_{cCLb} - v_{cCLc} - R_{tr} i_{Ltrb} +
$$
  

$$
R_{tr} i_{Ltrc} - v_{oCLb} + v_{oCLc}
$$
 (C.5)

<span id="page-175-2"></span>
$$
\frac{di_{Ltra}}{dt} + \frac{di_{Ltrb}}{dt} + \frac{di_{Ltrc}}{dt} = 0
$$
\n(C.6)

Para simplificar a visualização, [\(C.1\)](#page-174-1) - [\(C.6\)](#page-175-1) podem ser representadas na forma de equações de espaço de estados, ou seja:

$$
\dot{\mathbf{x}}_{CLabc} = \mathbf{A}_{CLabc} \mathbf{x}_{CLabc} + \mathbf{B}_{CLabc} \dot{\mathbf{i}}_{eCLabc} + \mathbf{F}_{CLabc} \mathbf{v}_{oCLabc}
$$
(C.7)

onde  $\mathbf{x}_{CLabc}=[v_{cCLa}, v_{cCLb}, v_{cCLc}, i_{Ltra}, i_{Ltrb}, i_{Ltrc}]^T, \mathbf{i}_{eCLabc}=[i_{eCLa}, i_{eCLb}, i_{eCLc}]^T, \mathbf{v}_{oCLabc}$  $[v_{oCLa}, v_{oCLb}, v_{oCLc}]^T$ 

$$
\mathbf{A}_{CLabc} = \begin{bmatrix} 0 & 0 & 0 & -\frac{1}{C_f} & 0 & 0 \\ 0 & 0 & 0 & 0 & -\frac{1}{C_f} & 0 \\ 0 & 0 & 0 & 0 & 0 & -\frac{1}{C_f} \\ \frac{2}{3L_{tr}} & -\frac{1}{3L_{tr}} & -\frac{1}{3L_{tr}} & -\frac{2(R_f+R_{tr})}{3L_{tr}} & \frac{(R_f+R_{tr})}{3L_{tr}} & \frac{(R_f+R_{tr})}{3L_{tr}} \\ -\frac{1}{3L_{tr}} & \frac{2}{3L_{tr}} & -\frac{1}{3L_{tr}} & \frac{(R_f+R_{tr})}{3L_{tr}} & -\frac{2(R_f+R_{tr})}{3L_{tr}} & \frac{(R_f+R_{tr})}{3L_{tr}} \\ -\frac{1}{3L_{tr}} & -\frac{1}{3L_{tr}} & \frac{2}{3L_{tr}} & \frac{(R_f+R_{tr})}{3L_{tr}} & \frac{(R_f+R_{tr})}{3L_{tr}} & -\frac{2(R_f+R_{tr})}{3L_{tr}} \end{bmatrix}
$$
(C.8)

$$
\mathbf{B}_{CLabc} = \begin{bmatrix} \frac{1}{C_f} & 0 & 0 \\ 0 & \frac{1}{C_f} & 0 \\ 0 & 0 & \frac{1}{C_f} \\ \frac{2R_f}{3L_{tr}} & -\frac{R_f}{3L_{tr}} & -\frac{R_f}{3L_{tr}} \\ -\frac{R_f}{3L_{tr}} & \frac{2R_f}{3L_{tr}} & -\frac{R_f}{3L_{tr}} \\ -\frac{R_f}{3L_{tr}} & -\frac{R_f}{3L_{tr}} & \frac{2R_f}{3L_{tr}} \end{bmatrix}
$$
(C.9)  

$$
\mathbf{F}_{CLabc} = \begin{bmatrix} 0 & 0 & 0 \\ 0 & 0 & 0 \\ 0 & 0 & 0 \\ -\frac{2}{3L_{tr}} & \frac{1}{3L_{tr}} & \frac{1}{3L_{tr}} \\ -\frac{1}{3L_{tr}} & -\frac{2}{3L_{tr}} & \frac{1}{3L_{tr}} \\ \frac{1}{3L_{tr}} & -\frac{2}{3L_{tr}} & \frac{1}{3L_{tr}} \\ \frac{1}{3L_{tr}} & \frac{1}{3L_{tr}} & -\frac{2}{3L_{tr}} \end{bmatrix}
$$
(C.10)

O modelo do conversor em [\(C.7\)](#page-175-2) está em coordenadas trifásicas *abc* não ortogonais, para representar este modelo em coordenadas trifásicas estacionárias *αβ*0 ortogonais, a transformação linear invariante em tensão e corrente mostrada em [\(C.11\)](#page-176-0) deve ser aplicada.

$$
\mathbf{T}_{\alpha\beta 0\_2} = \begin{bmatrix} \mathbf{T}_{\alpha\beta 0} & 0 \\ 0 & \mathbf{T}_{\alpha\beta 0} \end{bmatrix}
$$
 (C.11)

<span id="page-176-0"></span>onde **T***αβ*<sup>0</sup> está mostrado no Apêndice [A.](#page-156-0)

<span id="page-176-2"></span>Assim, a equação [\(C.7\)](#page-175-2) pode ser reescrita da seguinte maneira em coordenadas *αβ*0:

$$
\dot{\mathbf{x}}_{CL\alpha\beta0} = \mathbf{A}_{CL\alpha\beta0}\mathbf{u}_{CL\alpha\beta0} + \mathbf{B}_{CL\alpha\beta0}\mathbf{i}_{eCL\alpha\beta0} + \mathbf{F}_{CL\alpha\beta0}\mathbf{v}_{oCL\alpha\beta0}
$$
(C.12)

onde,

$$
\mathbf{A}_{CL\alpha\beta0} = \mathbf{T}_{\alpha\beta0\_2} \mathbf{A}_{CLabc} \mathbf{T}_{\alpha\beta0\_2}^{-1}
$$
 (C.13)

$$
\mathbf{B}_{CL\alpha\beta0} = \mathbf{T}_{\alpha\beta0}{}_{2} \mathbf{B}_{CLabc} \mathbf{T}_{\alpha\beta0}^{-1} \tag{C.14}
$$

$$
\mathbf{F}_{CL\alpha\beta0} = \mathbf{T}_{\alpha\beta0\_2} \mathbf{F}_{CLabc} \mathbf{T}_{\alpha\beta0}^{-1} \tag{C.15}
$$

<span id="page-176-1"></span>Agora, para representar o modelo em coordenadas síncronas *dq*0 no tempo contínuo, a transformação mostrada em [\(C.16\)](#page-176-1) deve ser aplicada na transformação de uma variável trifásica ortogonal e [\(C.17\)](#page-177-0) para duas variáveis trifásicas ortogonais:

$$
\mathbf{T}_{dq0} = \begin{bmatrix} \cos(\theta) & \sin(\theta) & 0\\ -\sin(\theta) & \cos(\theta) & 0\\ 0 & 0 & 1 \end{bmatrix}
$$
 (C.16)

$$
\mathbf{T}_{2dq0} = \begin{bmatrix} \mathbf{T}_{dq0} & \mathbf{0}_{3x3} \\ \mathbf{0}_{3x3} & \mathbf{T}_{dq0} \end{bmatrix}
$$
 (C.17)

<span id="page-177-1"></span><span id="page-177-0"></span>Assim, a equação [\(C.12\)](#page-176-2) pode ser reescrita da seguinte maneira em coordenadas *dq*0:

$$
\mathbf{T}_{2dq0}\mathbf{T}_{2dq0}^{-1}\mathbf{x}_{CLdq0} = \mathbf{T}_{2dq0}\mathbf{A}_{CL\alpha\beta0}\mathbf{T}_{2dq0}^{-1}\mathbf{x}_{CLdq0} + \mathbf{T}_{2dq0}\mathbf{B}_{CL\alpha\beta0}\mathbf{T}_{dq0}^{-1}\mathbf{i}_{eCLdq0} + \mathbf{T}_{2dq0}\mathbf{F}_{\alpha\beta0}\mathbf{T}_{dq0}^{-1}\mathbf{v}_{oCLdq0}
$$
(C.18)

Ainda, simplificando [\(C.18\)](#page-177-1), tem-se:

$$
\mathbf{x}_{CLdq0} = \mathbf{A}_{CLdq0}\mathbf{x}_{CLdq0} + \mathbf{B}_{CLdq0}\mathbf{i}_{eCLdq0} + \mathbf{F}_{CLdq0}\mathbf{v}_{oCLdq0}
$$
(C.19)

onde:

$$
\mathbf{A}_{CLdq0} = \mathbf{T}_{2dq0} \mathbf{A}_{CL\alpha\beta0} \mathbf{T}_{2qd0}^{-1} = \mathbf{A}_{CL\alpha\beta0} - \mathbf{M}_{c2}
$$
 (C.20)

$$
\mathbf{B}_{CLdq0} = \mathbf{T}_{2dq0} \mathbf{B}_{CL\alpha\beta0} \mathbf{T}_{qd0(k)}^{-1} = \mathbf{B}_{CL\alpha\beta0} \tag{C.21}
$$

$$
\mathbf{F}_{CLdq0} = \mathbf{T}_{2dq0} \mathbf{F}_{(k+1)} \mathbf{F}_{CL\alpha\beta 0} \mathbf{T}_{qd0(k)}^{-1} = \mathbf{F}_{CL\alpha\beta 0} \tag{C.22}
$$

É possível demonstrar que as matrizes  $\mathbf{M}_{\mathrm{c}}$ e  $\mathbf{M}_{\mathrm{c}2}$ são dadas por:

$$
\mathbf{M}_{c} = \begin{bmatrix} 0 & -\omega & 0 \\ \omega & 0 & 0 \\ 0 & 0 & 0 \end{bmatrix}
$$
 (C.23)

$$
\mathbf{M}_{c2} = \left[ \begin{array}{cc} \mathbf{M_c} & \mathbf{0}_{3x3} \\ \mathbf{0}_{3x3} & \mathbf{M_c} \end{array} \right] \tag{C.24}
$$

## C.2 MODELO  $\pi$  DA LINHA DE TRANSMISSÃO

<span id="page-177-2"></span>Para modelar em espaço de estados no tempo contínuo o circuito *π* da linha de transmissão, mostrado na Figura [B.4,](#page-169-0) foram obtidas as equações diferenciais de primeira ordem [\(C.25\)](#page-177-2)- [\(C.30\)](#page-178-0) utilizando as leis das tensões e correntes de Kirchhoff. Assim, temse:

$$
C_{LT}\frac{dv_{ecLTa}}{dt} = -i_{LLTa} + i_{eLTa}
$$
\n(C.25)

$$
C_{LT}\frac{dv_{ecLTb}}{dt} = -i_{LLTb} + i_{eLTb}
$$
 (C.26)

$$
C_{LT}\frac{dv_{ecLTc}}{dt} = -i_{LLTc} + i_{eLTc}
$$
\n(C.27)

$$
L_{LT}\frac{di_{LLTa}}{dt} - L_{LT}\frac{di_{LLTb}}{dt} = v_{ecLTa} - v_{ecLTb} - R_{LT}i_{LLTa} + R_{LT}i_{LLTb} - v_{ocLTa} + v_{ocLTb}
$$
(C.28)

<span id="page-178-0"></span>
$$
L_{LT}\frac{di_{LLTb}}{dt} - L_{LT}\frac{di_{LLTc}}{dt} = v_{ecLTb} - v_{ecLTc} - R_{LT}i_{LLTb} + R_{LT}i_{LLTc}
$$
\n
$$
-v_{ocLTb} + v_{ocLTc}
$$
\n(C.29)

$$
\frac{i_{LLTa}}{dt} + \frac{i_{LLTb}}{dt} + \frac{i_{LLTc}}{dt} = 0
$$
\n(C.30)

$$
C_{LT}\frac{dv_{ocLTa}}{dt} = i_{LLTa} - i_{oLTa}
$$
\n(C.31)

$$
C_{LT}\frac{dv_{ocLTa}}{dt} = i_{LLTa} - i_{oLTa}
$$
\n(C.32)

$$
C_{LT}\frac{dv_{ocLTa}}{dt} = i_{LLTa} - i_{oLTa}
$$
\n(C.33)

Para simplificar a visualização, [\(C.25\)](#page-177-2) - [\(C.30\)](#page-178-0) podem ser representadas na forma de equações de espaço de estados, ou seja:

$$
\dot{\mathbf{x}}_{LTabc} = \mathbf{A}_{LTabc} \mathbf{x}_{LTabc} + \mathbf{B}_{LTabc} \mathbf{i}_{eLTabc} + \mathbf{F}_{LTabc} \mathbf{i}_{oLTabc}
$$
(C.34)

 $\text{onde}\ \mathbf{x}_\textit{LTabe} \! = \! [v_{ecLTa}, v_{ecLTb}, v_{ecLTc}, i_{LLTa}, i_{LLTb}, i_{LLTc}, v_{ocLTa}, v_{ocLTb}, v_{ocLTc}]^T, \mathbf{i}_{eLTabc} \! = \! [i_{eLTa},$  $i_{eL T b}, \; i_{eL T c}]^T, \; \mathbf{i}_{oL T a b c} = [i_{oL T a}, i_{oL T b}, i_{oL T c}]^T,$ 

$$
\mathbf{A}_{LTabc} = \begin{bmatrix}\n0 & 0 & 0 & -\frac{1}{C_{LT}} & 0 & 0 & 0 & 0 & 0 \\
0 & 0 & 0 & 0 & -\frac{1}{C_{LT}} & 0 & 0 & 0 & 0 \\
0 & 0 & 0 & 0 & 0 & -\frac{1}{C_{LT}} & 0 & 0 & 0 \\
\frac{2}{3L_{LT}} & -\frac{1}{3L_{LT}} & -\frac{1}{3L_{LT}} & -\frac{2R_{LT}}{3L_{LT}} & \frac{R_{LT}}{3L_{LT}} & \frac{R_{LT}}{3L_{LT}} & -\frac{2}{3L_{LT}} & \frac{1}{3L_{LT}} \\
-\frac{1}{3L_{LT}} & \frac{2}{3L_{LT}} & -\frac{1}{3L_{LT}} & \frac{R_{LT}}{3L_{LT}} & -\frac{2R_{LT}}{3L_{LT}} & \frac{R_{LT}}{3L_{LT}} & \frac{1}{3L_{LT}} & -\frac{2}{3L_{LT}} & \frac{1}{3L_{LT}} \\
0 & 0 & 0 & \frac{1}{C_{LT}} & \frac{R_{LT}}{3L_{LT}} & \frac{R_{LT}}{3L_{LT}} & -\frac{2R_{LT}}{3L_{LT}} & \frac{1}{3L_{LT}} & \frac{1}{3L_{LT}} & -\frac{2}{3L_{LT}} \\
0 & 0 & 0 & \frac{1}{C_{LT}} & 0 & 0 & 0 & 0 & 0 \\
0 & 0 & 0 & \frac{1}{C_{LT}} & 0 & 0 & 0 & 0 & 0 \\
0 & 0 & 0 & 0 & \frac{1}{C_{LT}} & 0 & 0 & 0 & 0 \\
0 & 0 & 0 & 0 & \frac{1}{C_{LT}} & 0 & 0 & 0 & 0\n\end{bmatrix}
$$
(C.35)

$$
\mathbf{B}_{LTabc} = \frac{1}{C_{LT}} \begin{bmatrix} 1 & 0 & 0 \\ 0 & 1 & 0 \\ 0 & 0 & 1 \\ 0 & 0 & 0 \\ 0 & 0 & 0 \\ 0 & 0 & 0 \\ 0 & 0 & 0 \\ 0 & 0 & 0 \\ 0 & 0 & 0 \\ 0 & 0 & 0 \\ 0 & 0 & 0 \\ 0 & 0 & 0 \\ 0 & 0 & 0 \\ 0 & 0 & 0 \\ -1 & 0 & 0 \\ 0 & -1 & 0 \\ 0 & 0 & -1 \end{bmatrix}
$$
(C.37)

Como na Seção [C.1,](#page-174-2) utilizando as transformações de *αβ*0 e *dq*0, é possível obter o modelo da linha de transmissão em equações de espaço de estado em coordenadas síncronas. Assim, tem-se:

$$
\mathbf{x}_{LTdq0} = \mathbf{A}_{LTdq0} \mathbf{x}_{LTdq0} + \mathbf{B}_{LTdq0} \mathbf{i}_{eLTdq0} + \mathbf{F}_{LTdq0} \mathbf{i}_{oLTdq0}
$$
(C.38)

A linha de transmissão será considerada como modelo *π*, entretanto, quando consideramos um sistema radial de conexão dos aerogeradores, terão-se capacitores das linhas em paralelo, neste caso, pode-se considerar apenas um capacitor equivalente  $C_{LTeq}$  $C_{LTn} + C_{LT(n-1)}$ .

#### C.3 MODELO EQUIVALENTE DA REDE

<span id="page-179-0"></span>A rede é modelada como um circuito equivalente de Thevenin com uma indutância e uma resistência em série, conforme mostrado na Figura [C.3.](#page-180-0) Para representá-la em espaço de estados no tempo contínuo foram obtidas as equações diferenciais de primeira ordem [\(C.39\)](#page-179-0)- [\(C.41\)](#page-180-1) utilizando a leis das tensões e correntes de Kirchhoff. Além disso, como o modelo da rede e o modelo do transformador AT/MT estão em série e tem estados equivalentes, considerar-se-á  $L_r = L_r + L_{tr2}$  e  $R_r = R_r + R_{r2}$ . Assim, tem-se:
Figura C.3 – Modelo equivalente de Thevenin da rede elétrica.

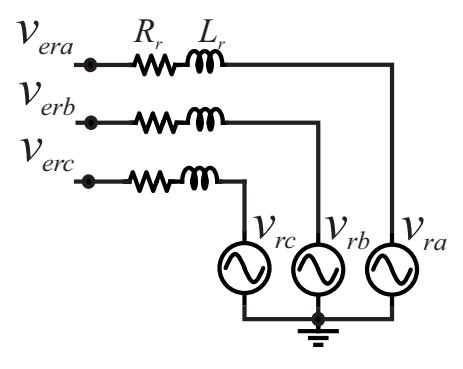

Fonte: Autor.

$$
L_r \frac{di_{ar}}{dt} - L_r \frac{di_{br}}{dt} = -R_r i_{ar} + R_r i_{br} + v_{ea} - v_{eb} - v_{oa} + v_{ob}
$$
 (C.39)

$$
L_r \frac{di_{br}}{dt} - L_r \frac{di_{cr}}{dt} = -R_r i_{br} + R_r i_{cr} + v_{eb} - v_{ec} - v_{ob} + v_{oc}
$$
 (C.40)

$$
\frac{di_{ar}}{dt} + \frac{di_{br}}{dt} + \frac{di_{cr}}{dt} = 0
$$
\n(C.41)

<span id="page-180-0"></span>Para simplificar a visualização, [\(C.39\)](#page-179-0) - [\(C.41\)](#page-180-0) podem ser representadas na forma de equações de espaço de estados, ou seja:

$$
\dot{\mathbf{x}}_{\text{rabc}} = \mathbf{A}_{\text{rabc}} \mathbf{x}_{\text{rabc}} + \mathbf{B}_{\text{rabc}} \mathbf{v}_{\text{rabc}} + \mathbf{F}_{\text{rabc}} \mathbf{v}_{\text{rabc}}
$$
(C.42)

onde  $\mathbf{x}_{\text{rabc}}=[i_{Lra}, i_{Lrb}, i_{Lrc}]^T$ ,  $\mathbf{v}_{\text{erabe}}=[v_{\text{era}}, v_{\text{erb}}, v_{\text{erc}}]^T$ ,  $\mathbf{v}_{\text{rabc}}=[v_{ra}, v_{rb}, v_{rc}]^T$ ,

$$
\mathbf{A}_{\text{rabc}} = \frac{R_r}{3L_r} \begin{bmatrix} -2 & 1 & 1 \\ 1 & -2 & 1 \\ 1 & 1 & -2 \end{bmatrix}
$$
 (C.43)

$$
\mathbf{B}_{\text{rabc}} = \frac{1}{3L_r} \begin{bmatrix} 2 & -1 & -1 \\ -1 & 2 & -1 \\ -1 & -1 & 2 \end{bmatrix}
$$
 (C.44)

$$
\mathbf{F}_{\text{rabc}} = \frac{1}{3L_r} \begin{bmatrix} -2 & 1 & 1 \\ 1 & -2 & 1 \\ 1 & 1 & -2 \end{bmatrix}
$$
 (C.45)

Como na Seção [C.1,](#page-174-0) utilizando as transformações de coordenadas *αβ*0 e *dq*0, é possível obter o modelo da equivalente da rede em equações de espaço de estado em coordenadas síncronas. Assim, tem-se:

$$
\mathbf{x}_{\text{rdq0}} = \mathbf{A}_{\text{rdq0}} \mathbf{x}_{\text{rdq0}} + \mathbf{B}_{\text{rdq0}} \mathbf{v}_{\text{erdq0}} + \mathbf{F}_{\text{rdq0}} \mathbf{v}_{\text{rdq0}} \tag{C.46}
$$

## C.4 MODELO EQUIVALENTE DO PONTO DE VISTA DOS CONVERSORES

Para obter o modelo equivalente da linha de transmissão com a rede para *n* conversores fez-se uso dos modelos apresentados nas seções anteriores deste apêndice. Entretanto, algumas restrições devem ser consideradas, como por exemplo, que a tensão de entrada do modelo da rede, *ver*, é a mesma tensão do capacitor de saída da linha de transmissão 1, ou seja, *ver* = *voCLT*1, e a corrente de saída desta é igual a corrente do indutor da rede, *ioLT*<sup>1</sup> = *iLr*. Ao considerar-se todas as restrições semelhantes a estas duas mencionadas, pode-se unir os modelos através de suas entradas e saídas. Assim, o modelo de equivalente para a conexão de *n* conversores pode ser representado em equações de espaço de estado por:

<span id="page-181-0"></span>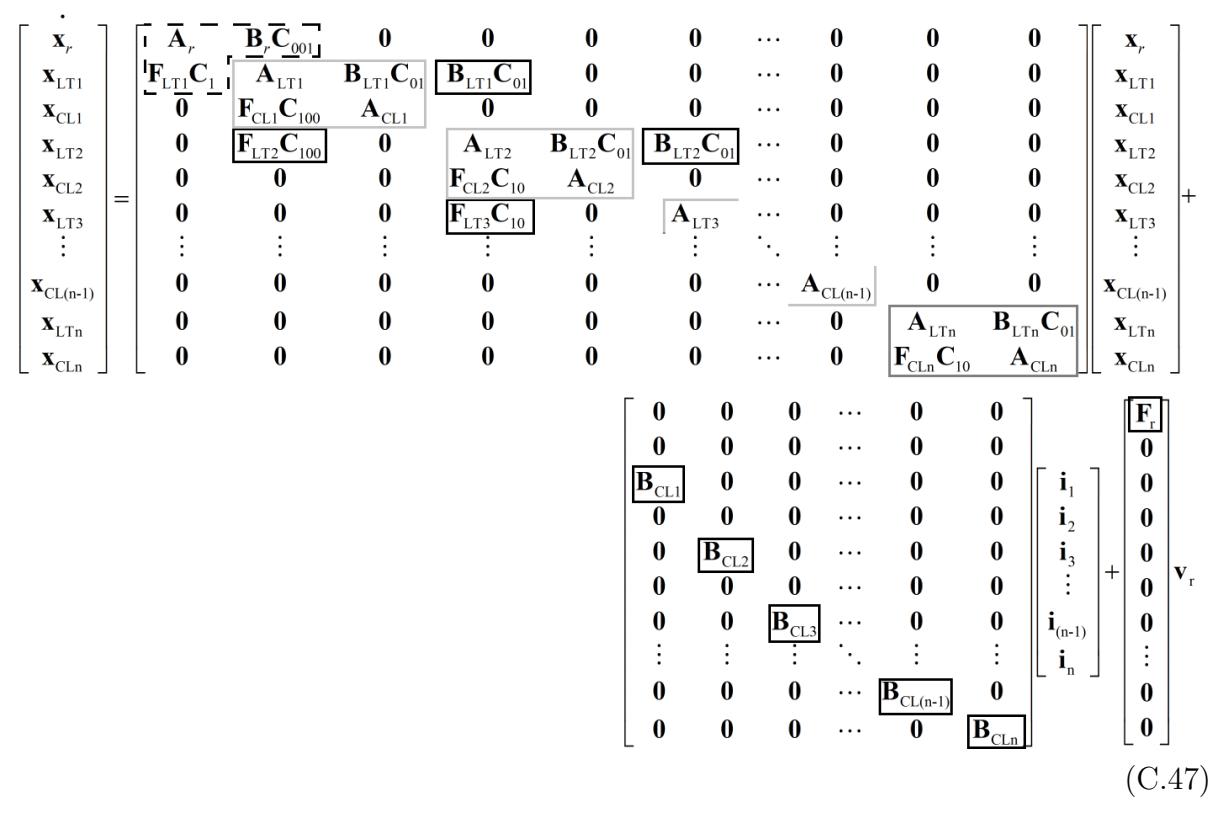

em que as matrizes **C** possuem subscrito de acordo com os estados de saída em eixos *dq*, como, por exemplo:

$$
\mathbf{C}_{100} = \begin{bmatrix} 1 & 0 & 0 & 0 & 0 & 0 \\ 0 & 1 & 0 & 0 & 0 & 0 \\ 0 & 0 & 1 & 0 & 0 & 0 \end{bmatrix}
$$
\n
$$
\mathbf{C}_{01} = \begin{bmatrix} 0 & 0 & 1 & 0 \\ 0 & 0 & 0 & 1 \end{bmatrix}
$$
\n(C.48)

Verifica-se em [\(C.47\)](#page-181-0) que, pelo modo estruturado, existe um padrão que facilita a obtenção da representação das linhas de transmissão e da rede na forma de uma única equação de espaço de estados a medida que se aumenta o número de conversores conectados de forma radial. As matrizes de estado destacadas com o quadro pontilhado representam a adição da rede ao modelo, as matrizes com os quadrados em cinza são iguais ao número de conversores conectados ao sistema, e as matrizes com o quadrado preto são adicionadas como elo de ligação entre as linhas de transmissão, onde esse não é necessário para o último elemento. Os zeros devem ser adicionados de forma a completar as matrizes. As matrizes de entrada, relacionadas com a corrente dos conversores, são adicionadas em paralelo. A matriz de entrada da tensão tem como primeiro elemento a matriz **F***r*, e os outros elementos são completados com zeros.

Para manter a notação simplificada, a equação [\(C.47\)](#page-181-0) pode ser representada por:

$$
\dot{\mathbf{x}}_{er} = \mathbf{A}_{er} \mathbf{x}_{er} + \mathbf{B}_{er} \mathbf{i}_a + \mathbf{F}_{er} \mathbf{v}_r
$$
 (C.49)

em que  $\mathbf{x}_{er} = [\mathbf{x}_{r}, \mathbf{x}_{LT1}, \mathbf{x}_{CL1}, \mathbf{x}_{LT2}, \mathbf{x}_{CL2}, \mathbf{x}_{LT3}, ..., \mathbf{x}_{CL(n-1)}, \mathbf{x}_{LTn}, \mathbf{x}_{CLn}]^{T}$  são os vetores de estados do modelo equivalente da rede,  $\mathbf{i}_a = [\mathbf{i}_1, \mathbf{i}_2, \mathbf{i}_3, ..., \mathbf{i}_{(n-1)}, \mathbf{i}_n]$  é o vetor das correntes de entrada (correntes dos conversores), **v**<sup>r</sup> = [*v*rd*, v*rq] *T* é o vetor com as tensões da fonte do circuito equivalente de Thevenin da rede, **A***er* é a matriz de estados e **B***er* e **F***er* são as matrizes de entrada.

Para adicionar este modelo ao modelo dos conversores serão necessárias as tensões nos pontos de conexão, que são a soma das tensões dos capacitores do filtro LCL com a tensão da resistência de amortecimento passivo. A tensão sobre estes capacitores são estados, já a tensão sobre os resistores podem ser obtidos por  $v_{Rf} = R_f i_R$ , onde a corrente sobre o resistor é dada pela subtração da corrente de saída do conversor (corrente do indutor  $L_c$ ) e a corrente de entrada do transformador  $BT/MT$  (corrente do indutor  $L_{tr1}$ ), ou seja, *i<sup>R</sup>* = *R<sup>f</sup> iLc* − *R<sup>f</sup> iLtr*1. Neste caso, as tensões nos *n* pontos de conexão são dadas por:

$$
\mathbf{v}_a = \mathbf{C}_{\text{er}} \mathbf{x}_{\text{er}} + \mathbf{D}_{\text{er}} \mathbf{i}_a \tag{C.50}
$$

onde **v***<sup>a</sup>* = [**v**1*,* **v**2*, ...,* **v***n*], e as matrizes de saída dos estados e das entradas são, respectivamente,

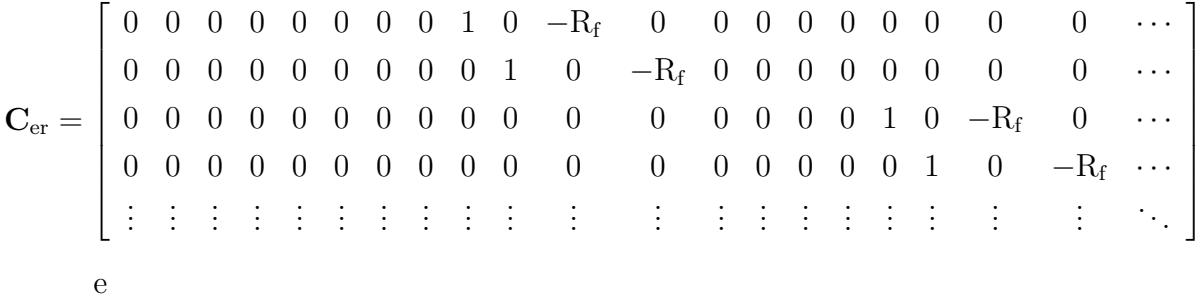

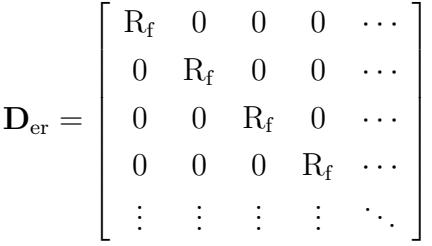

*.*

## C.5 CIRCUITO EMULADO NO TYPHOON HIL

Uma simulação em tempo real requer que todo o sistema (incluindo controle, proteção e outros) sejam modelados dentro do simulador e não envolva interface externa ou entradas/saídas. Por outro lado, a simulação com Hardware-in-the-Loop (HIL) se refere à condição em que partes da simulação em tempo real totalmente digital foram substituídas por componentes físicos reais [\(FARUQUE, 2015\)](#page-146-0). Quando o sistema de controle é a parte física real que interage com o resto do sistema simulado, este é denominado Controle em Hardware-in-the-Loop (CHIL - Controller Hardware-in-the-Loop) [\(JONG et al., 2012\)](#page-148-0). Então, ao utilizar o CHIL, substitui-se o sistema físico por um modelo matemático, capaz de emular o comportamento real da planta. Além disso, a interface entre o sistema de simulação e o microcontrolador é emulada de modo que os sinais de entrada do microcontrolador parecem ser derivados de um sistema real e os sinais de controle deste causam ações correspondentes no modelo [\(NGUYEN et al., 2019\)](#page-150-0).

Os resultados no domínio do tempo apresentados ao longo do trabalho foram obtidos utilizando a metodologia CHIL. A Figura [C.4](#page-184-0) mostra o circuito emulado no Typhoon HIL 402, onde os parâmetros utilizados são aqueles descritos ao longo da tese. Verifica-se que são medidas as correntes das fases *a* e *b*, as tensões de linha sobre os capacitores do filtro e a tensão do barramento CC de cada um dos conversores. Essas medidas são enviadas através de uma placa de interface para um microcontrolador comercial, onde as malhas de controle são implementadas. Por fim, através da modulação utilizada, os sinais PWM de controle das chaves estáticas são obtidos e enviados para dentro do Typhoon HIL, novamente, através da placa de interface.

A Figura [C.5](#page-185-0) mostra o Typhoon HIL402, a placa de interface e os microcontroladores utilizados. Vale salientar, que nos resultados obtidos, o número de microcontroladores utilizados é igual ao número de conversores, uma vez estes são controlados de forma independente. Então, o sistema de controle de cada conversor é implementado em um DSP TMS320F28335 da Texas Instruments® , que possui frequência de processamento de 150 MHz e conversor A/D de 12 bits. Além disso, para tornar factível a utilização dos controladores nos DSPs foi utilizado a transformada bilinear ou Método de Tustin [\(FADALI;](#page-146-1) [VISIOLI, 2012\)](#page-146-1).

<span id="page-184-0"></span>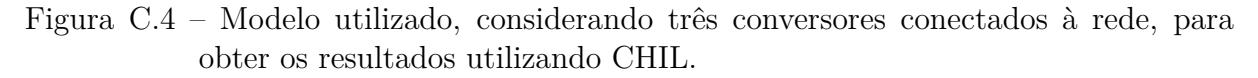

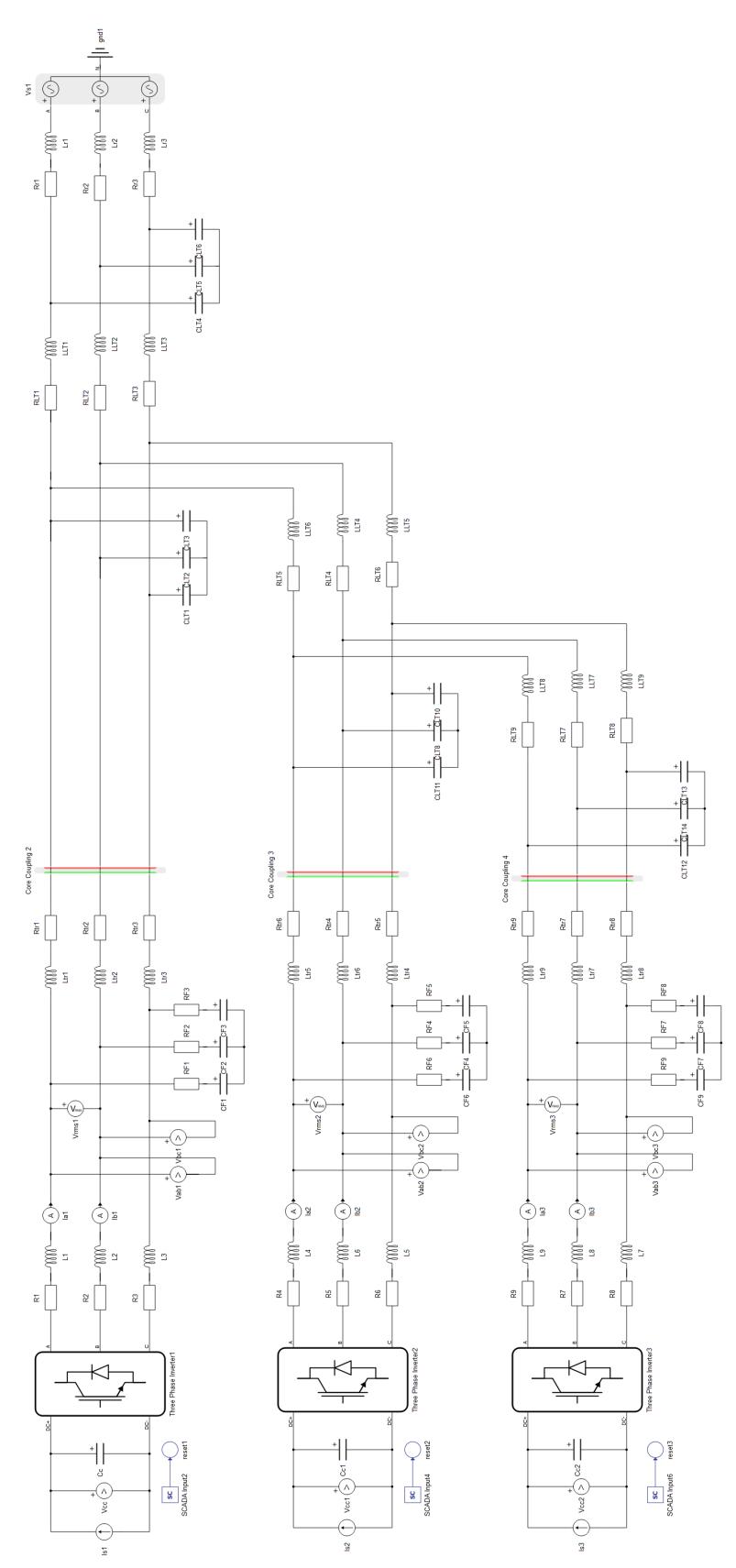

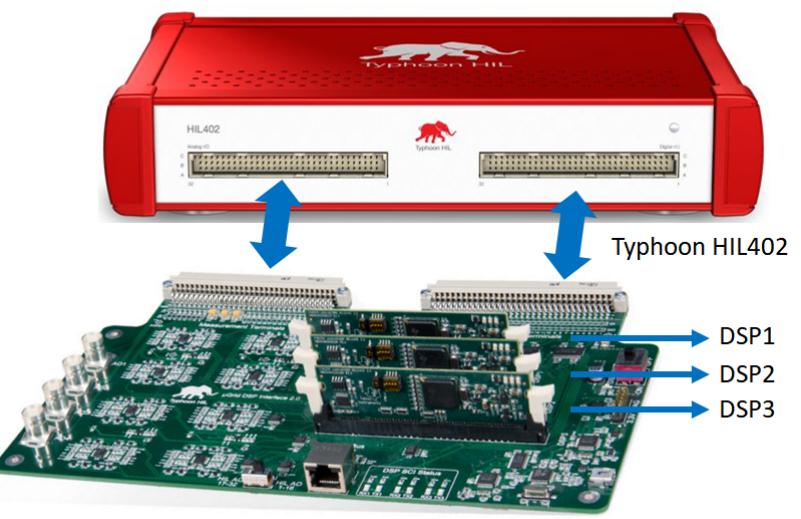

<span id="page-185-0"></span>Figura C.5 – Configuração do Typhoon HIL402, placa de interface e microcontroladores.

Placa de interface

## **Apêndice D – Power Flow**

Fluxo de potência (*Power flow*) ou fluxo de carga (*Load flow*) é uma solução do sistema de potência operando em regime permanente. Ele apresenta resultados de um ponto de operação com um determinado conjunto de condições e restrições [\(DAS, 2002\)](#page-146-2). Através do fluxo de potência pode-se obter a amplitude e o ângulo da tensão em cada barramento em um sistema de energia sob condições trifásicas balanceadas. Também calcula o fluxo de potência ativa e reativa para todos os equipamentos que interligam os barramentos, bem como perdas de equipamentos [\(GLOVER; SARMA; OVERBYE,](#page-147-0) [2007\)](#page-147-0).

A solução para o fluxo de carga em um sistema de potência é realizado através de recursos digitais, pois, embora a formulação das equações suficientes não seja difícil, a forma de solução algébrica não é prática [\(STEVENSON, 1978\)](#page-151-0). Neste caso, geralmente, utiliza-se métodos iterativos, como o método de Gauss-Seidel ou de Newton-Raphson.

Além disso, é comum representar uma rede trifásica equilibrada como equivalente de uma única fase e representar todas as grandezas do circuito de forma normalizada com base em valores pré-determinados, ou seja, no sistema por unidade (p.u.). As vantagens deste método de descrição incluem a facilidade de representação do sistema, a eliminação da relação de espiras dos transformadores e simplicidade de manipulação de números [\(POWELL, 2004\)](#page-150-1). Para manter a consistência no sistema por unidade, duas grandezas de base são escolhidas: tensão  $(V_{base})$  e potência aparente  $S_{base}$ . As outras grandezas bases restantes são obtidas a partir destas, como por exemplo:

$$
I_{base} = \frac{S_{base}}{\sqrt{3}V_{base}}
$$
 (D.1)

$$
Z_{\text{base}} = \frac{V_{\text{base}}^2}{S_{\text{base}}} \tag{D.2}
$$

Assim, o valor de uma grandeza em p.u. é dada pela razão do valor real e o valor base. Por exemplo, a tensão em p.u. é dada por:

$$
V_{pu} = \frac{V}{V_{base}} p.u.
$$
 (D.3)

## D.1 SIMULAÇÃO

A Figura [D.1](#page-187-0) mostra o circuito simplificado da conexão radial de 3 conversores trifásicos, que pode ser expandido para *n* conversores ao se continuar o desenho na linha tracejada. Os conversores são conectados nas chamadas barras PQ onde as entradas são a potência ativa e reativa entregue à rede no ponto de conexão dos aerogeradores. A barra

base é a tensão da fonte do circuito equivalente de Thevenin do sistema elétrico ao qual a fazenda eólica é conectada, onde ela foi definida, em p.u., como 1*,* 0∠0*,* 0ř.

Todo o sistema foi representado em baixa tensão, e para a representação em p.u., a tensão base é a tensão da fonte do circuito equivalente de Thevenin da rede e a potência aparente base é a potência nominal dos aerogeradores, ou seja,  $V_{base} = 400$  V e  $S_{base} =$ 2 MVA. Os valores em p.u. dos componentes passivos do circuito estão mostrados na Tabela [D.1.](#page-188-0) O software InterPSS Editor foi utilizado para realizar o cálculo do fluxo de potência do circuito e obter a tensão e o ângulo no ponto de conexão dos aerogeradores, que está mostrado na Tabela [D.2.](#page-189-0)

<span id="page-187-0"></span>Figura D.1 – Diagrama para análise da fazenda eólica pelo cálculo do fluxo de potência.

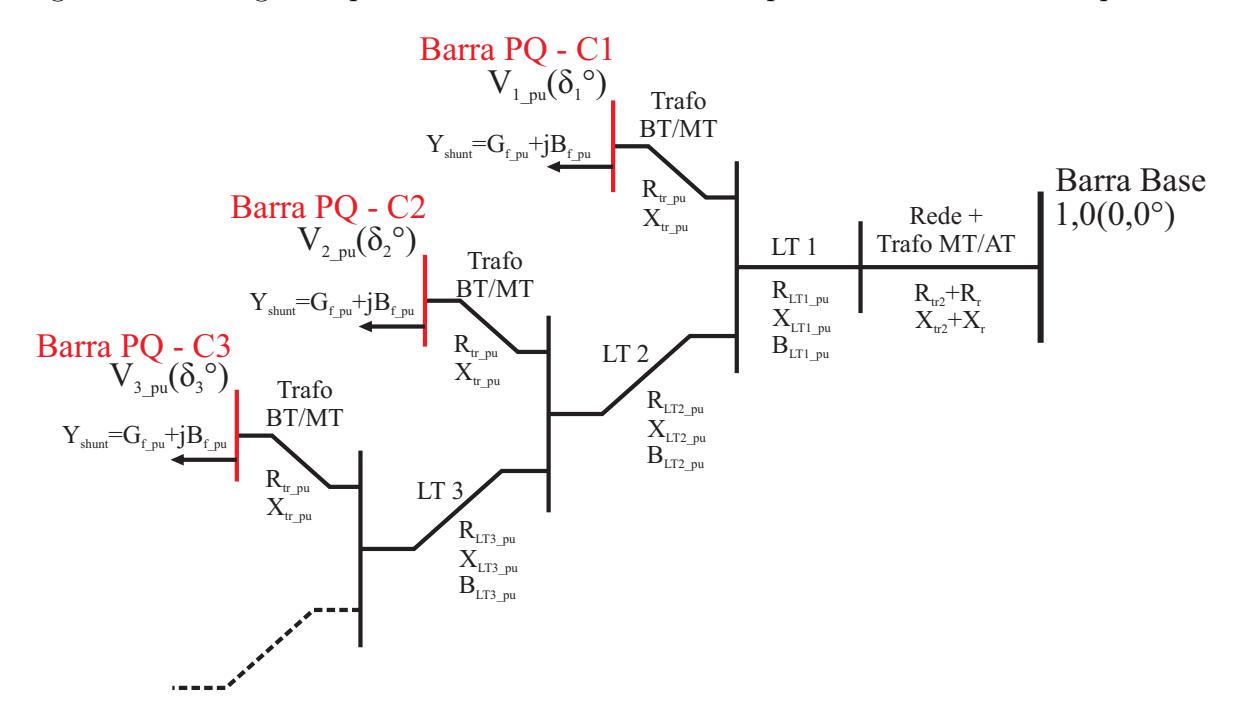

| Símb.                    | Parâmetro                                       | Valor             |
|--------------------------|-------------------------------------------------|-------------------|
| $S_b$                    | Potência base                                   | 2 MVA             |
| $V_{\rm b}$              | Tensão base                                     | $400\;\mathrm{V}$ |
| $Z_{\rm b}$              | Impedância base                                 | $0,08$ $\Omega$   |
| $B_{f\_pu}$              | Susceptância do filtro                          | $0,02412$ p.u.    |
| $G_{f\_pu}$              | Condutância amortecimento passivo               | 0,00029 p.u.      |
| $\rm X_{tr1\_pu}$        | Reatância Indutiva transformador BT/MT          | $0,065$ p.u.      |
| $R_{\rm tr1\_pu}$        | Resistência transformador BT/MT                 | $0,01625$ p.u.    |
| $B_{LT1\_pu}$            | Susceptância LT 1                               | 0,4487 p.u.       |
| $X_{LT1\_pu}$            | Reatância Indutiva $\mathop{\rm LT}$ 1          | $0,0026$ p.u.     |
| $R_{LT1\_pu}$            | Resistência LT $1$                              | $0,00336$ p.u.    |
| $B_{LT2\_pu}$            | Susceptância LT 2                               | $0,01122$ p.u.    |
| $X_{LT2\_pu}$            | Reatância Indutiva LT 2                         | 0,00013 p.u.      |
| $R_{LT2\_pu}$            | Resistência LT $\sqrt{2}$                       | $0,00017$ p.u.    |
| $B_{LT3\_pu}$            | Susceptância LT 3                               | $0,01066$ p.u.    |
| $XLT3_pu$                | Reatância Indutiva $\mathop{\rm LT}\nolimits$ 3 | $0,00014$ p.u.    |
| $R_{LT3\_pu}$            | Resistência LT 3                                | 0,00021 p.u.      |
| $X_{tr2\_pu}$            | Reatância Indutiva transformador MT/AT          | $0,00055$ p.u.    |
| $\rm R_{tr2\_pu}$        | Resistência transformador MT/AT                 | $0,000055$ p.u.   |
| $X_{r\_pu}$              | Reatância Indutiva da rede SCR=1,5 para 1 conv. | 0,6477 p.u.       |
| $R_{r\_pu}$              | Resistência da rede SCR=1,5 para 1 conv.        | $0,06477$ p.u.    |
| $X_{r\_pu}$              | Reatância Indutiva da rede SCR=3 para 1 conv.   | $0,2295$ p.u.     |
| $R_{r\_pu}$              | Resistência da rede SCR=3 para 1 conv.          | $0,02295$ p.u.    |
| $X_{r\_pu}$              | Reatância Indutiva da rede SCR=1,7 para 2 conv. | $0,2853$ p.u.     |
| $R_{r\_pu}$              | Resistência da rede SCR=1,7 para 2 conv.        | $0,02853$ p.u.    |
| $\mathbf{X}_{\rm r\_pu}$ | Reatância Indutiva da rede SCR=1,8 para 3 conv. | $0,18$ p.u.       |
| $R_{r\_pu}$              | Resistência da rede SCR=1,8 para 3 conv.        | $0,018$ p.u.      |

<span id="page-188-0"></span>Tabela D.1 – Elementos passivos da rede com representação em p.u.

| $N^{\circ}$ | SCR |             |                   | $P_1/P_2/  / P_n$ (p.u.) $Q_1/Q_2/  / Q_n$ (p.u.) $V_1 \angle \delta_1, V_2 \angle \delta_2, , V_n \angle \delta_n$ (p.u.) |
|-------------|-----|-------------|-------------------|----------------------------------------------------------------------------------------------------|
|             | 1,5 | 1,0         | 0,0               | $1,361 \angle 28,2^{\circ}$                                                                                                |
|             |     | 0,5         | 0,0               | $1,462 \angle 11,1^{\circ}$                                                                                                |
|             |     | 0,95        | $-0,2$            | $1,052 \angle 37,9^{\circ}$                                                                                                |
|             |     | 0,5         | $-0,38$           | $1,059 \angle 19,0^{\circ}$                                                                                                |
|             | 3   | 1,0         | 0,0               | $1,133 \angle 14,3^{\circ}$                                                                                                |
| 2           | 1,7 | 1,0/1,0     | 0,0/0,0           | $1,052 \angle 34,9^{\circ}, 1,052 \angle 34,9^{\circ}$                                                                     |
|             |     | 0,95/0,5    | $-0.14$ / $-0.14$ | $1,021 \angle 26,7^{\circ}, 1,016 \angle 25,2^{\circ}$                                                                     |
| 3           | 1,8 | 1,0/1,0/1,0 | 0,0/0,0/0,0       | $0.987 \angle 36.4^{\circ}, 0.988 \angle 36.4^{\circ},$                                                                    |
|             |     |             |                   | $0,988 \angle 36,4^{\circ}$                                                                                                |

<span id="page-189-0"></span>Tabela D.2 – Tensões nos pontos de conexão dos conversores trifásicos.